**Grzegorz 'Natror' Murzynowski**

**The gmdoc Package i.e., gmdoc.sty and gmdocc.cls**

August

# **Contents**

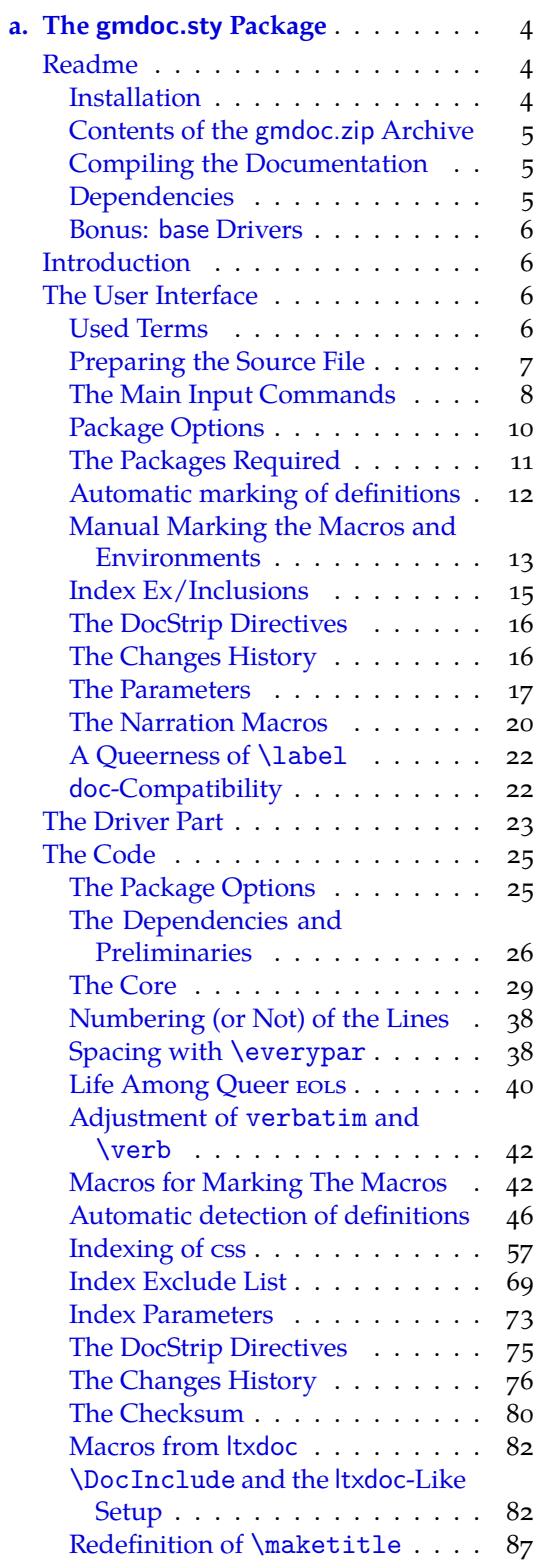

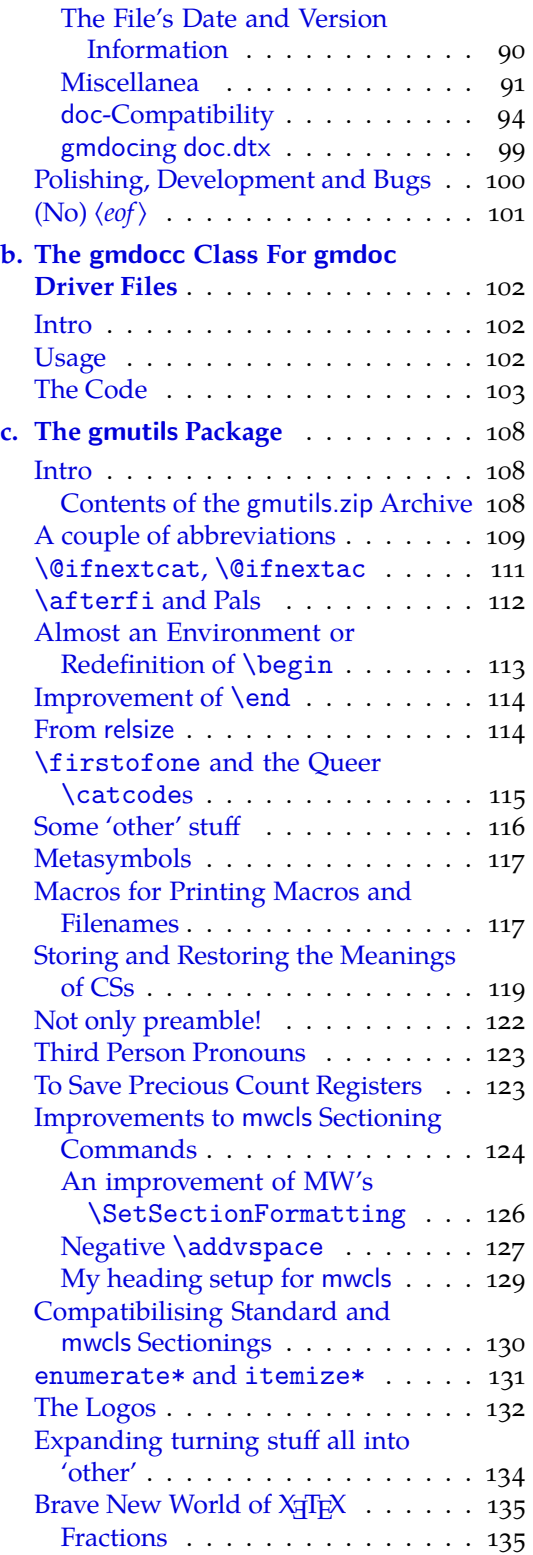

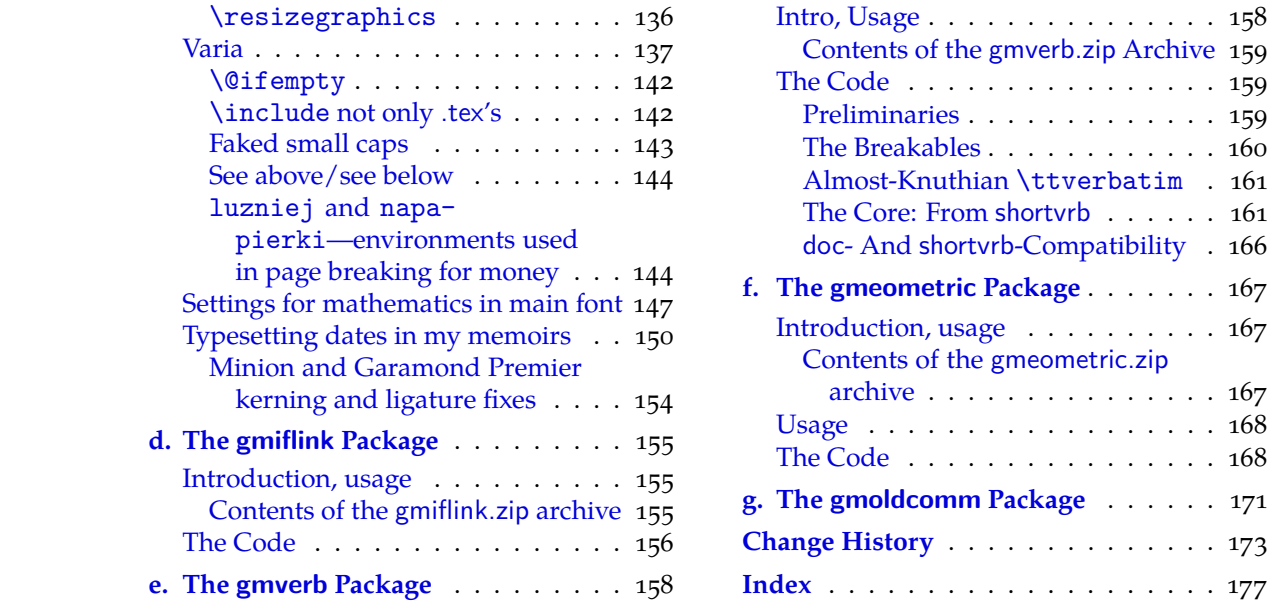

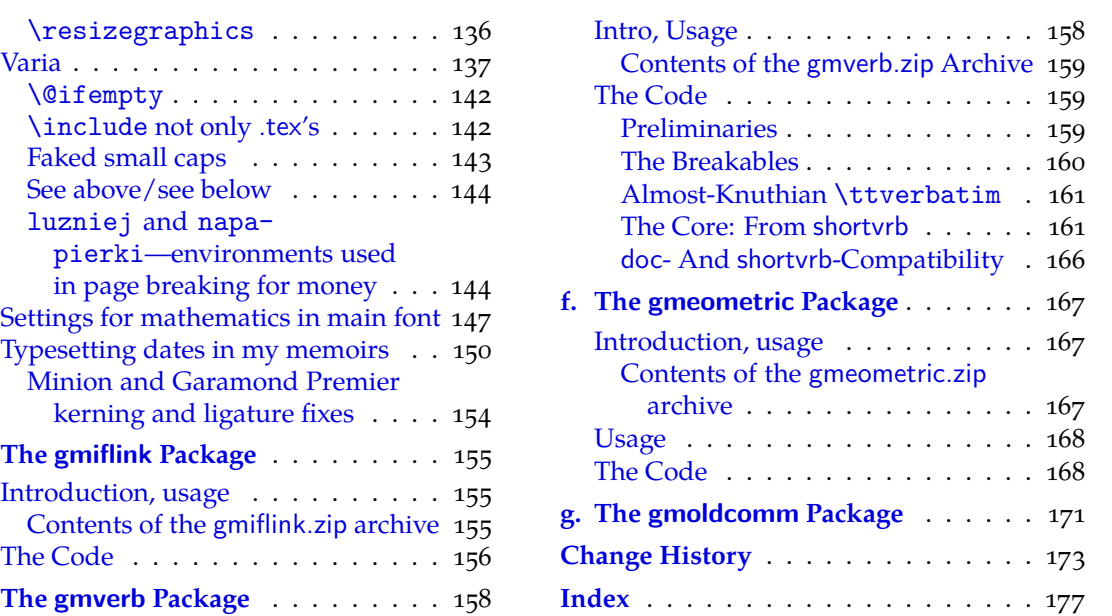

# <span id="page-3-0"></span>**a. The gmdoc.sty Package**

# August 6, 2008

This is (a documentation of) file gmdoc.sty, intended to be used with L<sup>AT</sup>F<sub>X</sub>  $\mathbf{z}_{\mathcal{E}}$  as a package for documenting (LA)T<sub>E</sub>X files and to be documented with itself.

Written by Natror (Grzegorz Murzynowski), natror at 02 dot pl © 2006, 2007, 2008 by Natror (Grzegorz Murzynowski). This program is subject to the LAT<sub>E</sub>X Project Public License. See http://www.ctan.org/tex-archive/help/Catalogue/licenses.lppl.html for the details of that license. LPPL status: "author-maintained". Many thanks to my T<sub>F</sub>X Guru Marcin Woliński for his T<sub>F</sub>Xnical support.

 $\lambda$  \ifnum\catcode`\@= $\lambda$ 1...% Why this test here—will come out in chapter The Driver.

```
2 \NeedsTeXFormat{LaTeX2e}
 \ProvidesPackage{gmdoc}
4
[2008/08/06<sub>L</sub>vo.ggl<sub>u</sub>a<sub>u</sub>documenting<sub>L</sub>package<sub>L</sub>(GM)]
_5 \fi
```
# **Readme**

This package is a tool for documenting of  $(E)$ T<sub>F</sub>X packages, classes etc., i.e., the .sty, .cls files etc. The author just writes the code and adds the commentary preceded with % sign (or another properly declared). No special environments are necessary.

The package tends to be (optionally) compatible with the standard doc.sty package, i.e., the .dtx files are also compilable with gmdoc (they may need very little adjustment, in some rather special cases).

The tools are integrated with hyperref's advantages such as hyperlinking of index entries, contents entries and cross-references.

The package also works with X<sub>T</sub>T<sub>E</sub>X (switches automatically).

# **Installation**

Unpack the gmdoc-tds.zip archive (this is an archive conforming the rps standard, see CTAN/tds/tds.pdf) in a texmf directory or put the gmdoc.sty, gmdocc.cls and gmoldcomm.sty somewhere in the texmf/tex/latex branch on your own. (Creating a texmf/ tex/latex/gm directory may be advisable if you consider using other packages written by me. And you *have* to use four of them to make gmdoc work.)

You should also install gmverb.sty, gmutils.sty and gmiflink.sty (e.g., put them into the same gm directory). These packages are available on  $c_{\text{TAN}}$  as separate .zip archives also in rps-compliant zip archives.

<sup>&</sup>lt;sup>1</sup> This file has version number vo.99l dated  $2008/08/06$ .

<span id="page-4-0"></span>Moreover, you should put the gmglo.ist file, a MakeIndex style for the changes' history, into some texmf/makeindex (sub)directory.

Then you should refresh your T<sub>E</sub>X distribution's files' database most probably.

# **Contents of the gmdoc.zip Archive**

The distribution of the gmdoc package consists of the following five files and a rpscompliant archive.

gmdoc.sty gmdocc.cls gmglo.ist README gmdoc.pdf gmdoc.tds.zip

#### **Compiling the Documentation**

The last of the above files (the .pdf, i.e., *this file*) is a documentation compiled from the .sty and .cls files by running XqL<sup>AT</sup>EX on the gmdoc.sty twice (xelatex gmdoc.sty in the directory you wish the documentation to be in, you don't have copy the .sty file there, T<sub>E</sub>X will find it), then MakeIndex on the gmdoc.idx and gmdoc.glo files, and then X<sub>I</sub>LAT<sub>E</sub>X on gmdoc.sty once more. (Using L<sup>A</sup>T<sub>E</sub>X instead of X<sub>H</sub>L<sup>A</sup>T<sub>E</sub>X should do, too.)

MakeIndex shell commands:

```
makeindex -r gmdoc
makeindex -r -s gmglo.ist -o gmdoc.gls gmdoc.glo
```
The -r switch is to forbid MakeIndex to make implicit ranges since the (code line) numbers will be hyperlinks.

Compiling the documentation requires the packages: gmdoc (gmdoc.sty and gmdocc.cls), gmutils.sty, gmverb.sty, gmiflink.sty and also some standard packages: hyperref.sty, xcolor.sty, geometry.sty, multicol.sty, lmodern.sty, fontenc.sty that should be installed on your computer by default.

If you had not installed the mwcls classes (available on CTAN and present in TEX Live e.g.), the result of your compilation might differ a bit from the .pdf provided in this .zip archive in formatting: If you had not installed mwcls, the standard article.cls class would be used.

### **Dependencies**

The gmdoc bundle depends on some other packages of mine:

```
gmutils.sty,
gmverb.sty,
gmiflink.sty
gmeometric (for the driver of The L<sup>AT</sup>EX 2\varepsilon Source)
```
and also on some standard packages:

```
hyperref.sty,
color.sty,
geometry.sty,
multicol.sty,
lmodern.sty,
fontenc.sty
```
that should be installed on your computer by default.

File a: gmdoc.sty Date:  $2008/08/06$  Version v0.991

#### <span id="page-5-0"></span>**Bonus: base Drivers**

As a bonus and example of doc-compatibility there are driver files included (cf. Palestrina, *Missa papae Marcelli* ;-):

source2e\_gmdoc.tex docstrip\_gmdoc.tex doc\_gmdoc.tex

gmoldcomm.sty (gmsource2e.ist is generated from source2e\_gmdoc.tex)

These drivers typeset the respective files from the

.../texmf-dist/source/latex/base

directory of the T<sub>E</sub>XLive 2005 distribution (they only read that directory).

Probably you should redefine the \BasePath macro in them so that it points that directory on your computer.

### **Introduction**

There are very sophisticated and effective tools for documenting LAT<sub>E</sub>X macro packages, namely the doc package and the ltxdoc class. Why did I write another documenting package then?

I like comfort and doc is not comfortable enough for me. It requires special marking of the macro code to be properly typeset when documented. I want T<sub>E</sub>X to know 'itself' where the code begins and ends, without additional marks.

That's the difference. One more difference, more important for the people for whom the doc's conventions are acceptable, is that gmdoc makes use of hyperref advantages and makes a hyperlinking index and toc entries and the cross-references, too. (The css in the code maybe in the future.)

The rest is striving to level the very high doc/ltxdoc's standard, such as (optional) numbering of the codelines and authomatic indexing the control sequences e.g.

The doc package was and still is a great inspiration for me and I would like this humble package to be considered as a sort of hommage to it<sup>2</sup>. If I mention copying some code or narrative but do not state the source explicitly, I mean the doc package's documentation (I have v2.1b dated  $2004/02/09$ ).

# **The User Interface**

### **Used Terms**

When I write of a **macro**, I mean a macro in *The TEXbook's* meaning, i.e., a control sequence whose meaning is  $\left\langle (e/g/x) \right\rangle$  defined. By a **macro's parameter** I mean each of #h*digit*is in its definition. When I write about a **macro's argument**, I mean the value (list of tokens) subsituting the corresponding parameter of this macro. (These understandings are according to *The T<sub>E</sub>Xbook*, I hope: T<sub>E</sub>X is a religion of Book  $\div$ ).

I'll use a shorthand for 'control sequence',  $\mathbf{cs}$ .

When I talk of a **declaration**, I mean a macro that expands to a certain assignment, such as \itshape or \@onlypreamble{hi}.

Talking of declarations, I'll use the  $ocsR$  acronym as a shorthand for 'observes/ing common T<sub>F</sub>X scoping rules'.

<sup>&</sup>lt;sup>2</sup> As Grieg's Piano Concerto is a hommage to the Schumann's.

<span id="page-6-0"></span>By a **command** I mean a certain abstract visible to the end user as a cs but consisting possibly of more than one macro. I'll talk of a **command's argument** also in the 'sense -for-the-end-user', e.g., I'll talk of the \verb *command's* argument although *the macro* \verb has no # $\langle$ *digit* $\rangle$  in its definition.

The **code** to be typeset verbatim (and with all the bells and whistles) is everything that's not commented out in the source file and what is not a leading space(s).

The **commentary** or **narrative** is everything after the comment char till the end of a line. The **comment char** is a character the **\catcode** of which is 14 usually i.e., when the file works; if you don't play with the \catcodes, it's just the  $\lambda$ . When the file is documented with gmdoc, such a char is re\catcoded and its rôle is else: it becomes the **code delimiter**.

A line containing any TEX code (not commented out) will be called a **codeline**. A line that begins with (some leading spaces and) a code delimiter will be called a **comment line** or **narration line**.

The **user** of this package will also be addressed as **you**.

Not to favour any particular gender (of the amazingly rich variety, I mean, not of the vulgarly simplified two-element set), in this documentation I use alternating pronouns \heshe of third person (\heshe etc. commands provided by gmutils), so let one be not surprised if 'he' sees 'herself' altered in the same sentence :-) .

#### **Preparing the Source File**

When  $(L)$ T<sub>E</sub>X with gmdoc.sty package loaded typesets the comment lines, the code delimiter is ommitted. If the comment continues a codeline, the code delimiter is printed. It's done so because ending a T<sub>E</sub>X code line with a  $\%$  is just a concatenation with the next line sometimes. Comments longer than one line are typeset continuously with the code delimiters ommitted.

The user should just write his splendid code and brilliant commentary. In the latter she may use usual (LA)T<sub>E</sub>X commands. The only requirement is, if an argument is divided  $\hat{P}$  in two lines, to end such a dividing line with  $\hat{P}$  sequence that'll enter the (active)  $\langle char2 \rangle$  which shall gobble the line end.

Moreover, if he wants to add a meta-comment i.e., a text that doesn't appear in the  $\hat{A}$  code layer nor in the narrative, she may use the  $\hat{A}$  sequence that'll be read by T<sub>E</sub>X as <sup>h</sup>*char*i, which is in gmdoc active and defined to gobble the stuff between itself and the next line end.

Note that  $\hat{\ }$  behaves much like comment char although it's active in fact: it re\catcodes the special characters including \, { and } so you don't have to worry about unbalanced braces or \ifs in its scope. But  $\hat{\ }$  B doesn't re\catcode anything (it would be useless in an argument) so any text between ^^B and line end has to be balanced.

However, it may be a bit confusing for someone acquainted with the doc conventions. If you don't fancy the  $\hat{\ }$ B special sequence, instead you may restore the standard mean-\StraightEOL ing of the line end with the \StraightEOL declaration which ocsn. As almost all the control sequences, it may be used also as an environment, i.e., \begin{StraightEOL} … \end{StraightEOL}. However, if for any reason you don't want to make an envi- \QueerEOL ronment (a group), there's a \StraightEOL's counterpart, the \QueerEOL declaration that restores again the queer<sup>3</sup> gmdoc's meaning of the line end. It ocsn, too. One more point to use \StraightEOL is where you wish some code lines to be executed both

 $3\,$  In my understanding 'queer' and 'straight' are not the opposites excluding each other but the counterparts that may cooperate in harmony for people's good. And, as I try to show with the \QueerEOL and \StraightEOL declarations, 'queer' may be very useful and recommended while 'straight' is the standard but not necessarily normative.

<span id="page-7-0"></span>while loading the file and during the documentation pass (it's analogous to doc's not embracing some code lines in a macrocode environment).

As in standard T<sub>E</sub>Xing, one gets a paragraph by a blank line. Such a line should be %ed of course. A fully blank line is considered a blank *code line* and hence results in a vertical space in the documentation. As in the environments for poetry known to me, subsequent blank lines do not increase such a space.

Then he should prepare a main document file, a **driver** henceforth, to set all the required formattings such as \documentclass, paper size etc., and load this package with a standard command i.e., \usepackage{gmdoc}, just as doc's documentation says:

"If one is going to document a set of macros with the [gm]doc package one has to prepare a special driver file which produces the formatted document. This driver file has the following characteristics:

\documentclass[\*options*}]{\*document-class*}} \usepackage[*{options, probably none*}] {gmdoc} h*preamble*i \begin{document} h*special input commands*i \end{document}

# **The Main Input Commands**

"

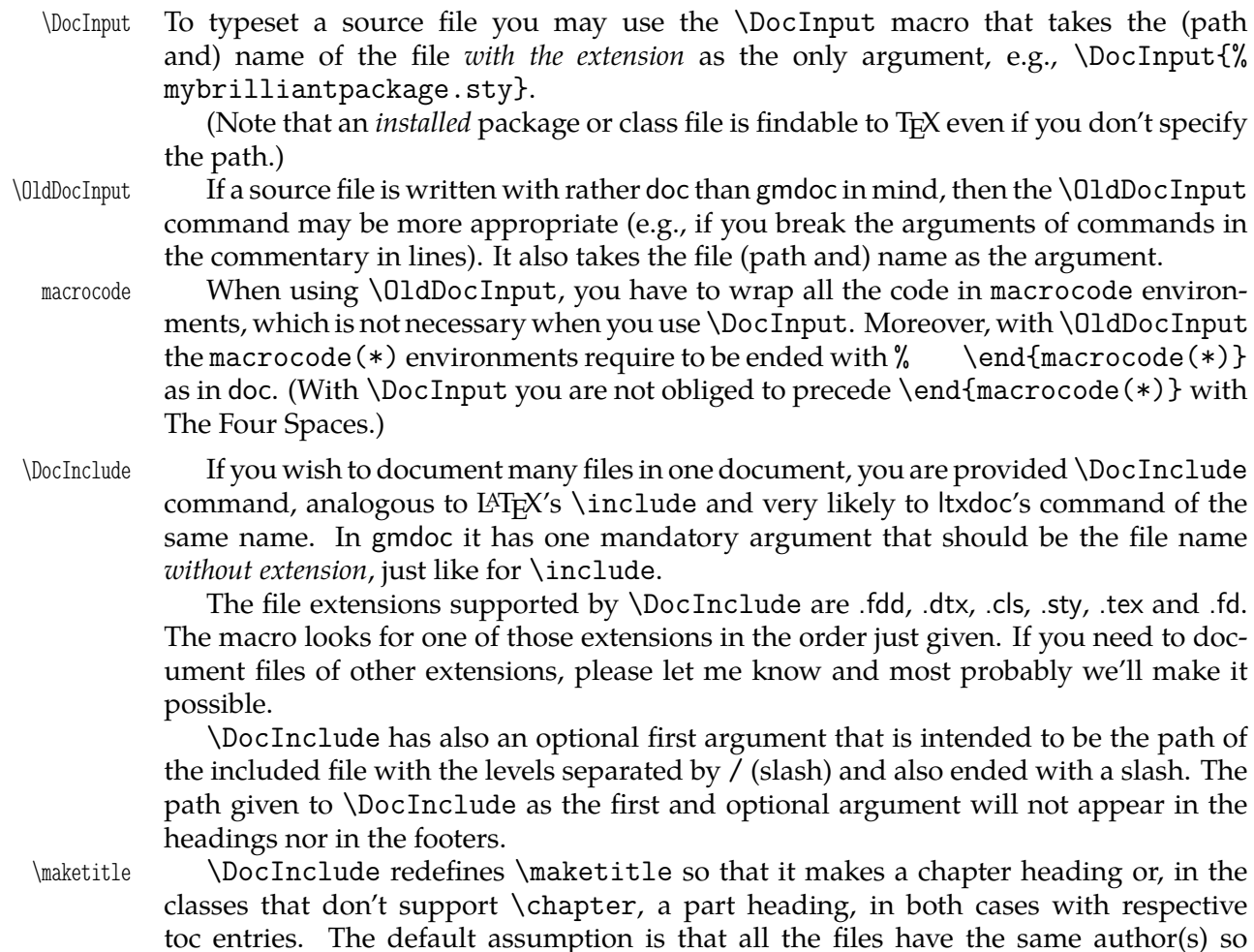

there's no need to print them in the file heading. If you wish the authors names to \PrintFilesAuthors be printed, you should write \PrintFilesAuthors in the preamble or before the rel-

File a:  $\text{gmdoc.sty Date: } 2008/08/06$  Version v0.99l  $\qquad 8$ 

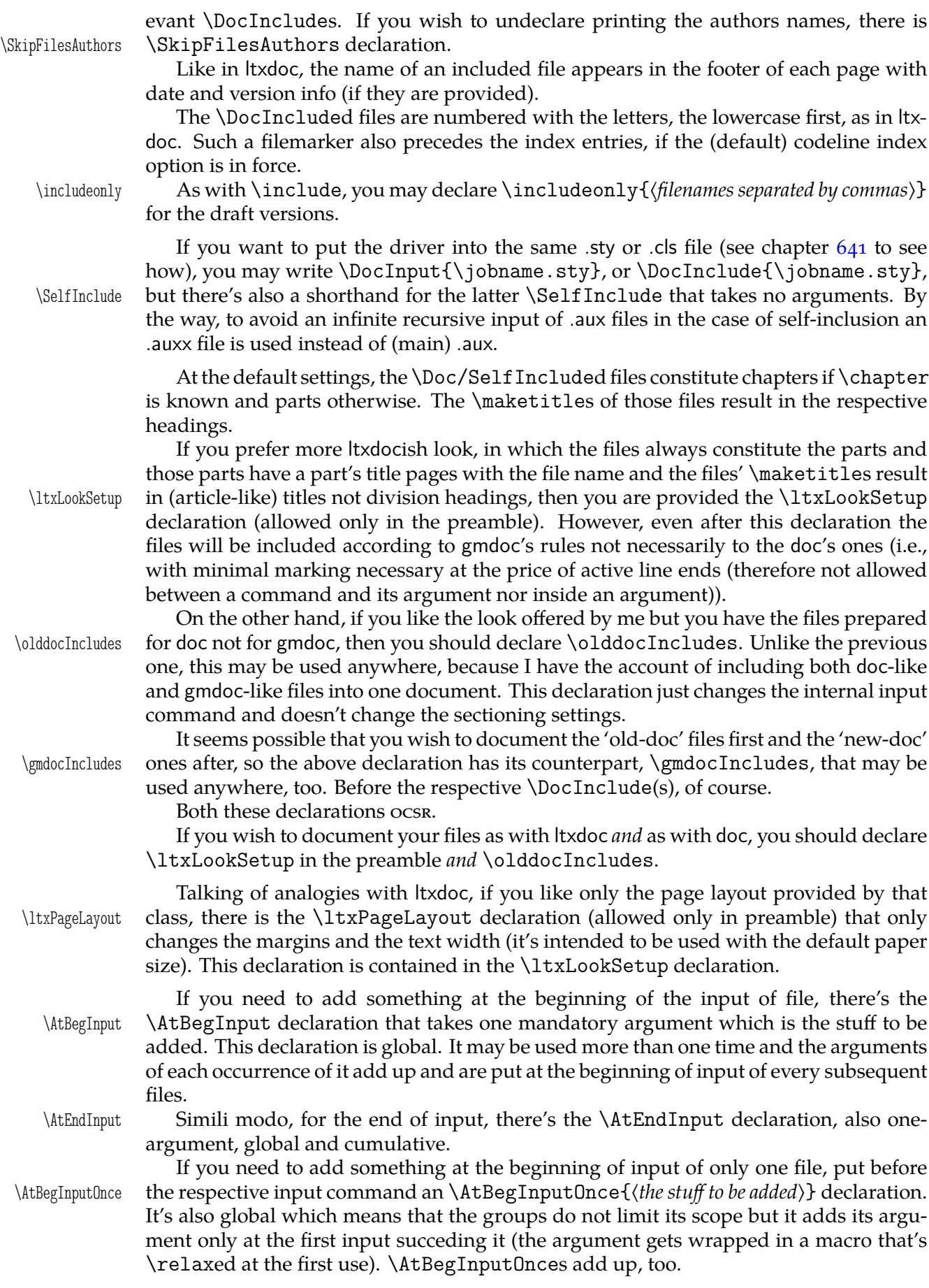

File a:  $\text{gmdoc.sty Date: } 2008/08/06$  Version vo.99l 9

<span id="page-9-0"></span>\IndexInput One more input command is \IndexInput (the name and idea of effect comes from doc). It takes the same argument as \DocInput, the file's (path and) name with extension. (It *has* \DocInput inside). It works properly if the input file doesn't contain explicit  $\langle char1\rangle$  (^^A is  $\text{oK}$ ).

> The effect of this command is typesetting of all the input file verbatim, with the code lines numbered and the css automatically indexed (gmdoc.sty options are in force).

### **Package Options**

As many good packages, this also provides some options:

Due to best T<sub>E</sub>X documenting traditions the codelines will be numbered. But if the linesnotnum user doesn't wish that, she may turn it off with the linesnotnum option.

However, if he agrees to have the lines numbered, she may wish to reset the counter of lines himself, e.g., when she documents many source files in one document. Then he may wish the line numbers to be reset with every {section}'s turn for instance. This uresetlinecount is the rôle of the uresetlinecount option, which seems to be a bit obsolete however, since the \DocInclude command takes care of a proper reset.

Talking of line numbering further, a tradition seems to exist to number only the codelines and not to number the lines of commentary. That's the default behaviour of gmdoc but, if someone wants the comment lines to be numbered too, she is provided countalllines the countalllines option.  $_{44}$  Then the narration acquires a bit biblical look  $\div$ ),  $_{442}$  as shown in this short example. This option is intended  $_{443}$  for the draft versions and it is not perfect (as if anything  $_{444}$  in this package was). As you see, the lines  $_{445}$  are typeset continuously with the numbers printed.

By default the makeidx package is loaded and initialized and the css occurring in the code are automatically (hyper)indexed thanks to the hyperref package. If the user noindex doesn't wish to index anything, she should use the noindex option.

The index comes two possible ways: with the line numbers (if the lines are numpageindex bered) and that's the default, or with the page numbers, if the pageindex option is set.

> By default, gmdoc excludes some 300 css from being indexed. They are the most common css, LATEX internal macros and TEX primitives. To learn what css are excluded actually, see lines  $1307-1407$ .

indexallmacros If you don't want all those exclusions, you may turn them off with the indexallmacros option.

> If you have ambiguous feelings about whether to let the default exclusions or forbid them, see p. 15 to [feed t](#page-69-0)[his am](#page-71-0)biguity with a couple of declarations.

In doc package there's a default behaviour of putting marked macro's or environment's name to a marginpar. In the standard classes it's allright but not all the classes support marginpars. That is the reason why this package enables marginparing when in standard [cl](#page-14-0)asses, enables or disables it due to the respective option when with withmarginpar Marcin Woliński's classes and in any case provides the options withmarginpar and nomarginpar nomarginpar. So, in non-standard classes the default behaviour is to disable marginpars. If the marginpars are enabled in gmdoc, it will put marked control sequences and environments into marginpars (see \TextUsage etc.). These options do not affect common using marginpars, which depends on the documentclass.

My suggestion is to make the spaces in the code visible except the leading ones and that's the default. But if you wish all [the code spaces to](#page-12-0) be blank, I give the option codespacesblank codespacesblank reluctantly. Moreover, if you wish the code spaces to be blank only  $\text{CodeSpacesBlank}$  in some areas, then there's  $\text{CodeSpacesBlank}$  declaration ( $\text{ocss}$ ).

codespacesgrey Another space formatting option is codespacesgrey suggested by Will Robertson. It makes the spaces of code visible only not black but grey. The name of their colour

<span id="page-10-0"></span>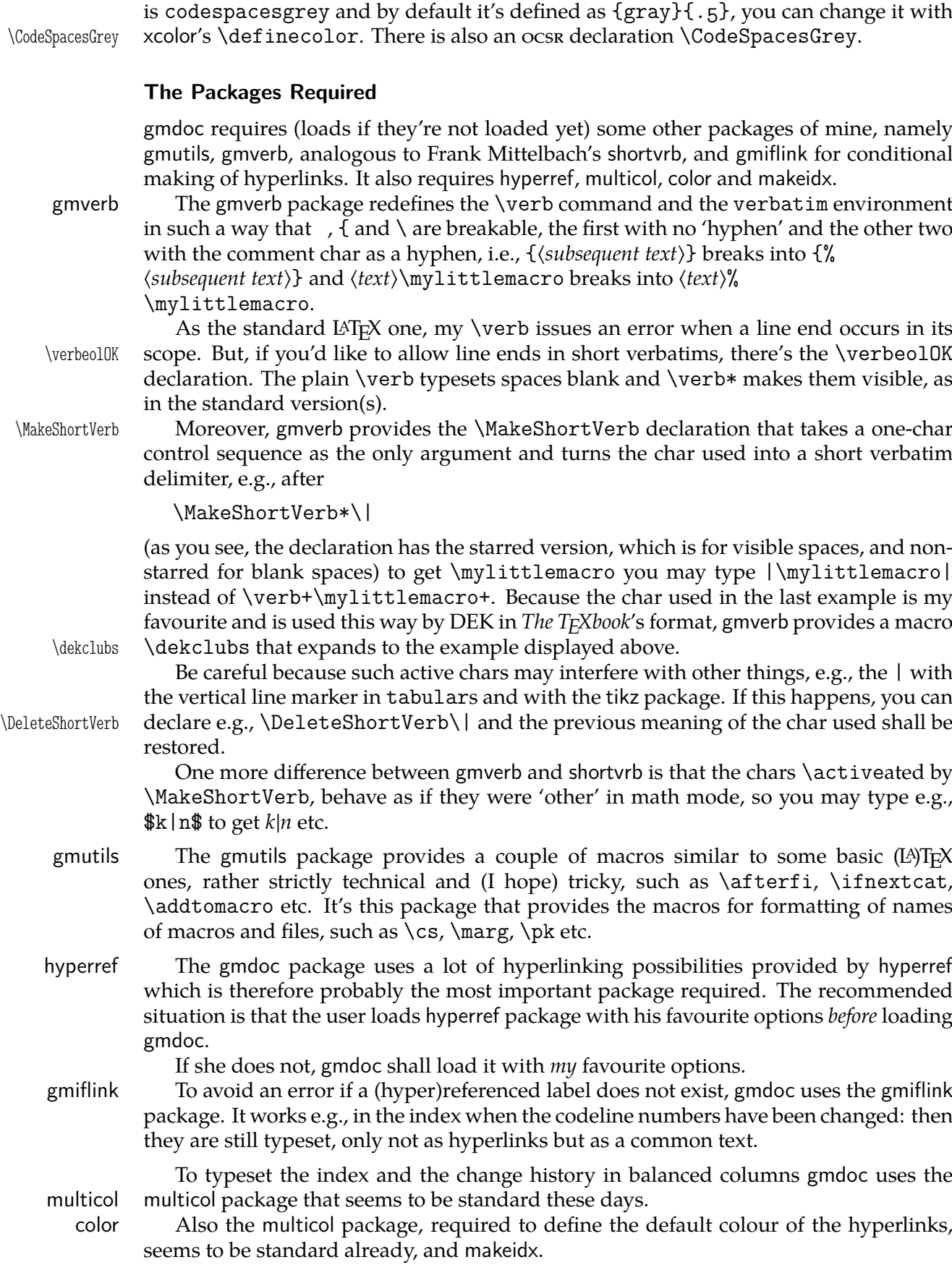

# <span id="page-11-0"></span>**Automatic marking of definitions**

gmdoc implements automatic detection of a couple of definitions. By default it detects all occurrences of the following commands in the code:

- 1. \def, \newcount, \newdimen, \newskip, \newif, \newtoks, \newbox, \newread, \newwrite, \newlength, \newcommand(\*), \renewcommand(\*), \providecommand(\*), \DeclareRobustCommand(\*), \DeclareTextCommand(\*), \DeclareTextCommandDefault(\*),
- 2.  $\neq$   $\text{redefinition}(\*)$ ,  $\text{renewenvironment}(\*)$ ,  $\text{Declarelption}(\*)$ ,
- . \newcounter,

of the xkeyval package:

- . \define@key, \define@boolkey, \define@choicekey, \DeclareOptionX, and of the kvoptions package:
- . \DeclareStringOption, \DeclareBoolOption, \DeclareComplementaryOption, \DeclareVoidOption.

What does 'detects' mean? It means that the main argument of detected command will be marked as defined at this point, i.e. thrown to a margin note and indexed with a 'definition' entry. Moreover, for the definitions  $3-5$  an alternate index entries will be created: of the css uderlying those definitions, e.g.  $\newcommand{\textrm}{\textrm{loc}}$  \newcounter{foo} in the code will result in indexing foo and \c@foo.

If you want to add detection of a defining command not listed above, use the \DeclareDefining \DeclareDefining declaration. It comes in two flavours: 'sauté' and with star. The 'sauté' version (without star and without an optional argument) declares a defining command of the kind of \def and \newcommand: its main argument, whether wrapped in braces or not, is a cs. The starred version (without the optional argument) declares a defining command of the kind of \newenvironment and \DeclareOption: whose main mandatory argument is text. Both versions provide an optional argument in which you can set the keys.

type Probably the most important key is type. Its default value is cs and that is set in the 'sauté' version. Another possible value is text and that is set in the starred version. You can also set three other types (any keyval setting of the type overrides the default and 'starred' setting): dk, dox or kvo.

dk stands for  $\delta$  define@key and is the type of xkeyval definitions of keys (group 4 commands). When detected, it scans furher code for an optional  $\left[\langle KV\rangle\langle KV\rangle\right]$ , mandatory {*(KVfamily)*} and mandatory {*(key name)*}. The default *(KVprefix)* is KV, as in xkeyval.

dox stands for \DeclareOptionX and launches scanning for an optional  $[\langle KVprefix \rangle]$ , optional  $\langle\langle KVfamily\rangle\rangle$  and mandatory  $\{\langle option\ name\rangle\}$ . Here the default  $\langle KVprefix\rangle$ is also KV and the default  $\langle KV$ *family*) is the input file name. If you want to set another default family (e.g. if the code of foo.sty actually is in file bar.dtx), use \DeclareDOXHead \DeclareDOXHead{h*KVfamily*i}. This declaration has an optional first argument that is the default  $\langle KVprefix \rangle$  for  $\Delta$ reclareOptionX definitions.

kvo stands for the kvoptions package by Heiko Oberdiek. This package provides a handful of option defining commands (the group  $\frac{1}{2}$  commands). Detection of such a command launches a scan for mandatory  $\{\langle option \ name\rangle\}$  and alternate indexing of a cs \/*KVOfamily*)@/*optionname*). The default  $\langle KVOfamily \rangle$  is the input file name. Again, \DeclareKVOFam if you want to set something else, you are given the \DeclareKVOFam{*{KVOfamily}*} that sets the default family (and prefix:  $\langle KVOfamily\rangle\$  for all the commands of group 5.

star Next key recognized by \DeclareDefining is star. It determines whether the starred version of a defining command should be taken into account. For example, \newcommand should be declared with [star=true] while \def with [star=false]. You can also write just [star] instead of [star=true]. It's the default if the star key is omitted.

<span id="page-12-0"></span>KVpref There are also KVpref and KVfam keys if you want to redeclare the xkeyval definitions KVfam with another default prefix and family.

For example, if you wish \@namedef to be detected (the original LATEX version), declare

```
\DeclareDefining*[star=false]\@namedef
```
or

```
\DeclareDefining[type=text,star=false]\@namedef
```
(as stated above, \* is equivalent [type=text]).

On the other hand, if you want some of the commands listed above *not* to be detected, \HideDefining write \HideDefining*\command*} in the commentary. Later you can resume detection of \ResumeDefining it with \ResumeDefining*\command*}. \ResumeDefining it with \ResumeDefining \command\.<br>\HideAllDefining If you wish to turn entire detection\

If you wish to turn entire detection mechanism off, write  $\H$ ideAllDefining in the \ResumeAllDefining narration layer. Then you can resume detection with \ResumeAllDefining.

The basic definition command, \def, seems to me a bit controversial. Definitely *not always* it defines important macros. But first of all, if you **\def** a cs excluded from indexing (see section Index Ex/Inclusions), it will not be marked even if detection of \def is on. But if the \def's argument is not excluded from indexing and you still don't  $\Upsilon$  want it to be marked at this point, in the commentary before this  $\def$  write  $\Upsilon$ . That will turn off the detection just for this one occurrence of  $\det$ .

If you don't like \def [to be detected more](#page-14-0) times, you may write \HideDefining\def \HideDef of course, but there's a shorthand for this: \HideDef. To resume detection of \def you \ResumeDef are provided also a shorthand, \ResumeDef (but \ResumeDefining\def also works).

> If you define things not with easily detectable commands, you can mark them 'manually', with the \Define declaration described in the next section.

#### **Manual Marking the Macros and Environments**

The concept (taken from doc) is to index virtually all the control sequences occurring in the code. gmdoc does that by default and needs no special command. (See below about exluding some macros from being indexed.)

The next concept (also taken from doc) is to ditinguish some occurrences of some control sequences by putting such a sequence into a marginpar and by special formatting of its index entry. That is what I call marking the macros. gmdoc provides also a possibility of analogous marking for the environments' names and other sequences such as  $\hat{}$  ^A.

This package provides two kinds of special formatting of the index entries: 'usage', with the reference number italic by default, and 'def' (in doc called 'main'), with the reference number roman (upright) and underlined by default. All the reference numbers, also those with no special formatting, are made hyperlinks to the page or the codeline according to the respective indexing option (see p. 10).

The macros and environments to be marked appear either in the code or in the commentary. But all the definitions appear in the code, I suppose. Therefore the 'def' mark- \Define ing macro is provided only for the code case. So w[e ha](#page-9-0)ve the \Define, \CodeUsage and \CodeUsage \TextUsage commands.

\TextUsage All three take one argument and all three may be starred. The non-starred versions are intended to take a control sequence as the argument and the starred to take whatever (an environment name or a  $\hat{\ }$ A-like and also a cs).

You don't have to bother whether @ is a letter while documenting because even if not, \MakePrivateLetters these commands do make it a letter, or more precisely, they execute \MakePrivateLetters whatever it does: At the default settings this command makes \* a letter, too, so a starred version of a command is a proper argument to any of the three commands unstarred.

The \Define and \CodeUsage commands, if unstarred, mark the next scanned occurrence of their argument in the code. (By 'scanned occurrence' I mean a situation of the cs having been scanned in the code which happens iff its name was preceded by the char declared as \CodeEscapeChar). The starred versions of those commands mark just the next codeline and don't make T<sub>E</sub>X looks for the scanned occurrence of their argument (which would never happen if the argument is not a cs). Therefore, if you want to mark a definition of an environment foo, you should put

%\Define\*{foo}

right before the code line

\newenvironment{foo}{%

i.e., not separated by another code line. The starred versions of the \Code... commands are also intended to mark implicit definitions of macros, e.g., \Define\*\@foofalse before the line

\newif\if@foo.

They both are \outer to dicourage their use inside macros because they actually re\catcode before taking their arguments.

The \TextUsage (one-argument) command is intended to mark usage of a verbatim occurrence of a T<sub>E</sub>X object in the commentary. Unlike  $\text{CodeUsage}$  or  $\text{Define}$ , it typesets its argument which means among others that the marginpar appears usually at the same line as the text you wanted to mark. This command also has the starred version primarily intended for the environments names, and secondarily for ^^A-likes and css, too. Currently, the most important difference is that the unstarred version executes \MakePrivateLetters while the starred does both \MakePrivateLetters and \MakePrivateOthers before reading the argument.

If you consider the marginpars a sort of sub(sub…)section marks, then you may wish to have a command that makes a marginpar of the desired cs (or whatever) at the beginning of its description, which may be fairly far from the first occurrence of its object. \Describe Then you have the \Describe command which puts its argument in a marginpar and indexes it as a 'usage' entry but doesn't print it in the text. It's \outer.

All four commands just described put their (\stringed) argument into a marginpar (if the marginpars are enabled) and create an index entry (if indexing is enabled).

But what if you want just to make a marginpar with macro's or environment's name? \CodeMarginize Then you have \CodeMarginize to declare what to put into a marginpar in the T<sub>E</sub>X code<br>\TextMarginize (it's \outer) and \TextMarginize to do so in the commentary. According to the spirit \TextMarginize (it's \outer) and \TextMarginize to do so in the commentary. According to the spirit of this part of the interface, these commands also take one argument and have their starred versions for strings other than control sequences.

The marginpars (if enabled) are 'reverse' i.e., at the left margin, and their contents is \marginpartt flush right and typeset in a font declared with \marginpartt. By default, this declaration is \let to \tt but it may be advisable to choose a condensed font if there is any. Such a choice is made by gmdocc.cls if the Latin Modern fonts are available: in this case gmdocc.cls uses Latin Modern Typewriter Light Condensed.

If you need to put something in a marginpar without making it typewriter font, \gmdmarginpar there's the \gmdmarginpar macro (that takes one and mandatory argument) that only flushes its contents right.

On the other hand, if you don't want to put a cs (or another verbatim text) in \DefIndex a marginpar but only to index it, then there are \DefIndex and \CodeUsgIndex to de- \CodeUsgIndex clare special formatting of an entry. The unstarred versions of these commands look for their argument's scanned occurrence in the code (the argument should be a cs), and the starred ones just take the next code line as the reference point. Both these commands are \outer.

File a: gmdoc.sty Date:  $2008/08/06$  Version v0.991

<span id="page-14-0"></span>In the code all the control sequences (except the excluded ones, see below) are indexed by default so no explicit command is needed for that. But the environments and other special sequences are not and the two commands described above in their \*ed versions contain the command for indexing their argument. But what if you wish to \CodeCommonIndex\* index a not scanned stuff as a usual entry? The \CodeCommonIndex\* comes in rescue, starred for the symmetry with the two previous commands (without \* it just gobbles it's argument—it's indexed automatically anyway). It's \outer.

Similarly, to index a  $T_{F}X$  object occurring verbatim in the narrative, you have \TextUsgIndex \TextUsgIndex and \TextCommonIndex commands with their starless versions for a \TextCommonIndex argument and the starred for all kinds of the argument.

macro Moreover, as in doc, the macro and environment environments are provided. Both environment take one argument that should be a cs for macro and 'whatever' for environment. Both add the \MacroTopsep glue before and after their contents, and put their argument in a marginpar at the first line of their contents (since it's done with \strut, you should not put any blank line (%ed or not) between \begin{macro/environment} and the first line of the contents). Then macro commands the first scanned occurrence of its argument to be indexed as 'def' entry and environment commands T<sub>E</sub>X to index the argument as if it occurred in the next code line (also as 'def' entry).

> Since it's possible that you define a cs implicitly i.e., in such a way that it cannot be scanned in the definition (with \csname...\endcsname e.g.) and wrapping such a definition (and description) in an environment environment would look misguidedly ugly, there's the macro\* environment which T<sub>E</sub>Xnically is just an alias for environment.

> (To be honest, if you give a macro environment a non-cs argument, it will accept it and then it'll work as evironment.)

# **Index Ex/Inclusions**

It's understandable<sup>4</sup> that you don't want some control sequences to be indexed in your \DoNotIndex documentation. The doc package gives a brilliant solution: the \DoNotIndex declaration. So do I (although here, T<sub>E</sub>Xnically it's done another way). It ocsr. This declaration takes one argument consisting of a list of control sequences not to be indexed. The items of this list may be separated with commas, as in doc, but it's not obligatory. The whole list should come in curly braces (except when it's one-element), e.g.,

\DoNotIndex{\some@macros,\are\* \too\auxiliary\?}

(The spaces after the control sequences are ignored.) You may use as many \DoNotIndexes as you wish (about half as many as many css may be declared, because for each cs excluded from indexing a special cs is declared that stores the ban sentence). Excluding the same cs more than once makes no problem.

I assume you wish most of LATEX macros, TEX primitives etc. to be excluded from your index (as I do). Therefore gmdoc excludes some 300 css by default. If you don't like it, just set the indexallmacros package option.

On the third hand, if you like the default exclusions in general but wish to undo just  $\Delta x$  a couple of them, you are given  $\Delta x$  declaration (ocsn) that removes a ban on all the css given in the argument, e.g.,

\DoIndex{\par \@@par \endgraf}

\DefaultIndexExclusions Moreover, you are provided the \DefaultIndexExclusions and \UndoDefault- \UndoDefaultIndexExclusions IndexExclusions declarations that act according to their names. You may use them in any configuration with the indexallmacros option. Both of these declarations ocsn.

After reading doc's documentation ;-) .

#### <span id="page-15-0"></span>**The DocStrip Directives**

gmdoc typesets the DocStrip directives and it does it quite likely as doc, i.e., with math sans serif font. It does it automatically whether you use the traditional settings or the new.

Advised by my T<sub>F</sub>X Guru, I didn't implement the module nesting recognition (MW) told it's not that important.)

So far verbatim mode directive is only half-handled. That is, a line beginning with %<<*(END-TAG)* will be typeset as a DocStrip directive, but the closing line %*(END-TAG)* will be not. It doesn't seem to be hard to implement, if I only receive some message it's really useful for someone.

#### **The Changes History**

The doc's documentation reads:

"To maintain a change history within the file, the \changes command may be placed amongst the description part of the changed code. It takes three arguments, thus:

 $\{\frac{\langle version \rangle}{\langle YYYY/MM/DD\ date \}$ {\text}}

The changes may be used to produce an auxiliary file ( $LFT<sub>E</sub>X's \gtrsim$  mechanism is used for this) which may be printed after suitable formatting. The \changes [command] encloses the *(date)* in parentheses and appends the *(text)* to form the printed entry in such a change history [… obsolete remark ommitted].

driver['s preamble or just in the source file (gmdocc.cls does it for you)]. To read in

\RecordChanges To cause the change information to be written out, include \RecordChanges in the

\PrintChanges and print the sorted change history (in two columns), just put the \PrintChanges command as the last (commented-out, and thus executed during the documentation pass through the file) command in your package file [or in the driver]. Alternatively, this command may form one of the arguments of the \StopEventually command, although a change history is probably not required if only the description is being printed. The command assumes that MakeIndex or some other program has processed the .glo file to generate a sorted .gls file. You need a special MakeIndex style file; a suitable one \GlossaryMin is supplied with doc [and gmdoc], called [… **gmglo.ist** for gmdoc]. The \GlossaryMin, \GlossaryPrologue \GlossaryPrologue and \GlossaryParms macros are analagous to the \Index... \GlossaryParms versions [see sec. The Parameters p. 19]. (The L<sup>AT</sup>EX 'glossary' mechanism is used for the change entries.)"

In gmdoc (unless you turn definitions detection off), you can put \changes after the line of definition of a command to set the default argument of \changes to that command. For e[xample,](#page-18-0)

```
\newcommand*\dodecaphonic{...}
```
% \changes{vo.gge}{2007/04/29}{renamed from \cs{DodecaPhonic}}

results with a history (sub)entry:

vo.99e

(…) \dodecaphonic: renamed from \DodecaPhonic, 16

Such a setting is in force till the next definition and *every* detected definition resets it. In gmdoc \changes is \outer.

As mentioned in the introduction, the glossary, the changes history that is, uses a special MakeIndex style, gmglo.ist. This style declares another set of the control chars but you don't have to worry: \changes takes care of setting them properly. To be pre- \MakeGlossaryControls cise, \changes executes \MakeGlossaryControls that is defined as

\def\actualchar{=} \def\quotechar{!}% \def\levelchar{>} \edef\encapchar{\xiiclub}

Only if you want to add a control character yourself in a changes entry, to quote some char, that is (using level or encapsulation chars is not recommended since \changes uses them itself), use rather \quotechar.

<span id="page-16-0"></span>Before writing an entry to the .glo file, \changes checks if the date (the second mandatory  $=$  the third argument) is later than the date stored in the counter ChangesStartDate ChangesStartDate. You may set this counter with a

\ChangesStart \ChangesStart{\version\}{\uear\/\month\/\day\}

declaration.

If the ChangesStartDate is set to a date contemporary to T<sub>E</sub>X i.e., not earlier than September 1982<sup>5</sup>, then a note shall appear at the beginning of the changes history that informs the reader of ommitting the earlier changes entries.

If the date stored in ChangesStartDate is earlier than TEX, no notification of ommitting shall be printed. This is intended for a rather tricky usage of the changes start date feature: you may establish two threads of the changes history: the one for the users, dated with four digit year, and the other for yourself only, dated with two or three digit year. If you declare

```
\ChangesStart{(version?)}{1000/00/00}
```
or so, the changes entries dated with less-than-four digit year shall be ommitted and no notification shall be issued of that.

While scanning the css in the code, gmdoc counts them and prints the information about their number on the terminal and in .log. Moreover, you may declare \CheckSum \CheckSum{*(number)*} before the code and T<sub>E</sub>X will inform you whether the number stated by you is correct or not, and what it is. As you guess, it's not my original idea but I took it from doc.

There it is provided as a tool for testing whether the file is corrupted. My T<sub>E</sub>X Guru says it's a bit old-fashioned nowadays but I like the idea and use it to document the file's growth. For this purpose gmdoc types out lines like

- % \chschange{vo.g8j}{2006/10/19}{4372}
- % \chschange{vo.98j}{06/10/19}{4372}

and you may place them at the beginning of the source file. Such a line results in setting the check sum to the number contained in the last pair of braces and in making a 'general' changes entry that states the check sum for version (*first brace*) dated (*second brace*) was (*third brace*).

### **The Parameters**

The gmdoc package provides some parameters specific to typesetting the TEX code:

\stanzaskip \stanzaskip is a vertical space inserted when a blank (code) line is met. It's equal  $\circ$ . 75\medskipamount by default (with the *entire* \medskipamount's stretch- and shrinkability). Subsequent blank code lines do not increase this space.

At the points where narration begins a new line after the code or an inline comment and where a new code line begins after the narration (that is not an inline comment), \CodeTopsep a \CodeTopsep glue is added. At the beginning and the end of a macro or environment environment a \MacroTopsep glue is added. By default, these two skips are set equal \stanzaskip.

The \stanzaskip's value is assigned also to the display skips and to \topsep. This \UniformSkips is done with the \UniformSkips declaration executed by default. If you want to change

<sup>5</sup> DEK in *TFX. The Program* mentions that month as of TFX Version o release.

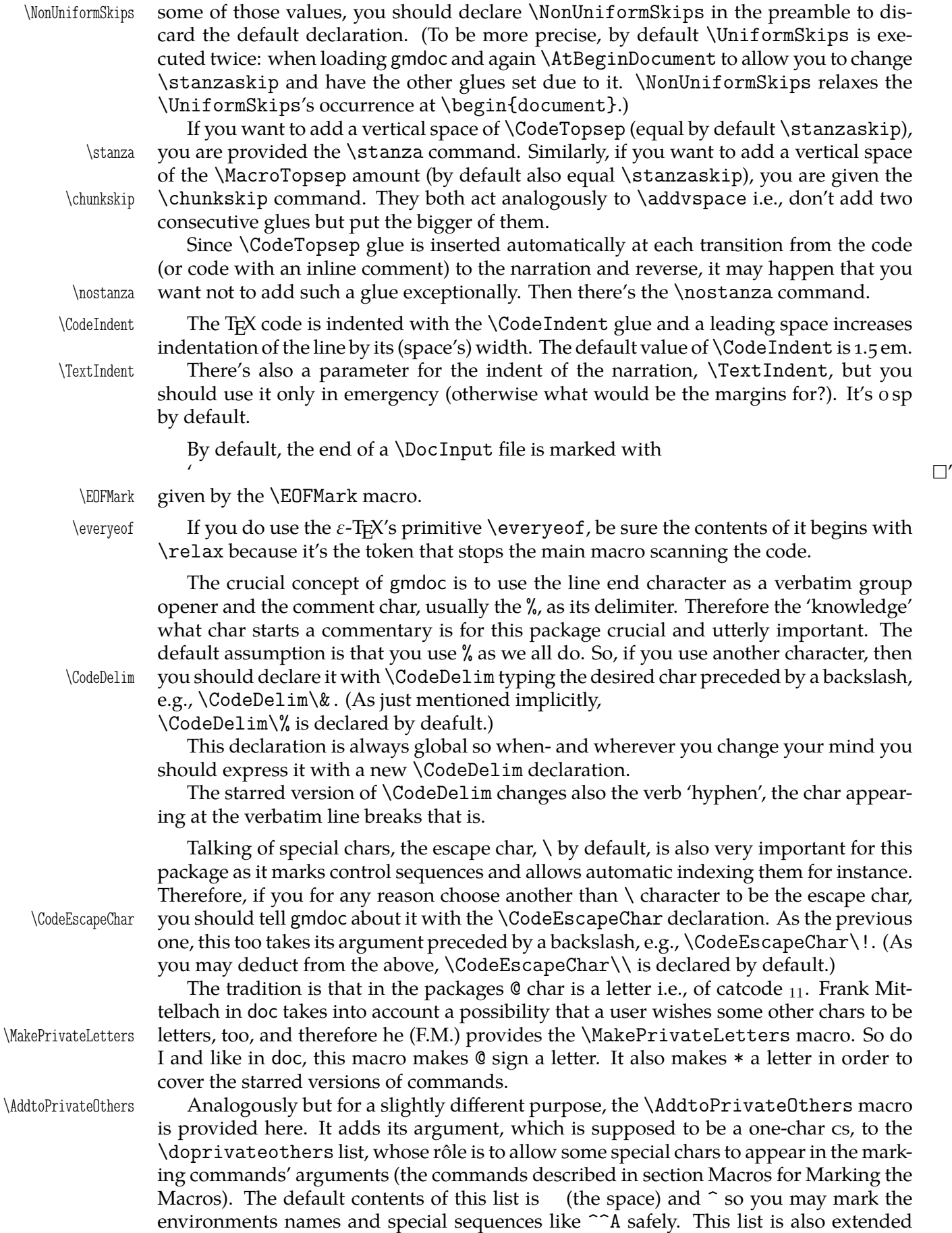

File a: gmdoc.sty Date:  $2008/08/06$  Version vo.99l  $18$ 

with every char that is \MakeShortVerbed. (I don't see a need of removing chars from this list, but if you do, please let me know.)

which is defined as {\normalfont\tiny} by default. Let us also remember, that for each counter there is a  $\the\$ <sub>*counter*</sub>) macro available. The counter for the line numbers

<span id="page-18-0"></span>\LineNumFont The line numbers (if enabled) are typeset in the \LineNumFont declaration's scope,

codelinenum is called codelinenum so the macro printing it is \thecodelinenum. By default we

\EntryPrefix

\HLPrefix

don't change its LATEX's definition which is equivalent  $\arabla$  arabic{codelinenum}. \IndexPrefix Three more parameter macros, are \IndexPrefix, \EntryPrefix and \HLPrefix. All three are provided with the account of including multiple files in one document. They are equal (almost) \@empty by default. The first may store main level index entry of which all indexed macros and environments would be subentries, e.g., the name of the package. The third may or even should store a text to distinguish equal codeline numbers of distinct source files. It may be the file name too, of course. The second macro is intended for another concept, namely the one from ltxdoc class, to distinguish the codeline numbers from different files *in the index* by the file marker. Anyway, if you document just one file per document, there's no need of redefining those macros, nor when you input multiple files with \DocInclude.

> gmdoc automatically indexes the control sequences occurring in the code. Their index entries may be 'common' or distinguished in two (more) ways. The concept is to distinguish the entries indicating the *usage* of the cs and the entries indicating the *definition* of the cs.

\UsgEntry The special formattings of 'usage' and 'def' index entries are determined by \UsgEntry \DefEntry and \DefEntry one-parameter macros (the parameter shall be substituted with the reference number) and by default are defined as \textit and \underline respectively (as in doc).

\CommonEntryCmd There's one more parameter macro, \CommonEntryCmd that stores the name of the encapsulation for the 'common' index entries (not special) i.e., a word that'll become a cs that will be put before an entry in the .ind file. By default it's defined as  $\mathcal{K}$ relax} and a nontrivial use of it you may see in the source of chapter 641, where  $\def$ \CommonEntryCmd{UsgEntry} makes all the index entries of the driver formatted as 'usage'.

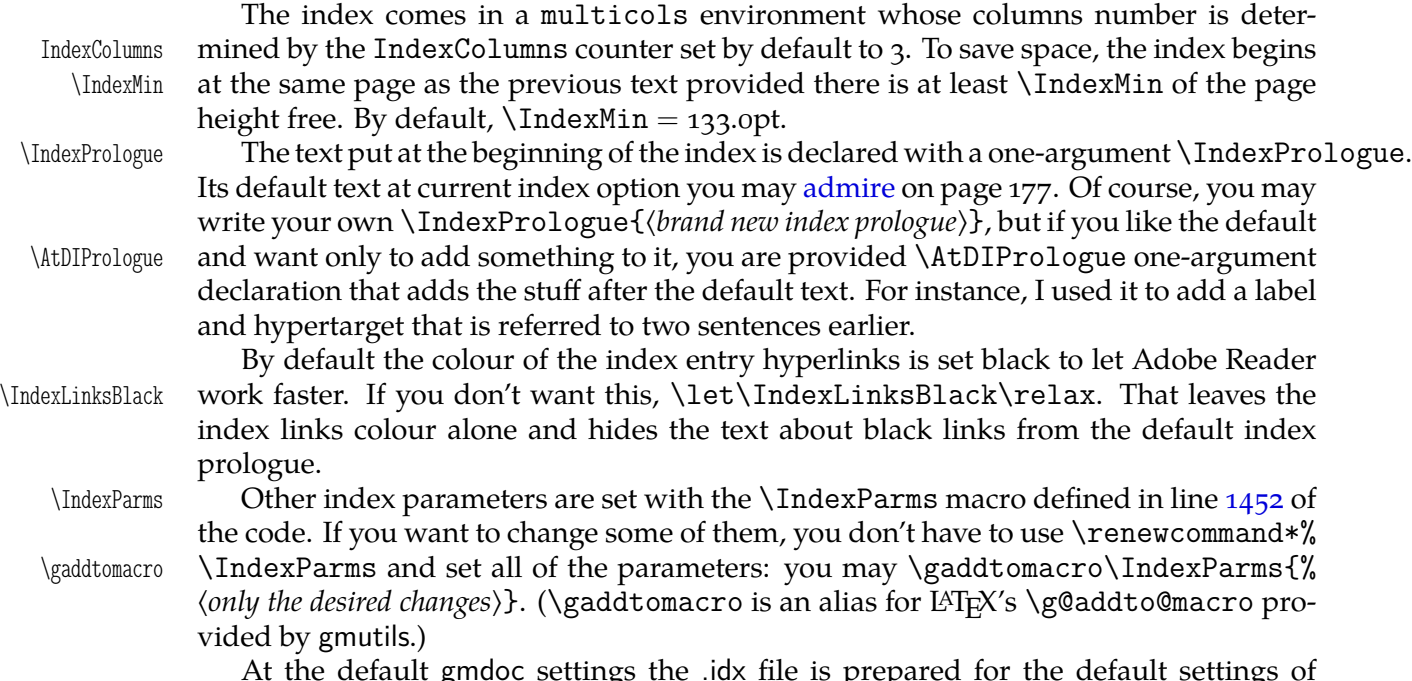

At the default gmdoc settings the .idx file is prepared for the default settings of MakeIndex (no special style). Therefore the index control chars are as usual. But if

<span id="page-19-0"></span>\actualchar four macros: \actualchar, \quotechar, \levelchar and \encapchar whose mean-\quotechar \levelchar \encapchar

Frank Mittelbach in doc provides the \verbatimchar macro to (re)define the \verb's delimiter for the index entries of the scanned names etc. gmdoc also uses  $\vert$  \verbatimchar  $\vert$  \verbatimchar but defines it as {&}. Moreover, a macro that wraps a cs name in  $\vert$  \verb checks whether the wrapped cs isn't \& and if it is,  $\$  is taken as the delimiter. So there's hardly chance that you'll need to redefine \verbatimchar.

you need to use other chars as MakeIndex controls, know that they are stored in the

ing you infer from their names. Any redefinition of them *should be done in the preamble* because the first usage of them takes place at \begin{document} and on it depends further tests telling T<sub>E</sub>X what characters of a scanned cs name it should quote before

So strange delimiters are chosen deliberately to allow any 'other' chars in the environments names.

\StopEventually There's a quadratus of commands taken from doc: \StopEventually, \Finale,

\Finale \AlsoImplementation and \OnlyDescription that should be explained simultane ously (in a polyphonic song e.g.).

The \OnlyDescription and \AlsoImplementation declarations are intended to exclude or include the code part from the documentation. The point between the description and the implementation part should be marked with \StopEventually{% <sup>h</sup>*the stuff to be executed anyway*i} and \Finale should be typed at the end of file. Then \OnlyDescription defines \StopEventually to expand to its argument followed by \endinput and

\AlsoImplementation defines \StopEventually to do nothing but pass its argument to \Finale.

# **The Narration Macros**

- \verb To print the control sequences' names you have the \verb macro and its 'shortverb' version whatever you define (see the gmverb package).
- \inverb For short verbatim texts in the inline comments gmdoc provides the \inverb(*charX*)...(*charX*) (the name stands for 'inline verbatim') command that redefines the gmverb breakables to break with % at the beginning of the lower line to avoid mistaking such a broken verbatim commentary text for the code.

But nor \verb(\*) neither \inverb will work if you put them in an argument of another macro. For such a situation, or if you just prefer, gmdoc (gmutils) provides a robust

\cs command \cs, which takes one obligatory argument, the macro's name without the backslash, e.g., \cs{mymacro} produces \mymacro. I take account of a need of printing some other text verbatim, too, and therefore \cs has the first argument optional, which is the text to be typeset before the mandatory argument. It's the backslash by default, but if you wish to typeset something without the  $\setminus$ , you may write  $\setminus$ cs [] {not a~macro}. Moreover, for typesetting the environments' names, gmdoc (gmutils) pro- \env vides the \env macro, that prints its argument verbatim and without a backslash, e.g., \env{an environment} produces an environment.

\nlpercent And for line breaking at \cs and \env there is \nlpercent to ensure  $\frac{\theta}{\theta}$  if the line \+ breaks at the beginning of a \cs or \env and \+ to use inside their argument for a discretionary hyphen that'll break to - at the end of the upper line and % at the beginning of the lower line. By default hyphenation of  $\cos$  and  $\sin$  arguments is off, you can allow it only at  $\-\$  or  $\$ +.

\pk To print packages' names sans serif there is a \pk one-argument command, and the \file \file command intended for the filenames.

Because we play a lot with the \catcodes here and want to talk about it, there are \catletter \catletter, \catother and \catactive macros that print  $_{11}$ ,  $_{12}$  and  $_{13}$  respectively \catother

 $\lambda$ catactive File a: gmdoc.sty Date: 2008/08/06 Version v0.991

writing it to the .idx file.

\AlsoImplementation \OnlyDescription

to concisely mark the most used char categories.

I wish my self-documenting code to be able to be typeset each package separately or several in one document. Therefore I need some 'flexible' sectioning commands and \division here they are: \division, \subdivision and \subsubdivision so far, that by default are \let to be \section, \subsection and \subsubsection respectively.

\subdivision \subsubdivision

One more kind of flexibility is to allow using mwcls or the standard classes for the same file. There was a trouble with the number and order of the optional arguments of the original mwcls's sectioning commands.

It's resolved in gmutils so you are free at this point, and even more free than in the standard classes: if you give a sectioning command just one optional argument, it will be the title to toc and to the running head (that's standard in scls ). If you give *two* optionals, the first will go to the running head and the other to toc. (In both cases the mandatory argument goes only to the page).

If you wish the \DocIncluded files make other sectionings than the default, you \SetFileDiv may declare \SetFileDiv{\sec name without backslash}}.

gmlonely gmdoc.sty provides also an environment gmlonely to wrap some text you think you \skipgmlonely may want to skip some day. When that day comes, you write \skipgmlonely before the instances of gmlonely you want to skip. This declaration has an optional argument which is for a text that'll appear in(stead of) the first gmlonely's instance in every \DocInput or \DocIncluded file within \skipgmlonely's scope.

> An example of use you may see in this documentation: the repeated passages about the installation and compiling the documentation are skipped in further chapters thanks to it.

gmdoc (gmutils, to be precise) provides some T<sub>E</sub>X-related logos:

| \AmSTeX        | typesets AMS-TEX,                                                                                                    |
|----------------|----------------------------------------------------------------------------------------------------|
| \BibTeX        | ВівТрХ,                                                                                                    |
| \SliTeX        | SLIT <sub>F</sub> X,                                                                                                    |
| \PlainTeX      | Plain T <sub>F</sub> X,                                                                                                    |
| \Web           | $WEB$ ,                                                                                                    |
| \TeXbook       | The T <sub>F</sub> Xbook,                                                                                                    |
| $\setminus$ TB | The T <sub>E</sub> Xbook                                                                                                    |
| \eTeX          | $\varepsilon$ -T <sub>E</sub> X,                                                                                                    |
| \pdfeTeX       | $pdf\varepsilon$ -T <sub>F</sub> X                                                                                                    |
| \pdfTeX        | pdfT <sub>F</sub> X                                                                                                    |
| \XeTeX         | X <sub>H</sub> T <sub>E</sub> X (the first E will be reversed if the graphics package is loaded or X <sub>H</sub> T <sub>E</sub> X is at work)                              |
|                | and                                                                                                    |
| \LaTeXpar      | (LA)T <sub>F</sub> X.                                                                                                    |
| $\text{ds}$    | DocStrip not quite a logo, but still convenient.                                                                                                    |
| copyrnote      | The copyrnote environment is provided to format the copyright note flush left in<br>\obeylines' scope.                                                                      |
|                |                                                                                                    |
| \gmdmarginpar  | To put an arbitrary text into a marginpar and have it flushed right just like the macros'<br>names, you are provided the \gmdmarginpar macro that takes one mandatory argu- |
|                | ment which is the contents of the marginpar.                                                                                                    |
|                | To make a vertical space to separate some piece of text you are given two macros:                                                                                           |
| \stanza        | \stanza and \chunkskip. The first adds \stanzaskip while the latter \MacroTopsep.                                                                                           |
| \chunkskip     | Both of them take care of not cumulating the vspaces.                                                                                                    |
|                |                                                                                                    |
| quotation      | The quotation environment is redefined just to enclose its contents in double                                                                                               |
|                | quotes.                                                                                                    |

 $6$  See gmutils for some subtle details.

<span id="page-21-0"></span>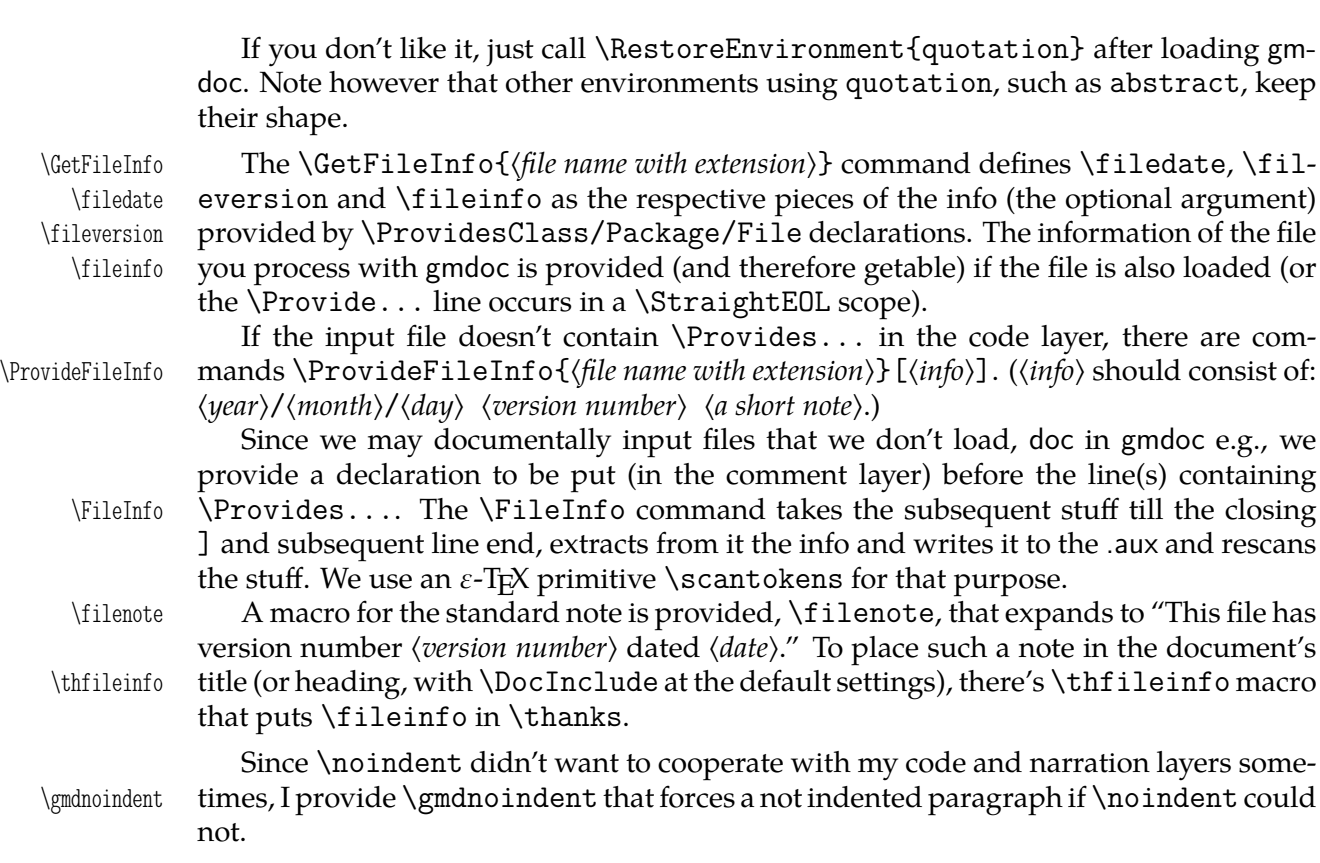

If you declare the code delimiter other than % and then want % back, you may write \CDPerc \CDPerc instead of \CodeDelim\*\%.

 $\Box$ CDAnd If you like & as the code delimiter (as I did twice), you may write  $\Box$ CDAnd instead of \CodeDelim\&.

For an example driver file see chapter The Driver.

### **A Queerness of** \label

You should be loyally informed that \label in [gmdo](#page-22-0)c behaves slightly non-standard in the \DocInput/Included files: the automatic redefinitions of \ref at each code line are *global* (since the code is typeset in groups and the \refs will be out of those groups), so a \reference in the narrative will point at the last code line not the last section, *unlike* in the standard L<sup>AT</sup>FX.

### **doc-Compatibility**

One of my goals while writing gmdoc was to make compilation of doc-like files with gmdoc possible. I cannot guarantee the goal has been reached but I *did* compile doc.dtx with not a smallest change of that file (actually, there was a tiny little buggie in line 3299 which I fixed remotely with  $\Lambda$ fterMacrocode tool written specially for that). So, if you wish to compile a doc-like file with my humble package, just try.

The doc commands most important in my opinion are supported by gmdoc. Some commands, mostly the obsolete in my opinion, are not supported but give an info on the terminal and in .log.

I assume that if one wishes to use doc's interface then he won't use gmdoc's options but just the default. (Some gmdoc options may interfere with some doc commands, they may cancel them e.g.)

\olddocIncludes

\OldDocInput The main input commands compatible with doc are \OldDocInput and \DocInclude, \DocInclude the latter however only in the \olddocIncludes declaration's scope.

<span id="page-22-0"></span>macrocode Within their scope/argument the macrocode environments behave as in doc, i.e. they are a kind of verbatim and require to be ended with  $\{\text{macrocode}(\ast)\}.$ 

> The default behaviour of macrocode $(*)$  with the 'new' input commands is different however. Remember that in the 'new' fashion the code and narration layers philosophy is in force and that is sustained within macrocode(\*). Which means basically that with 'new' settings when you write

```
% \begin{macrocode}
  \alittlemacro % change it to \blaargh
%\end{macrocode}
```
and \blaargh's definition is {foo}, you'll get

\alittlemacro % change it to foo

(Note that 'my' macrocode doesn't require the magical  $% \qquad \text{end.}$ 

If you are used to the traditional (doc's) macrocode and still wish to use gmdoc new oldmc way, you have at least two options: there is the oldmc environment analogous to the traditional (doc's) macrocode (it also has the starred version), that's the first option (I needed the traditional behaviour once in this documentation, find out where  $\&$  why). \VerbMacrocodes The other is to write \VerbMacrocodes. That declaration (ocsn) redefines macrocode and macrocode\* to behave the traditional way. (It's always executed by  $\Delta$ ldDocInput and \olddocIncludes.)

For a more detailed discussion of what is doc-compatible and how, see the code section doc-Compatibiliy.

6  $\langle ∗package\rangle$ 

# **Th[e Driver Part](#page-93-0)**

In case of a single package, such as gmutils, a driver part of the package may look as follows and you put it before \ProvidesPackage/Class.

```
% \iffalse we skip the driver
\ifnum\catcode`\@=12
\documentclass[outeroff,pagella]{gmdocc}
\usepackage{eufrak}% for |\continuum| in the commentary.
\twocoltoc
\begin{document}
\DocInput{\jobname.sty}
\PrintChanges
\thispagestyle{empty}
\typeout{%
  Produce change log with<sup>ool</sup>
 makeindex -r -s gmglo.ist -o \jobname.gls \jobname.glo^^J
  (gmglo.ist should be put into some texmf/makeindex
     directory.)^^J}
\typeout{%
  Produce index with<sup>ool</sup>
 makeindex -r \iotajobname^^J}
\afterfi{\end{document}}
\fi% of driver pass
\lambda fi
```
<span id="page-23-0"></span>Note  $\sqrt[n]{i}$  if false  $\ldots \sqrt[n]{i}$  in the code layer that protects the driver against being typeset.

But gmdoc is more baroque and we want to see the driver typeset—behold.

```
_7 \ifnum\catcode`\@=12
```

```
 \documentclass[outeroff,debug,mwrep,pagella]{gmdocc}
```

```
 \twocoltoc
```

```
<sup>10</sup> \title{The<sub>□</sub>\pk{gmdoc}<sub>□</sub>Package\\<sub>□</sub>i.e.,
<sub>□</sub>\pk{gmdoc.sty}
and
```

```
h_1 \pk{gmdocc.cls}}
```

```
12 \author{Grzegorz<sub>L</sub>'Natror'<sub>L</sub>Murzynowski}
```
- $_{13}$  \date{August<sub> $\sqcup$ 2008}</sub>
- 14 \begin{document}

```
15 \maketitle
```

```
16 \setcounter{page}{2}% hyperref cries if it sees two pages numbered 1.
```

```
17 \tableofcontents
```

```
18 \DoIndex\maketitle
```

```
 \SelfInclude
```

```
20 \DocInclude{gmdocc}
```
For your convenience I decided to add the documentations of the three auxiliary packages:

```
 \skipgmlonely[\stanza␣The␣remarks␣about␣installation␣and␣
      compiling
```

```
 of␣the␣documentation␣are␣analogous␣to␣those␣in␣the␣chapter
```

```
23 \pk{gmdoc.sty}<sub>Ll</sub>and<sub>Li</sub>therefore<sub>Ll</sub>ommitted.\stanza]
```

```
24 \DocInclude{gmutils}
```

```
<sup>25</sup> \DocInclude{gmiflink}
```

```
26 \DocInclude{gmverb}
```

```
27 \DocInclude{gmeometric}
```

```
28 \DocInclude{gmoldcomm}
```

```
 \typeout{%
```

```
30 Produce<sub>Li</sub>change<sub>Lilog</sub><sub>With</sub><sup>oo</sup>J%
```

```
 makeindex␣-r␣-s␣gmglo.ist␣-o␣\jobname.gls␣\jobname.glo^^J
```

```
 (gmglo.ist␣should␣be␣put␣into␣some␣texmf/makeindex␣
         directory.)<sup>^^</sup>J}
```

```
33 \PrintChanges
```

```
34 \typeout{%
```

```
_{35} Produce<sub>Lindex<sub>Li</sub>with<sup>^^</sup>J%</sub>
```

```
v_{36} makeindexv_{1}-r_{1}\jobname^^J}
```

```
<sub>37</sub> \PrintIndex
```

```
\alpha \afterfi{%
```

```
_{39} \end{document}
```
MakeIndex shell commands:

```
makeindex<sub>1</sub>-r<sub>1</sub>gmdoc
```

```
 makeindex␣-r␣-s␣gmglo.ist␣-o␣gmdocDoc.gls␣gmdocDoc.glo
```
(gmglo.ist should be put into some texmf/makeindex directory.)

```
And "That's all, folks" :-).
```
 $_{42}$ }\fi% of \ifnum\catcode`\@=12, of the driver that is.

# <span id="page-24-0"></span>**The Code**

For debug

 $_{43} \text{ \textdegree} \text{ }\text{ }\text{ }\text{ }$ 

we set the  $\csc$  catcode of this char to  $_{13}$  in the comment layer.

The basic idea of this package is to re\catcode  $\hat{\;}^M$  (the line end char) and % (or any other comment char) so that they start and finish typesetting of what's between them as the TEX code i.e., verbatim and with the bells and whistles.

The bells and whistles are (optional) numbering of the codelines, and automatic indexing the css, possibly with special format for the 'def' and 'usage' entries.

As mentioned in the preface, this package aims at a minimal markup of the working code. A package author writes her splendid code and adds a brilliant comment in %ed lines and that's all. Of course, if he wants tomake a \section or \emphasise, she has to type respective css.

I see the feature described above to be quite a convenience, however it has some price. See section Life Among Queer sons for details, here I state only that in my opinion the price is not very high.

More detailedly, the idea is to make  $\hat{\ }^{\sim}M$  (end of line char) active and to define it to check if the next char i.e., the beginnig of the next line is a % and if so to gobble it and just contin[ue usual typesetting or els](#page-39-0)e to start a verbatim scope. In fact, every such a line end starts a verbatim scope which is immediately closed, if the next line begins with (leading spaces and) the code delimiter.

Further details are typographical parameters of verbatim scope and how to restore normal settings after such a scope so that a code line could be commented and still displayed, how to deal with leading spaces, how to allow breaking a moving argument in two lines in the comment layer, how to index and marginpar macros etc.

#### **The Package Options**

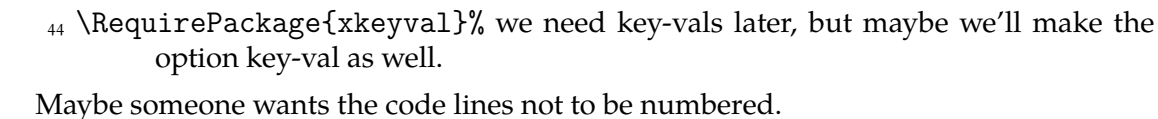

 $\left\{ \if{\ell\in\mathbb{N} \atop 45} \newcommand{\mN}{\ell\geq N}\right\} \right\}$ 

linesnotnum 46 \DeclareOption{linesnotnum}{\@linesnotnumtrue}

And maybe he or she wishes to declare resetting the line counter along with some sectioning counter him/herself.

\if@uresetlinecount  $\mathbf{q}$  \newif\if@uresetlinecount

uresetlinecount  $_{48}$  \DeclareOption{uresetlinecount}{\@uresetlinecounttrue}

And let the user be given a possibility to count the comment lines.

 $\if@countalllines$  49 \newif\if@countalllines

countalllines <sub>50</sub> \DeclareOption{countalllines}{\@countalllinestrue}

Unlike in doc, indexing the macros is the default and the default reference is the code line number.

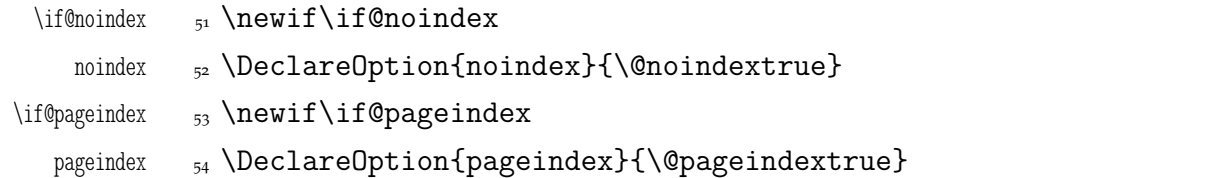

File a:  $\text{gmdoc.sty Date: } 2008/08/06$  Version v0.99l  $25$ 

<span id="page-25-0"></span>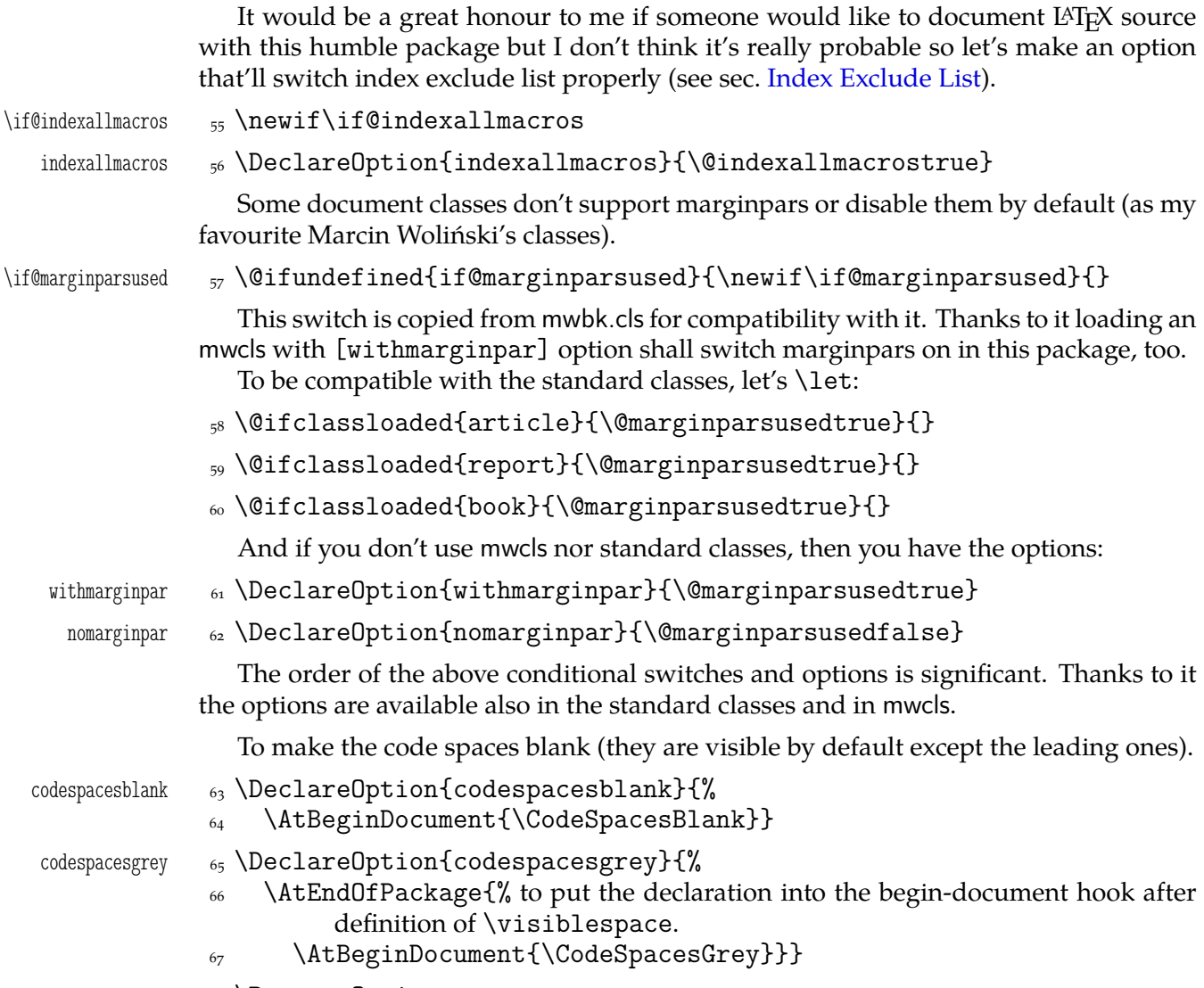

# \ProcessOptions

# **The Dependencies and Preliminaries**

We require another package of mine that provides some tricky macros analogous to the LAT<sub>E</sub>X standard ones, such as \newgif and \@ifnextcat.

69 \RequirePackage{gmutils}[2008/08/03]

A standard package for defining colours,

<sub>70</sub> \RequirePackage{xcolor}

and a colour definition for the hyperlinks not to be too bright

```
\pi \definecolor{deepblue}{rgb}{0,0,.85}
```
And the standard package probably most important for gmdoc: If the user doesn't load hyperref with his favourite options, we do, with *ours*. If she has done it, we change only the links' colour.

```
\frac{2}{\alpha} \@ifpackageloaded{hyperref}{\hypersetup{colorlinks=true,
```

```
 linkcolor=deepblue,␣urlcolor=blue,␣filecolor=blue}}{%
```

```
 \RequirePackage[colorlinks=true,␣linkcolor=deepblue,␣
        urlcolor=blue,
```

```
 filecolor=blue,␣pdfstartview=FitH,␣pdfview=FitBH,
```
<sup>76</sup> pdfpagemode=UseNone]{hyperref}}

Now a little addition to hyperref, a conditional hyperlinking possibility with the \gmhypertarget and \gmiflink macros. It *has* to be loaded *after* hyperref.

```
_{77} \RequirePackage{gmiflink}
```
And a slight redefinition of verbatim, \verb(\*) and providing of \MakeShortVerb(\*).

```
_{78} \RequirePackage{gmverb}[2007/11/09]
```

```
_{79} \if@noindex
```
\AtBeginDocument{\gag@index}% for the latter macro see line 1124.

 $_{81}$  \else

```
 \RequirePackage{makeidx}\makeindex
```
 $_{83}$  \fi

Now, a crucial statement about the code delimiter in the input file. [Provi](#page-62-0)ding a special declaration for the assignment is intended for documenting the packages that play with  $\frac{1}{2}$ 's \catcode. Some macros for such plays are defined further.

The declaration comes in the starred and unstarred version. The unstarred version besides declaring the code delimiter declares the same char as the verb(atim) 'hyphen'. The starred version doesn't change the verb 'hyphen'. That [is inten](#page-93-0)ded for the special tricks e.g. for the oldmc environment.

If you want to change the verb 'hyphen', there is the \VerbHyphen\\\one char\ declaration provided by gmverb.

```
\CodeDelim _{84} \def\CodeDelim{\@ifstar\Code@Delim@St\Code@Delim}
  \Code@Delim _{85} \def\Code@Delim#1{%
               {\escapechar\m@ne
  \code@delim  _{87} \@xa\gdef\@xa\code@delim\@xa{\string#1}}}
                (\@xa is \expandafter, see gmutils.)
\Code@Delim@St ss \def\Code@Delim@St#1{\Code@Delim{#1}\VerbHyphen{#1}}
                It is an invariant of gmdocing that \code@delim stores the current code delimiter (of
             catcode 12).
                The \code@delim should be _{12} so a space is not allowed as a code delimiter. I don't
             think it really to be a limitation.
                And let's assume you do as we all do:
              s_9 \setminusCodeDelim*\setminus\%We'll play with \everypar, a bit, and if you use such things as the {itemize} envi-
```
ronment, an error would occur if we didn't store the previous value of \everypar and didn't restore it at return to the narration. So let's assign a \toks list to store the original \everypar:

```
\gmd@preverypar 90 \newtoks\gmd@preverypar
```

```
\settexcodehangi <sub>91</sub> \newcommand*\settexcodehangi{%
```
 $\Omega_{92}$  \hangindent=\verbatimhangindent\_\hangafter=\@ne}% we'll use it in the inline comment case. \verbatimhangindent is provided by the gmverb package and  $=$  3 em by default.

```
 \@ifdefinable\@@settexcodehangi{\let\@@settexcodehangi=%
      \settexcodehangi}
```
We'll play a bit with \leftskip, so let the user have a parameter instead. For normal text (i.e. the comment):

```
\TextIndent  \newlength\TextIndent
```
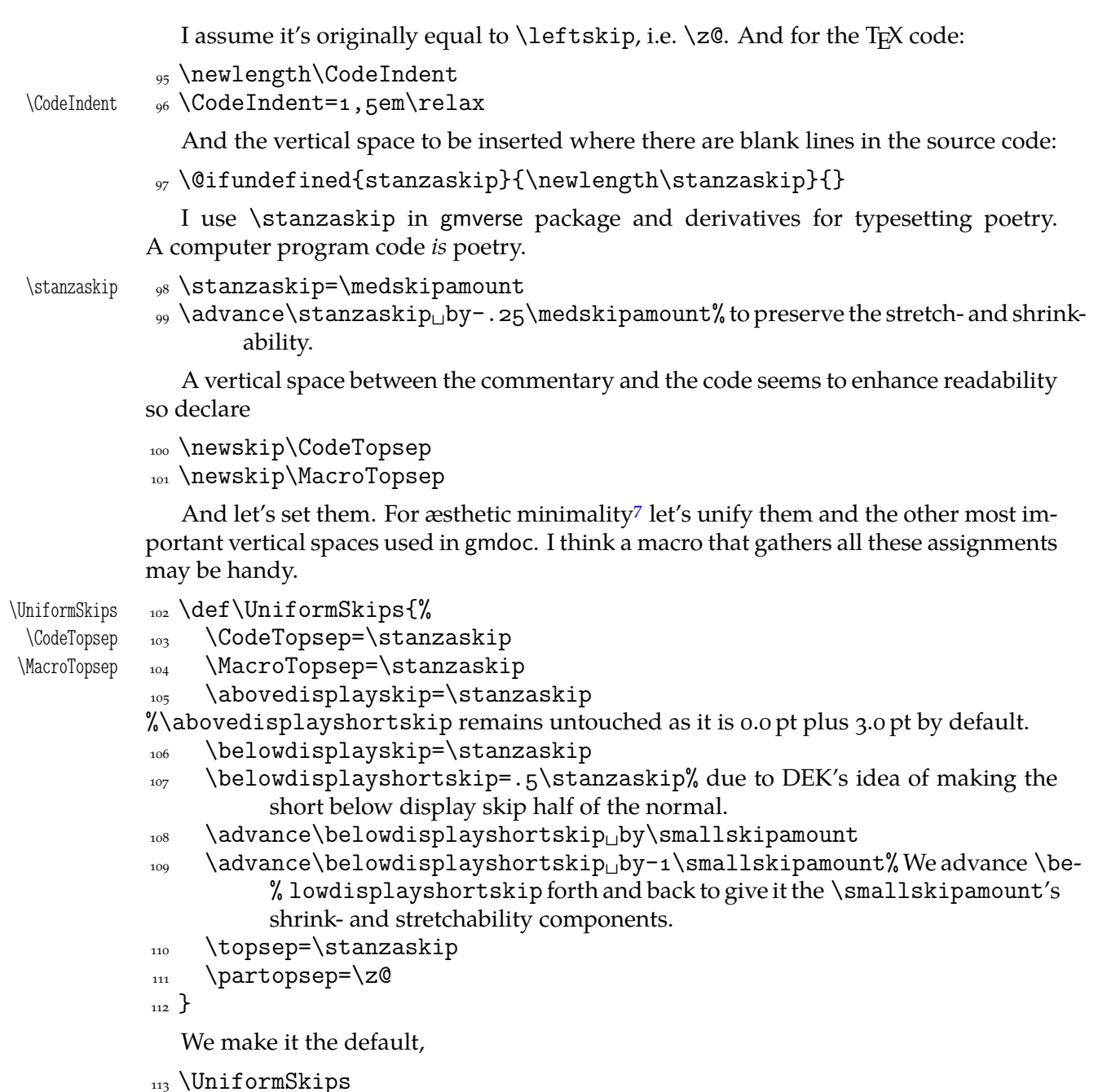

but we allow you to change the benchmark glue i.e., \stanzaskip in the preamble and still have the other glues set due to it: we launch \UniformSkips again after the preamble.

# 114 \AtBeginDocument{\UniformSkips}

So, if you don't want them at all i.e., you don't want to set other glues due to \stanzaskip, you should use the following declaration. That shall discard the unwanted setting already placed in the \begin{document} hook.

\NonUniformSkips \newcommand\*\NonUniformSkips{\@relaxen\UniformSkips}

The terms 'minimal' and 'minimalist' used in gmdoc are among others inspired by the *South Park* cartoon's episode *Mr. Hankey The Christmas (…)* in which 'Philip Glass, a Minimalist New York composer' appears in a 'non-denominational non-offensive Christmas play' ;-). (Philip Glass composed the music to the *Qatsi* trilogy among others)

<span id="page-28-0"></span>Why do we launch \UniformSkips twice then? The first time is to set all the gmdocspecific glues *somehow*, which allows you to set not all of them, and the second time to set them due to a possible change of  $\stanzaship$ .

And let's define a macro to insert a space for a chunk of documentation, e.g., to mark the beginning of new macro's explanation and code.

- 
- \chunkskip 116 \newcommand\*\chunkskip{%
	- $_{117}$  \skipo=\MacroTopsep
	- 118 \if@codeskipput\advance\skipo<sub>u</sub>by-\CodeTopsep\fi
	- 119 \par\addvspace{\skipo}\@codeskipputgtrue}

And, for a smaller part of text,

- \stanza <sub>120</sub> \newcommand\*\stanza{%
	- $\sup$ <sub>121</sub> \skipo=\stanzaskip
	- 122 \if@codeskipput\advance\skipo<sub>U</sub>by-\CodeTopsep\fi
	- $_{123}$  \par\addvspace{\skipo}\@codeskipputgtrue}

Since the stanza skips are inserted automatically most often (cf. lines  $250, 421, 259$ ,  $380, 437$ , sometimes you may need to forbid them.

\nostanza \newcommand\*\nostanza{%

 $\frac{1}{125}$  \@codeskipputgtrue\@afternarrgfalse\@aftercodegtrue}% In [the '](#page-37-0)[code](#page-32-0) to narration' case the first switch is enough but in the counter[case '](#page-32-0)narration to code' both the second and third are necessary while the first is not.

To count the lines where they have begun not before them

```
126 \newgif\if@newline
```
\newgif is \newif with global effect i.e., it defines \...gtrue and \...gfalse switchers that switch respective Boolean switch *globally*. See gmutils package for details.

To handle the DocStrip directives not *any* %<....

# \if@dsdir \newgif\if@dsdir

This switch will be falsified at the first char of a code line. (We need a switch independent of the one indicationg whether the line has or has not been counted because of two reasons: 1. line numbering is optional, 2. counting the line falsifies that switch *before* the first char.)

# **The Core**

Now we define main \inputing command that'll change catcodes. The macros used by it are defined later.

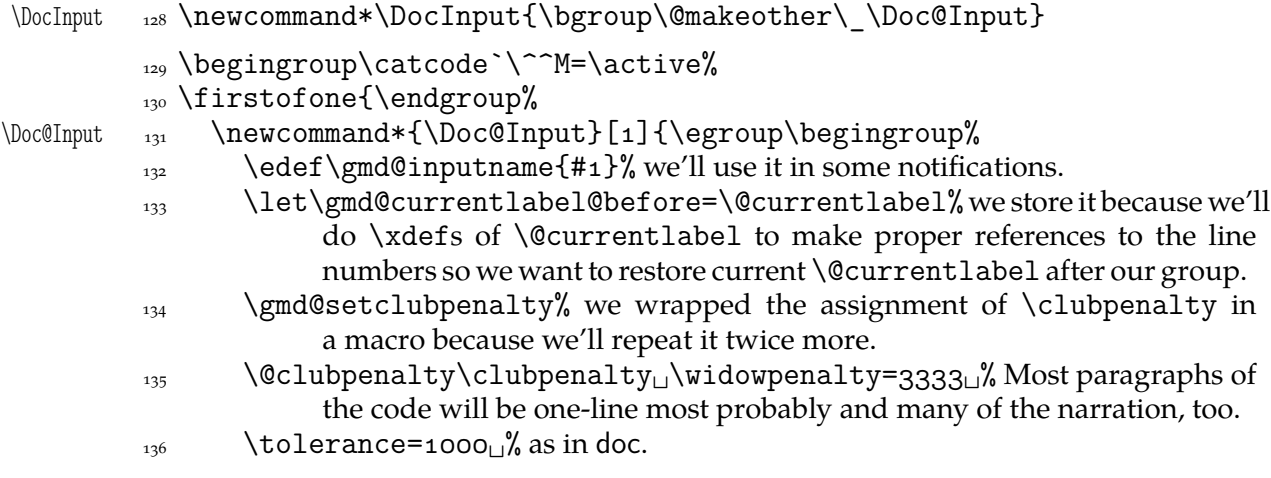

<span id="page-29-0"></span>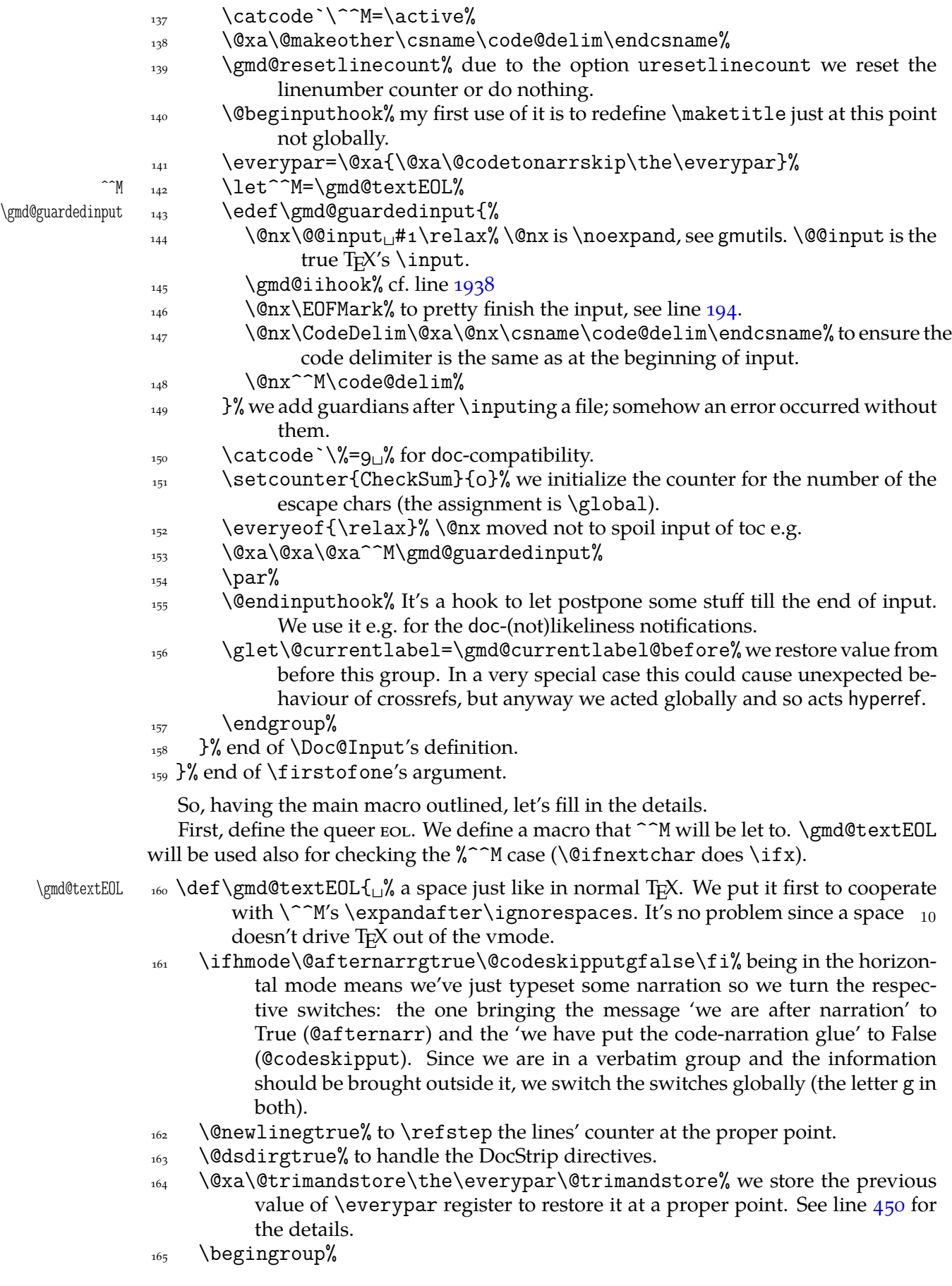

File a:  $\text{gmdoc.sty Date: } 2008/08/06$  Version vo.99l 30

- $\gamma$ <sub>166</sub> \gmd@setclubpenalty% Most paragraphs will be one-line most probably. Since some sectioning commands may change \clubpenalty, we set it again here and also after this group.
- $_{167}$  \aftergroup\gmd@setclubpenalty%
- $\left\{ \Delta \right\}$  \let\par\@@par% inside the verbatim group we wish \par to be genuine.
- $\frac{1}{169}$  \ttverbatim% it does \tt and makes specials other or \active-and-breakable.
- 170 \gmd@DoTeXCodeSpace%
- $\lim_{171}$  \@makeother\|% because \ttverbatim doesn't do that.
- $\frac{1}{172}$  \MakePrivateLetters% see line  $518$ .
- $\frac{1}{173}$  \@xa\@makeother\code@delim% we are almost sure the code comment char is among the chars having been  $_{12}$ ed already. For 'almost' see the \IndexInput macro's definition.

So, we've opened a verbatim group [and](#page-42-0) want to peek at the next character. If it's %, then we just continue narration, else we process the leading spaces supp[osed there are](#page-90-0) any and, if after them is a %, we just continue the commentary as in the previous case or else we typeset the T<sub>E</sub>X code.

```
 \@xa\@ifnextchar\@xa{\code@delim}{%
                 \gamma<sub>175</sub> \gmd@continuenarration}{%
                 176 \gmd@dolspaces% it will launch \gmd@typesettexcode.
                 _{177} }% end of \@ifnextchar's else.
                 _{178} }% end of \gmd@textEOL's definition.
\gmd@setclubpenalty    <sub>179</sub> \def\gmd@setclubpenalty{\clubpenalty=33331}
                    For convenient adding things to the begin- and endinput hooks:
      \AtEndInput 180 \def\AtEndInput{\g@addto@macro\@endinputhook}
   \{\mathcal{b}_1, \mathcal{c}_2, \mathcal{d}_3, \mathcal{d}_4\}Simili modo
      \AtBegInput  _{182} \def\AtBegInput{\g@addto@macro\@beginputhook}
   \@beginputhook 183 \def\@beginputhook{}
                    For the index input hooking now declare a macro, we define it another way at line
                1938.
                 184 \emptify\gmd@iihook
                    And let's use it instantly to avoid a disaster while reading in the table of contents.
                 \AtBegInput{\let\gmd@@toc\tableofcontents
  \tableofcontents  186 \def\tableofcontents{%
                 187 \@ifQueerEOL{\StraightEOL\gmd@@toc\QueerEOL}{\gmd@@toc}}}
                    As you'll learn from lines 479 and 473, we use those two strange declarations to
                change and restore the very special meaning of the line end. Without such changes
                 \tableofcontents would cause a disaster (it did indeed). And to check the catcode of
                 ^^M is the rôle of \@ifQueerEOL:
     \@ifQueerEOL 188 \long\def\@ifQueerEOL#1#2{%
                 189 \ifnum\the\catcode`\^^M=\active<del>U\afterfi{#1}\else\afterfi{#2}%</del>
                            \fi}
                    The declaration below is useful if you wish to put sth. just in the nearest in-
                put/included file and no else: at the moment of putting the stuff it will erase it from
                the hook. You may declare several \AtBegInputOnces, they add up.
     \gmd@ABIOnce  \@emptify\gmd@ABIOnce
                 191 \AtBegInput\gmd@ABIOnce
```
<span id="page-31-0"></span>\AtBegInputOnce 192 \long\def\AtBegInputOnce#1{%

\gaddtomacro\gmd@ABIOnce{\g@emptify\gmd@ABIOnce#}}

Many tries of finishing the input cleanly led me to setting the guardians as in line  $148$  and to

\EOFMark \def\EOFMark{\<eof>}

Other solutions did print the last code delimiter or would require managing a special [case](#page-29-0) for the macros typesetting T<sub>E</sub>X code to suppress the last line's numbering etc. If you don't like it, see line 2129.

Due to the codespacesblank option in the line **??** we launch the macro defined below to change the meaning of a gmdoc-kernel macro.

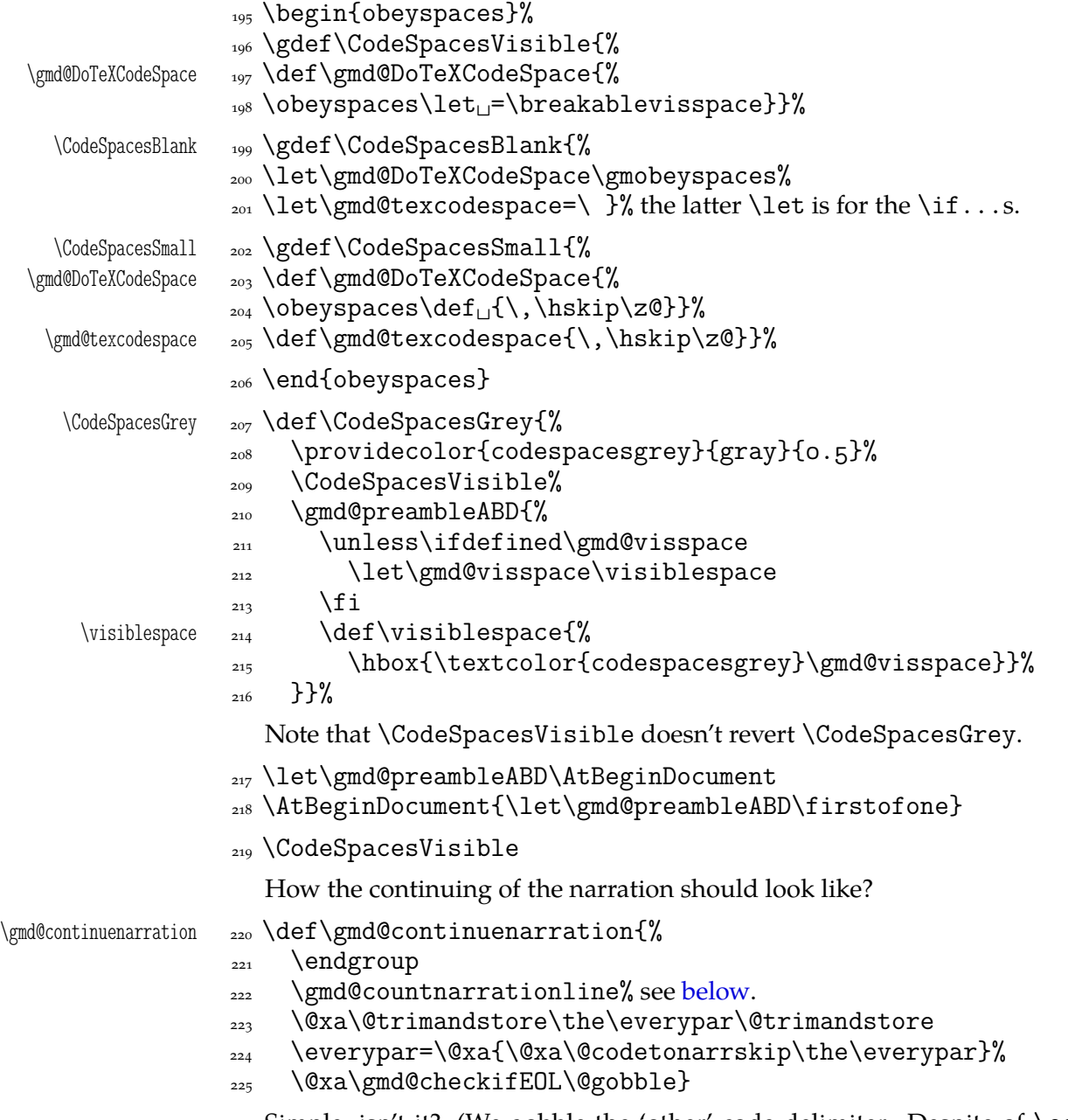

Simple, isn't it? (We gobble the 'ot[her' cod](#page-32-0)e delimiter. Despite of  $\qquad$ egroup it's  $_{12}$ because it was touched by  $\text{tuttered}$  contained in  $\text{tinter}$  nextchar in line 174. And in line  $302$  it's been read as  $_{12}$ . That's why it works in spite of that % is of category 'ignored'.)

<span id="page-32-0"></span>Whether we count the narration lines depends on the option countalllines which is off by default. \if@countalllines  $\qquad$ <sub>228</sub> \if@newline \grefstepcounter{codelinenum}\@newlinegfalse% the \grefstepcounter macro, defined in gmverb, is a global version of \refstepcounter, observing the redefinition made to \refstepcounter by hyperref.  $\text{230}$  \everypar=\@xa{% \@xa\@codetonarrskip\the\gmd@preverypar}% the \hyperlabel@- % line macro puts a hypertarget in a \raise i.e., drives TFX into the horizontal mode so \everypar shall be issued. Therefore we should restore it. <sub>232</sub> \hyperlabel@line {\LineNumFont\thecodelinenum}\,\ignorespaces  $\{234\}$  \fi}%  $235$  \else <sup>236</sup> \@emptify\gmd@countnarrationline%  $_{237}$  \fi And typesetting the T<sub>F</sub>X code? 238 \begingroup\catcode`\^^M=\active%  $_{239}$  \firstofone{\endgroup% \gmd@typesettexcode <sub>240</sub> \def\gmd@typesettexcode{%  $\sum_{241}$  \gmd@parfixclosingspace% it's to eat a space closing the paragraph, see below. It contains \par. A verbatim group has already been opened by \ttverbatim and additional \catcode.  $\text{degree}$  \everypar={\@@settexcodehangi}% At first attempt we thought of giving the user a \toks list to insert at the beginning of every code line, [but](#page-40-0) [wha](#page-40-0)t for? ^^M  $_{243}$  \def^^M{%  $\langle \omega \rangle$  \@newlinegtrue% to \refstep the counter in proper place.  $_{245}$  \@dsdirgtrue% to handle the DocStrip directives. <sup>246</sup> \global\gmd@closingspacewd=\z@% we don't wish to eat a closing space after a codeline, because there isn't any and a negative rigid \hskip added to \parfillskip would produce a blank line. <sup>247</sup> \ifhmode\par\@codeskipputgfalse\else% 248 \if@codeskipput% \else\addvspace{\stanzaskip}\@codeskipputgtrue%  $\frac{250}{10}$  if we've just met a blank (code) line, we insert a  $\stan$  as  $\frac{250}{10}$  sum  $\frac{1}{251}$  \fi%  $\text{spec}$  \prevhmodegfalse% we want to know later that now we are in the vmode. \@ifnextchar{\gmd@texcodespace}{% \@dsdirgfalse\gmd@dolspaces}{\gmd@charbychar}%  $_{255}$  }% end of  $\hat{\ }^{\sim}$ M's definition. 256 \let\gmd@texcodeEOL=^^M% for further checks inside \gmd@charbychar. <sup>257</sup> \raggedright\leftskip=\CodeIndent% <sub>258</sub> \if@aftercode\gmd@nocodeskip1{iaC}\else\if@afternarr% \if@codeskipput\else\gmd@codeskip1\@codeskipputgtrue% \@aftercodegfalse\fi% \else\gmd@nocodeskip{naN}\fi\fi% if now we are switching from the narration into the code, we insert a proper vertical space. 261 \@aftercodegtrue\@afternarrgfalse%

File a:  $\text{gmdoc.sty Date: } 2008/08/06$  Version v0.99l 33

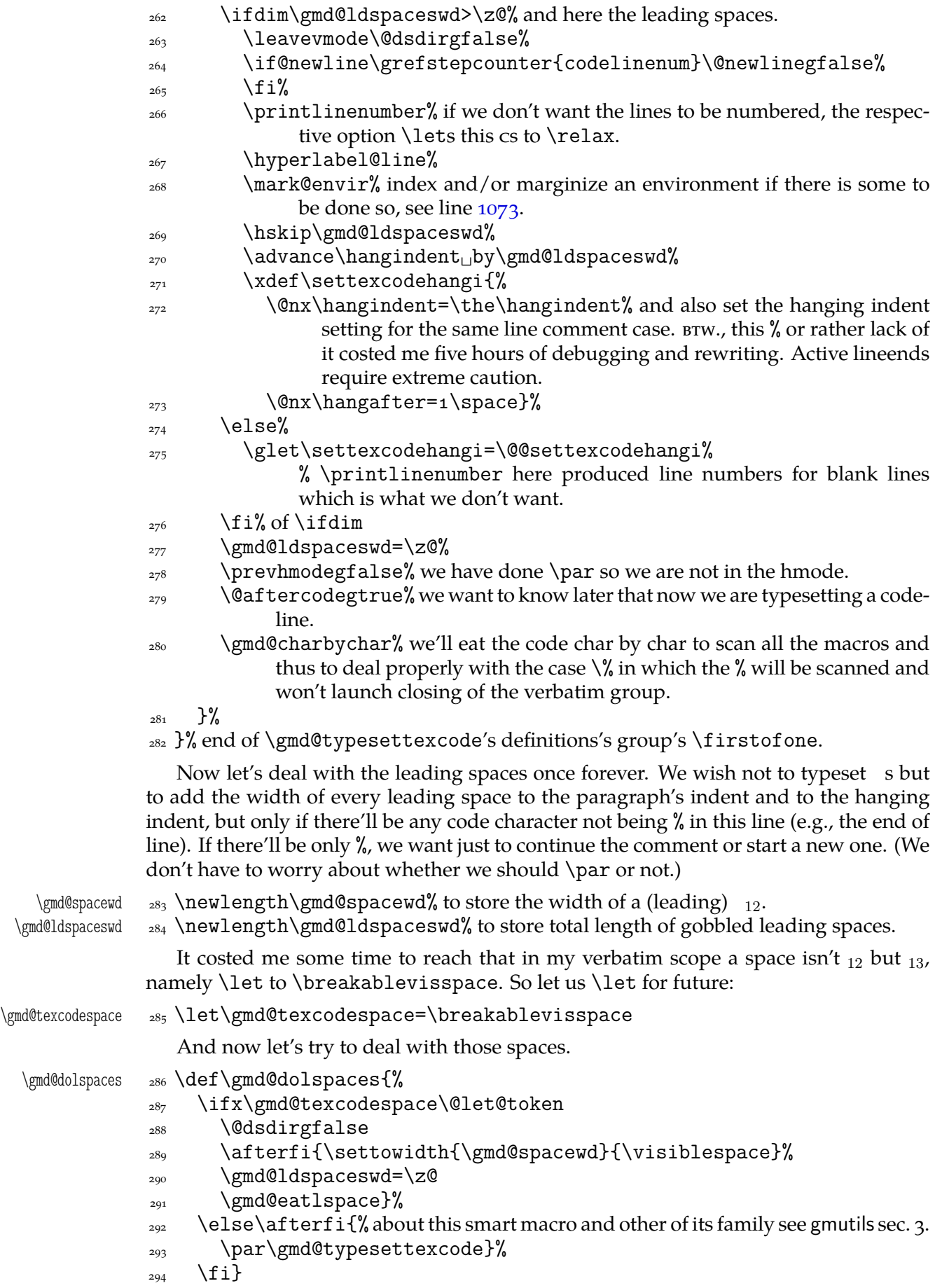

File a:  $\text{gmdoc.sty Date: } 2008/08/06$  Version vo.99l 34

And now, the iterating inner macro that'll eat the leading spaces.

<span id="page-34-0"></span>\gmd@eatlspace <sub>295</sub> \def\gmd@eatlspace#1{%

```
_{296} \ifx\gmd@texcodespace#1%
```
 $_{297}$  \advance\gmd@ldspaceswd<sub>1</sub>by\gmd@spacewd% we don't \advance it \globally because the current group may be closed iff we meet % and then we'll won't indent the line anyway.

```
 \afteriffifi\gmd@eatlspace
_{299} \else
\frac{300}{ } \if\code@delim\@nx#1%
           \gmd@ldspaceswd=\z@
\gamma_{302} \gmd@continuenarration#1%
303 \else<sub>L</sub>\afterfifi{\gmd@typesettexcode#1}%
\overline{\text{1}}\frac{1}{305} \fi}%
```
We want to know whether we were in hmode before reading current \code@delim. We'll need to switch the switch globally.

```
306 \newgif\ifprevhmode
```
And the main iterating inner macro which eats every single char of verbatim text to check the end. The case  $\sqrt{\ }$  should be excluded and it is indeed.

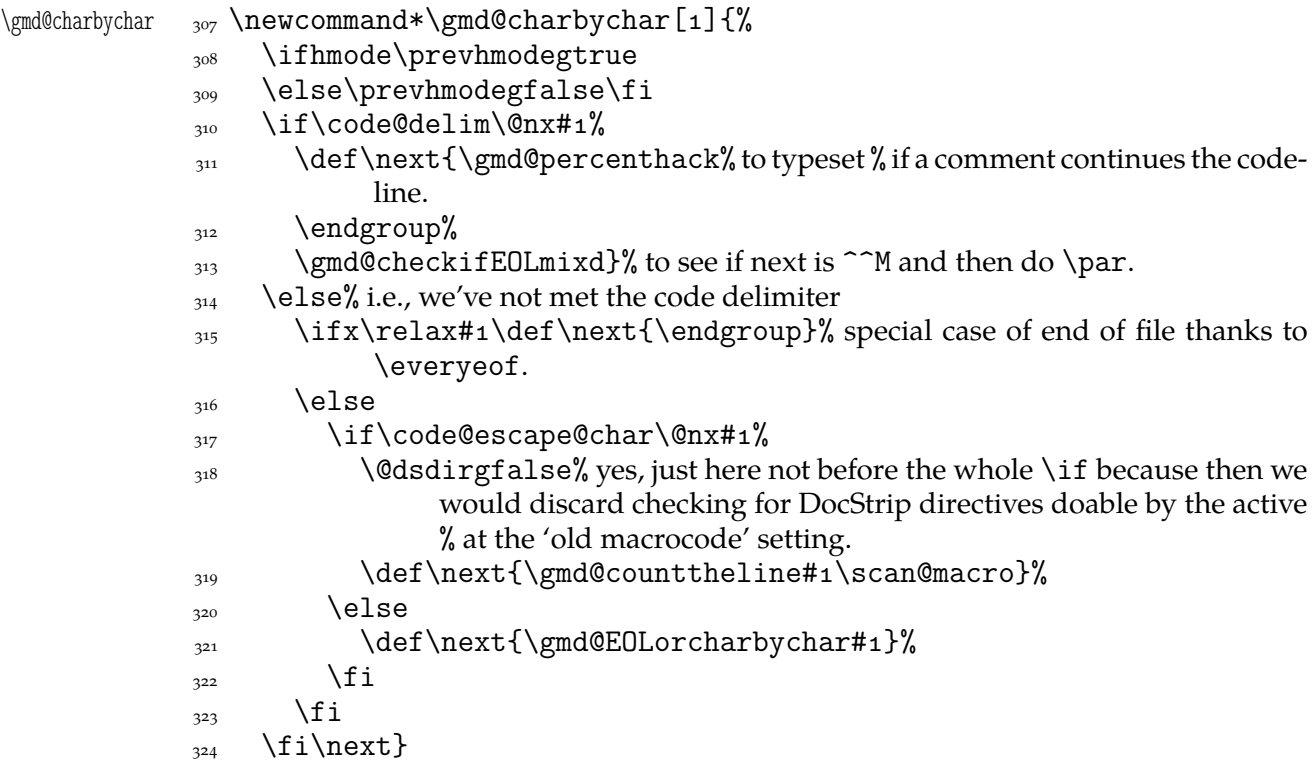

One more inner macro because ^^M in TEX code wants to peek at the next char and possibly launch \gmd@charbychar. We deal with counting the lines thorougly. Increasing the counter is divided into cases and it's very low level in one case because \refstepcounter and \stepcounter added some stuff that caused blank lines, at least with hyperref package loaded.

```
\gmd@EOLorcharbychar  325 \def\gmd@EOLorcharbychar#1{%
                 326 \ifx\gmd@texcodeEOL#1%
                 \frac{327}{ } \if@newline
                 328 \if@countalllines\global\advance\c@codelinenum<sub>Ll</sub>by\@ne
```
File a: gmdoc.sty Date:  $2008/08/06$  Version v0.99l 35

- 329 \@newlinegfalse\fi
- $\overline{\text{330}}$  \fi
- $\int_{331}$  \afterfi{#1}%, here we print #1.
- \else% i.e., # is *not* a (very active) line end,
- $333$  \afterfi
- $\frac{334}{334}$  {\gmd@counttheline#1\gmd@charbychar}% or here we print #1. Here we would also possibly mark an environment but there's no need of it because declaring an environment to be marked requires a bit of commentary and here we are after a code ^^M with no commentary.

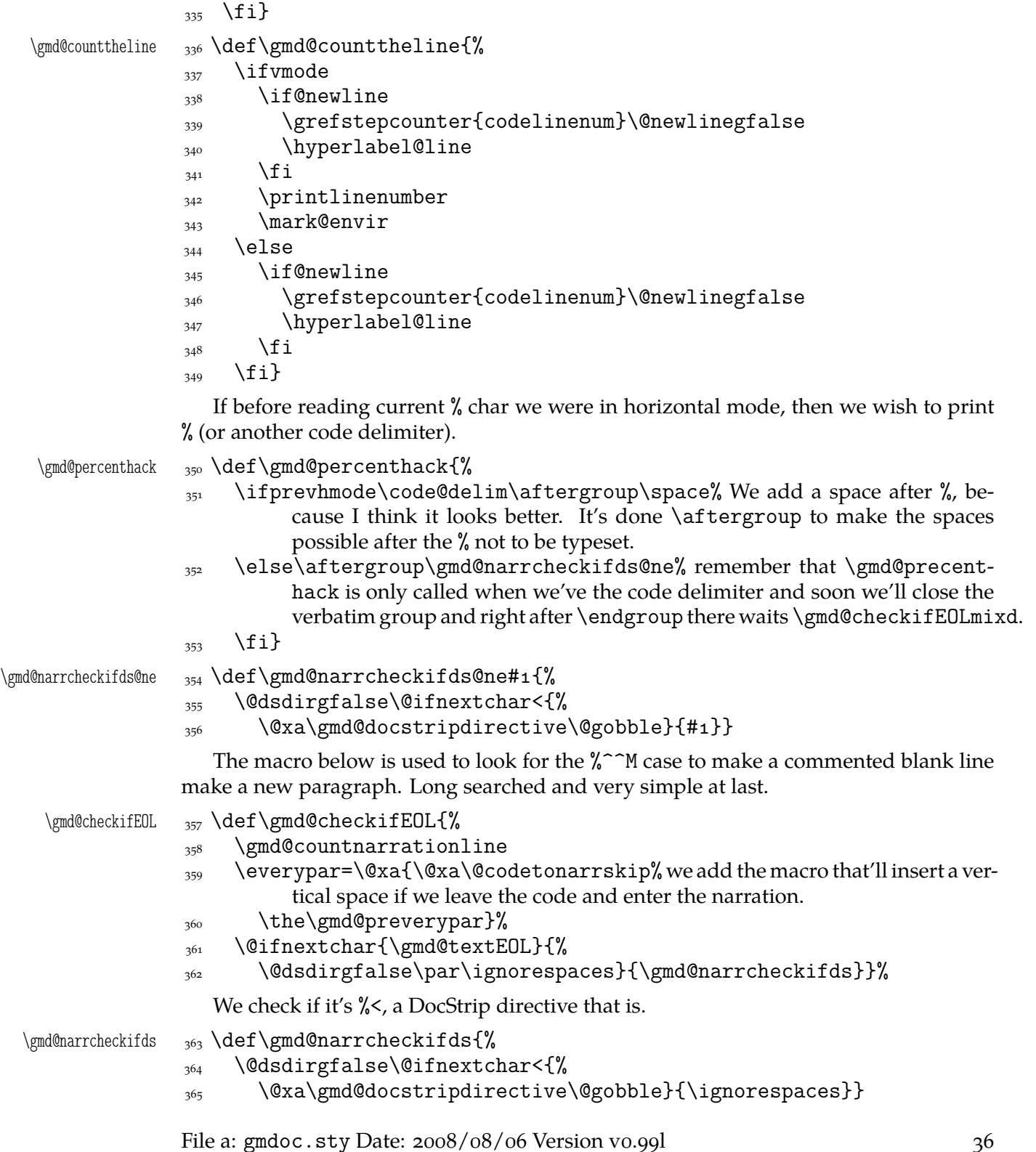
In the 'mixed' line case it should be a bit more complex, though. On the other hand, there's no need to checking for DocStrip directives.

- 
- \gmd@checkifEOLmixd 366 \def\gmd@checkifEOLmixd{%
	- $\frac{367}{ }$  \gmd@countnarrationline
	- \everypar=\@xa{\@xa\@codetonarrskip\the\gmd@preverypar}%
	- 369 \@afternarrgfalse\@aftercodegtrue
	- 370 \ifhmode\@codeskipputgfalse\fi
	- 371 \@ifnextchar{\gmd@textEOL}{%
	- $_{372}$  {\raggedright\gmd@endpe\par}% without \raggedright this \par would be justified which is not appropriate for a long codeline that should be broken, e.g.,  $368$ .
	- 373 \prevhmodegfalse
	- $\gamma_{374}$  \gmd@endpe\ignorespaces}{%

If a codeline ends with % (prevhmode  $==$  True) first \gmd@endpe sets the parameters at the T<sub>E</sub>X code values and \par closes a paragraph and the latter \gmd@endpe sets the parameters at the narration values. In the other case both \gmd@endpes do the same and \par between them does nothing.

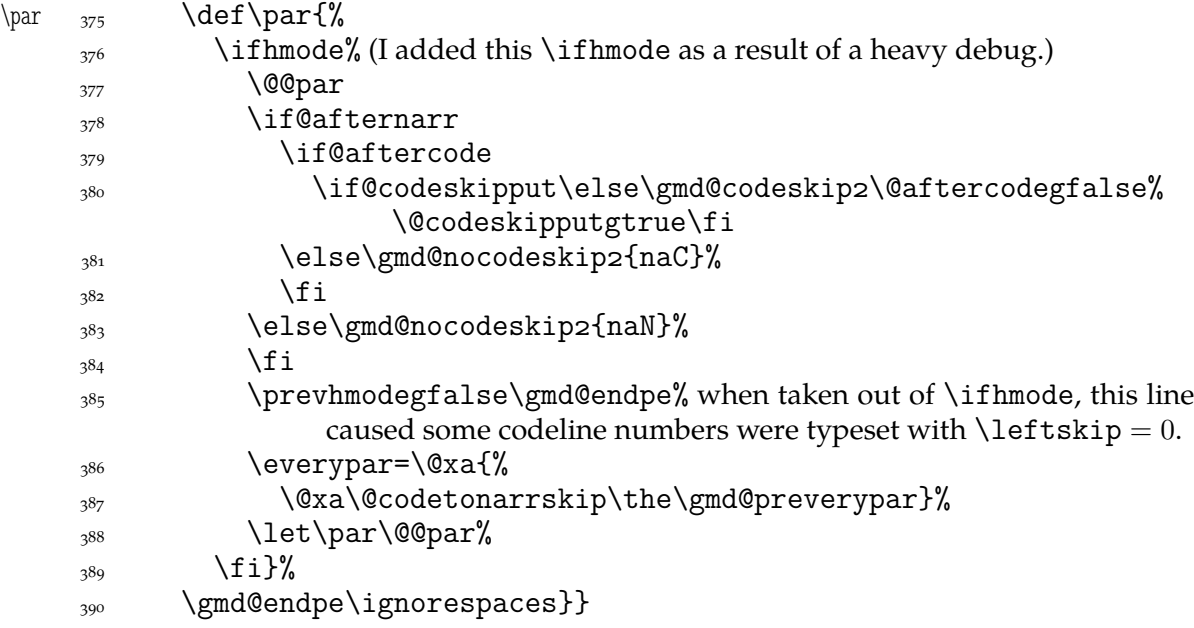

As we announced, we play with \leftskip inside the verbatim group and therefore we wish to restore normal \leftskip when back to normal text i.e. the commentary. But, if normal text starts in the same line as the code, then we still wish to indent such a line.

```
\qquad \gmd@endpe \qquad 391 \def\gmd@endpe{%
```

```
392 \ifprevhmode
393 \settexcodehangi%ndent
394 \leftskip=\CodeIndent
\frac{395}{2} \else
396 \leftskip=\TextIndent
_{397} \hangindent=\z@
\text{398} \everypar=\@xa{%
 \@xa\@codetonarrskip\the\gmd@preverypar}%
_{400} \fi}
```
## **Numbering (or Not) of the Lines**

Maybe you want codelines to be numbered and maybe you want to reset the counter within sections.

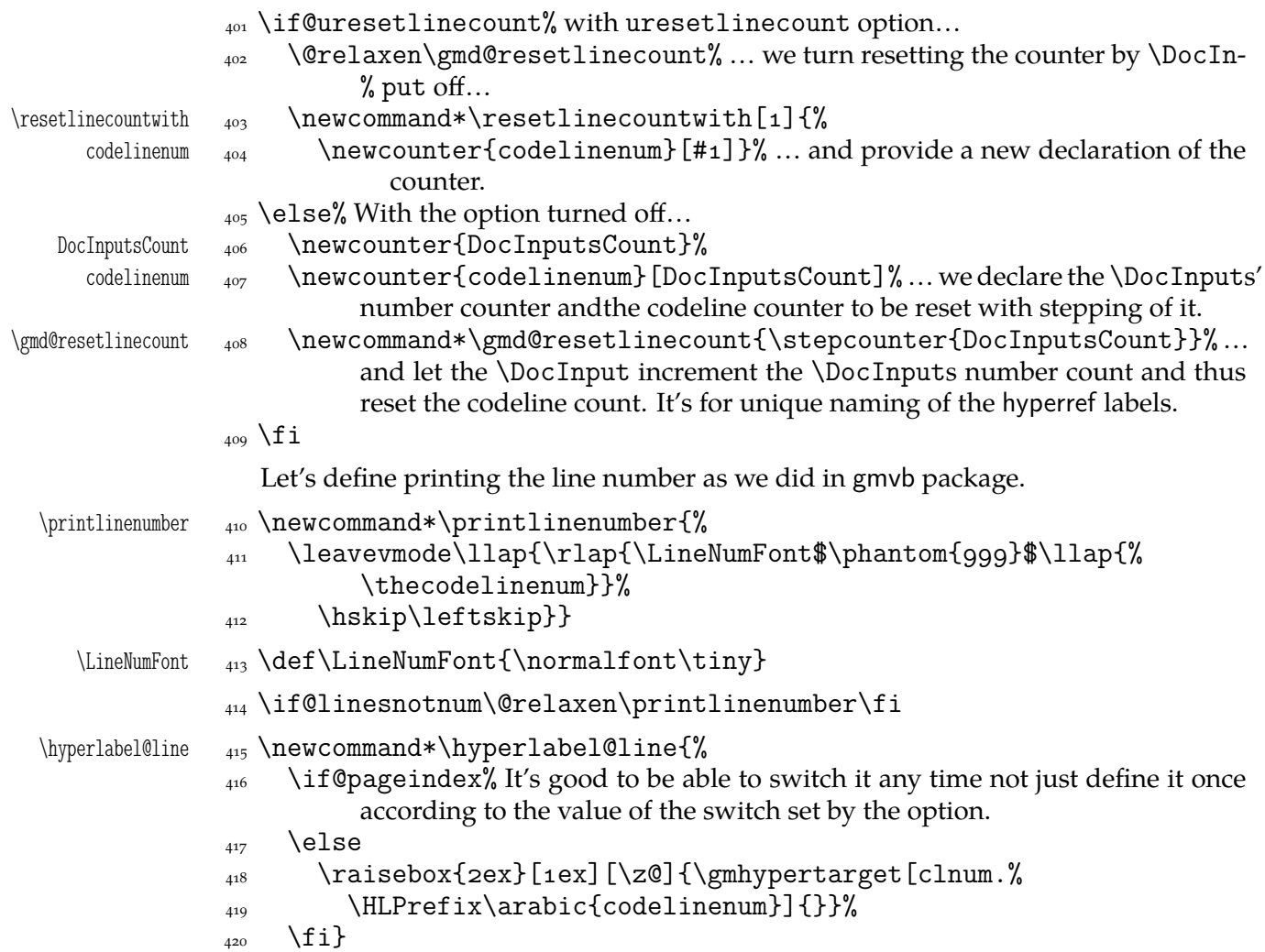

## **Spacing with** \everypar

Last but not least, let's define the macro inserting a vertical space between the code and the narration. Its parameter is a relic of a very heavy debug of the automatic vspacing mechanism. Let it remain at least until this package is 2.0 version. \gmd@codeskip 421 \newcommand\*\gmd@codeskip[1]{\@@par\addvspace\CodeTopsep% \@codeskipputgtrue} Sometimes we add the \CodeTopsep vertical space in \everypar. When this happens, first we remove the \parindent empty box, but this doesn't reverse putting \parskip to the main vertical list. And if \parskip is put, \addvspace shall see it @codeskipput not the 'true' last skip. Therefore we need a Boolean switch to keep the knowledge of putting similar vskip before \parskip. \if@codeskipput 422 \newgif\if@codeskipput The below is another relic of the heavy debug of the automatic vspacing. Let's give it the same removal clause as above.

\gmd@nocodeskip <sub>423</sub> \newcommand\*\gmd@nocodeskip[2]{}

And here is how the two relic macros looked like during the debug. As you see, they are disabled by a false  $\iota$  (look at it closely  $\iota$ -).

 $_{424}$  \if<sub>1</sub><sup>1</sup> \gmd@codeskip <sub>425</sub> \renewcommand\*\gmd@codeskip[1]{%  $\hbox{426}$  \hbox{\rule{1cm}{3pt}\_#1!!!}} \gmd@nocodeskip <sub>427</sub> \renewcommand\*\gmd@nocodeskip[2]{%  $_{428}$  \hbox{\rule{1cm}{0.5pt}<sub> $\text{ }$ </sub>#1:<sub> $\text{ }$ </sub>#2<sub> $\text{ }$ </sub>}}  $_{429}$  \fi

> We'll wish to execute \gmd@codeskip wherever a codeline (possibly with an inline comment) is followed by a homogenic comment line or reverse. Let us dedicate a Boolean switch to this then.

```
\left\{ \alpha\right\} \alpha\left\{ \alpha\right\}
```
This switch will be set true in the moments when we are able to switch from the T<sub>E</sub>X code into the narration and the below one when we are able to switch reversely.

\if@afternarr <sub>431</sub> \newgif\if@afternarr

To insert vertical glue between the T<sub>E</sub>X code and the narration we'll be playing with \everypar. More precisely, we'll add a macro that the \parindent box shall move and the glue shall put.

 $\qquad \qquad \setminus \mathbb{Q} \text{codetonarrskip} \qquad \mathcal{A}$ 

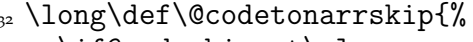

```
\frac{433}{132} \if@codeskipput\else
```

```
\if@afternarr\gmd@nocodeskip4{iaN}\else
```

```
135 \if@aftercode
```
We are at the beginning of \everypar, i.e., T<sub>F</sub>X has just entered the hmode and put the \parindent box. Let's remove it then.

 $_{436}$  {\setboxo=\lastbox}%

Now we can put the vertical space and state we are not 'aftercode'.

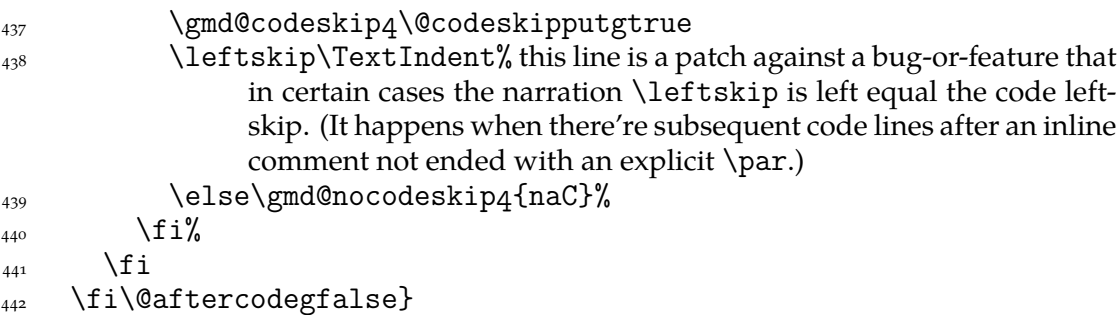

But we play with \everypar for other reasons too, and while restoring it, we don't want to add the *\@codetonarrskip macro infinitely many times*. So let us define a macro that'll check if \everypar begins with \@codetonarrskip and trim it if so. We'll use this macro with proper \expandaftering in order to give it the contents of \everypar. The work should be done in two steps first of which will be checking whether \everypar is nonempty (we can't have two delimited parameters for a macro: if we define a two-parameter macro, the first is undelimited so it has to be nonempty; it costed me some one hour to understand it).

\@trimandstore <sub>443</sub> \long\def\@trimandstore#1\@trimandstore{%

```
\@trimandstore@hash  444  \def\@trimandstore@hash{#1}%
```
 $\frac{1}{445}$  \ifx\@trimandstore@hash\@empty% we check if #1 is nonempty. The \if%  $\gamma$  \relax#1\relax trick is not recommended here because using it we couldn't avoid expanding #1 if it'd be expandable.

```
 \gmd@preverypar={}%
              \frac{447}{ } \else
               \afterfi{\@xa\@trimandstore@ne\the\everypar\@trimandstore}%
              \{449\} \fi}
\@trimandstore@ne 450 \long\def\@trimandstore@ne#1#2\@trimandstore{%
\trimmed@everypar <sub>451</sub> \def\trimmed@everypar{#2}%
              \iota<sub>452</sub> \ifx\@codetonarrskip#1%
               \gmd@preverypar=\@xa{\trimmed@everypar}%
              \frac{454}{256} \else
              \gmd@preverypar=\@xa{\the\everypar}%
              \{156} \fi}
```
We prefer not to repeat #1 and #2 within the \ifs and we even define an auxiliary macro because \everypar may contain some \ifs or \fis.

## **Life Among Queer eols**

When I showed this package to my T<sub>E</sub>X Guru he commended it and immediately pointed some disadvantages in the comparison with the doc package.

One of them was an expected difficulty of breaking a moving argument (e.g., of a sectioning macro) in two lines. To work it around let's define a line-end eater:

457 \catcode`\^^B=\active% note we re\catcode  $\langle char2 \rangle$  globally, for the entire document.

```
_{458} \foone{\catcode`\^^M=\active}%
```

```
\hat{B} _{459} {\def\QueerCharTwo{%
```

```
\QueerCharTwo <sub>460</sub> \def^^B##1^^M{\ignorespaces}}%
             _{461} }
```
462 \QueerCharTwo

463 \AtBegInput{\@ifQueerEOL{\catcode`\^^B\active}{}\QueerCharTwo}% We repeat redefinition of  $\langle char2 \rangle$  at begin of the documenting input, because doc.dtx suggests that some packages (namely inputenc) may re\catcode such unusual characters.

As you see the ^^B active char is defined to gobble everything since itself till the end of line and the very end of line. This is intended for harmless continuing a line. The price is affecting the line numbering when countalllines option is enabled.

I also liked the doc's idea of comment<sup>2</sup> i.e., the possibility of marking some text so that it doesn't appear nor in the working version neither in the documentation, got by making  $\hat{}$  (i.e.,  $\langle char1 \rangle$ ) a comment char.

However, in this package such a trick would work another way: here the line ends are active, a comment char would disable them and that would cause disasters. So let's do it an \active way.

 $_{464}$  \catcode`\^^A=\active% note we re\catcode  $\langle char1 \rangle$  globally, for the entire document.

```
465 \foone{\catcode`\^^M=\active}%
                   \hat{} \hat{} \uparrow \uparrow\Upsilon \det^A \bgroup\let\do\@makeother\dospecials\gmd@gobbleuntilM}}%
\gmd@gobbleuntilM <sub>469</sub> \def\gmd@gobbleuntilM#1^^M{\egroup\ignorespaces^^M}%
                            _{470} }
                            _{471} \QueerCharOne
```
 \AtBegInput{\@ifQueerEOL{\catcode`\^^A\active}\QueerCharOne}% see note after line  $463$ .

As I suggested in the users' guide, \StraightEOL and \QueerEOL are intended to cooperate in harmony for the user's good. They take care not only of redefining the line end but also these lit[tle th](#page-39-0)ings related to it.

One usefulness of \StraightEOL is allowing linebreaking of the command arguments. Another making possible executing some code lines during the documentation pass.

```
\StraightEOL 473 \def\StraightEOL{%
           _{474} \catcode \^^M=5
           _{475} \catcode`\^^A=14
           _{476} \catcode \^^B=14
           _{477} \def\^^M{\ }}
           _{478} \foone{\catcode`\^^M=\active}%
  \Upsilon_{479} {\def\QueerEOL \Upsilon_{\%}_{480} \catcode`\^^M=\active%
           _{481} \let^^M\gmd@textEOL%
           _{482} \catcode \^^A=\active%
           \frac{483}{\cataq} \catcode`\^^B=\active% I only re\catcode \chari and \char2 hoping no
                         one but me is that perverse to make them \active and (re)define. (Let
                         me know if I'm wrong at this point.)
```

```
_{484} \let\^^M=\gmd@bslashEOL}%
```
 $_{485}$  }

To make  $\hat{\ }$ M behave more like a 'normal' lineend I command it to add a  $_{10}$  at first. It works but has one uwelcome feature: if the line has nearly \textwidth, this closing space may cause line breaking and setting a blank line. To fix this I \advance the \parfillskip:

\gmd@parfixclosingspace 486 **\def\gmd@parfixclosingspace{{%** 487 \advance\parfillskip<sub>Ll</sub>by-\gmd@closingspacewd\par}}

> We'll put it in a group surrounding \par but we need to check if this \par is executed after narration or after the code, i.e., whether the closing space was added or not.

```
\gmd@closingspacewd 488 \newskip\gmd@closingspacewd
```

```
\gmd@setclosingspacewd 489 \newcommand*\gmd@setclosingspacewd{%
                   \frac{490}{490} \global\gmd@closingspacewd=\fontdimen2\font%
                   491 plus\fontdimen3\font<sub>L</sub>minus\fontdimen4\font\relax}
```
See also line  $246$  to see what we do in the codeline case when no closing space is added.

And one more detail:

493 \firstofone{\egroup%

 $_{492}$  \bgroup\ca[tcod](#page-32-0)e`\^^M=\active%

\gmd@bslashEOL <sub>494</sub> \def\gmd@bslashEOL{\\@xa\ignorespaces^^M}}

The  $\Q$ ueerEOL declaration will  $\let$  it to  $\degree$ M to make  $\degree$ M behave properly. If this definition was ommitted,  $\degree$ M would just expand to  $\degree$  and thus not gobble the leading % of the next line leave alone typesetting the T<sub>E</sub>X code. I type  $\setminus$  etc. instead of just ^^M which adds a space itself because I take account of a possibility of redefining the  $\setminus$  cs by the user, just like in normal T<sub>E</sub>X.

We'll need it for restoring queer definitions for doc-compatibility.

#### **Adjustment of** verbatim **and** \verb

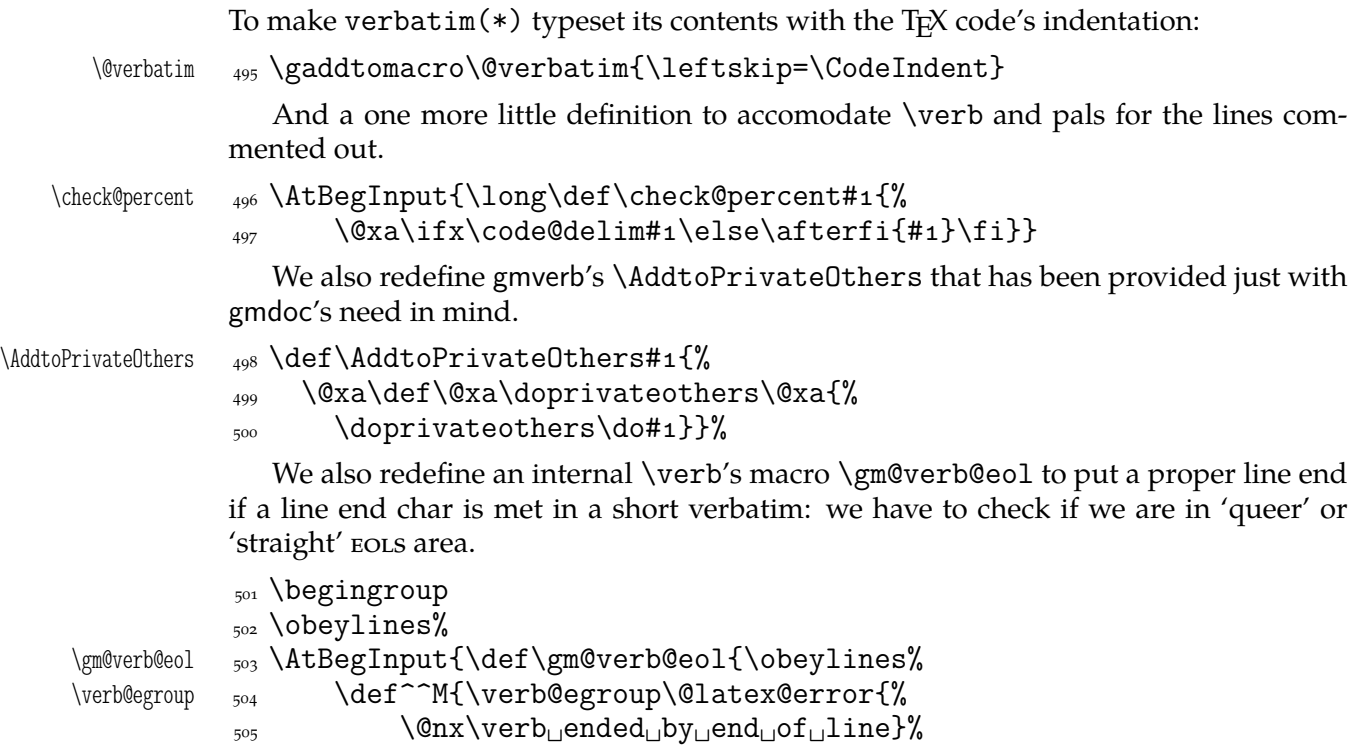

\@ifQueerEOL{\gmd@textEOL}{\@ehc}}}}%

 $_{507}$  \endgroup

### **Macros for Marking The Macros**

A great inspiration for this part was the doc package again. I take some macros from it, and some tasks I solve a different way, e.g., the  $\setminus$  (or another escapechar) is not active, because anyway all the chars of code are scanned one by one. And exclusions from indexing are supported not with a list stored as \toks register but with separate control sequences for each excluded cs.

The doc package shows a very general approach to the indexing issue. It assumes using a special MakeIndex style and doesn't use explicit MakeIndex controls but provides specific macros to hide them. But here in gmdoc we prefer no special style for the index.

```
\actualchar  <sub>508</sub> \edef\actualchar{\string<sub>11</sub>@}
\quotechar  \edef\quotechar{\string␣"}
\begin{array}{c}\n\text{subarray}\n\end{array}\levelchar  \frac{1}{\string_!}
```
However, for the glossary, i.e., the change history, a special style is required, e.g., gmglo.ist, and the above macros are redefined by the \changes command due to gmglo.ist and gglo.ist settings.

Moreover, if you insist on using a special MakeIndex style, you may redefine the above four macros in the preamble. The \edefs that process them further are postponed till \begin{document}.

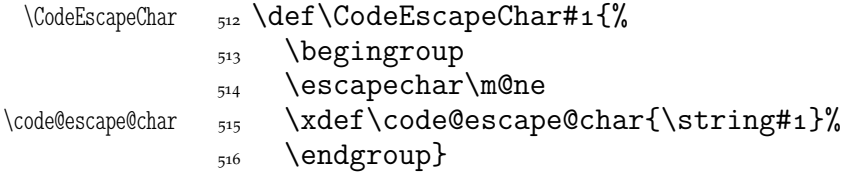

<span id="page-42-0"></span>As you see, to make a proper use of this macro you should give it a  $\langle \langle \text{one char} \rangle$  cs as an argument. It's an invariant assertion that \code@escape@char stores 'other' version of the code layer escape char. 517 \CodeEscapeChar\\ As mentioned in doc, someone may have some chars  $_{11}$ ed. 518 \@ifundefined{MakePrivateLetters}{% \MakePrivateLetters  $_{519}$  \def\MakePrivateLetters{\makeatletter\catcode`\\*=11<sub>U</sub>}}{} A tradition seems to exist to write about e.g., 'command \section and command \section\*' and such an uderstanding also of 'macro' is noticeable in doc. Making the \* a letter solves the problem of scanning starred commands. And you may wish some special chars to be  $_{12}$ . \MakePrivateOthers <sub>520</sub> \def\MakePrivateOthers{\let\do=\@makeother<sub>u</sub>\doprivateothers} We use this macro to re\catcode the space for marking the environments' names and the caret for marking chars such as  $\hat{m}$ , see line 1144. So let's define the list: \doprivateothers  $\frac{3}{100}$  \def\doprivateothers{\do\ \do\^} Two chars for the beginning, and also the \MakeShortVerb command shall this list enlarge with the char(s) declared. (There's no need t[o add](#page-63-0) the backslash to this list since all the relevant commands \string their argument whatever it is.) Now the main macro indexing a macro's name. It would be a verbatim :-) copy of the doc's one if I didn't ommit some lines irrelevant with my approach. \scan@macro  $\frac{522}{def\simeq}$  \def\scan@macro#1{% we are sure to scan at least one token and therefore we define this macro as one-parameter. Unlike in doc, here we have the escape char  $_{12}$  so we may just have it printed during main scan char by char, i.e., in the lines  $331$  and  $334$ . So, we step the checksum counter first,  $\frac{523}{223}$  \step@checksum% (see line 1619 for details), Then, unlike in doc, we do *not* che[ck if](#page-35-0) th[e scan](#page-35-0)ning is allowed, because here it's always allowed and required. Of course, I can imagine horri[ble pe](#page-79-0)rversities, but I don't think they should really be taken into account. Giving the letter a \catcode other than  $_{11}$  surely would be one of those perversities. Therefore I feel safe to take the character a as a benchmark letter.  $\frac{524}{224}$  \ifcat<sub> $\Box$ </sub>a\@nx#1%  $\frac{525}{ }$  \quote@char#1%  $\frac{1}{8}$  \xdef\macro@iname{\gmd@maybequote#1}% global for symmetry with line 531.  $\text{state}$  \xdef\macro@pname{\string#1}% we'll print entire name of the macro later. We \string it here and in the lines  $\frac{535}{41}$  and  $\frac{541}{41}$  to be sure it is whole  $\frac{12}{12}$  for easy testing for special indexentry formats, see line  $923$  etc. Here we are sure the result of  $\text{string}$  is  $_{12}$  [sinc](#page-43-0)e its argument is  $_{11}$ . 528 \afterfi{\@ifnextcat{a}{\[gmd@](#page-43-0)fin[ishi](#page-43-0)fstar#1}{% \finish@macroscan}}%  $\sum_{529}$  \else% #1 is not a letter, so we have just [scann](#page-56-0)ed a one-char cs. Another reasonable \catcodes assumption seems to be that the digits are  $_{12}$ . Then we don't have to type (%)\expandafter\@gobble\string\a. We do the \uccode trick to be sure that the char we write as the macro's name is  $_{12}$ .

 $_{530}$  {\uccode`g=`#1%

File a:  $\text{gmdoc}.\text{sty Date: } 2008/08/06 \text{ Version vo.}991$  43

```
\mu<sub>531</sub> \uppercase{\xdef\macro@iname{9}}%
```
 $\frac{1}{2}$  }%

```
\frac{1}{333} \quote@char#1%
```

```
 \xdef\macro@iname{\gmd@maybequote\macro@iname}%
```

```
\xright\} \xdef\macro@pname{\xiistring#1}%
```

```
536 \afterfi<sub>\brinish@macroscan</sub>
```
 $\{537\}$  \fi}

The \xiistring macro, provided by gmutils, is used instead of original \string because we wish to get  $_{12}$ ('other' space).

Now, let's explain some details, i.e., let's define them. We call the following macro having known #1 to be  $11$ .

```
\continue@macroscan  538 \def\continue@macroscan#1{%
                  \frac{539}{400} \quote@char#1%
                  540 \xdef\macro@iname{\macro@iname<sub>L\</sub>\gmd@maybequote#1}%
                  \frac{1}{341} \xdef\macro@pname{\macro@pname<sub>ii</sub>\string#1}% we know#1 to be <sub>11</sub>, so we
                             don't need \xiistring.
                  542 \@ifnextcat{a}{\gmd@finishifstar#1}{\finish@macroscan}%
```
 $_{543}$ }

As you may guess, \@ifnextcat is defined analogously to \@ifnextchar but the test it does is \ifcat (not \ifx). (Note it wouldn't work for an active char as the 'pattern'.)

We treat the star specially since in usual  $LAT$ <sub>F</sub> $X$  it should finish the scanning of a cs name—we want to avoid scanning \command\*argum as one cs.

```
\gmd@finishifstar  544 \def\gmd@finishifstar#1{%
                 \frac{1}{1} \if*\@nx#1\afterfi\finish@macroscan% note we protect #1 against expan-
                             sion. In gmdoc verbatim scopes some chars are active (e.g. \setminus).
                 546 \else\afterfi\continue@macroscan
                 \{f_i\} \fi}
                    If someone really uses * as a letter please let me know.
    \quote@char <sub>548</sub> \def\quote@char#1{{\uccode`g=`#1% at first I took digit 1 for this \uccodeing
                          but then \#<sup>1</sup> meant \#<sup>\#</sup><sup>1</sup>) in \uppercase's argument, of course.
                 \mu_{49} \uppercase{%
                 550 \gmd@ifinmeaning
olof
\gmd@ifinmeaning
                 _{551} {\glet\gmd@maybequote\quotechar}%
                  {\g@emptify\gmd@maybequote}%
                 553 }%
                 554 }}
                    And now let's take care of the MakeIndex control characters. We'll define a list of
                them to check whether we should quote a char or not. But we'll do it at \begin{bmatrix} \mathbf{\hat{y}} \\ \mathbf{\hat{y}} \end{bmatrix}
```
document} to allow the user to use some special MakeIndex style and in such a case to redefine the four MakeIndex controls' macros. We enrich this list with the backslash because sometimes MakeIndex didn't like it unquoted.

```
\indexcontrols <sub>555</sub> \AtBeginDocument{\xdef\indexcontrols{%
               556 \bslash\levelchar\encapchar\actualchar\quotechar}}
\gmd@ifinmeaning _{557} \long\def<sub>Ll</sub>\gmd@ifinmeaning#1\of#2#3#4{% explained in the text paragraph
                              below.
     \gmd@in@@     <sub>558</sub> \long\def\gmd@in@@##1#1##2\gmd@in@@{%
               \left\{\text{ifx}^{\text{A}\#2}^{\text{A}}\right\}\frac{60}{160} \else\afterfi{#3}%
```
<span id="page-44-0"></span> $\{561}$  \fi}%

#### $\frac{562}{962}$  \@xa\gmd@in@@#2#1\gmd@in@@}%

This macro is used for catching chars that are MakeIndex's controls. How does it work?

\quote@char sort of re\catcodes its argument through the \uccode trick: assigns the argument as the uppercase code of the digit  $q$  and does further work in the \uppercase's scope so the digit  $q$  (a benchmark 'other') is substituted by #1 but the \catcode remains so \gmd@ifinmeaning gets \quote@char's # 'other'ed as the first argument.

The meaning of the  $\qquad$  and  $@if$  in meaning parameters is as follows:

- $#1$  the token(s) whose presence we check,
- #2 the macro in whose meaning we search #1 (the first token of this argument is expanded one level with \expandafter),
- $#_3$  the 'if found' stuff,
- $#4$  the 'if not found' stuff.

In \quote@char the second argument for \gmd@ifinmeaning is \indexcontrols defined as the (expanded and 'other') sequence of the MakeIndex controls. \gmd@ifinmeaning defines its inner macro \gmd@in@@ to take two parameters separated by the first and the second \gmd@ifinmeaning's parameter, which are here the char investigated by \quote@char and the \indexcontrols list. The inner macro's parameter string is delimited by the macro itself, why not. \gmd@in@@ is put before a string consisting of \gmd@ifinmeaning's second and first parameters (in such a reversed order) and \gmd@in@@ itself. In such a sequence it looks for something fitting its parameter pattern. \gmd@in@@ is sure to find the parameters delimiter (\gmd@in@@ itself) and the separator,  $\inf$  ismember's #1 i.e., the investigated char, because they are just there. But the investigated char may be found not near the end, where we put it, but among the MakeIndex controls' list. Then the rest of this list and  $\iota$ ifismember's #1 put by us become the secong argument of \gmd@in@@. What \gmd@in@@ does with its arguments, is just a check whether the second one is empty. This may happen *iff* the investigated char hasn't been found among the MakeIndex controls' list and then \gmd@in@@ shall expand to \iffalse, otherwise it'll expand to \iftrue. (The \after... macros are employed not to (mis)match just got  $\iota$  if... with the test's  $\iota$ fi.) "(Deep breath.) You got that?" If not, try doc's explanation of \ifnot@excluded, pp.  $36-37$  of the v2.1b dated  $2004/02/09$  documentation, where a similar construction is attributed to Michael Spivak.

Since version  $0.99g \qmod 0$  if inmeaning is used also in testing whether a detector is already present in the carrier in the mechanism of automatic detection of definitions  $(line 610)$ .

\ifgmd@glosscs  $_{563}$  \newif\ifgmd@glosscs% we use this switch to keep the information whether a history entry is a cs or not.

 $\binom{\frac{m}{6} - 564}{\text{mand*}}$  inish@macroscan{%

First we check if the current cs is not just being defined. The switch may be set true in line  $578$ 

- $\frac{1}{565}$  \ifgmd@adef@cshook% if so, we throw it into marginpar and index as a def entry…
- $\frac{q}{gmd/ie}$  [\@if](#page-45-0)undefined{gmd/iexcl/\macro@pname}{% ... if it's not excluded from indexing.
- \@xa\Code@MarginizeMacro\@xa{\macro@pname}%
- \@xa\@defentryze\@xa{\macro@pname}{}}{}% here we declare the kind of index entry and define \last@defmark used by \changes

<span id="page-45-0"></span> $\sum_{569}$  \global\gmd@adef@cshookfalse% we falsify the hook that was set true just for this cs.

 $\frac{570}{ }$  \fi

We have the cs's name for indexing in \macro@iname and for print in \macro@pname. So we index it. We do it a bit countercrank way because we wish to use more general indexing macro.

 $\frac{1}{571}$  \if\verbatimchar\macro@pname% it's important that \verbatimchar comes before the macro's name: when it was reverse, the  $\tt \tt \tt t$  cs turned this test true and left the \verbatimchar what resulted with '\+tt' typeset. Note that this test should turn true iff the scanned macro name shows to be the default \verb's delimiter. In such a case we give \verb another delimiter, namely \$:

```
\in \{ [ ] \} \{ [ ] \} \{ [ ] \} \{ [ ] \} \{
```
- $\in$   $\{$   $\{$   $\}$   $\le$   $\{$   $\}$   $\le$   $\{$   $\}$   $\in$   $\{$   $\}$   $\in$   $\{$   $\}$   $\in$   $\{$   $\}$   $\in$   $\{$   $\}$   $\in$   $\{$   $\}$   $\in$   $\{$   $\}$   $\in$   $\{$   $\}$   $\in$   $\{$   $\}$   $\in$   $\{$   $\}$   $\in$   $\{$   $\}$   $\in$   $\{$   $\}$   $\in$ 
	- \@xa␣\index@macro\im@firstpar\macro@iname\macro@pname
	- 575 \maybe@marginpar\macro@pname
	- $_{576}$  \macro@pname
	- 577 \let\next\gmd@charbychar
	- $\gamma$ <sub>578</sub> \gmd@detectors% for automatic detection of definitions. Defined and explained in the next section. It redefines \next if detects a definition command amd thus sets the switch of line  $\frac{564}{100}$  true.

```
\mathbb{R}^{579} \next
```
<sub>580</sub> }

Now, the macro that checks whether the just scanned macro should be put into a marginpar: it checks the meaning [of a](#page-44-0) very special cs: whose name consists of gmd/2marpar/ and of the examined macro's name.

\maybe@marginpar 581 \def\maybe@marginpar#1{%

```
_{582} \@ifundefined{gmd/2marpar/#1}{}{%
```
583 \@xa\Text@Marginize\@xa{\bslash#1}%\expandafters

because the \Text@Marginize command applies \string to its argument. %  $\mathcal$  macro@pname, which will be the only possible argument to  $\mu$ aybe-% @marginpar, contains the macro's name without the escapechar so we added it here.

 $\frac{584}{x}$  \@xa\g@relaxen\csname<sub> $\Box$ </sub>gmd/2marpar/#1\endcsname% we reset the switch.  ${}_{585}$  } }

Since version 0.99g we introduce automatic detection of definitions, it will be implemented in the next section. The details of indexing css are implemented in the section after it.

# **Automatic detection of definitions**

To begin with, let's introduce a general declaration of a defining command. \DeclareDefining comes in two flavours: 'sauté', and with star. The 'sauté' version without an optional argument declares a defining command of the kind of \def and \newcommand: whether wrapped in braces or not, its main argument is a cs. The star version without the optional argument declares a defining command of the kind of \newenvironment and \DeclareOption: whose main mandatory argument is text. Both versions provide an optional argument in which you can set the keys. Probably the most important key is star. It determines whether the starred version of a defining command should be taken into account. For example, \newcommand should be declared with [star=true] while \def with [star=false]. You can also write just [star] instead of [star=true]. It's the default if the star key is omitted.

File a:  $\text{gmdoc}.\text{sty Date: } 2008/08/06 \text{ Version vo.}$ 90

<span id="page-46-0"></span>Another key is type. Its possible values are the (backslashless) names of the defining commands, see below.

We provide now more keys for the xkeyvalish definitions: KVpref (the key prefix) and KVfam (the key family). If not set by the user, they are assigned the default values as in xkeyval: KVpref letters KV and KVfam the input file name. The latter assignment is done only for the \DeclareOptionX defining command because in other xkeyval definitions (\define@(...)key) the family is mandatory.

Let's make a version of \@ifstar that would work with  $*_1$ . It's analogous to \@ifstar.

```
\frac{\cdot}{*} = 1_1
```
\@ifstarl <sub>587</sub> {\def\@ifstarl#1{\@ifnextchar<sub>L</sub>\*{\@firstoftwo{#1}}}}

#### \DeclareDefining **and the detectors**

Note that the main argument of the next declaration should be a *without star*, unless you wish to declare only the starred version of a command. The effect of this command is always global.

\DeclareDefining <sub>588</sub> \outer\def\DeclareDefining{\begingroup 589 \MakePrivateLetters \@ifstarl 591 {\gdef\gmd@adef@defaulttype{text}\Declare@Dfng}% {\gdef\gmd@adef@defaulttype{cs}\Declare@Dfng}%  $593$ 

The keys except star depend of \gmd@adef@currdef, therefore we set them having known both arguments

```
\Declare@Dfng  <sub>594</sub> \newcommand*\Declare@Dfng[2][]{%
               _{595} \endgroup
               596 \Declare@Dfng@inner{#1}{#2}%
               _{597} \ifgmd@adef@star% this swith may be set false in first \Declare@Dfng@inner
                         (it's the star key).
               \Omega_{598} \Declare@Dfng@inner{#1}{#2*}% The catcode of * doesn't matter since it's
                           in \csname … \endcsname everywhere.
               \{599\} \fi}
\Declare@Dfng@inner  \def\Declare@Dfng@inner##{%
               _{601} \edef\gmd@resa{%
                \@nx\setkeys[gmd]{adef}{type=\gmd@adef@defaulttype}}%
               603 \gmd@resa
               _{604} {\escapechar\m@ne
 \gmd@adef@currdef  \xdef\gmd@adef@currdef{\string#}%
                }%
               607 \gmd@adef@setkeysdefault
               \text{608} \setkeys[gmd]{adef}{#1}%
                \@xa\gmd@ifinmeaning
                \csname␣gmd@detect@\gmd@adef@currdef\endcsname
               \{611\} \of\gmd@detectors{}{%
                \@xa\gaddtomacro\@xa\gmd@detectors\@xa{%
               613 \csname<sub>D</sub>gmd@detect@\gmd@adef@currdef\endcsname}}% we add a cs
                                % \gmd@detect@(def name) (a detector) to the meaning of the detec-
                                tors' carrier. And we define it to detect the #2 command.
                \@xa\xdef\csname␣gmd@detectname@\gmd@adef@currdef\endcsname{%
```

```
\qquad \qquad \text{gmd@adef@currdef}\frac{616}{\text{6}} (edef\@tempa{%this \edef is to expand \gmd@adef@TYPE.
                     \global\@nx\@namedef{gmd@detect@\gmd@adef@currdef}{%
                    \qquad \qquad \langle 0 \rangle \langle 1 \rangle \@xa\@nx\csname␣gmd@detectname@\gmd@adef@currdef%
                                      \endcsname
                    620 \\times\macro@pname
                                 \@nx\n@melet{next}{gmd@adef@\gmd@adef@TYPE}%
                     \@nx\n@melet{gmd@adef@currdef}{gmd@detectname@%
                                       \gmd@adef@currdef}%
                    \{623\} \\enx\fi}}%
                    624 Qtempa
                    \frac{625}{5} \SMglobal\StoreMacro*{gmd@detect@\gmd@adef@currdef}% we store the cs
                               to allow its temporary discarding later.
                    626}
\gmd@adef@setkeysdefault  \def\gmd@adef@setkeysdefault{%
                     \setkeys[gmd]{adef}{star,prefix,KVpref}}
                       Note we don't set KVfam. We do not so because for \define@key-likes family is
                    a mandatory argument and for \DeclareOptionX the default family is set to the input
                    file name in line 726.
              star \delta<sub>29</sub> \define@boolkey[gmd]{adef}{star}[true]{}
                       The prefix@(command) keyvalue will be used to create additional index entry for
                    detected definiendum (a definiendum is the thing defined, e.g. in \newenvironment{%
                    foo} the env. foo). For instance, \newcounter is declared with [prefix=\bslash c@]
                    in line 866 and therefore \newcounter{foo} occurring in the code will index both foo
                    and \c@foo (as definition entries).
             prefix \delta_{30} \define@key[gmd]{adef}{prefix}[]{%
                    _{631}\edef\gmd@resa{%
                    \frac{1}{(2)} \def\@xa\@nx\csname<sub>Li</sub>gmd@adef@prefix@\gmd@adef@currdef<sub>Li</sub>%
                                  \endcsname{%
                    _{633} #1}}%
                    _{634} \gmd@resa}
```
\gmd@KVprefdefault  $\qquad_{35} \left\{ \Phi(0KV) \right\}$  in a separate macro because we'll need it in  $\ifmmode\hbar\else$  https://

A macro \gmd@adef@KVprefixset@\*command*} if defined, will falsify an \ifnum test that will decide whether create additional index entry together with the tests for prefix*(command)* and

```
KVpref \delta_{96} \define@key[gmd]{adef}{KVpref}[\gmd@KVprefdefault]{%
       \frac{637}{637} \edef\gmd@resa{#1}%
        \ifx\gmd@resa\gmd@KVprefdefault
       639 \else
       \langle<sub>640</sub> \@namedef{gmd@adef@KVprefixset@\gmd@adef@currdef}{1}%
       \lim_{641} \gmd@adef@setKV% whenever the KVpreffix is set (not default), the declared
                    command is assumed to be keyvalish.
       \begin{matrix}642\end{matrix} \fi
       643 \edef\gmd@resa{#1}% because \gmd@adef@setKV redefined it.
       _{644} \edef\gmd@resa{%
        \def\@xa\@nx\csname␣gmd@adef@KVpref@\gmd@adef@currdef%
                     \endcsname{%
       _{646} \ifx\gmd@resa\empty
       \epsilon_{47} \else#1@\fi}}% as in xkeyval, if the kv prefix is not empty, we add @ to it.
```
File a:  $\text{gmdoc}.\text{sty Date: } 2008/08/06 \text{ Version vo.}991$  48

 $_{648}$  \gmd@resa}

Analogously to KVpref, KVfam declared in \DeclareDefining will override the family scanned from the code and, in \DeclareOptionX case, the default family which is the input file name (only for the command being declared).

- KVfam  $_{649}$  \define@key[gmd]{adef}{KVfam}[]{%
	- $_{650}$  \edef\gmd@resa{#1}%
	- $_{651}$  \@namedef{gmd@adef@KVfamset@\gmd@adef@currdef}{1}%
	- $652 \text{Qemd0}$
	- \def\@xa\@nx\csname␣gmd@adef@KVfam@\gmd@adef@currdef% \endcsname{%
	- $\iint x\gtrsim 0$ resa\empty
	- $_{655}$  \else#10\fi}}%
	- $_{656}$  \gmd@resa
	- $\frac{657}{2}$  \gmd@adef@setKV}% whenever the KVfamily is set, the declared command is assumed to be keyvalish.

```
type _{658} \define@choicekey[gmd]{adef}{type}
```
- [\gmd@adef@typevals\gmd@adef@typenr]
- $_{660}$  {% the list of possible types of defining commands
- $661$  def,
- newcommand,
- $\cos$ , cs,  $\%$  equivalent to the two above, covers all the cases of defining a cs, including the PLAIN  $TrX \neq \ldots$  and  $IATFX \neq \ldots$
- newenvironment,
- text,% equivalent to the one above, covers all the commands defining its first mandatory argument that should be text, \DeclareOption e.g.
- define@key,% special case of more arguments important; covers the xkeyval defining commands.
- $\frac{1}{667}$  dk, % a shorthand for the one above.
- DeclareOptionX,% another case of special arguments configuration, covers the xkeyval homonym.
- $\frac{669}{1000}$  dox, % a shorthand for the one above.
- $\epsilon_{\rm ro}$  kvo% one of option defining commands of the kvoptions package by Heiko Oberdiek (a package available o CTAN in the oberdiek bundle).
- $671$  }
- $_{672}$  {% In fact we collapse all the types just to four so far:
- $\epsilon_{673}$  \ifcase\gmd@adef@typenr% if def
- $\gamma_{674}$  \gmd@adef@settype{cs}{0}%  $\delta_{675}$  \or% when newcommand
- 
- $\frac{676}{ }$  \gmd@adef@settype{cs}{0}%
- $\frac{677}{ }$  \or% when cs  $\frac{678}{ }$  \gmd@adef@settype{cs}{0}%
- $\delta_{679}$  \or% when newenvironment
- 680 \gmd@adef@settype{text}{0}%
- $\cos$  \or% when text
- $\{682$  \gmd@adef@settype{text}{0}%
- $\cos$  \or% when define@key
- $\{684$  \gmd@adef@settype{dk}{1}%  $\frac{685}{ }$  \or% when dk
- $\cos$  \gmd@adef@settype{dk}{1}%
- $\delta_{687}$  \or% when DeclareOptionX
- $\text{sgmd@adef@settype}\{dox\}$ {1}%
- $\cos$  \or% when dox

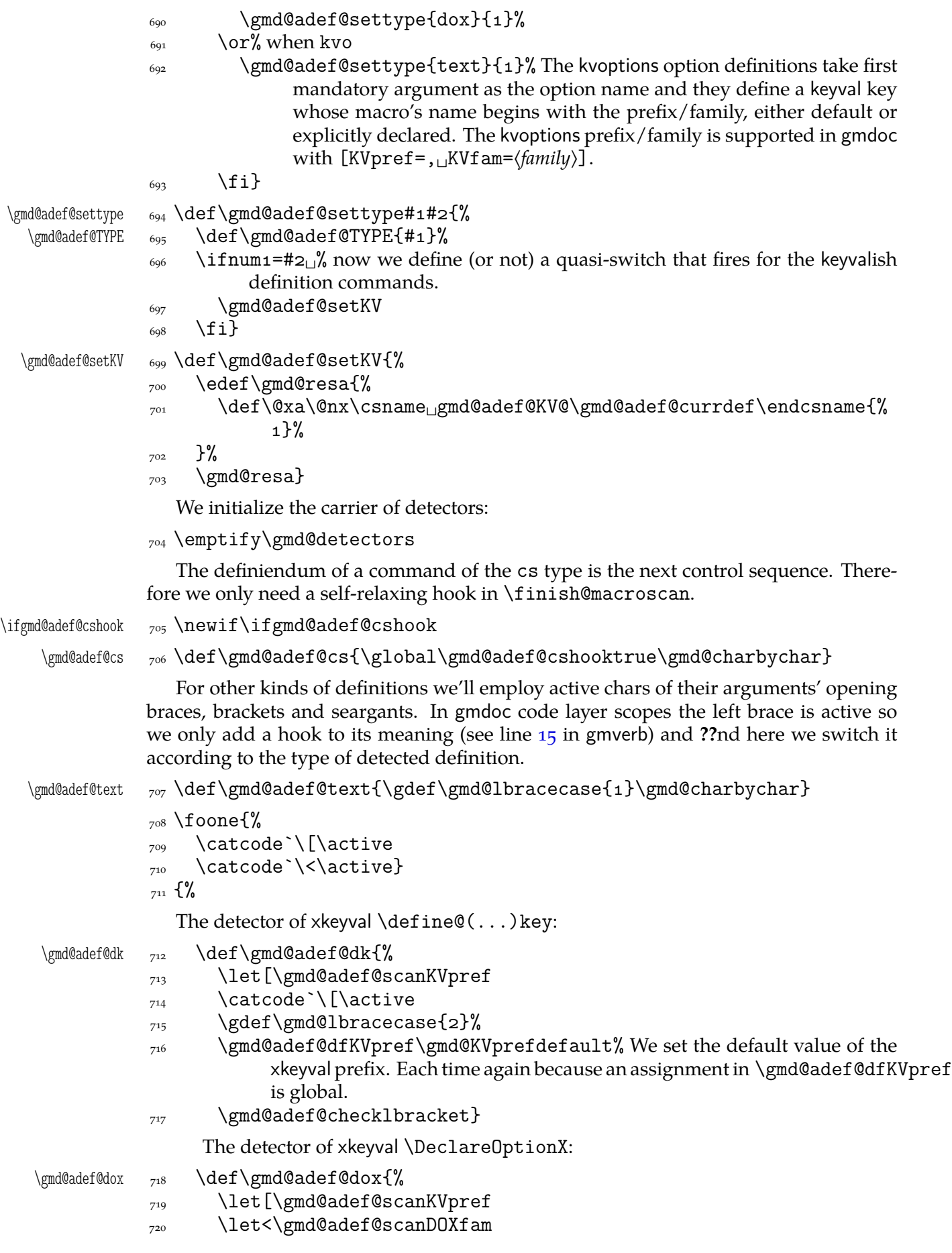

<span id="page-50-0"></span>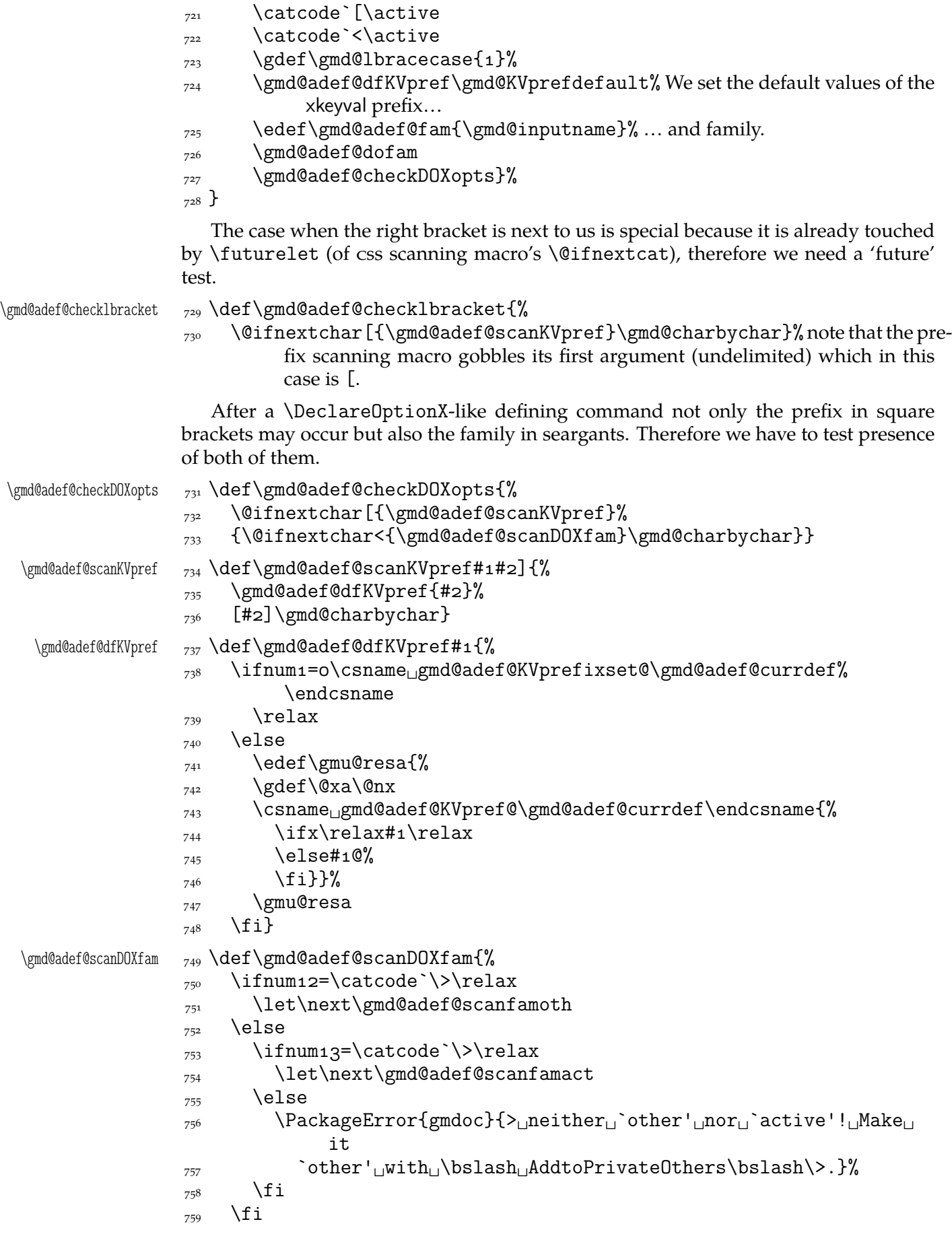

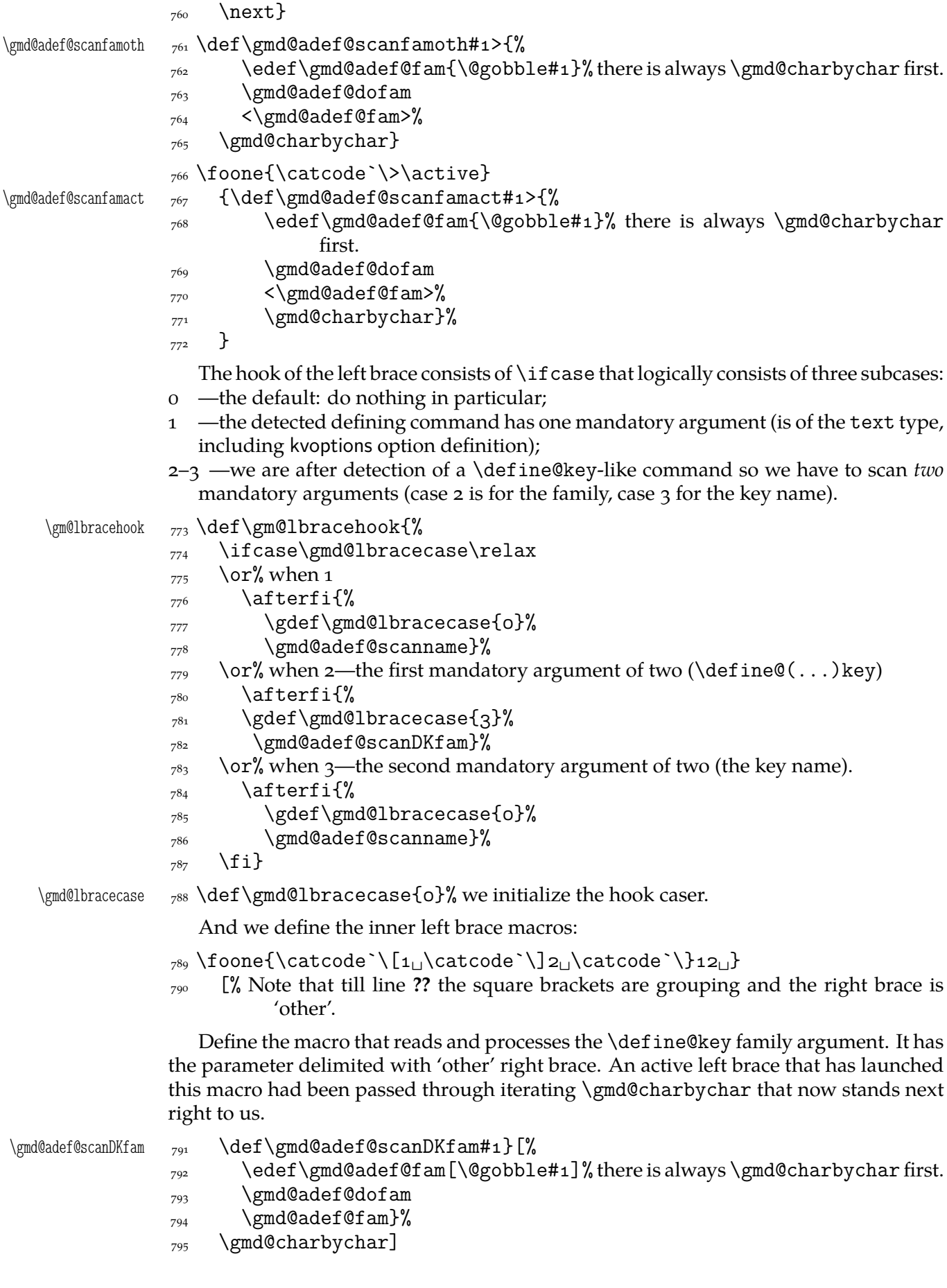

```
\gmd@adef@scanname <sub>796</sub> \def\gmd@adef@scanname#1}[%
                \@makeother\[%
                 \@makeother\<%
                  The scanned name begins with \gmd@charbychar, we have to be careful.
                \gamma_{799} \gmd@adef@deftext[#1]%
                \text{800} \@gobble#1}%
                _{801} \gmd@charbychar]
                802 \qquad \qquad\gmd@adef@dofam  a_{03} \def\gmd@adef@dofam{%
                \ifnum=\csname␣gmd@adef@KVfamset@\gmd@adef@currdef\endcsname
                s_{05} \relax% a family declared with \DeclareDefining overrides the one cur-
                            rently scanned.
                _{806} \else
                 \edef\gmu@resa{%
                \text{se} \gdef\@xa\@nx
                 \csname␣gmd@adef@KVfam@\gmd@adef@currdef\endcsname
                810 {\ifx\gmd@adef@fam\empty
                811 \else\gmd@adef@fam<sub>11</sub>@%
                \{S_{12} \quad \{f_i\}\}%
                _{813} \gmu@resa
                \{S_{14} \} \fi}
 \gmd@adef@deftext  _{815} \def\gmd@adef@deftext#1{%
                \frac{816}{60} \edef\macro@pname{\@gobble#1}% we gobble \gmd@charbychar, cf. above.
                 \@xa\Text@Marginize\@xa{\macro@pname}%
                818 \gmd@adef@indextext
                 \edef\gmd@adef@altindex{%
                 \csname␣gmd@adef@prefix@\gmd@adef@currdef␣\endcsname}%
               and we add the xkeyval header if we are in xkeyval definition.
                 \ifnum=\csname␣gmd@adef@KV@\gmd@adef@currdef␣\endcsname\relax%
                          The
                          CS \gmd@adef@KV@(def. command) is defined {1} (so \ifnum gets 1=01%
                          \relax—true) iff \langle def. \text{ command} \rangle is a keyval definition. In that case we check
                          for the KVprefix and KVfamily. (Otherwise \gmd@adef@KV@\def. command)
                          is undefined so \in finum gets 1=0 relax—false.)
                 \edef\gmd@adef@altindex{%
                823 \gmd@adef@altindex
                 \csname␣gmd@adef@KVpref@\gmd@adef@currdef␣\endcsname}%
                \text{825} \edef\gmd@adef@altindex{%
                826 \gmd@adef@altindex
                 \csname␣gmd@adef@KVfam@\gmd@adef@currdef␣\endcsname}%
                _{828} \fi
                829 \ifx\gmd@adef@altindex\empty
                \delta_{30} \else% we make another index entry of the definiendum with prefix/KVheader.
                 \edef\macro@pname{\gmd@adef@altindex\macro@pname}%
                832 \gmd@adef@indextext
                \{s_{33}\} \fi}
\gmd@adef@indextext  _{834} \def\gmd@adef@indextext{%
                \frac{835}{dx} \@xa\@defentryze\@xa{\macro@pname}{0}% declare the definiendum has to
                          have a definition entry and in the changes history should appear without
                          backslash.
```
- <span id="page-53-0"></span> $\lim_{836}$  \gmd@doindexingtext% redefine \do to an indexing macro.
- $\{837\}$  \@xa\do\@xa{\macro@pname}}

So we have implemented automatic detection of definitions. Let's now introduce some.

#### **Default defining commands**

Some commands are easy to declare as defining:

```
838 \DeclareDefining[star=false]\def
```
But \def definitely *not always* defines an important macro. Sometimes it's just a scratch assignment. Therefore we define the next declaration. It turns the next occurence of \def off (only the next one).

```
\Upsilon _{839} \def\DnDef \%_{840} \gdef\gmd@detect@def{%
                     \ifx\gmd@detectname@def\macro@pname
                     \def\next{\SMglobal\RestoreMacro\gmd@detect@def}%
                    _{843} \fi}%
                    844 }
                    \mathcal{S}_{45} \StoreMacro\UnDef% because the 'hiding' commands relax it.
            \HideDef  846 \def\HideDef_{\HideDefining\def\relaxen\UnDef}\relaxen
                    847 \def\ResumeDef{\ResumeDefining\def\RestoreMacro\UnDef}
           \ResumeDef
        \RestoreMacro Mote that I don't declare \gdef, \edef neither \xdef. In my opinion their use as
                    'real' definition is very rare and then you may use \Define implemented later.
           \newcount  _{848} \DeclareDefining[star=false]\newcount
           \newdimen  _{849} \DeclareDefining[star=false]\newdimen
            \newskip  s_{50} \DeclareDefining[star=false]\newskip
                    s_{51} \DeclareDefining[star=false]\newif
            \newtoks  _{852} \DeclareDefining[star=false]\newtoks
             \newbox  _{853} \DeclareDefining[star=false]\newbox
            \newread \text{854} \DeclareDefining[star=false]\newread
           \newwrite  _{55} \DeclareDefining[star=false]\newwrite
           \newlength  856 \DeclareDefining[star=false]\newlength
                    857 \DeclareDefining\newcommand
        \Gamma _{858} \Deltarenewcommand
                    859 \DeclareDefining\providecommand
   \DeclareRobustCommand  \DeclareDefining\DeclareRobustCommand
    \DeclareTextCommand  \DeclareDefining\DeclareTextCommand
\DeclareTextCommandDefault  \delta \DeclareDefining\DeclareTextCommandDefault
                     \DeclareDefining*\newenvironment
                     \DeclareDefining*\renewenvironment
        \DeclareOption  \DeclareDefining*\DeclareOption
                       %\DeclareDefining*\@namedef
          \newcounter s66 \DeclareDefining*[prefix=\bslash_c@]\newcounter% this prefix provides in-
                            dexing also \c@\counter).
          \define@key  \DeclareDefining[type=dk,␣prefix=\bslash]\define@key
       \define@boolkey sos \DeclareDefining[type=dk, prefix=\bslash_if]\define@boolkey% the al-
                             ternate index entry will be \if\KVpref}@\KVfam}@\key name}
      \define@choicekey  \DeclareDefining[type=dk,␣prefix=\bslash]\define@choicekey
```
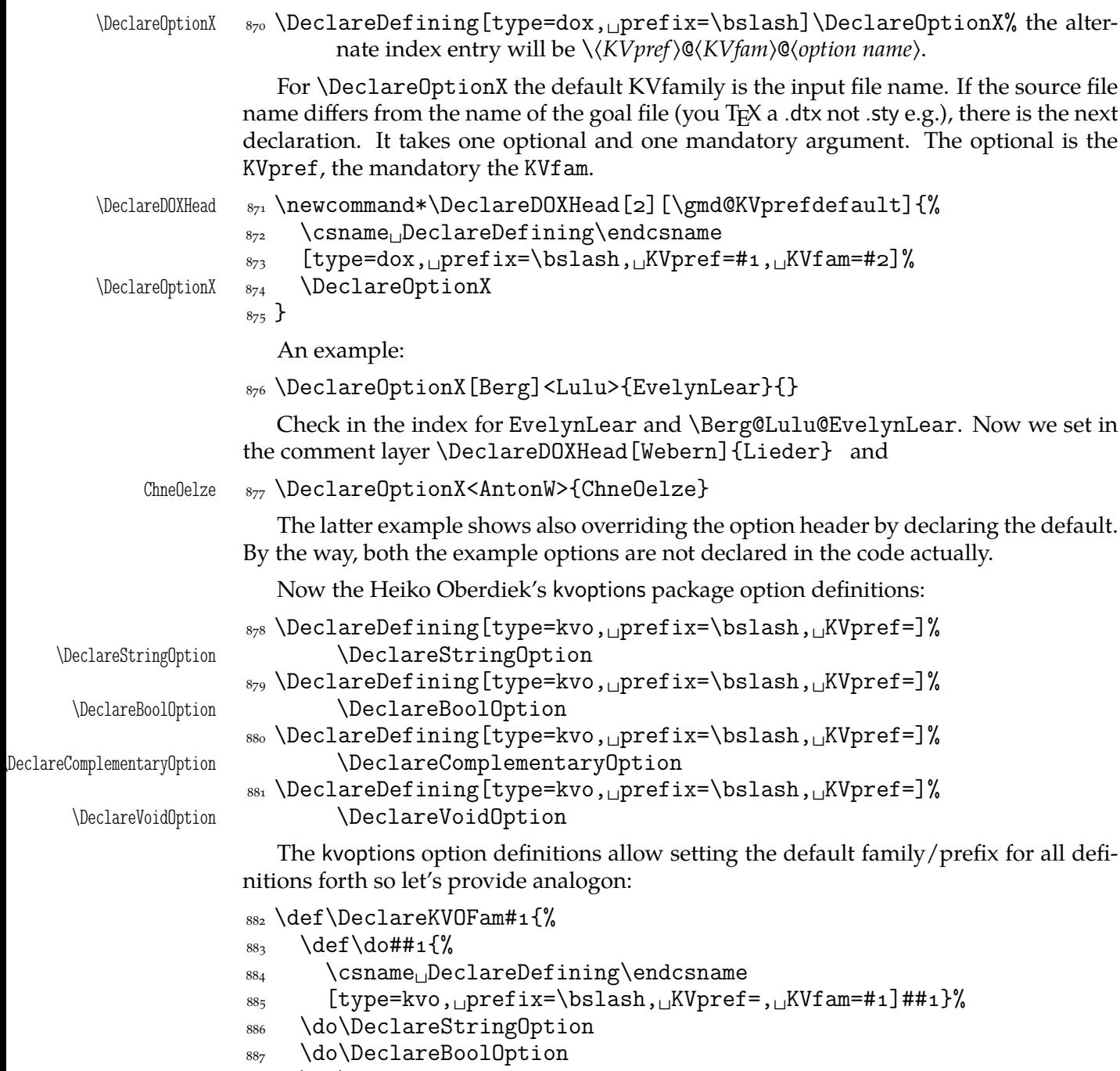

```
 \do\DeclareComplementaryOption
```

```
 \do\DeclareVoidOption
```

```
890}
```
As a nice exercise I recommend to think why this list of declarations had to be preceded (in the comment layer) with \HideAllDefining and for which declarations of the above \DeclareDefining\DeclareDefining did not work. (The answers are commented out in the source file.)

One remark more: if you define (in the code) a new defining command (I did: a shorthand for \DeclareOptionX[gmcc]<>), declare it as defining (in the commentary) *after* it is defined. Otherwise its first occurence shall fire the detector and mark next cs or worse, shall make the detector expect some arguments that it won't find.

### **Suspending ('hiding') and resuming detection**

Sometimes we want to suspend automatic detection of definitions. For \def we defined suspending and resuming declarations in the previous section. Now let's take care of detection more generally.

The next command has no arguments and suspends entire detection of definitions.

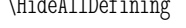

```
\HideAllDefining  _{891} \def\HideAllDefining{%
```
892 \ifnumo=o\csname<sub>Ll</sub>gmd@adef@allstored\endcsname

- \SMglobal\StoreMacro\gmd@detectors
- $\{g_{\text{gmd}(\text{gmd}(\text{Qad})}\{1\})\}\$

 $\frac{895}{ }$  \fi

 $\frac{896}{2}$  \global\emptify\gmd@detectors}% we make the carrier \empty not \relax to be able to declare new defining command in the scope of \HideAll...

The \ResumeAllDefining command takes no arguments and restores the meaning of the detectors' carrier stored with \HideAllDefining

```
\ResumeAllDefining  _{897} \def\ResumeAllDefining{%
```
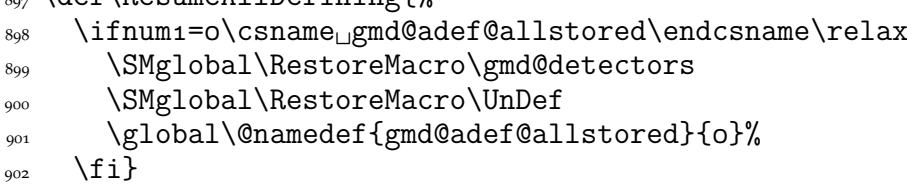

Note that \ResumeAllDefining discards the effect of any \DeclareDefining that could have occured between \HideAllDefining and itself.

The \HideDefining command takes one argument which should be a defining command (always without star). \HideDefining suspends detection of this command (also of its starred version) until \ResumeDefining of the same command or \ResumeAllDefining.

```
\HideDefining <sub>903</sub> \def\HideDefining{\begingroup
            004 \MakePrivateLetters
            <sub>905</sub> \Hide@Dfng}
  \Hide@Dfng  \def\Hide@Dfng#{%
            _{907} \escapechar\m@ne
             \gn@melet{gmd@detect@\string#}{relax}%
            \qquad \qquad \text{gen@melet}\ {gmd@detect@\string#1*}{relax}%
            910 \ifx\def#1\global\relaxen\UnDef\fi
             <sub>911</sub> \endgroup}
```
The \ResumeDefining command takes a defining command as the argument and resumes its automatic detection. Note that it restores also the possibly undefined detectors of starred version of the argument but that is harmless I suppose until we have millions of css.

```
\ResumeDefining  \def\ResumeDefining{\begingroup
            913 \MakePrivateLetters
            _{914} \gmd@ResumeDfng}
\gmd@ResumeDfng    q15 \def\gmd@ResumeDfng#1{%
            916 \escapechar\m@ne
            917 \SMglobal\RestoreMacro*{gmd@detect@\string#1}%
            918 \SMglobal\RestoreMacro*{gmd@detect@\string#1*}%
            _{919} \endgroup}
```
# **Indexing of css**

The inner macro indexing macro.  $#1$  is the \verb's delimiter;  $#2$  is assumed to be the macro's name with MakeIndex-control chars quoted. #3 is a macro storing the  $_{12}$  macro's name, usually \macro@pname, built with \stringing every char in lines  $527$ ,  $535$  and 541. #3 is used only to test if the entry should be specially formatted.

<span id="page-56-0"></span>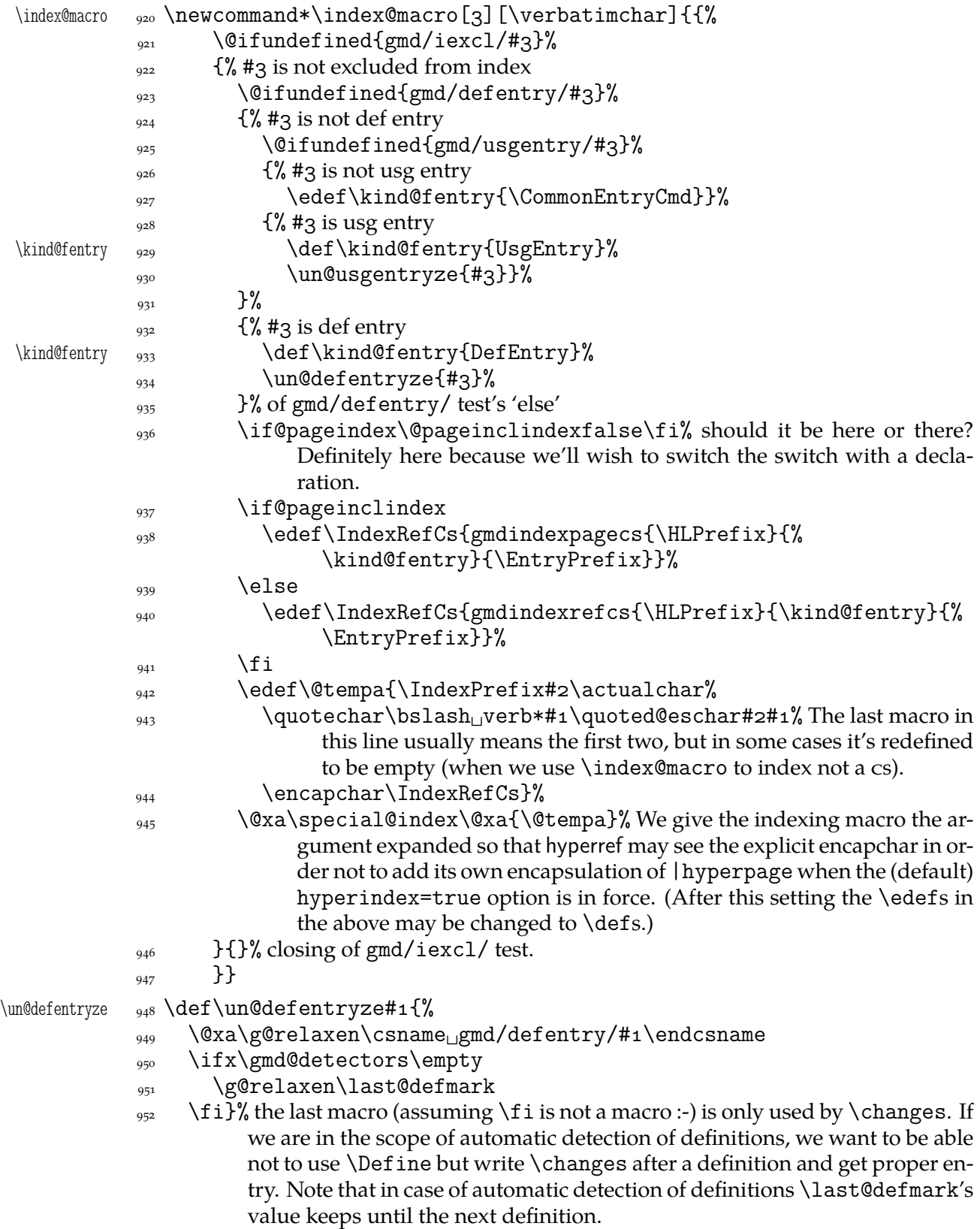

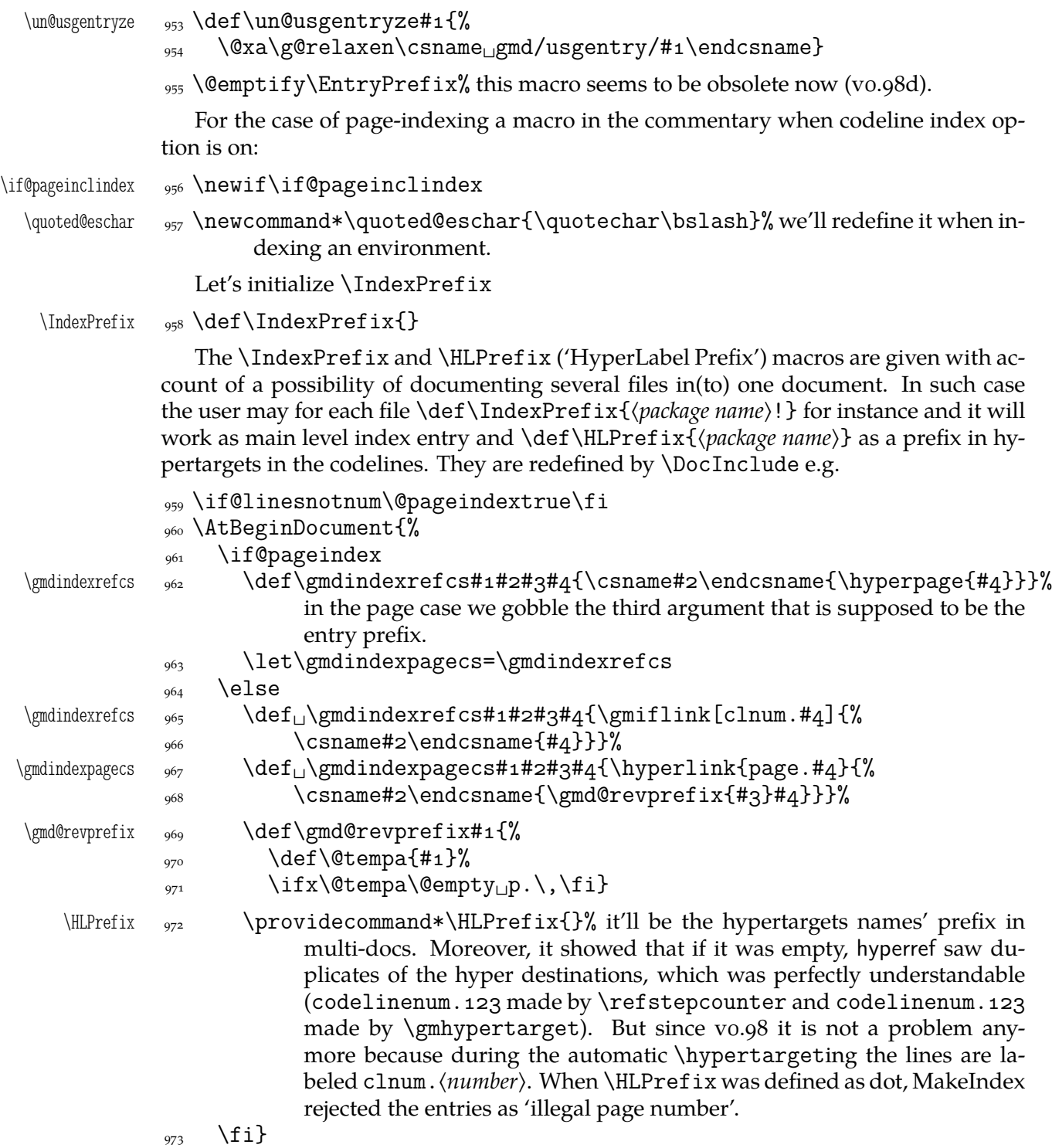

The definition is postponed till \begin{document} because of the \PageIndex declaration (added for doc-compatibility), see line  $2088$ .

I design the index to contain hyperlinking numbers whether they are the line numbers or page numbers. In both cases the last parameter is the number, the one before the last is the name of a formatting macro and [in line](#page-96-0)number case the first parameter is a prefix for proper reference in multi-doc.

I take account of three kinds of formatting the numbers: 1. the 'def' entry, 2. a 'usage' entry, 3. a common entry. As in doc, let them be underlined, italic and upright respectively.

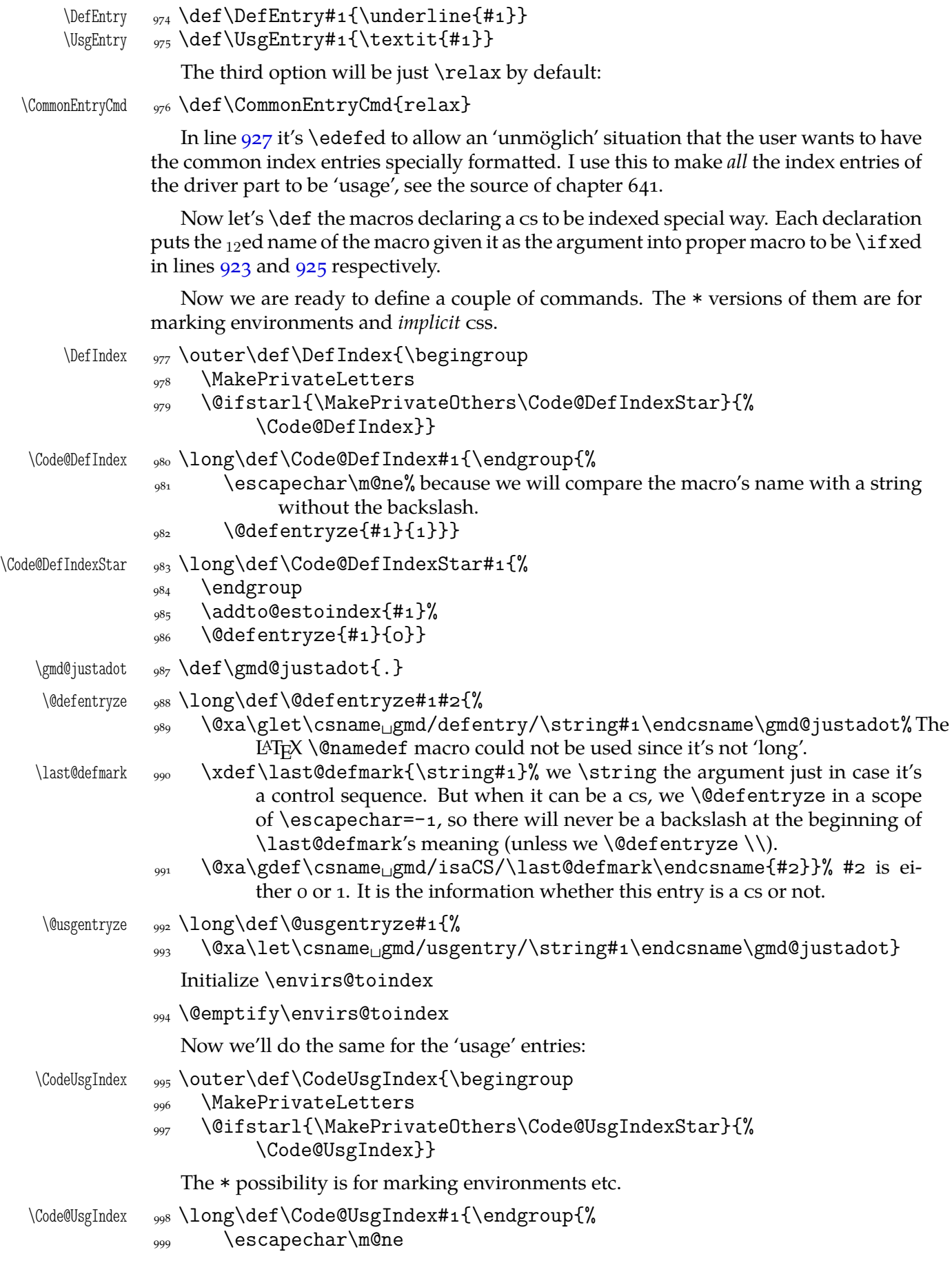

File a:  $\text{gmdoc.sty Date: } 2008/08/06$  Version vo.991 59

1000 \global\@usgentryze{#1}}} \Code@UsgIndexStar 1001 \long\def\Code@UsgIndexStar#1{% 1002 \endgroup  $_{1003}$  \addto@estoindex{#1}%  $_{1004}$  \@usgentryze{#1}} For the symmetry, if we want to mark a control sequence or an environment's name to be indexed as a 'normal' entry, let's have: \CodeCommonIndex \outer\def\CodeCommonIndex{\begingroup 1006 \MakePrivateLetters 1007 \@ifstarl{\MakePrivateOthers\Code@CommonIndexStar}{% \Code@CommonIndex}} \Code@CommonIndex <sub>1008</sub> \long\def\Code@CommonIndex#1{\endgroup} \Code@CommonIndexStar 1009\long\def\Code@CommonIndexStar#1{% 1010 \endgroup\addto@estoindex{#1}} And now let's define commands to index the control sequences and environments occurring in the narrative. \text@indexmacro 1011 \long\def\text@indexmacro#1{%  $_{1012}$  {\escapechar\m@ne<sub> $\ldots$ </sub>\xdef\macro@pname{\xiistring#1}}%  $\log_3$  \@xa\quote@mname\macro@pname\relax% we process the cs's name char by char and quote MakeIndex controls. \relax is the iterating macro's stopper. The scanned  $cs's$  quoted name shall be the expansion of  $\macro@iname$ . 1014 \if\verbatimchar\macro@pname \im@firstpar \def\im@firstpar{[]}% \im@firstpar <sub>1016</sub> **\else\def\im@firstpar{}%**  $_{1017}$  \fi  $_{1018}$  {\do@properindex% see line  $1176$ . \@xa␣\index@macro\im@firstpar\macro@iname\macro@pname}} The macro defined below (and the next one) are executed only before a  $_{12}$  macro's name i.e. a nonempty sequence of  $_{12}$  [char](#page-64-0)acter(s). This sequence is delimited (guarded) by \relax.  $\text{\textdegree}$   $\text{age}$   $\text{age}$   $\text{degree}$  $\text{Cov}$   $\text{Cov}$   $\text{Cov}$ 1022 \quote@charbychar} \quote@charbychar  $\log 10$  \def\quote@charbychar#1{%  $\frac{1024}{\text{relax#1}}$  finish quoting when you meet \relax or:  $_{1025}$  \else 1026 \quote@char#1% 1027 \xdef\macro@iname{\macro@iname<sub>L</sub>\gmd@maybequote#1}% 1028 \afterfi\quote@charbychar  $\{1029\}$  \fi} The next command will take one argument, which in plain version should be a control sequence and in the starred version also a sequence of chars allowed in environment names or made other by \MakePrivateOthers macro, taken in the curly braces. \TextUsgIndex 1030 \def\TextUsgIndex{\begingroup 1031 \MakePrivateLetters 1032 \@ifstarl{\MakePrivateOthers\Text@UsgIndexStar}{% \Text@UsgIndex}} \Text@UsgIndex 1033 \long\def\Text@UsgIndex#1{%

File a:  $\text{gmdoc}.\text{sty Date: } 2008/08/06 \text{ Version vo.}991$  60

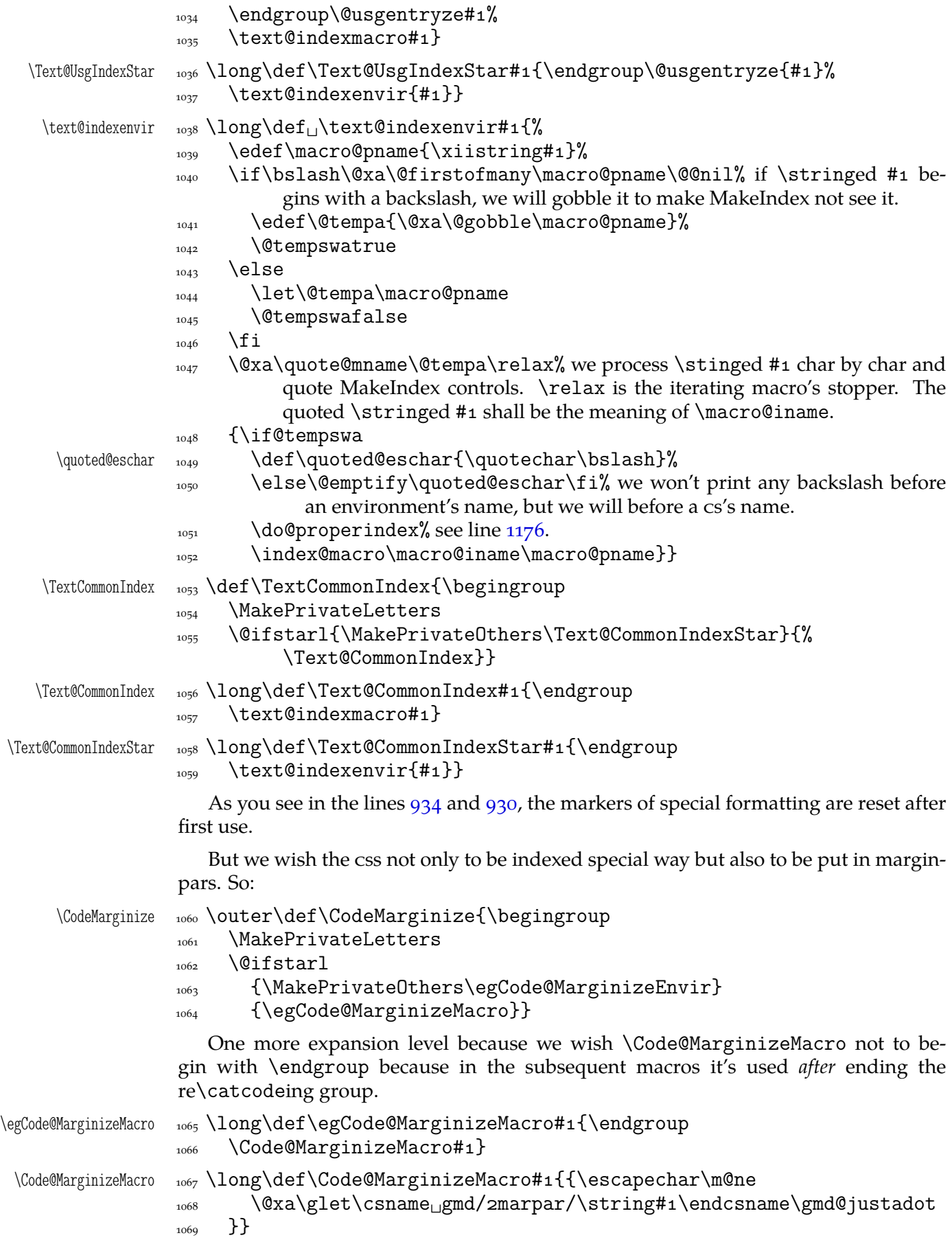

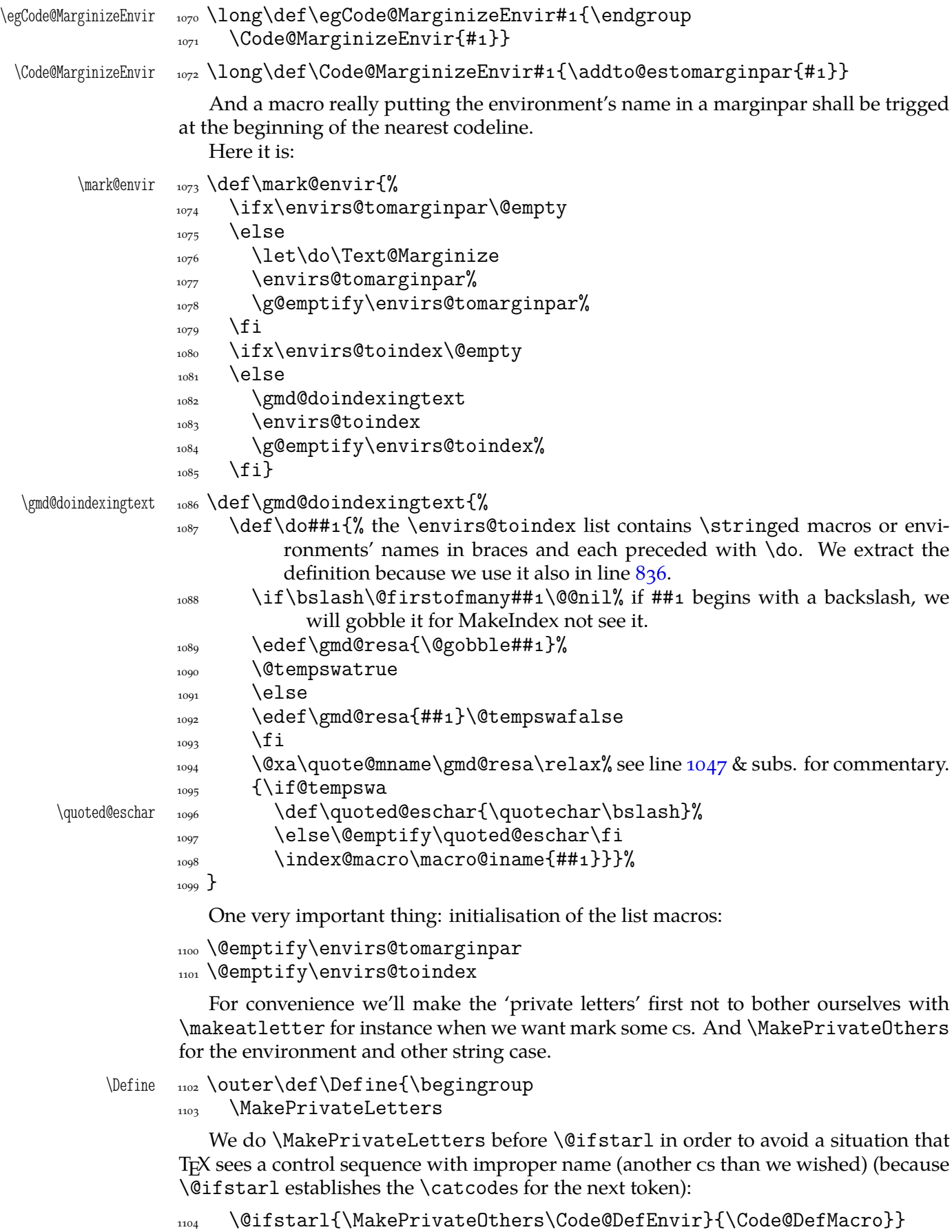

\CodeUsage \outer\def\CodeUsage{\begingroup

<span id="page-62-0"></span>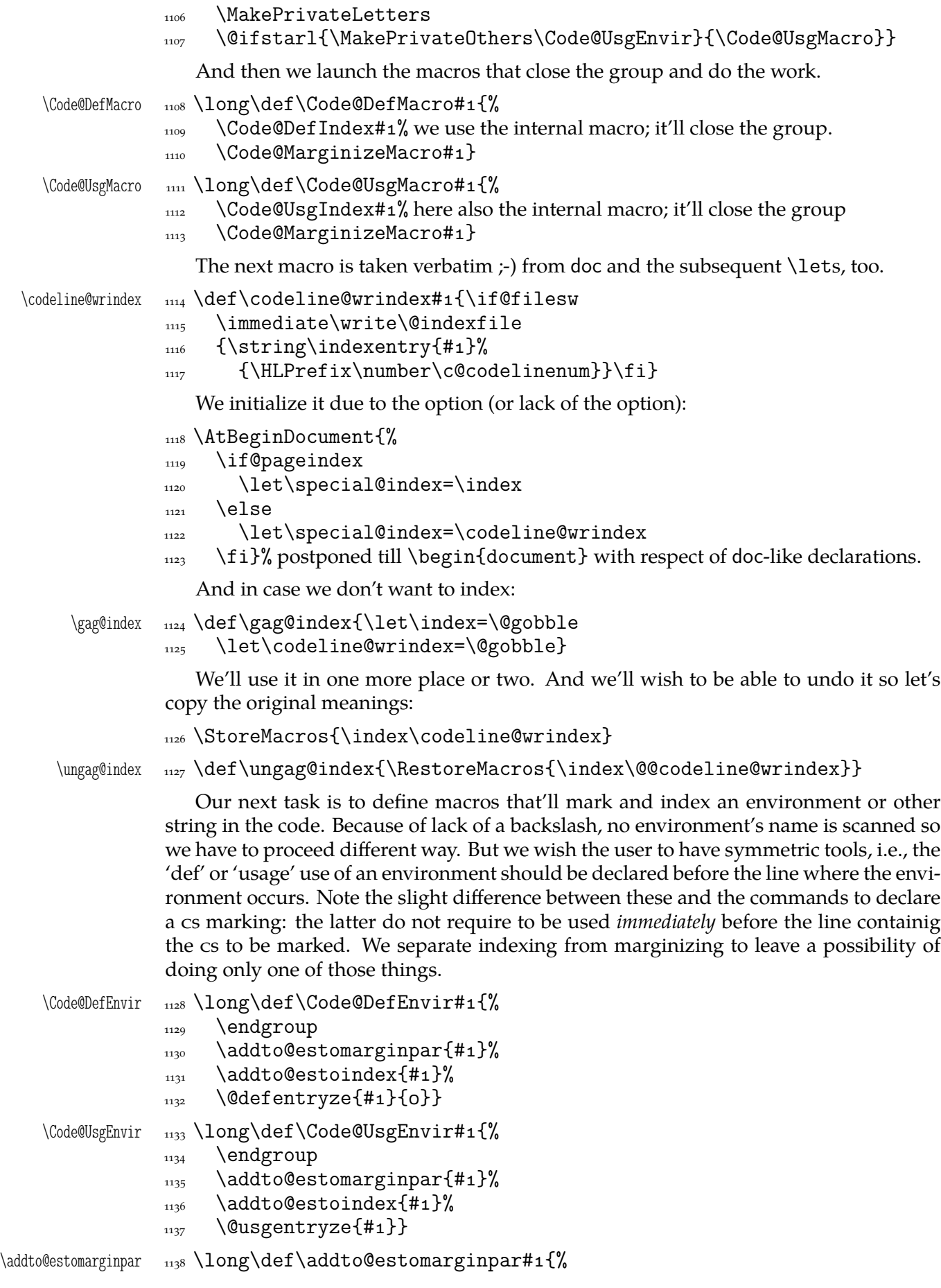

```
_{1139} \edef\@tempa{\@nx\do{\xiistring#1}}% we \string the argument to allow
                          it to be a control sequence.
                \@xa\addtomacro\@xa\envirs@tomarginpar\@xa{\@tempa}}
\addto@estoindex _{1141} \long\def\addto@estoindex#1\1142 \edef\@tempa{\@nx\do{\xiistring#1}}
              1143 \@xa\addtomacro\@xa\envirs@toindex\@xa{\@tempa}}
                  And now a command to mark a 'usage' occurrence of a cs, environment or another
               string in the commentary. As the 'code' commands this also has plain and starred ver-
               sion, first for css appearing explicitly and the latter for the strings and css appearing
               implicitly.
     \TextUsage  _{1144} \def\TextUsage{\begingroup
              1145 \MakePrivateLetters
                \@ifstarl{\MakePrivateOthers\Text@UsgEnvir}{\Text@UsgMacro}}
  \Text@UsgMacro  _{1147} \long\def\Text@UsgMacro#1{%
              _{1148} \endgroup{\tt\xiistring#1}%
               \Gamma<sub>1149</sub> \Text@Marginize#1%
               \epsilon_{1150} \begingroup\Code@UsgIndex#1% we declare the kind of formatting of the entry.
               _{1151} \text@indexmacro#1}
  \Text@UsgEnvir  \long\def\Text@UsgEnvir#{%
               \sum_{1153} \endgroup{\tt\xiistring#1}%
               \Gamma<sub>1154</sub> \Text@Marginize{#1}%
               _{1155} \@usgentryze{#1}% we declare the 'usage' kind of formatting of the entry and
                          index the sequence #1.
               _{1156} \text@indexenvir{#1}}
                  We don't provide commands to mark a macro's or environment's definition present
               within the narrative because we think there won't be any: one defines macros and envi-
               ronments in the code not in the commentary.
  \TextMarginize  \def\TextMarginize{\begingroup
               1158 \MakePrivateLetters
                \@ifstarl{\MakePrivateOthers\egText@Marginize}{%
                          \egText@Marginize}}
\egText@Marginize  \long\def\egText@Marginize#{\endgroup
               _{1161} \Text@Marginize#1}
                  We check whether the margin pars are enabled and proceed respectively in either
               case.
              1162 \if@marginparsused
              1163 \reversemarginpar
              1164 \marginparpush\z@
               _{1165} \marginparwidth8pc\relax
                  You may wish to put not only macros and environments to a marginpar.
   \gmdmarginpar    <sub>1166</sub>        \long\def\gmdmarginpar#1{%
               1167 \marginpar{\raggedleft\strut
               1168 \hskipoptplus100ptminus100pt%
               _{1169} \# 1 } } %
               _{1170} \else
   \gmdmarginpar  1171 \long\def\gmdmarginpar#1{}%
               _{1172} \fi
 \Text@Marginize  _{1173} \long\def\Text@Marginize#1{%
              File a: \text{gmdoc.sty Date: } 2008/08/06 Version v0.99l 64
```
<span id="page-64-0"></span> $\frac{1}{2}$  \gmdmarginpar{\marginpartt\xiistring#1}}

Note that the above macro will just gobble its argument if the marginpars are disabled.

It may be advisable to choose a condensed typewriter font for the marginpars, if there is any. (The Latin Modern font family provides a light condensed typewriter font, it's set in gmdocc class.)

### $_{1175}$  \let\marginpartt\tt

If we count all lines then the index entries for css and environments marked in the commentary should have codeline numbers not page numbers and that is \let in line . On the other hand, if we count only the codelines, then a macro or an environment marked in the commentary should have page number not codeline number. This we declare here, among others we add the letter p before the page number.

```
\doteq \ddot{\theta}
```
1177 \if@countalllines\else 1178 \Cpageinclindextrue  $_{1179}$  \let\special@index=\index

 $_{1180}$  \fi}

In doc all the 'working'  $TrX$  code should be braced in(to) the macrocode environments. Here another solutions are taken so to be doc-compatible we only should nearlyignore macrocode(\*)s with their Percent and The Four Spaces Preceding ;-) . I.e., to ensure the line ends are 'queer'. And that the DocStrip directives will be typeset as the DocStrip directives. And that the usual code escape char will be restored at \end{% macrocode}. And to add the vertical spaces.

If you know doc conventions, note that gmdoc *does not* require \end{macrocode} to be preceded with any particular number of any char :-) .

 $\text{macrocode*} \quad \text{newenvironment*}\$ 

1182 \if@codeskipput\else\par\addvspace\CodeTopsep%

```
\@codeskipputgtrue\fi
```

```
_{1183} \QueerEOL}%
```
1184 {\par\addvspace\CodeTopsep\CodeEscapeChar\\}

Let's remind that the starred version makes visible, which is the default in gmdoc outside macrocode.

So we should make the spaces *invisible* for the unstarred version.

 $macrocode$   $_{1185}$  \newenvironment\*{macrocode}{%

\if@codeskipput\else\par\addvspace\CodeTopsep%

```
\@codeskipputgtrue\fi
```

```
_{1187} \QueerEOL}%
```
1188 {\par\addvspace\CodeTopsep\CodeEscapeChar\\}

Note that at the end of both the above environments the  $\backslash$ 's rôle as the code escape char is restored. This is crafted for the \SpecialEscapechar macro's compatibility: this macro influences only the first macrocode environment. The situation that the user wants some queer escape char in general and in a particular macrocode yet another seems to me "unmöglich, Prinzessin"<sup>8</sup>.

Since the first .dtx I tried to compile after the first published version of gmdoc uses a lot of commented out code in macrocodes, it seems to me necessary to add a possibility to typeset macrocodes as if they were a kind of verbatim, that is to leave the code layer and narration layer philosophy.

oldmc <sub>1189</sub> \let\oldmc\macrocode

File a:  $\text{gmdoc}.\text{sty Date: } 2008/08/06 \text{ Version vo.}991$  65

Richard Strauss after Oscar Wilde, *Salome*.

```
1190 \let\endoldmc\endmacrocode
          oldmc* _{1191} \n@melet{oldmc*}{macrocode*}
                 1192 \n@melet{endoldmc*}{endmacrocode*}
                    Now we arm oldmc and olmc* with the the macro looking for % \end{{envir
                 name\}.
                 1193 \addtomacro\oldmc{\@oldmacrocode@launch}%
                 1194 \@xa\addtomacro\csname<sub>i0</sub>ldmc*\endcsname{%
                 1195 \@oldmacrocode@launch}
\&oldmacrocode@launch  _{1196} \def\@01dmacrocode@1aunch1197 \emptify\gmd@textEOL% to disable it in \gmd@docstripdirective launched
                            within the code.
                 1198 \glet\stored@code@delim\code@delim
                 1199 \@makeother\^^B\CodeDelim\^^B%
                 1200 \ttverbatim<sub>L</sub>\gmd@DoTeXCodeSpace%
                 1201 \@makeother\|% because \ttverbatim doesn't do that.
                 \text{NakePrivateLeters} see line 518.
                 \log \docstrips@percent<sub>\Box</sub>\@makeother\>%
```
sine qua non of the automatic delimiting is replacing possible  $*_12$ in the environment's name with  $*_{11}$ . Not to complicate assume  $*$  may occur at most once and only at the end. We also assume the enviro[nme](#page-42-0)nt's name consists only of character tokens whose catcodes (except of \*) will be the same in the verbatim text.

```
1204 \@xa\gmd@currenvxistar\@currenvir*\relax
              _{1205} \@oldmacrocode}
              _{1206} \bgroup\catcode`*11
              _{1207} \firstofone{\egroup
     \gm@xistar  1208  \def\gm@xistar{*}}
\gmd@currenvxistar  \def\gmd@currenvxistar#*#\relax{%
              1210 \edef\@currenvir{#1\if*#2\gm@xistar\fi}}
```
The trick is that #2 may be either  $*_12$  or empty. If it's  $*$ , the test is satisfied and \if...\fi expands to \gm@xistar. If #2 is empty, the test is also satisfied since \gm@xistar expands to \* but there's nothing to expand to. So, if the environment's name ends with  $*_12$ , it'll be substituted with  $*_11$ or else nothing will be added. (Note that a \* not at the end of env. name would cause a disaster.)

```
_{1211} \bgroup
\text{rateode} \catcode \text{F}_{1\text{L}}\text{catcode}]=2
\langle<sub>1213</sub> \catcode`\{=\active<sub>L</sub>\@makeother\}
_{1214} \@makeother\^^B
_{1215} \catcode`!=O_{\perp}\catcode`\\=\active
_{1216} ! catcode x = 14 !catcode<sup>x = 11</sup>
1217 ! catcode '!%=! active<sub>L</sub>! obeyspaces &
1218 ! firstofone [!egroup &
```
\@oldmacrocode !def!@oldmacrocode[&

```
_{1220} !bgroup!let<sub>\Box</sub>=!relax& to avoid writing !noexpand four times.
1221 !xdef!oldmc@def[&
<sup>1222</sup> !def!noexpand!oldmc@end####1!noexpand%<sub>UUUU</sub>!noexpand\end&
 !noexpand{!@currenvir}[&
1224 #####1^^B!noexpand!end[!@currenvir]!noexpand!gmd@oldmcfinis]] &
1225 ! egroup& now \oldmc@edef is defined to have one parameter delimited with
         \end{\current env.'s name}}
1226 !oldmc@def&
_{1227} !oldmc@end] &
_{1228}]
\{<sub>1229</sub> \def\gmd@oldmcfinis{%
1230 \@xa\CodeDelim\stored@code@delim
\text{sgn} \gmd@mchook}% see line 2021
\Omega<sub>1232</sub> \def\VerbMacrocodes{%
_{1233} \let\macrocode\oldmc
\{n0m \in \{macrocode*}\{oldmc* \}\}To handle DocStrip directives in the code (in the old macrocodes case that is).
```

```
\frac{1235}{\text{ologie}}1236 {\def\docstrips@percent{\catcode`\%\active
\left\{\text{Qcode} \right\}
```
The point is, the active % will be expanded when just after it is the  $\gtrsim$  md@charbychar cs token and next is some char, the  $\hat{B}$  code delimiter at least. So, if that char is  $\hat{C}$ , we wish to launch DocStrip directive typesetting. (Thanks to \ttverbatim all the < are 'other'.)

\gmd@codecheckifds  $\quad \text{and} \quad \text{and} \quad \text{$ token.

```
1239 \if@dsdir\@dsdirgfalse
```

```
1240 \if\@nx<\@nx#2\afterfifi\gmd@docstripdirective
\frac{1}{241} \else\afterfifi{\xiipercent#1#2}%
\bigcup_{1242} \fi
\frac{1}{243} \else\afterfi{\xiipercent#1#2}%
```

```
\{1244 \} \fi}
```
macro Almost the same we do with the macro(\*) environments, stating only their argument to be processed as the 'def' entry. Of course, we should re\catcode it first.

- $\text{macro}$   $\{n_{245} \neq \text{newenvironment}\$ 
	- 1246 \@tempskipa=\MacroTopsep
	- 1247 \if@codeskipput\advance\@tempskipa<sub>u</sub>by-\CodeTopsep\fi
	- 1248 \par\addvspace{\@tempskipa}\@codeskipputgtrue
	- \begingroup\MakePrivateLetters\MakePrivateOthers% we make also the 'private others' to cover the case of other sequence in the argument. (We'll use the \macro macro also in the environment for describing and defining environments.)
	- 1250 \gmd@ifonetoken\Hybrid@DefMacro\Hybrid@DefEnvir}%
	- <sup>1251</sup> {\par\addvspace\MacroTopsep\@codeskipputgtrue}

It came out that the doc's author(s) give the macro environment also starred versions of commands as argument. It's  $\alpha$  since (the default version of) \MakePrivateLetters makes  $*$  a letter and therefore such a starred version is just one cs. However, in doc.dtx occur macros that mark *implicit* definitions i.e., such that the defined cs is not scanned in the subsequent code.

macro\* And for those who want to to use this environment for marking implicit definitions, define the star version:

```
1252 \@namedef{macro*}{\let\gmd@ifonetoken\@secondoftwo\macro}
1253 \@xa\let\csname<sub>iendmacro*</sub>\endcsname\endmacro
```
Note that macro and macro\* have the same effect for more-than-one-token arguments thanks to \gmd@ifonetoken's meaning inside unstarred macro (it checks whether the argument is one-token and if it isn't, \gmd@ifonetoken switches execution to 'other sequence' path).

The two environments behave different only with a one-token argument: macro postpones indexing it till the first scanned occurrence while macro\* till the first code line met.

Now, let's complete the details. First define an \if-like macro that turns true when the string given to it consists of just one token (or one  $\{\langle text \rangle\}$ , to tell the whole truth).

```
\gmd@ifsingle  _{1254} \def\gmd@ifsingle#1#2\@@nil{%
```
 $\log_{1255}$  \def\@tempa{#2}%  $_{1256}$  \ifx\@tempa\@empty}

Note it expands to an open  $\iota$ ... test (unbalanced with  $\iota$ i) so it has to be used as all the \ifs, with optional \else and obligatory \fi. And cannot be used in the possibly skipped branches of other  $\iota$ if...s (then it would result with 'extra  $\iota$ i/extra \else' errors). But the below usage is safe since both \gmd@ifsingle and its \else and \fi are hidden in a macro (that will not be \expandaftered).

Note also that giving \gmd@ifsingle an \if... or so as the first token of the argument will not confuse TEX since the first token is just gobbled. The possibility of occurrence of \if... or so as a not-first token seems to be negligible.

```
\gmd@ifonetoken  _{1257} \def\gmd@ifonetoken#1#2#3{%
```
 $\det\left(\text{etmpb}\{\#3\}\right)$  We hide #3 from T<sub>E</sub>X in case it's  $\inf...$  or so.  $\det\left(\text{etmpb}\right)$ used in \gmd@ifsingle.

```
1259 \gmd@ifsingle#3\@@nil
```

```
\left\{\Q_{\text{z4}}\right\} \afterfi{\@xa#1\@tempb}%
\log \else
1262 \edef\@tempa{\@xa\string\@tempb}%
\frac{1263}{\text{interfi}\text{Qxa}\#2\text{Qxa}\text{Utempa}}\{1264\} \fi}
```
Now, define the mysterious \Hybrid@DefMacro and \Hybrid@DefEnvir macros. They mark their argument with a certain subtlety: they put it in a marginpar at the point where they are and postpone indexing it till the first scanned occurrence or just the first code line met.

```
\Hybrid@DefMacro    <sub>1265</sub> \long\def\Hybrid@DefMacro#1{%
                 \frac{1266}{266} \Code@DefIndex{#1}% this macro closes the group opened by \macro.
                 \Gamma<sub>1267</sub> \Text@MarginizeNext{#1}}
  \Hybrid@DefEnvir  \lambda \long\def\Hybrid@DefEnvir#1{%
                 \log \Code@DefIndexStar{#1}% this macro also closes the group begun by \macro.
                 \Gamma<sub>1270</sub> \Text@MarginizeNext{#1}}
\Text@MarginizeNext  \long\def\Text@MarginizeNext#{%
                 1272 \gmd@evpaddonce{\Text@Marginize{#1}\ignorespaces}}
```
The following macro adds its argument to \everypar using an auxiliary macro to wrap the stuff in. The auxiliary macro has a self-destructor built in so it \relaxes itself after first use.

\gmd@evpaddonce  $\lim_{1273}$  \long\def\gmd@evpaddonce#1{%

 $_{1274}$  \stepnummacro\gmd@oncenum

- $_{1275}$  \@xa\long\@xa\edef%
- 1276 \csname\_gmd/evp/NeuroOncer\gmd@oncenum\endcsname{%
- \@nx\g@relaxen
- 1278 \csname\_gmd/evp/NeuroOncer\gmd@oncenum\endcsname}% Why does it
	- work despite it shouldn't? Because when the  $cs$  got with  $\cosh$ ... % \endcsname is undefined, it's equivalent \relax and therefore un
		- expandable. That's why it passes \edef and is able to be assigned.
- 1279 \@xa\addtomacro\csname<sub>Ll</sub>gmd/evp/NeuroOncer\gmd@oncenum%

```
\endcsname{#}%
```
- 1280 \@xa\addto@hook\@xa\everypar\@xa{%
- 1281 \csname\_gmd/evp/NeuroOncer\gmd@oncenum\endcsname}%

```
_{1282}}
```
 $_{1283}$  \nummacro\gmd@oncenum% We store the number uniquifying the auxiliary macro in a macro to save count registers (cf. gmutils sec. To Save Precious Count Registers).

environment Wrapping a description and definition of an environment in a macro environment would look inappropriate ('zgrzytało by' in Polish) although there's no T<sub>E</sub>Xnical obstacle to do so. [Ther](#page-122-0)efore we define the environment, because of æsthetic and psychological reasons.

```
 \@xa\let\@xa\environment\csname␣macro*\endcsname
1285 \@xa\let\@xa\endenvironment\csname<sub></sub>endmacro*\endcsname
```
# **Index Exclude List**

We want some css not to be indexed, e.g., the LAT<sub>E</sub>X internals and T<sub>E</sub>X primitives.

doc takes \index@excludelist to be a \toks register to store the list of expelled css. Here we'll deal another way. For each cs to be excluded we'll make  $\{\text{let}, \text{to be}\}$ precise) a control sequence and then we'll be checking if it's undefined (\ifx-equivalent  $\text{relax}$ ).<sup>9</sup>

```
\DoNotIndex  \def\DoNotIndex{\bgroup\MakePrivateLetters\DoNot@Index}
```

```
\Delta \DoNot@Index _{1287} \long\def\DoNot@Index#1{\egroup% we close the group,
            \let\gmd@iedir\gmd@justadot% we declare the direction of the cluding to be
```

```
excluding. We act this way to be able to reverse the exclusions easily later.
_{1289} \dont@index#1.}
```

```
\dont@index 1290 \long\def\dont@index#1{%
```

```
\det\left(\theta x\#1\right), \log x and \int\left(\theta x\#1\right), \int\left(\theta x\#1\right) and such, i.e., to
               hide from T<sub>F</sub>X when it is processing a test's branch without expanding.
```

```
\iota_{1292} \if\@tempa.% a dot finishes expelling
```

```
_{1293} \else
```

```
\iota_{1294} \if\@tempa,% The list this macro is put before may contain commas and that's
              O.K., we just continue the work.
```
 $\left\{\alpha\right\}$  \afterfifi\dont@index

```
\log_6 \else% what is else shall off the Index be expelled.
```
 $_{1297}$  {\escapechar\m@ne

```
_{1298} \xdef\@tempa{\string#1}}%
```

```
\log \exa\let%
```
1300 \csname\_gmd/iexcl/\@tempa\endcsname=\gmd@iedir% In the default case explained e.g. by the macro's name, the last macro's meaning is such

File a:  $\text{gmdoc}.\text{sty Date: } 2008/08/06 \text{ Version vo.}$  yold

This idea comes from Marcin Woliński.

```
that the test in line 921 will turn false and the subject cs shall not be
                 indexed. We \let not \def to spare TEX's memory.
1301 \afterfifi\dont@index
\int<sup>1302</sup> \fi
_{1303} \fi}
```
Let's now give the exclude list copied ~verbatim ;-) from doc.dtx. I give it in the code<br>er because I suppose one will document not IATrX source but normal packages. layer because I suppose one will document not LATEX source but normal packages.

- $_{1304}$  \DoNotIndex\{\DoNotIndex\}% the index entries of these two css would be rejected by MakeIndex anyway.
- 1305 \begin{MakePrivateLetters}% Yes, \DoNotIndex does \MakePrivateLetters on its own but No, it won't have any effect if it's given in another macro's \def.

 $\Delta$ Exclusions

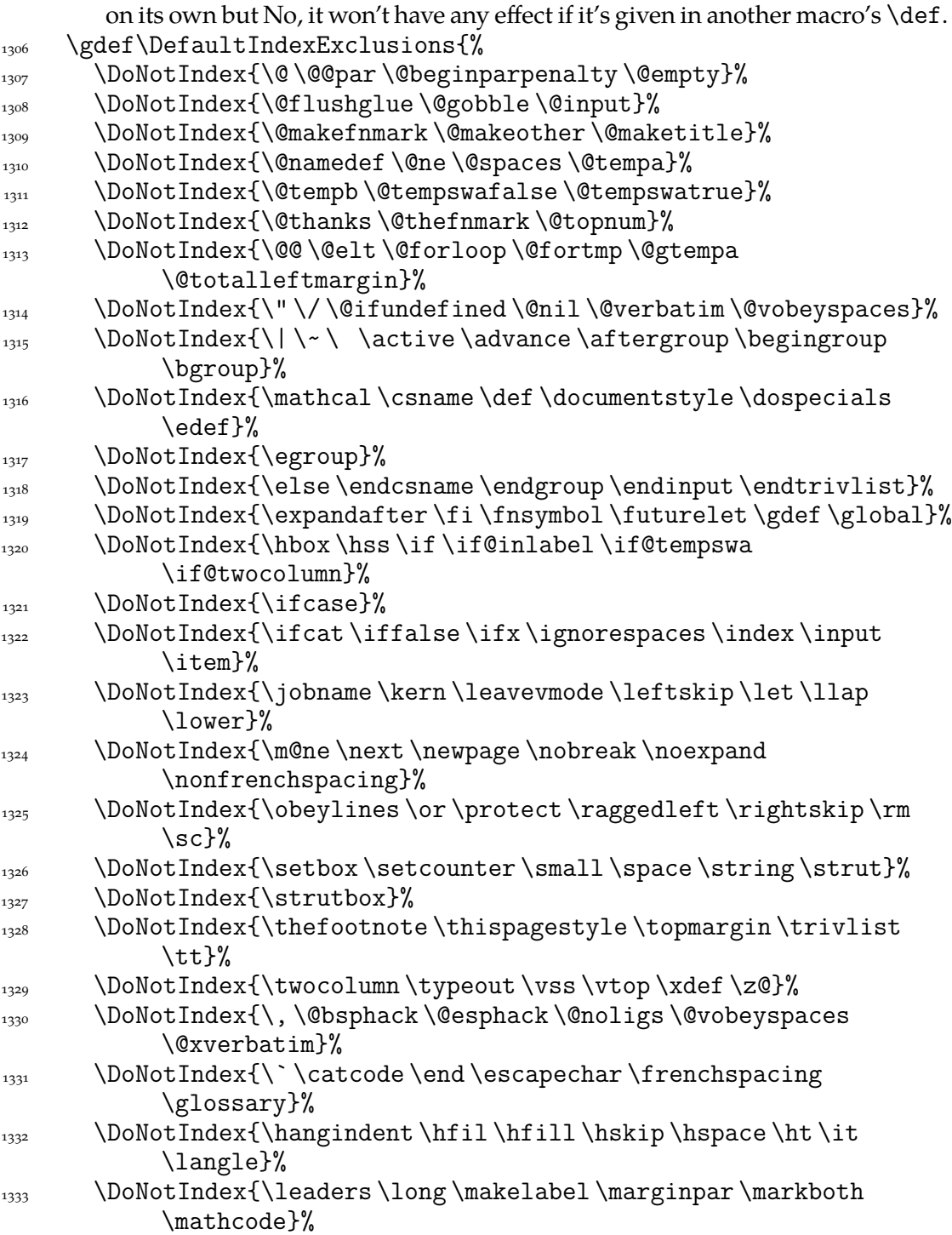

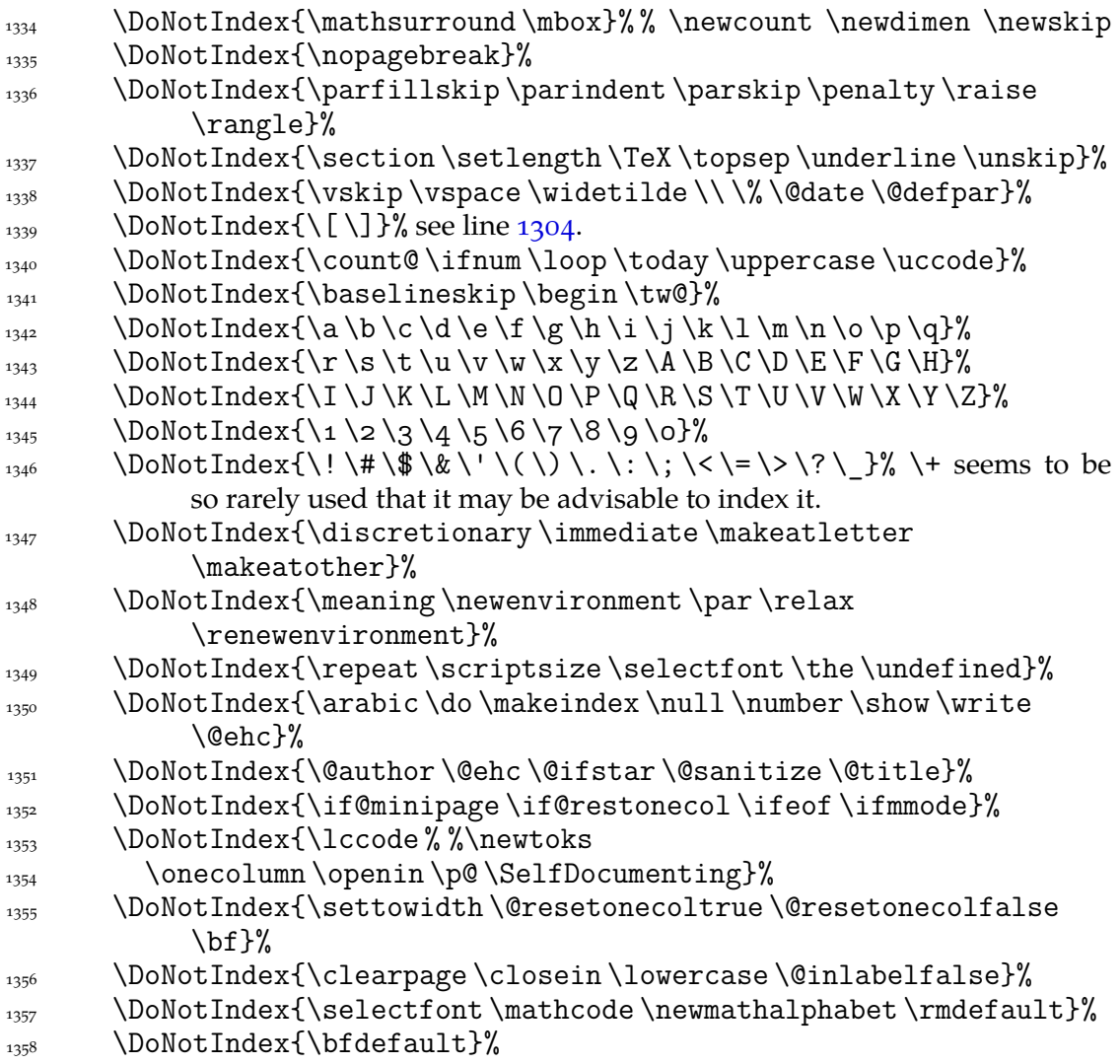

From the above list I removed some \new... declarations because I think it may be useful to see gathered the special \new...s of each kind. For the same reason I would not recommend excluding from the index such declarations as \AtBeginDocument, \AtEndDocument, \AtEndOfPackage, \DeclareOption, \DeclareRobustCommand etc. But the common definitions, such as  $\newcommand{\mbox}{m}{\eqn}$  as  $\newcommand{\mbox}{m}{\eqn}$  are  $\newcommand{\mbox}{m}{\eqn}$  and  $\leq\enspace$ as the most common, in my opinion excluded should be.

And some my exclusions:

```
1359 \DoNotIndex{\@@input \@auxout \@currentlabel \@dblarg}%
 \DoNotIndex{\@ifdefinable \@ifnextchar \@ifpackageloaded}%
1361 \DoNotIndex{\@indexfile \@let@token \@sptoken \^}% the latter comes
           from css like \{\text{``M, see sec. 668.}}1362 \DoNotIndex{\addto@hook\addvspace}%
1363 \DoNotIndex{\CurrentOption}%
1364 \DoNotIndex{\emph \empty \firstofone}%
1365 \DoNotIndex{\font\fontdimen\hangindent\hangafter}%
 \DoNotIndex{\hyperpage \hyperlink \hypertarget}%
\DoNotIndex{\ifdim\ifhmode\iftrue\ifvmode\medskipamount}%
1368 \DoNotIndex{\message}%
1369 \DoNotIndex{\NeedsTeXFormat \newcommand \newif}%
\text{newlabel}\\Omega<sub>1371</sub> \DoNotIndex{\of}%
```
File a:  $\text{gmdoc}.\text{sty Date: } 2008/08/06 \text{ Version vo.}991$  71

```
\DoNotIndex{\phantom \ProcessOptions \protected@edef}%
\DoNotIndex{\protected@xdef \protected@write}%
\DoNotIndex{\ProvidesPackage \providecommand}%
1375 \DoNotIndex{\raggedright}%
1376 \DoNotIndex{\raisebox\refstepcounter\ref \rlap}%
 \DoNotIndex{\reserved@a \reserved@b \reserved@c \reserved@d}%
_{1378} \DoNotIndex{\stepcounter \subsection \textit \textsf \thepage
           \tiny}%
\DoNotIndex{\copyright\footnote\label\LaTeX}%
1380 \DoNotIndex{\@eha \@endparenv \if@endpe \@endpefalse
           \@endpetrue}%
1381 \DoNotIndex{\@evenfoot\@oddfoot\@firstoftwo \@secondoftwo}%
1382 \DoNotIndex{\@for\@gobbletwo\@idxitem\@ifclassloaded}%
 \DoNotIndex{\@ignorefalse \@ignoretrue \if@ignore}%
1384 \DoNotIndex{\@input@ \@input}%
 \DoNotIndex{\@latex@error \@mainaux \@nameuse}%
1386 \DoNotIndex{\@nomath\@oddfoot}%%\@onlypreamble should be indexed
           IMO.
1387 \DoNotIndex{\@outerparskip \@partaux \@partlist \@plus}%
1388 \DoNotIndex{\@sverb \@sxverbatim}%
 \DoNotIndex{\@tempcnta \@tempcntb \@tempskipa \@tempskipb}%
           I think the layout parameters even the kernel, should not be excluded:
           % \@topsep \@topsepadd \abovedisplayskip \clubpenalty etc.
1390 \DoNotIndex{\@writeckpt}%
1391 \DoNotIndex{\bfseries \chapter \part \section \subsection}%
1392 \DoNotIndex{\subsubsection}%
\DoNotIndex{\char \check@mathfonts \closeout}%
\DoNotIndex{\fontsize\footnotemark\footnotetext
           \footnotesize}%
1395 \DoNotIndex{\g@addto@macro \hfilneg \Huge \huge}%
 \DoNotIndex{\hyphenchar \if@partsw \IfFileExists }%
       \DoNotIndex{\include \includeonly \indexspace}%
\DoNotIndex{\itshape \language \LARGE \Large \large}%
\DoNotIndex{\lastbox\lastskip\m@th\makeglossary}%
 \DoNotIndex{\maketitle \math@fontsfalse \math@fontstrue
           \mathsf}%
\DoNotIndex{\MessageBreak \noindent \normalfont \normalsize}%
1402 \DoNotIndex{\on@line \openout \outer}%
\log \DoNotIndex{\parbox \part \rmfamily \rule \sbox}%
\log \DoNotIndex{\sf@size \sffamily \skip}%
\DoNotIndex{\textsc \textup \toks@ \ttfamily \vbox}%
   %%\DoNotIndex{\begin*} maybe in the future, if the idea gets popular…
1406 \DoNotIndex{\hspace* \newcommand* \newenvironment*
           \providecommand*}%
\DoNotIndex{\renewenvironment* \section* \chapter*}%
_{1408} }% of \DefaultIndexExclusions.
  I put all the expellings into a macro because I want them to be optional.
1409 \end{MakePrivateLetters}
   And we execute it due to the (lack of) counter-corresponding option:
1410 \if@indexallmacros\else
1411 \DefaultIndexExclusions
\frac{1}{1412} \fi
```
If we expelled so many css, someone may like it in general but he/she may need one or two expelled to be indexed back. So

<span id="page-72-0"></span>\DoIndex <sub>1413</sub> \def\DoIndex{\bgroup\MakePrivateLetters\Do@Index}

\Do@Index <sub>1414</sub> \long\def\Do@Index#1{\egroup\@relaxen\gmd@iedir\dont@index#1.}% note we only redefine an auxiliary cs and launch also \dont@index inner macro.

And if a user wants here make default exclusions and there do not make them, he may use the \DefaultIndexExclusions declaration herself. This declaration ocsr, but anyway let's provide the counterpart. It ocsn, too.

- $\texttt{UndoDefaultIndexExclusions} \qquad \texttt{def\UndoDefaultIndexExclusions}$ 
	- 1416 \StoreMacro\DoNotIndex
	- 1417 \let\DoNotIndex\DoIndex
	- 1418 \DefaultIndexExclusions
	- 1419 \RestoreMacro\DoNotIndex}

#### **Index Parameters**

"The \IndexPrologue macro is used to place a short message into the document above the index. It is implemented by redefining \index@prologue, a macro which holds the default text. We'd better make it a \long macro to allow \par commands in its argument."

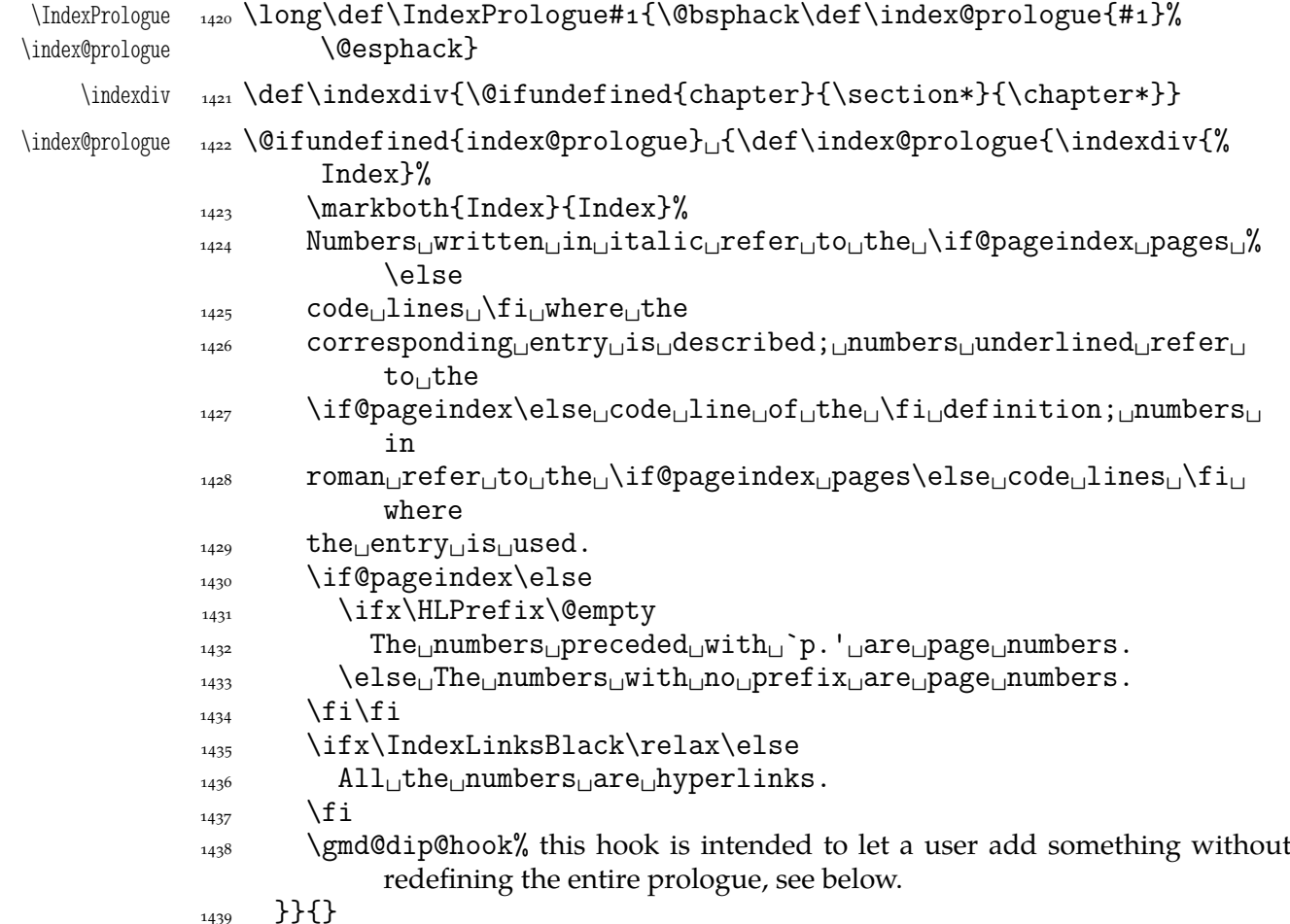

During the preparation of this package for publishing I needed only to add something at the end of the default index prologue. So

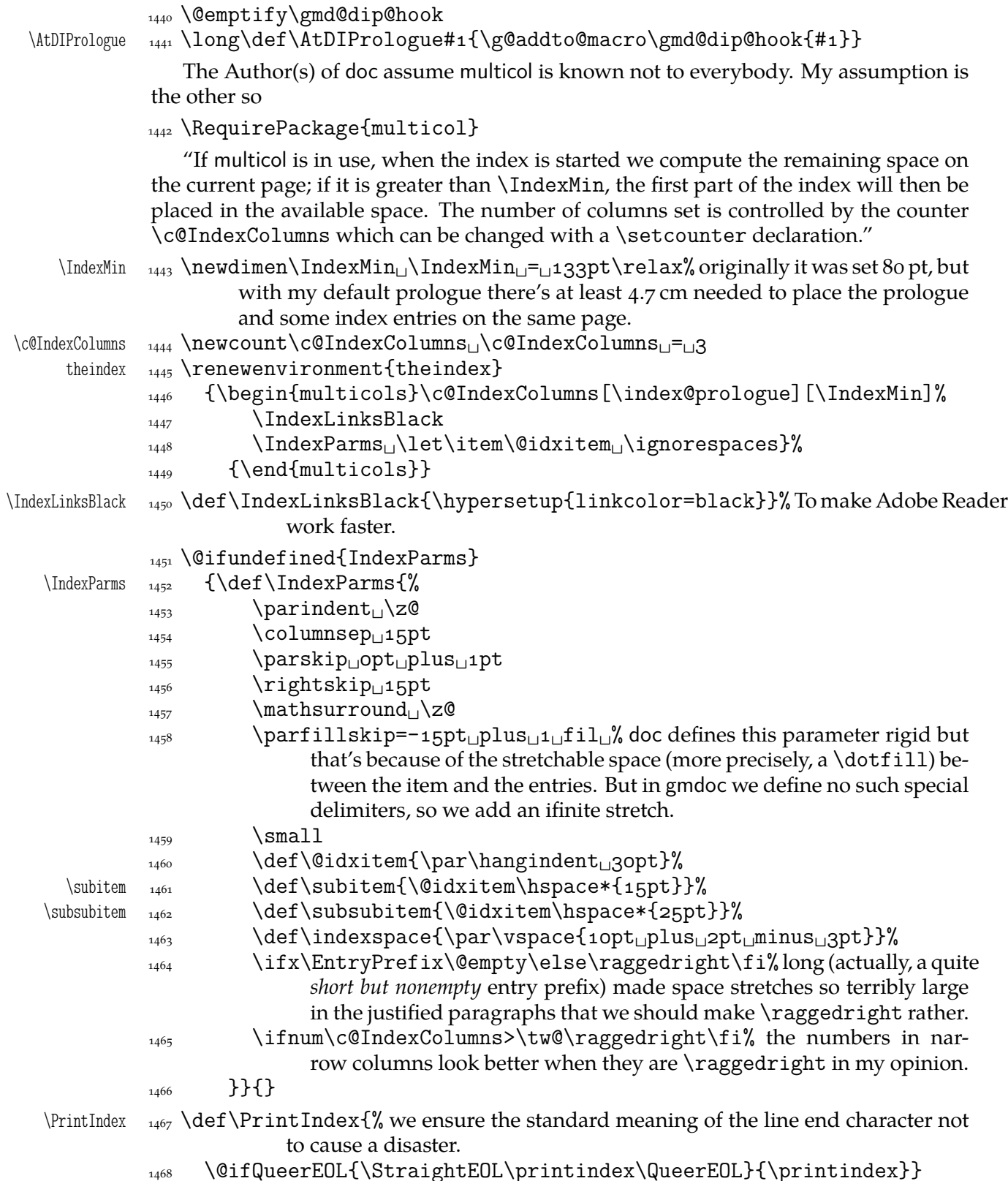

Remember that if you want to change not all the parameters, you don't have to redefine the entire \IndexParms macro but you may use a very nice LATEX command \g@addto@macro (it has \global effect, also with an apeless name (\gaddtomacro) provided by gmutils. (It adds its second argument at the end of definition of its first argument provided the first argument is a no-argument macro.) Moreover, gmutils provides also \addtomacro that has the same effect except it's not \global.

File a: gmdoc.sty Date:  $2008/08/06$  Version v0.991

#### **The DocStrip Directives**

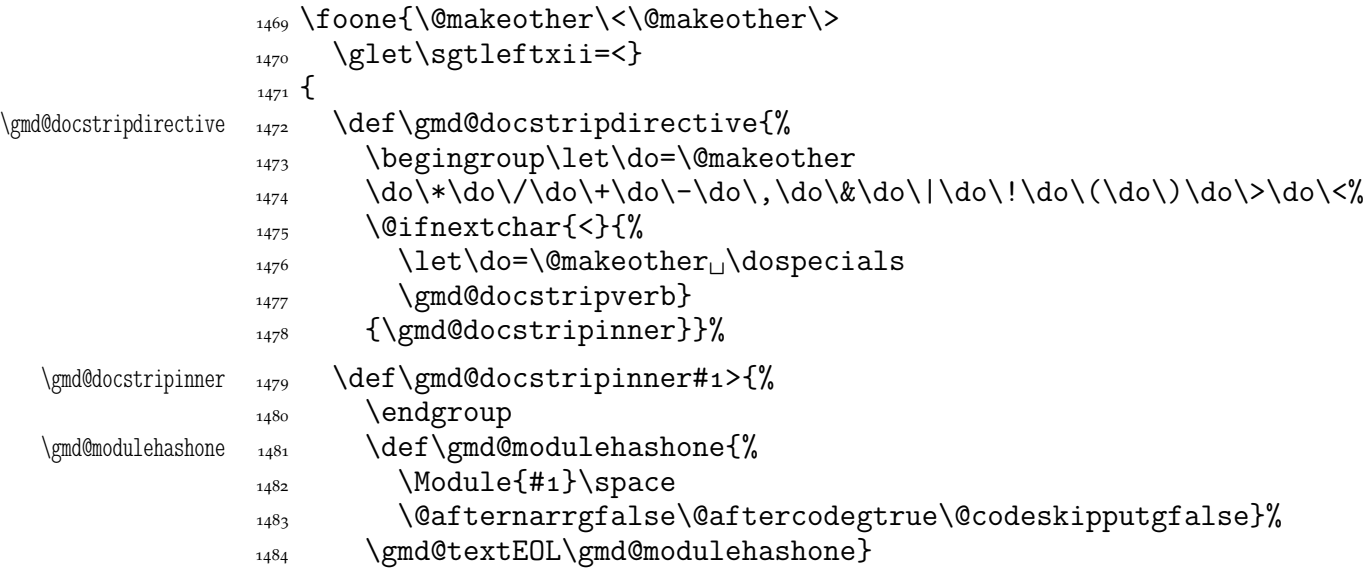

A word of explanation: first of all, we close the group for changed \catcodes; the directive's text has its \catcodes fixed. Then we put the directive's text wrapped with the formatting macro into one macro in order to give just one token the gmdoc's T<sub>F</sub>X code scanner. Then launch this big  $TrX$  code scanning machinery by calling  $\gtrsim$  md@textEOL which is an alias for the 'narrative' meaning of the line end. This macro opens the verbatim group and launches the char-by-char scanner. That is this scanner because of what we encapsulated the directive's text with the formatting into one macro: to let it pass the scanner. That's why in the 'old' macrocodes case the active % closes the group before launching \gmd@docstripdirective.

The 'verbatim' directive macro works very similarly.

```
_{1485} }
               1486 \foone{\@makeother\<\@makeother\>
               _{1487} \glet\sgtleftxii=<
               _{1488} \catcode`\^^M=\active}%
               _{1489} {
\gmd@docstripverb  \def\gmd@docstripverb<#^^M{%
               _{1491} \endgroup%
\gmd@modulehashone  \def\gmd@modulehashone{%
                \ModuleVerb{#}\@afternarrgfalse\@aftercodegtrue%
               _{1494} \@codeskipputgfalse}%
               \text{1495} \gmd@docstripshook%
               1496 \gmd@textEOL\gmd@modulehashone^^M}%
              _{1497}}
                  (e
Verbatim ;-) from doc:)
       \Module _{1498} \providecommand*\Module[1]{{\mod@math@codes$\langle\mathsf{#1}%
                        \text{range}}}
    \ModuleVerb <sub>1499</sub> \providecommand*\ModuleVerb[1]{{\mod@math@codes$\langle\langle%
                        \mathsf{#1}$}}
 \mod@math@codes  1500 \def\mod@math@codes{\mathcode`\|="226A<sub>LJ</sub>\mathcode`\&="2026<sub>LJ</sub>}
```
#### **The Changes History**

The contents of this section was copied ~verbatim from the doc's doc<br>only smallest necessary changes. Then my additions were added :-)) . The contents of this section was copied ~verbatim from the doc's documentation, with

"To provide a change history log, the \changes command has been introduced. This takes [one optional and] three [mandatory] arguments, respectively, [the macro that'll become the entry's second level,] the version number of the file, the date of the change, and some detail regarding what change has been made [i.e., the description of the change]. The [second] of these arguments is otherwise ignored, but the others are written out and may be used to generate a history of changes, to be printed at the end of the document. [… I ommit an obsolete remark about then-older MakeIndex's versions.]

The output of the **\changes** command goes into the *(Glossary\_File*) and therefore uses the normal \glossaryentry commands. Thus MakeIndex or a similar program can be used to process the output into a sorted "glossary". The \changes command commences by taking the usual measures to hide its spacing, and then redefines \protect for use within the argument of the generated \indexentry command. We re-code nearly all chars found in \@sanitize to letter since the use of special package which make some characters active might upset the \changes command when writing its entries to the file. However we have to leave % as comment and as  $\langle space \rangle$  otherwise chaos will happen. And, of course the \ should be available as escape character."

We put the definition inside a macro that will be executed by (the first use of) \RecordChanges. And we provide the default definition of \changes as a macro just gobbling its arguments. We do this to provide no changes' writing out if \RecordChanges is not used.

```
\qquad \qquad \qquad \qquad \qquad \qquad \qquad \qquad \qquad \qquad \qquad \qquad \qquad \qquad \qquad \qquad \qquad \qquad \qquad \qquad \qquad \qquad \qquad \qquad \qquad \qquad \qquad \qquad \qquad \qquad \qquad \qquad \qquad \qquad \qquad \qquad \qquad\changes  <sub>1502</sub>  \outer\long\def\changes{\@bsphack\begingroup\@sanitize
                      1503 \catcode`\\\z@<sub>\l</sub>\catcode`\ 10<sub>\</sub>\MakePercentIgnore
                      1504 \MakePrivateLetters<sub>L</sub>\StraightEOL
                      1505 \MakeGlossaryControls
                      _{1506} \changes@}}
            \changes _{1507} \newcommand\changes[4][]{\PackageWarningNoLine{gmdoc}{%
                      <sup>1508</sup> <sup>^^</sup>JThe<sub>\cup</sub>\bslash<sub>\cup</sub>changes\cupcommand<sub>\cup</sub>used\cup\on@line
                       ^^Jwith␣no␣\string\RecordChanges\space␣declared.
                      <sup>1510</sup> <sup>^^</sup>JI<sub></sub>shall<sub>U</sub>not<sub>U</sub>warn<sub>U</sub>you<sub>U</sub>again<sub>U</sub>about<sub>U</sub>it}%
            \changes _{1511} \renewcommand\changes[4][]{}}
\MakeGlossaryControls  \def\MakeGlossaryControls{%
                      1513 \edef\actualchar{\string=}\edef\quotechar{\string!}%
                      _{1514} \edef\levelchar{\string>}\edef\encapchar{\xiiclub}}% for the glossary
                                    the 'actual', the 'quote' and the 'level' chars are respectively =, ! and >, the
                                    'encap' char remains untouched. I decided to preserve the doc's settings for
                                    the compatibility.
           \changes@ <sub>1515</sub> \newcommand\changes@[4][\generalname]{%
                      \iota_{1516} \if@RecentChange{#3}% if the date is later than the one stored in \c@Changes-
                                    % StartDate,
                      \frac{1517}{1517} \@tempswafalse
                      \iota_{518} \ifx\generalname#1% then we check whether a cs-entry is given in the op-
                                       tional first argument or is it unchanged.
                      \iota_{1519} \ifx\last@defmark\relax\else% if no particular cs is specified in #1, we
                                          check whether \last@defmark contains something and if so, we put
                                          it into \@tempb scratch macro.
                      1520 \Ctempswatrue
```
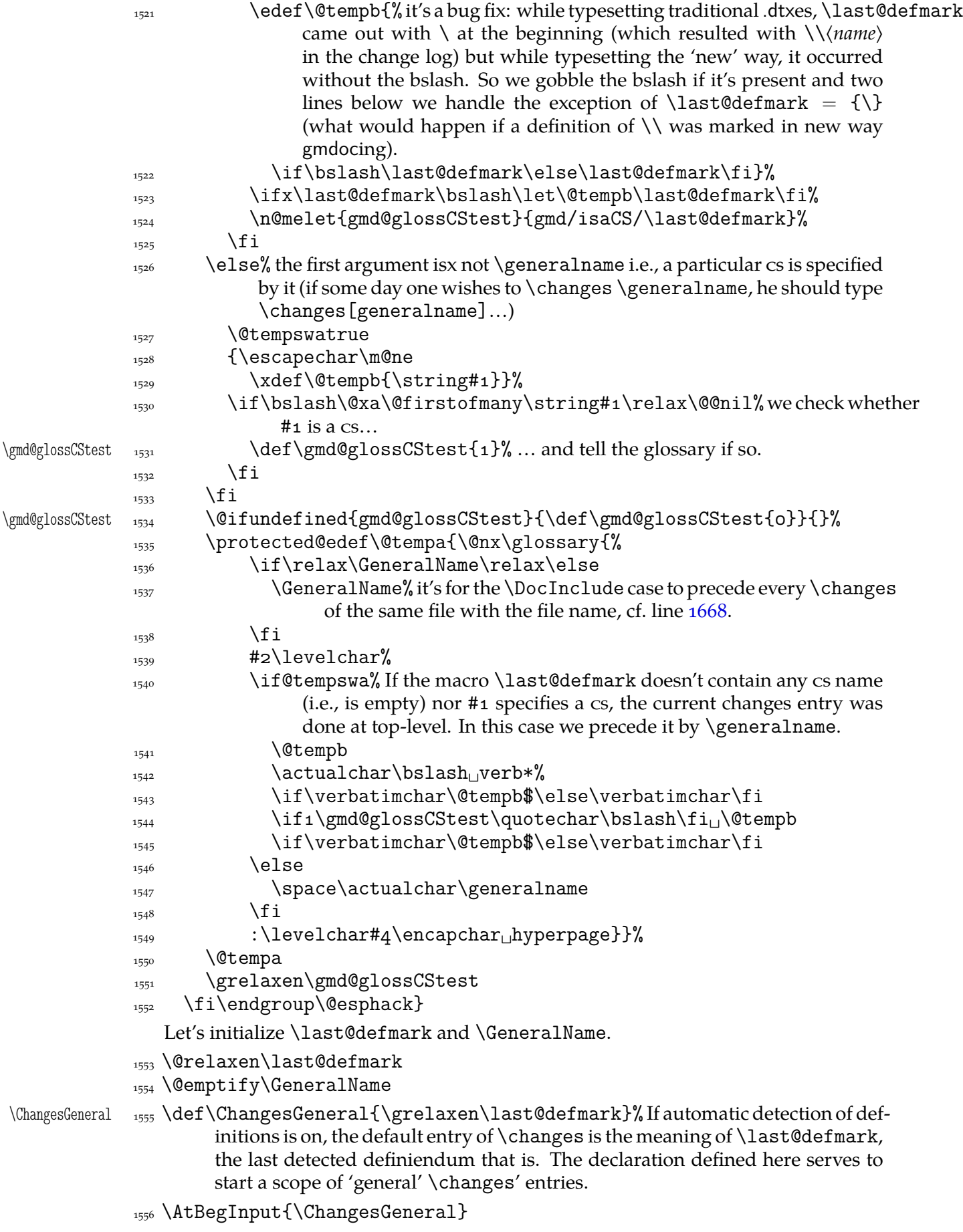

File a: gmdoc.sty Date: 2008/08/06 Version vo.991 77

Let's explain \if@RecentChange. We wish to check whether the change's date is later than date declared (if any limit date *was* declared). First of all, let's establish a counter to store the declared date. The untouched counters are equal o so if no date is declared there'll be no problem. The date will have the  $\langle YYYYMMDD \rangle$  shape both to be easily compared and readable.

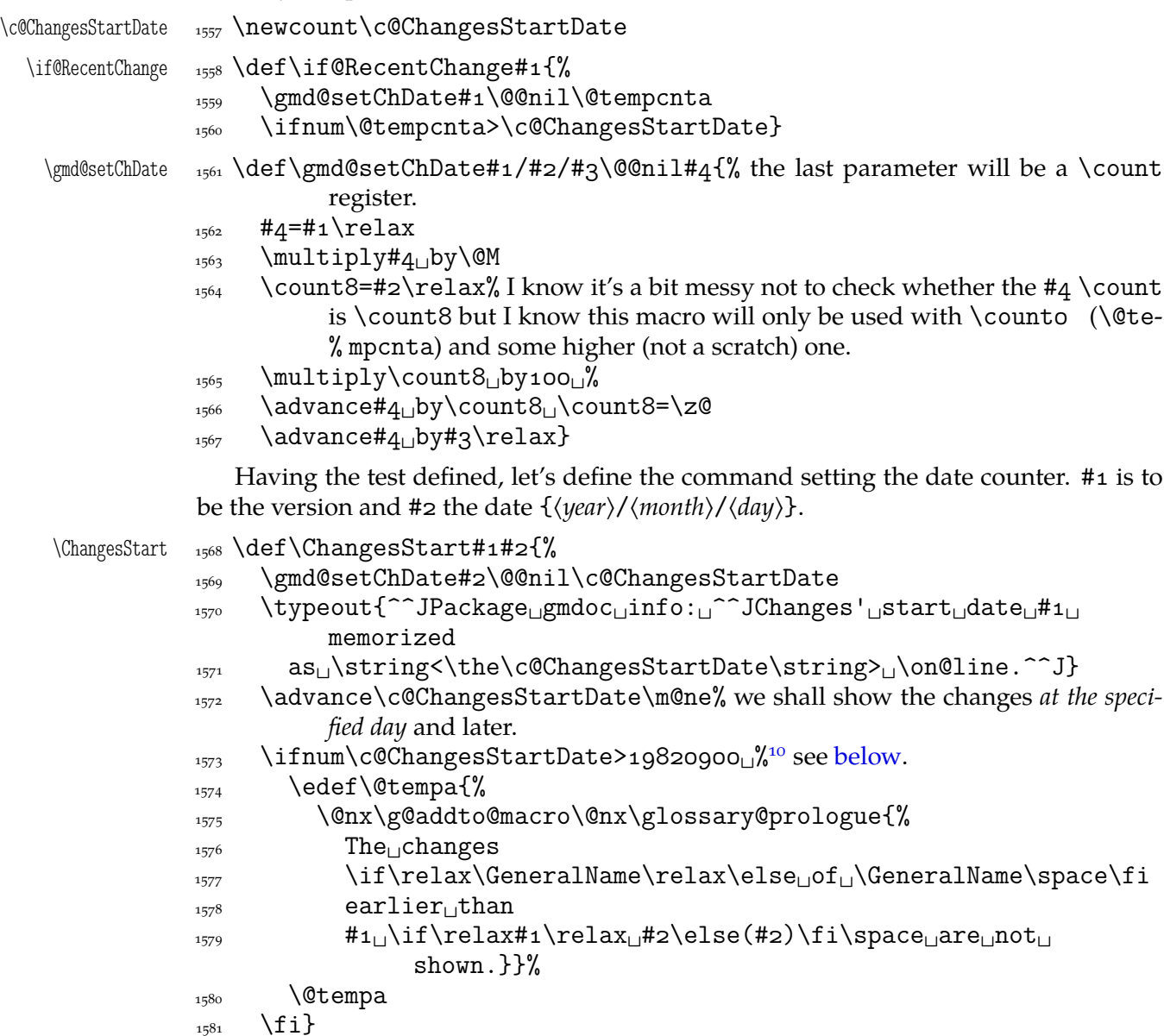

(Explanation to line  $1573$ .) My TEX Guru has remarked that the change history tool should be used for documenting the changes that may be significant for the users not only for the author and talking of what may be significant to the user, no changes should be hidden since the first published version. However, the changes' start date may be used to provide hiding the author's 'personal' notes: she should only date the 'public' changes with the four digit year and the 'personal' ones with two digit year and set \ChangesStart{}{1000/0/0} or so.

In line  $1573$  I establish a test value that corresponds to a date earlier than any T<sub>E</sub>X stuff and is not too small (early) to ensure that hiding the two digit year changes shall not be mentioned in the changes prologue.

<sup>&</sup>lt;sup>10</sup> DEK writes in *T<sub>F</sub>X*, *The Program* of September 1982 as the date of T<sub>F</sub>X Version o.

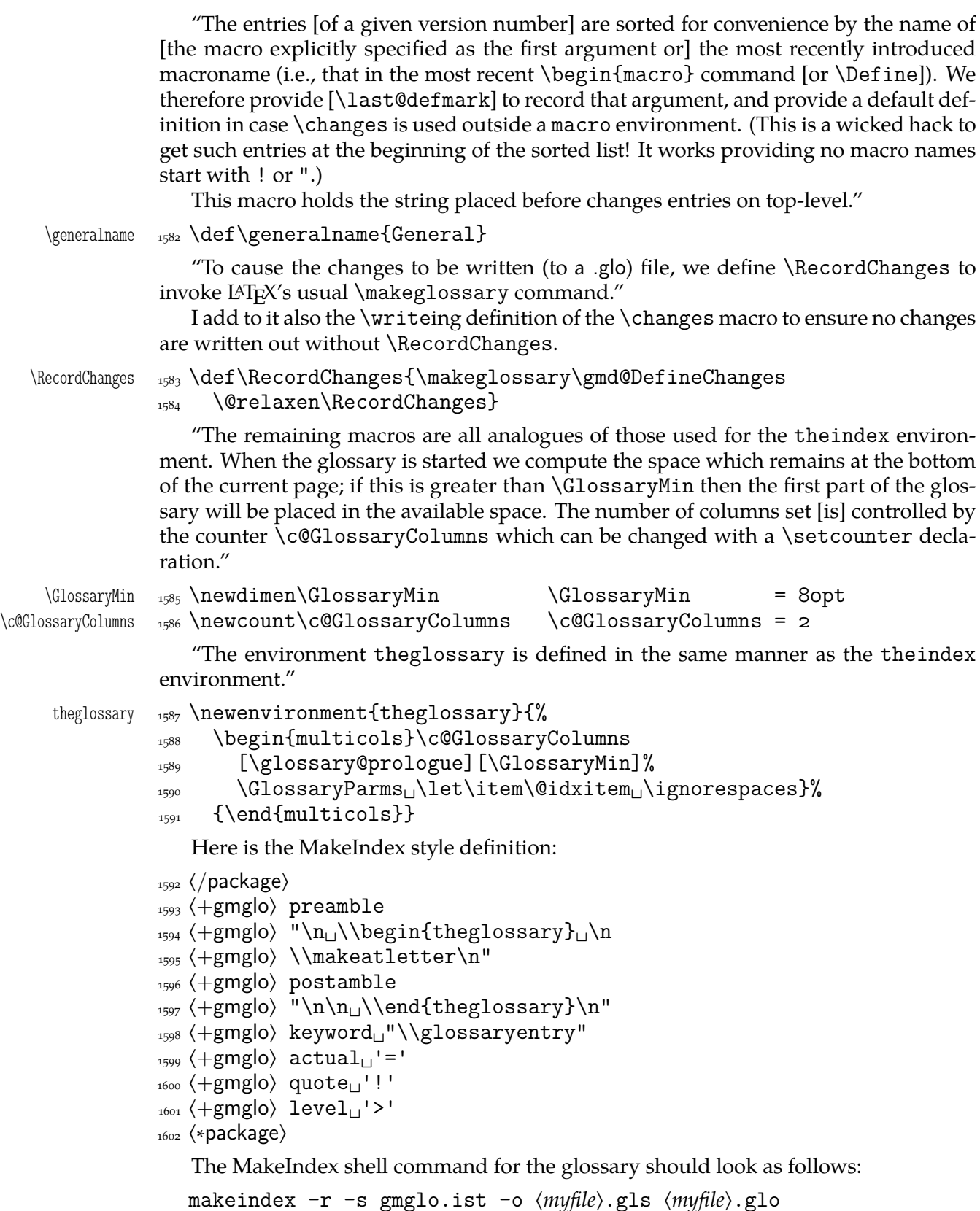

where  $-r$  commands MakeIndex not to make implicit page ranges,  $-s$  commands MakeIndex to use the style stated next not the default settings and the -o option with the subsequent filename defines the name of the output.

"The \GlossaryPrologue macro is used to place a short message above the glossary into the document. It is implemented by redefining \glossary@prologue, a macro

File a: gmdoc.sty Date:  $2008/08/06$  Version v0.99l  $79$ 

```
which holds the default text. We better make it a long macro to allow \par commands
                in its argument."
\GlossaryPrologue  \log \left\{ \cdot \right\} \long\def\GlossaryPrologue#1{\@bsphack
\glossary@prologue \{a \} \def\glossary@prologue{#1}%
                _{1605} \@esphack}
                   "Now we test whether the default is already defined by another package file. If not
                we define it."
                1606 \@ifundefined{glossary@prologue}
\glossary@prologue  {\def\glossary@prologue{\indexdiv{{Change␣History}}%
                1608 \markboth{{Change

ldoog
\markboth{\markboth{\marge_History}}{{Change_History}}
                {}_{1609} }}{}
                   "Unless the user specifies otherwise, we set the change history using the same pa-
                rameters as for the index."
                \lambda<sub>1610</sub> \AtBeginDocument\\GlossaryParms  \@ifundefined{GlossaryParms}{\let\GlossaryParms\IndexParms}{}}
                   "To read in and print the sorted change history, just put the \PrintChanges com-
                mand as the last (commented-out, and thus executed during the documentation pass
                through the file) command in your package file. Alternatively, this command may form
                one of the arguments of the \StopEventually command, although a change history is
                probably not required if only the description is being printed. The command assumes
                that MakeIndex or some other program has processed the .glo file to generate a sorted
                .gls file."
   \Delta \PrintChanges \Delta \def\PrintChanges {% to avoid a disaster among queer EOLs:
                _{1613} \@ifQueerEOL
                 {\StraightEOL\@input@{\jobname.gls}\QueerEOL}%
                _{1615} {\@input@{\jobname.gls}}%
                1616 \g@emptify\PrintChanges}
```
## **The Checksum**

doc provides a checksum mechanism that counts the backslashes in the scanned code. Let's do almost the same.

At the beginning of the source file you may put the \CheckSum macro with a number (in one of TEX's formats) as its argument and TEX with gmdoc shall count the number of the *escape chars*in the source file and tell you in the .log file (and on the terminal) whether you have typed the right number. If you don't type \CheckSum, T<sub>E</sub>X anyway will tell you how much it is.

\check@sum 1617 \newcount\check@sum

\CheckSum 1618 \def\CheckSum#1{\@bsphack\global\check@sum#1\relax\@esphack}

```
CheckSum 1619 \newcounter{CheckSum}
```

```
\step@checksum  \newcommand*\step@checksum{\stepcounter{CheckSum}}
```
And we'll use it in the line  $523$  ( $\scriptstyle\rm\,$ stepcounter is  $\scriptstyle\rm\,$ global). See also the  $\scriptstyle\rm\,$ chschange declaration,  $l. 1655$ .

However, the check sum mechanism in gmdoc behaves slightly different than in doc which is nicely visible while gmdocing doc: doc states its check sum to be  $2171$  and our count counts 2126. The [mys](#page-42-0)tery lies in the fact that doc's CheckSum mechanism counts the co[de's b](#page-81-0)ackslashes no matter what they mean and the gmdoc's the escape chars so, among others,  $\setminus \setminus$  at the default settings increases doc's CheckSum by 2 while the gmdoc's by 1. (There are  $38$  occurrences of  $\setminus$  in doc.dtx macrocodes, I counted myself.)<sup>11</sup>

"But \Finale will be called at the very end of a file. This is exactly the point were we want to know if the file is uncorrupted. Therefore we also call \check@checksum at this point."

In gmdoc we have the \AtEndInput hook.

1621 \AtEndInput{\check@checksum}

Based on the lines  $723-741$  of doc.dtx.

```
\check@checksum  _{1622} \def\check@checksum{\relax
               _{1623} \ifnum\check@sum=\z@
               \text{typeout}\{\texttt{**************************************}\ \typeout{*␣The␣input␣file␣\gmd@inputname\space␣has␣no␣
                              Checksum
               _{1626} stated.}%
                \typeout{*␣The␣current␣checksum␣is␣\the\c@CheckSum.}%
               1628 \gmd@chschangeline% a check sum changes history entry, see below.
               _{1629} \typeout{*<sub>\sqcup</sub>(package<sub>\sqcup</sub>gmdoc\sqcupinfo.)}
                \typeout{**********************************}%
               _{1631} \else
               1632 \ifnum\check@sum=\c@CheckSum
               \text{typeout}\{\text{****+***+***+***+***+***+***+***+}\}\ \typeout{*␣The␣input␣file␣\gmd@inputname:␣Checksum␣
                                 passed.}%
               1635 \gmd@chschangeline
               _{1636} \typeout{*<sub>\sqcup</sub>(package\sqcupgmdoc\sqcupinfo.)}
               \{\text{typeout}\{\text{****+*+*+*+*+*+*+*+*+*+*}\}\_{1638} \else
               1639 \typeout{*********!*!*!*!*!*!*!*!*!*!*!}%
               1640 \typeout{*!

lectricinput
leftle
input
leftle
input
leftle
input
leftle
input
leftle
input
leftle
input
leftle
input
leftle
input
leftle
input
leftle
input
leftle
input
leftle
input
leftle
input
leftle
input
leftle
in
                \typeout{*!␣The␣CheckSum␣stated:␣\the\check@sum\space<>␣my
               _{1642} count:\cup \the \c@CheckSum.}
               <sup>1643</sup> \gmd@chschangeline
               1644 \typeout{*!<sub>□</sub>(package<sub>□</sub>gmdoc<sub>□</sub>info.)}
                \typeout{********!*!*!*!*!*!*!*!*!*!*!*!}%
               \big\{\n\begin{matrix}\n1646 \\
\end{matrix}\n\big\}\bigcup_{1647} \fi
               _{1648} \global\check@sum\z@}
```
As I mentioned above, I use the check sum mechanism to mark the file growth. Therefore I provide a macro that produces a line on the terminal to be put somewhere at the beginning of the source file's commentary for instance.

 $\qquad$ 

|      | $_{1649}$ \def\gmd@chschangeline{%                                     |
|------|------------------------------------------------------------------------|
| 1650 | \typeout{\xiipercent\space\string\chschange{%                          |
| 1651 | \csname <sub>U</sub> fileversion\endcsname}{\the\year/\the\month/\the% |
|      | \day}{\the\c@CheckSum}}                                                |
| 1652 | \typeout{\xiipercent\space\string\chschange{\csname <sub>L</sub>       |
|      | fileversion\endcsname}{%                                               |
| 1653 | \@xa\@gobbletwo\the\year/\the\month/\the\day}{% with two digit         |
|      | year in case you use \ChangesStart.                                    |
| 1654 | \the\c@CheckSum}}}                                                     |
|      |                                                                        |

 $11$  My opinion is that nowadays a check sum is not necessary for checking the completness of a file but I like it as a marker of file development and this more than that is its rôle in gmdoc.

And here the meaning of such a line is defined:

- <span id="page-81-0"></span>\chschange  $_{1655}$  \newcommand\*\chschange[3]{%
- 

```
1656 \csname<sub>ll</sub>changes\endcsname{#1}{#2}{CheckSum<sub>L1</sub>#3}%\csname... because
            % \changes is \outer.
```
 $_{1657}$  \CheckSum{#3}}

It will make a 'General' entry in the change history unless used in some \Define's scope or inside a macro environment. It's intended to be put somewhere at the beginning of the documented file.

## **Macros from ltxdoc**

I'm not sure whether this package still remains 'minimal' but I liked the macros provided by ltxdoc.cls so much…

The next page setup declaration is intended to be used with the article's default Letter paper size. But since

\ltxPageLayout  $_{1658}$  \newcommand\*\ltxPageLayout{%

"Increase the text width slightly so that width the standard fonts  $72$  columns of code may appear in a macrocode environment."

```
_{1659} \setlength{\textwidth}{355pt}%
```
"Increase the marginpar width slightly, for long command names. And increase the left margin by a similar amount."

To make these settings independent from the defaults (changed e.g. in gmdocc.cls) we replace the original \addtolengths with \setlengths.

- $_{1660}$  \setlength\marginparwidth{95pt}%
- 1661 \setlength\oddsidemargin{82pt}%
- 1662 \setlength\evensidemargin{82pt}}

#### \DocInclude **and the ltxdoc-Like Setup**

Let's provide a command for including multiple files into one document. In the ltxdoc class such a command is defined to include files as parts. But we prefer to include them as chapters in the classes that provide \chapter. We'll redefine \maketitle so that it make a chapter or a part heading *unlike*in ltxdoc where the file parts have their titlepages with only the filename and article-like titles made by \maketitle.

But we will also provide a possibility of typesetting multiple files exactly like with the ltxdoc class.

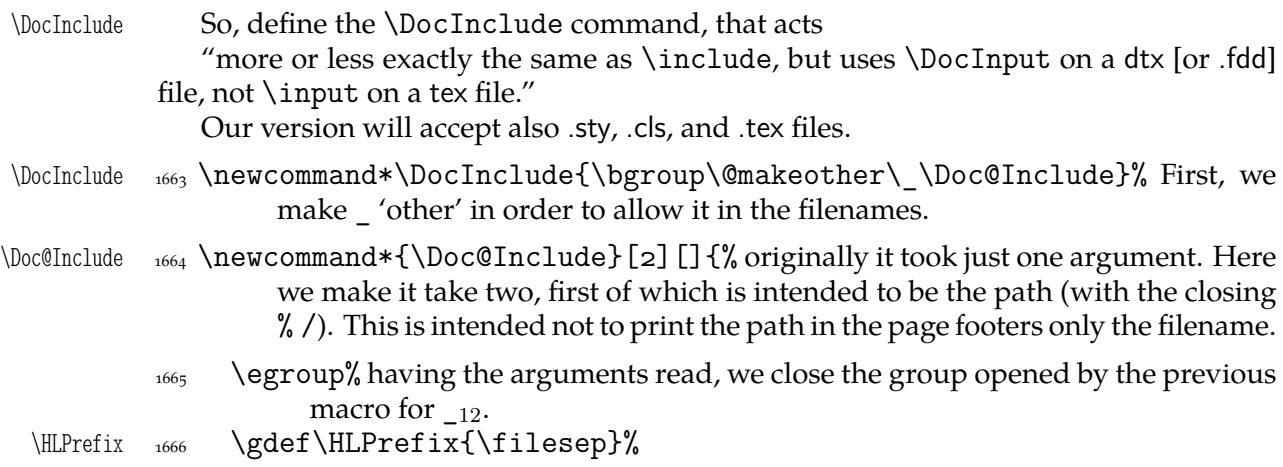

<span id="page-82-0"></span>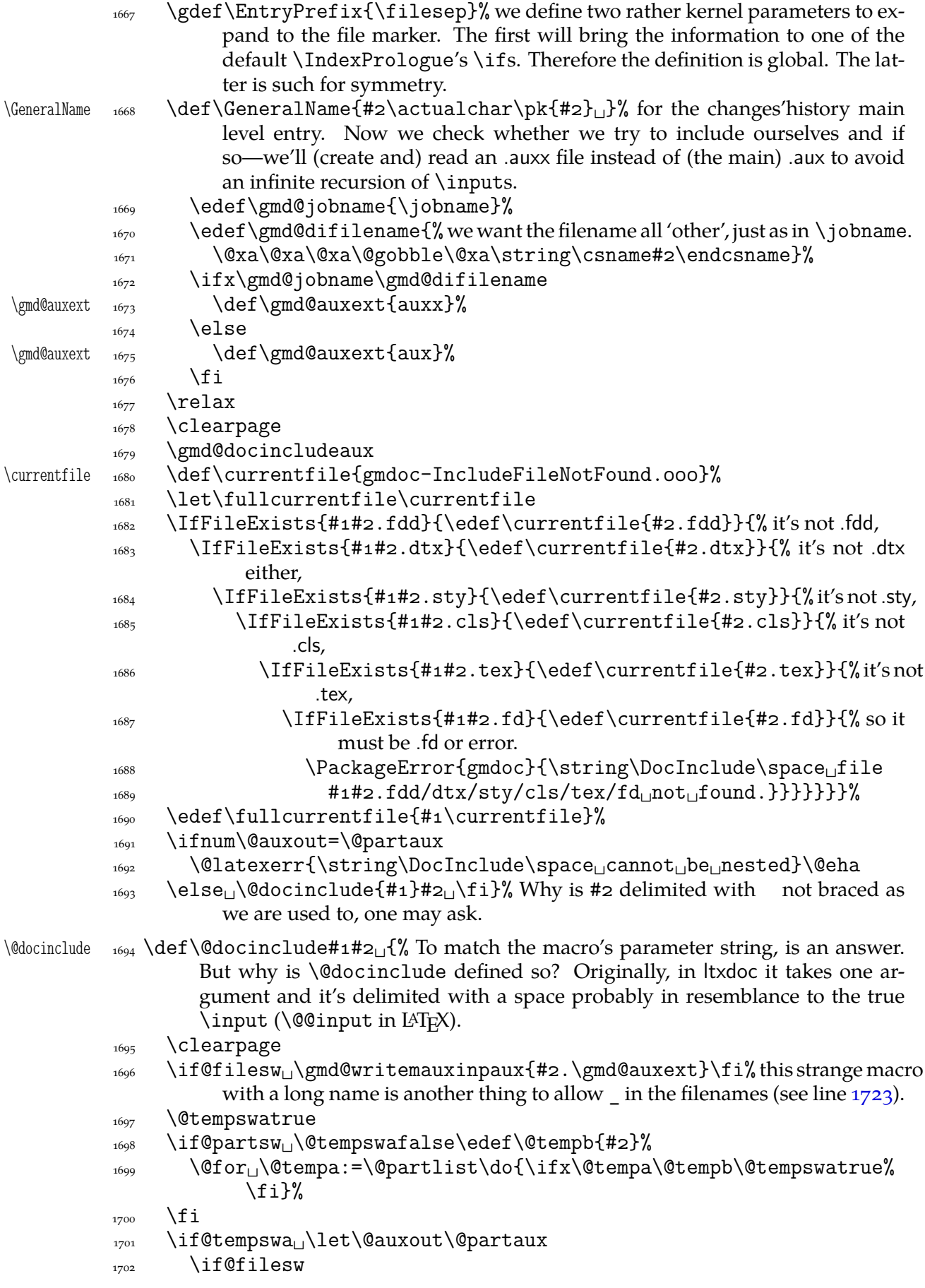

File a: gmdoc.sty Date:  $2008/08/06$  Version vo.991  $83$ 

<span id="page-83-0"></span>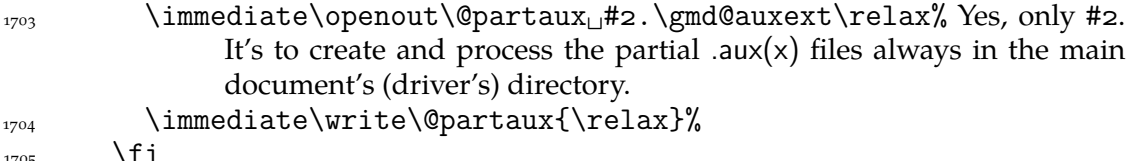

1705

\gmd@writemauxinpaux

"We need to save (and later restore) various index-related commands which might be changed by the included file."

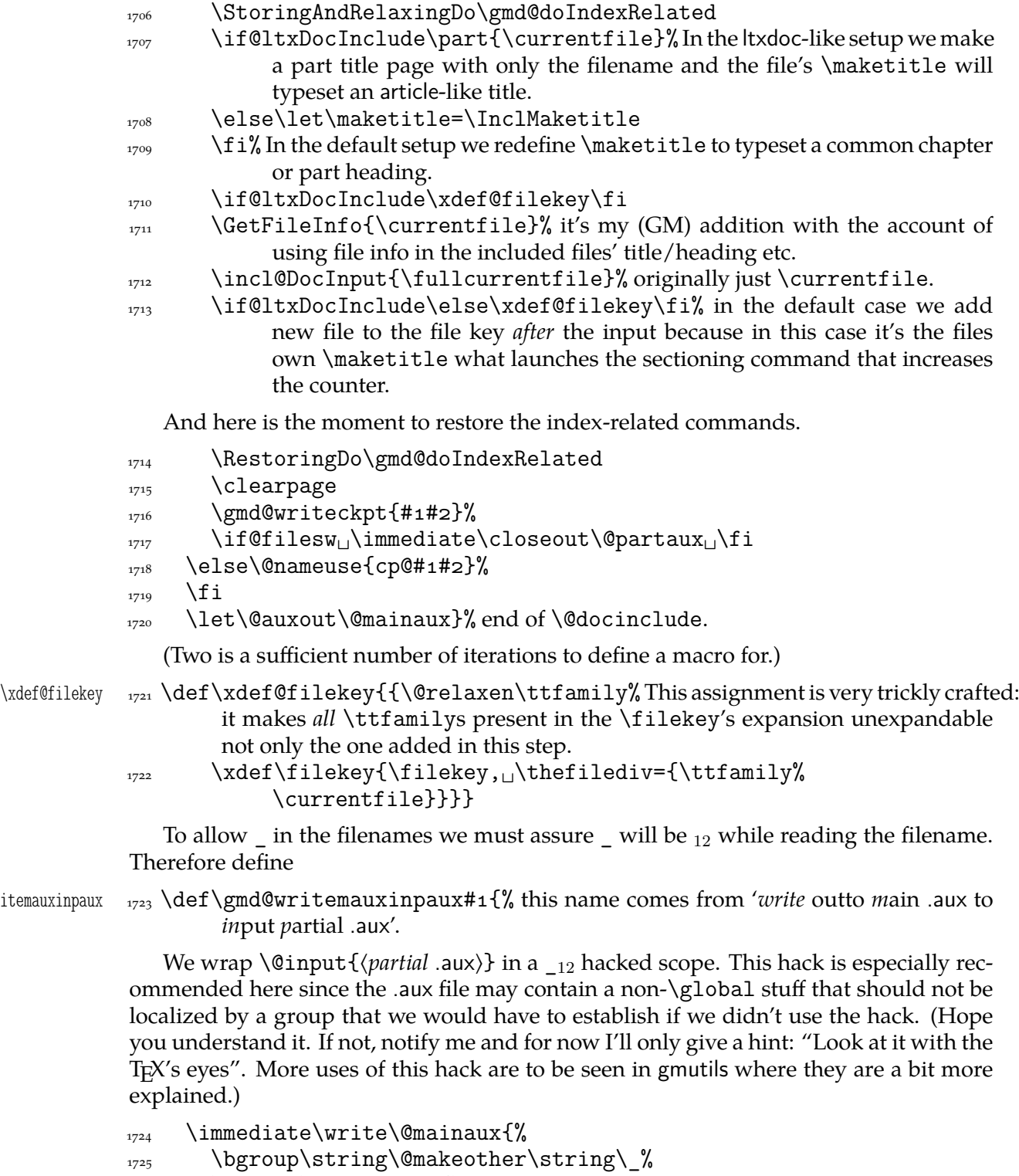

 $\sum_{1726}$  \string\firstofone{\egroup

File a: gmdoc.sty Date: 2008/08/06 Version v0.991 84

 $\text{supp}$  \string\@input{#1}}}}

We also slightly modify a LATEX kernel macro \@writeckpt to allow  $\_$  in the file name.

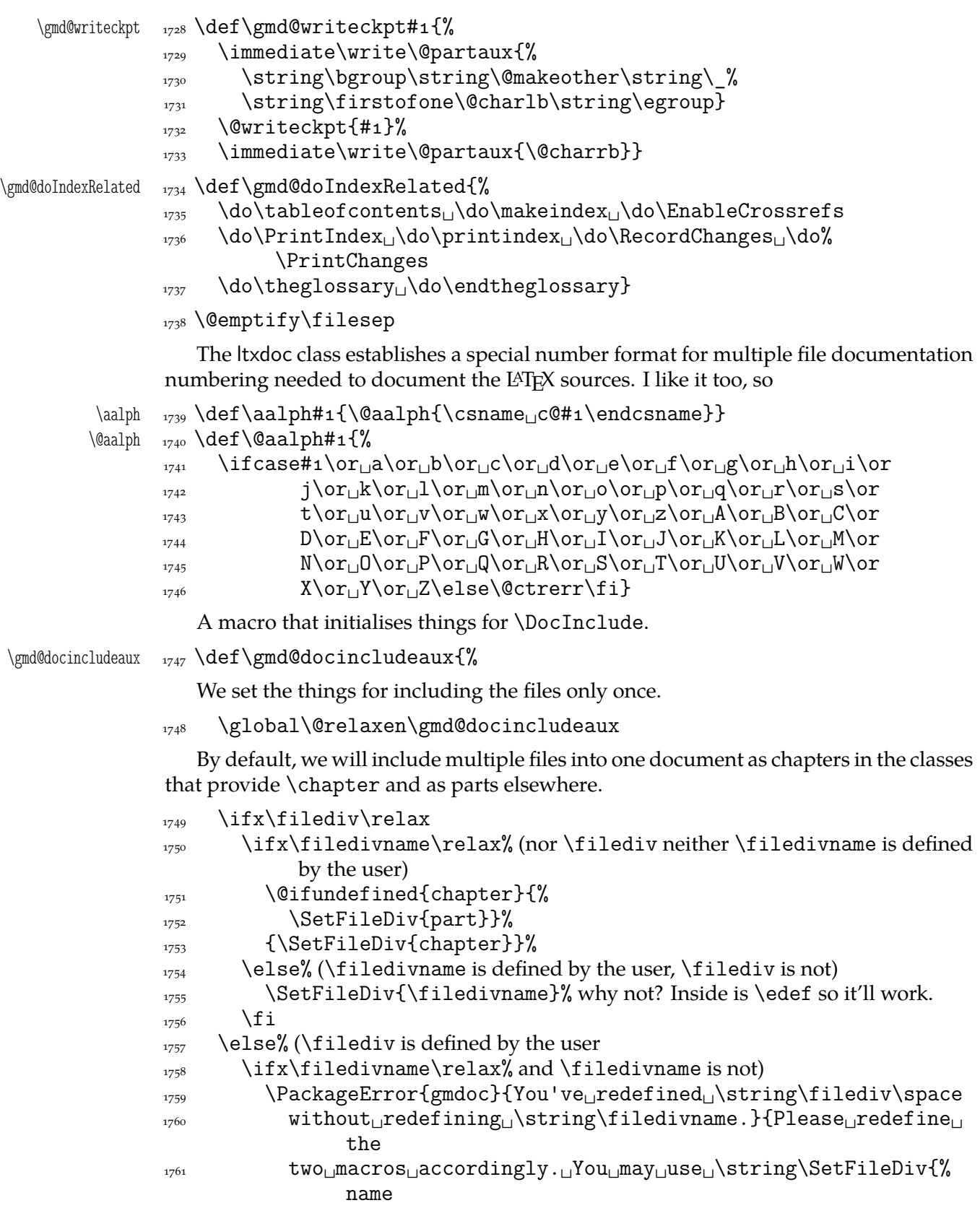

File a: gmdoc.sty Date:  $2008/08/06$  Version v0.991  $85$ 

 $$^{1762}$$   $$\rm~without\_bslash\}.$  }%

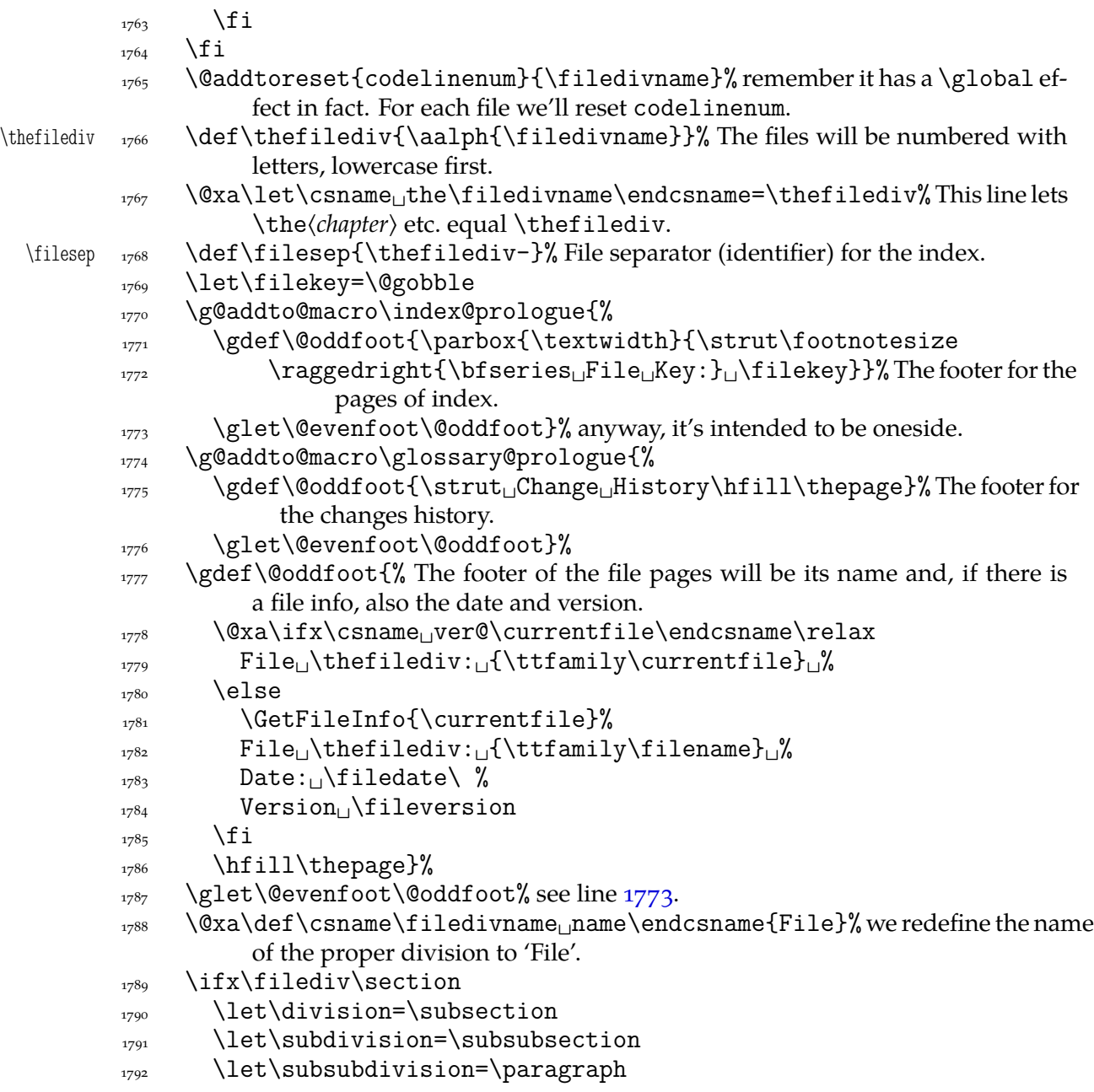

If \filediv is higher than \section we don't change the three divisions (they are \section, \subsection and \subsubsection by default). \section seems to me the lowest reasonable sectioning command for the file. If \filediv is lower you should rather rethink the level of a file in your documentation not redefine the two divisions.

 $\frac{1793}{1793}$  \fi}% end of \gmd@docincludeaux.

The \filediv and \filedivname macros should always be set together. Therefore provide a macro that takes care of both at once. Its  $#1$  should be a sectioning name without the backslash.

```
\SetFileDiv  _{1794} \def\SetFileDiv#1{%
        _{1795} \edef\filedivname{#1}%
        1796 \@xa\let\@xa\filediv\csname#1\endcsname}
\text{C}\SelfInclude \text{C}
```
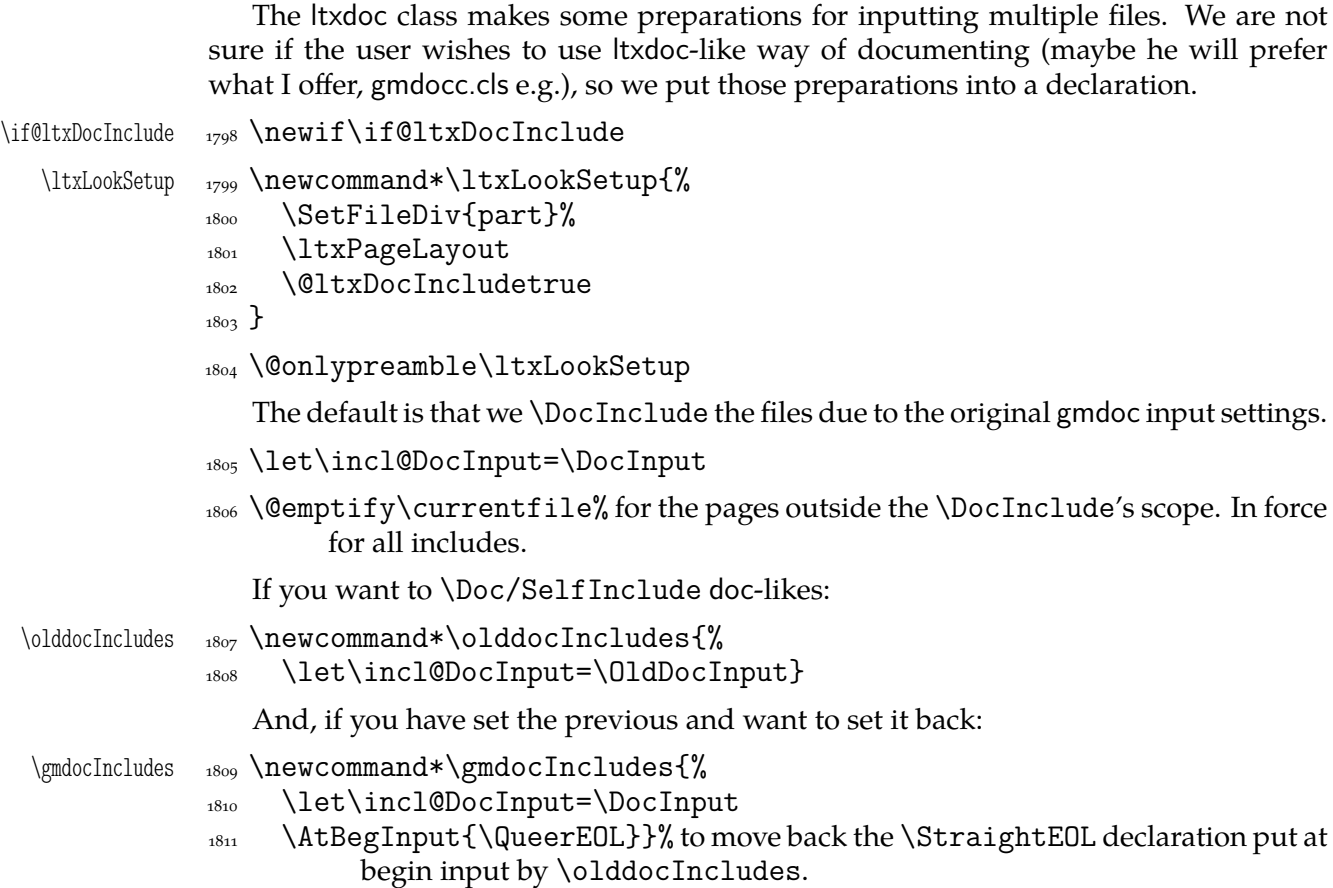

#### **Redefinition of** \maketitle

\maketitle A not-so-slight alteration of the \maketitle command in order it allow multiple titles in one document seems to me very clever. So let's copy again (ltxdoc.dtx the lines  $643-656$ ): "The macro to generate titles is easily altered in order that it can be used more than once (an article with many titles). In the original, diverse macros were concealed after use with \relax. We must cancel anything that may have been put into \@thanks, etc., otherwise all titles will carry forward any earlier such setting!"

> But here in gmdoc we'll do it locally for (each) input not to change the main title settings if there are any.

 $\lambda$ <sub>1812</sub> \AtBegInput $\%$ 

```
\mathcal{X}\mathcal{Y} \maketitle 1813 \providecommand*\maketitle{\par
              1814 \begingroup<sub>L</sub>\def<sub>L</sub>\thefootnote<sub>L</sub>{\fnsymbol<sub>L</sub>{footnote}}%
              \text{1815} \quad \text{setcounter} \quad \text{footnote} \tag{1816}1816 \def\@makefnmark{\hbox<sub>Li</sub>to\z@{$\m@th^{\@thefnmark}$\hss}}%
\@makefntext    <sub>1817</sub> \long\def\@makefntext##1{\parindent<sub>11</sub>em\noindent
              _{1818} \hbox_{\text{long}}\hat{\hbox{``label''}}1819 \if@twocolumn<sub>1</sub> \twocolumn<sub>11</sub>[\@maketitle<sub>11</sub>]%
              1820 \else<sub>l</sub>\newpage<sub>l</sub>\global<sub>l</sub>\@topnum<sub>L\</sub>\z@<sub>L</sub>\@maketitle<sub>L\</sub>\fi
```
"For special formatting requirements (such as in rucboat), we use pagestyle titlepage for this; this is later defined to be plain, unless already defined, as, for example, by ltugboat.sty."

1821 \thispagestyle{titlepage}\@thanks<sub>Li</sub>\endgroup

"If the driver file documents many files, we don't want parts of a title of one to propagate to the next, so we have to cancel these:"

File a: gmdoc.sty Date:  $2008/08/06$  Version v0.991

```
\text{1822} \setcounter<sub>L1</sub>{footnote}\z@
1823 \gdef\@date{\today}\g@emptify\@thanks%
1824 \g@emptify\@author\g@emptify\@title%
_{1825} }%
```
"When a number of articles are concatenated into a journal, for example, it is not usual for the title pages of such documents to be formatted differently. Therefore, a class such as ltugboat can define this macro in advance. However, if no such definition exists, we use pagestyle plain for title pages."

\@ifundefined{ps@titlepage}{\let\ps@titlepage=\ps@plain}{}%

And let's provide \@maketitle just in case: an error occurred without it at TrXing with mwbk.cls because this class with the default options does not define \@maketitle. The below definitions are taken from report.cls and mwrep.cls.

```
1827 \providecommand*\@maketitle{%
_{1828} \newpage\null<sub>\cup</sub>\vskip<sub>\cup</sub>em\relax%
1829 \begin{center}%
\text{1830} \titlesetup
\text{1831} \text{loothote}_{\text{L}}\text{thanks}_{1832} {\LARGE<sub>\cup</sub>\@title<sub>\cup</sub>\par}%
\text{vskip}_1. 5em%
_{1834} {\large<sub>\perp</sub>\lineskip_{\perp}.5em%
\begin{align} \begin{bmatrix} 1835 \end{bmatrix} \begin{bmatrix} 1835 \end{bmatrix} \begin{bmatrix} 1835 \end{bmatrix} \begin{bmatrix} 1835 \end{bmatrix} \begin{bmatrix} 1835 \end{bmatrix} \begin{bmatrix} 1835 \end{bmatrix} \begin{bmatrix} 1835 \end{bmatrix} \end{align}\text{Sstrut}_{\text{1836}} \strut_\@author
\text{tabular}\_{1838} \vskip_{1838}_{1839} {\large<sub>[i</sub>\@date}%
_{1840} \end{center}%
\max_{\perp}\par\perp\vskip\perp1.5em\relax}%
```
We'd better restore the primary meanings of the macros making a title. (LATEX  $2\varepsilon$ source, File F: ltsect.dtx Date:  $1996/12/20$  Version v1.0z, lines 3.5.7.9–12.14–17.)

```
\title _{1842} \providecommand*\title[1]{\gdef\@title{#1}}
    \author _{1843} \providecommand*\author[1]{\gdef\@author{#1}}
       \date _{1844} \providecommand*\date[1]{\gdef\@date{#1}}
    \thanks _{1845} \providecommand*\thanks[1]{\footnotemark
                1846 \protected@xdef\@thanks{\@thanks
                \protect\footnotetext[\the\c@footnote]{#1}}%
                3848 }%
        \and \text{1849} \providecommand*\and{% % \begin{tabular}
                _{1850} \end{tabular}%
                 \hbox{as} \hskip
\text{em}
\eplus.17fil<sup>%</sup>
                 \begin{array}{ll}\n\text{is} & \text{and} \quad \text{and} \quad \text{or} \quad \text{and} \quad \text{or} \quad \text{and} \quad \text{or} \quad \text{and} \quad \text{or} \quad \text{or} \quad \text{\titlesetup if it is not yet.
\titlesetup _{1853} \providecommand*\titlesetup{}%
                _{1854} }% end of \AtBegInput.
```
The ltxdoc class redefines the \maketitle command to allow multiple titles in one document. We'll do the same and something more: our \Doc/SelfInclude will turn the file's \maketitle into a part or chapter heading. But, if hte \ltxLookSetup declaration is in force, \Doc/SelfInclude will make for an included file a part's title page and an article-like title.

Let's initialize the file division macros.

File a:  $\text{gmdoc.sty Date: } 2008/08/06$  Version v0.991 88

 $1855$  \@relaxen\filediv

 $\frac{1856}{2850}$  \@relaxen\filedivname

If we don't include files the ltxdoc-like way, we wish to redefine \maketitle so that it typesets a division's heading.

Now, we redefine \maketitle and its relatives.

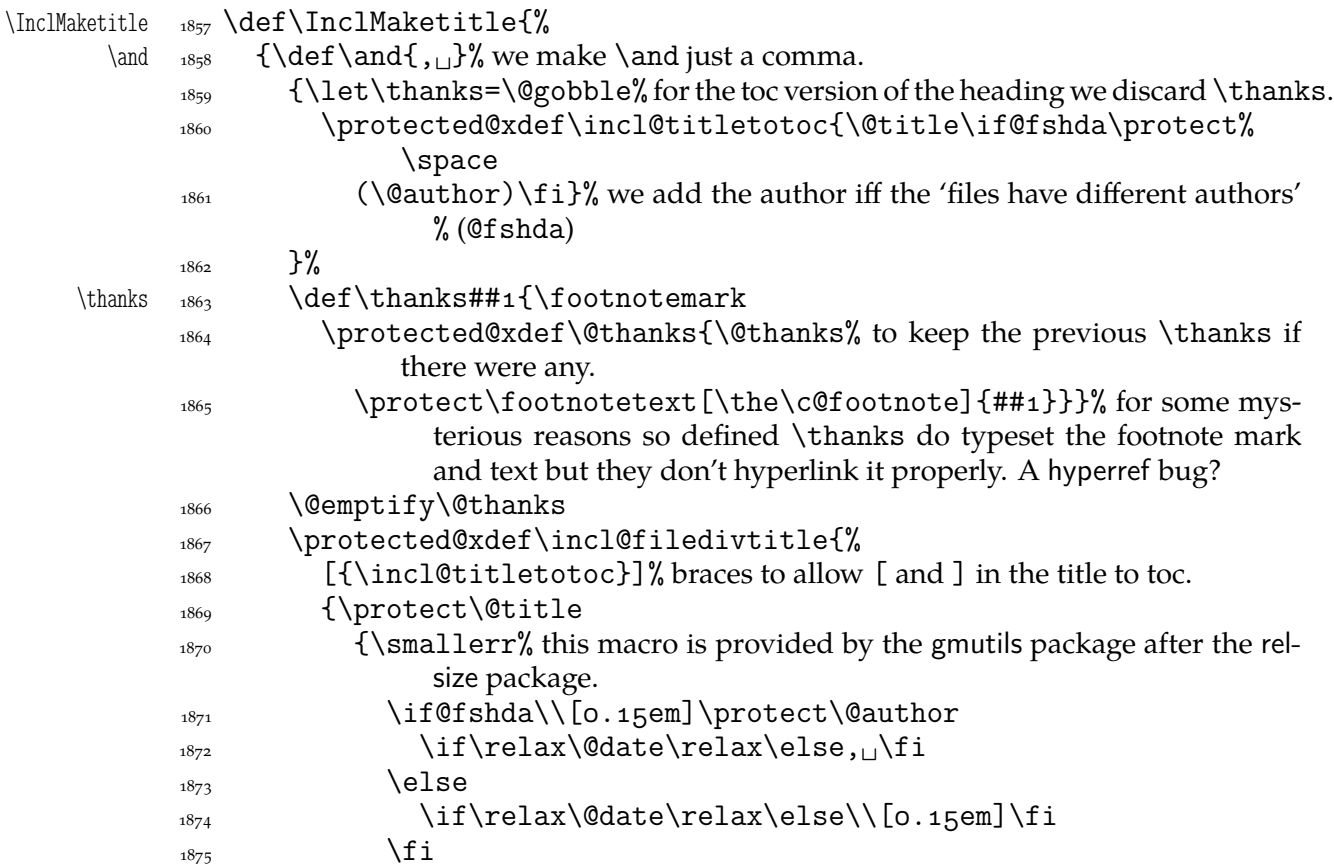

The default is that all the included files have the same author(s). In this case we won't print the author(s) in the headings. Otherwise we wish to print them. The information which case are we in is brought by the  $\iota$  if @fshda switch defined in line 1884.

If we wish to print the author's name (\if@fshda), then we'll print the date after the author, separated with a comma. If we don't print the author, there still may be a date to be printed. In such a case we break the line, too, and print the date with no comma.

```
1876 \protect\@date}}% end of \incl@filedivtitle's brace (2nd or 3rd
                 argument).
```
 $_{1877}$  }% end of \incl@filedivtitle's \protected@xdef.

We \protect all the title components to avoid expanding \footnotemark hidden in \thanks during \protected@xdef (and to let it be executed during the typesetting, of course).

```
_{1878} }% end of the comma-\and's group.
\frac{1879}{1879} \@xa\filediv\incl@filedivtitle
_{1880} \@thanks
1881 \g@relaxen\@author

logarelexen\therephymeen\@title

logarelaxen\@date
1882 \g@emptify\@thanks
_{1883} }% end of \InclMaketitle.
```
What I make the default, is an assumption that all the multi-documented files have the same author(s). And with the account of the other possibility I provide the below switch and declaration.

File a:  $\text{gmdoc}.\text{sty Date: } 2008/08/06 \text{ Version vo.}$ 90

<span id="page-89-0"></span>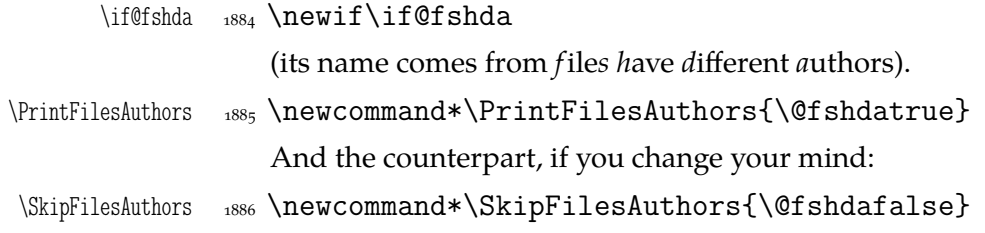

#### **The File's Date and Version Information**

Define \filedate and friends from info in the \ProvidesPackage etc. commands.

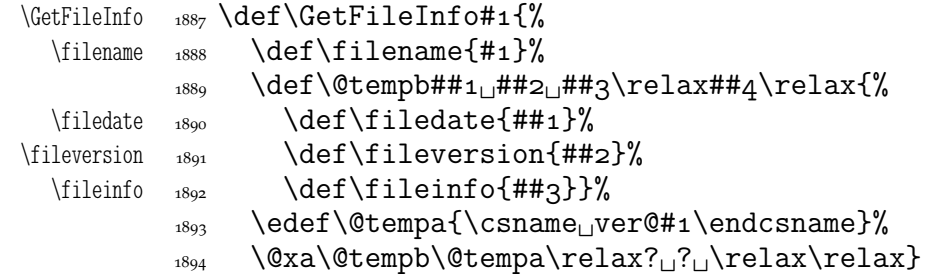

Since we may documentally input files that we don't load, as doc e.g., let's define a declaration to be put (in the comment layer) before the line(s) containing  $\Provides...$ The \FileInfo command takes the stuff till the closing ] and subsequent line end, extracts from it the info and writes it to the .aux and rescans the stuff.  $\varepsilon$ -TEX provides a special primitive for that action but we remain strictly T<sub>E</sub>Xnical and do it with writing to a file and inputting that file.

```
\FileInfo  \newcommand*\FileInfo{%
             1896 \bgroup
            _{1897} \let\do\@makeother
             \lim_{1898} \do\ \do\{\do\}\do\^^M\do\\%
             _{1899} \gmd@fileinfo}
            _{1900} \bgroup
             1901 \catcode`!\z@
            _{1902} \catcode `<\@ne
            \text{1903} \catcode >\tw@
            1904 \let\do\@makeother
             _{1905} \do\ \do\{\do\}\do\^^M\do\\%
            1906 ! firstofone<!egroup%
\gmd@fileinfo _{1907}!def!gmd@fileinfo#1Provides#2{#3}#4[#5]#6
            _{1908} <%
            1909 ! egroup%
             1910 !gmd@writeFI<#2><#3><#5>%
             _{1911} !gmd@docrescan<#1Provides#2{#3}#4[#5]#6
             _{1912} >%
             _{1913} >%
             _{1914} >
 \gmd@writeFI  \def\gmd@writeFI###{%
             1916 \immediate\write\@auxout{%
             1917 \global\@nx\@namedef{%
             1918 ver@#2.\if<sub>L</sub>P\@firstofmany#1\@@nil<sub>L</sub>sty\else<sub>L</sub>cls\fi}{#3}}}
\gmd@docrescan  1919 \def\gmd@docrescan#1{%
            1920 {\newlinechar=`\^^M\scantokens{#1}}}
```
File a:  $\text{gmdoc.sty Date: } 2008/08/06$  Version v0.99l 90

And, for the case the input file doesn't contain \Provides..., a macro for explicit providing the file info. It's written in analogy to \ProvidesFile, source  $2<sub>e</sub>$ , file L v1.1g,  $1.102.$ 

```
\ProvideFileInfo  \def\ProvideFileInfo#{%
              1922 \begingroup
              _{1923} \catcode`\ 10<sub>1</sub>\text{cabc}\end{line}1924 \@makeother\/\@makeother\&%
               \kernel@ifnextchar[{\gmd@providefii{#}}{\gmd@providefii{#}[]}%
              _{1926} }
\gmd@providefii  \def\gmd@providefii#[#]{%
                       (we don't write the file info to .log)
              1928 \@xa\xdef\csname<sub>ll</sub>ver@#1\endcsname{#2}%
              _{1929} \endgroup}
                 And a self-reference abbreviation (intended for providing file info for the driver):
\ProvideSelfInfo  <sub>1930</sub> \def\ProvideSelfInfo{\ProvideFileInfo{\jobname.tex}}
                 A neat conventional statement used in doc's documentation e.g., to be put in \thanks
              to the title or in a footnote:
     \filenote  \newcommand*\filenote{This␣file␣has␣version␣number␣\fileversion{%
                       },\text{data}.\text{filedate{}}.And exactly as \thanks:
   \thfileinfo  \newcommand*\thfileinfo{\thanks\filenote}
              Miscellanea
              The main inputting macro, \DocInput has been provided. But there's another one in
              doc and it looks very reasonably: \IndexInput. Let's make analogous one here:
              _{1933} \foone{\obeylines}%
```

```
_{1934} {%
\IndexInput  _{1935}  \def\IndexInput#1{%
                1936 \StoreMacro\code@delim%
                _{1937} \CodeDelim\^^Z%
\qquad \qquad \qquad \qquad \qquad \qquad \qquad \qquad \qquad \qquad \qquad \qquad \qquad \qquad \qquad \qquad \qquad \qquad \qquad \qquad \qquad \qquad \qquad \qquad \qquad \qquad \qquad \qquad \qquad \qquad \qquad \qquad \qquad \qquad \qquad \qquad \qquad_{1939} \Qnx<sup>^</sup>N%
                 \code@delim\relax\@nx\let\@nx\EOFMark\relax}%
                1941 \DocInput{#1}\RestoreMacro\code@delim}%
                _{1942}}
```
How does it work? We assume in the input file is no explicit  $\langle char1 \rangle$ . This char is chosen as the code delimiter and will be put at the end of input. So, entire file contents will be scanned char by char as the code.

The below environment I designed to be able to skip some repeating texts while documenting several packages of mine into one document. At the default settings it's just a \StraightEOL group and in the \skipgmlonely declaration's scope it gobbles its contents.

```
gmlonely _{1943} \newenvironment{gmlonely}{\StraightEOL}{}
  \skipgmlonely 1944 \newcommand\skipgmlonely[1][]{%
              _{1945} \def\@tempa{%
\gmd@skipgmltext    <sub>1946</sub>  \def\gmd@skipgmltext{\g@emptify\gmd@skipgmltext#1}}%
              _{1947} \@tempa
```
File a:  $\text{gmdoc.sty Date: } 2008/08/06$  Version v0.99l 91

```
 \@xa\AtBegInput\@xa{\@tempa}%
       gmlonely _{1949} \renewenvironment{gmlonely}{%
               _{1950} \StraightEOL
               _{1951} \@fileswfalse% to forbid writing to .toc, .idx etc.
                \setbox=\vbox\bgroup}{\egroup\gmd@skipgmltext}}
                  Sometimes in the commentary of this package, so maybe also others, I need to say
               some char is of category 12 ('other sign'). This I'll mark just as _{12} got by \catother.
               _{1953} \foone{\catcode`\ =8<sub>L</sub>}% we ensure the standard \catcode of .
               _{1954} {
      \catother _{1955} \newcommand*\catother{${} {12}$}%
                  Similarly, if we need to say some char is of category 13 ('active'), we'll write _{13}, got
               by \catactive
     \catactive _{1956} \newcommand*\catactive{${} {13}$}%
                  and a letter, 11\catletter _{1957} \newcommand*\catletter{${} {11}$}%.
               1958}
                  For the copyright note first I used just verse but it requires marking the line ends
               with \setminus \setminus and indents its contents while I prefer the copyright note to be flushed left. So
      copyrnote _{1959} \newenvironment*{copyrnote}{%
               1960 \StraightEOL\everypar{\hangindent3em\relax\hangafter1
                \par\addvspace\medskipamount\parindent\z@\obeylines}{%
               1962 \@codeskipputgfalse\stanza}
                  I renew the quotation environment to make the fact of quoting visible.
               1963 \StoreEnvironment{quotation}
\gmd@quotationname  \def\gmd@quotationname{quotation}
      quotation _{1965} \renewenvironment{quotation}{%
                  The first non-me user complained that abstract comes out in quotation marks. That
               is because abstract uses quotation internally. So we first check whether the current
               environment is quotation or something else.
                \ifx\@currenvir\gmd@quotationname
               1967 \afterfi{\par``\ignorespaces}%
                \else\afterfi{\storedcsname{quotation}}%
               _{1969} \fi}
               1970 {\ifx\@currenvir\gmd@quotationname
               _{1971} \afterfi{\unskip''\par}%
               1972 \else\afterfi{\storedcsname{endquotation}}%
               \{1073\} \fi}
                  For some mysterious reasons \noindent doesn't work with the first (narrative) para-
               graph after the code so let's work it around:
    \gmdnoindent  \newcommand*\gmdnoindent{\leavevmode\hskip-\parindent}
                  When a verbatim text occurs in an inline comment, it's advisable to precede it with %
               if it begins a not first line of such a comment not to mistake it for a part of code. Moreover,
               if such a short verb breaks in its middle, it should break with the percent at the beginning
               of the new line. For this purpose provide
        \infty \{ \cdot\ \neq\_{1976} \@ifstar{%
               1977 \def\@tempa{{\tt\xiipercent}}%
```
File a: gmdoc.sty Date:  $2008/08/06$  Version v0.991

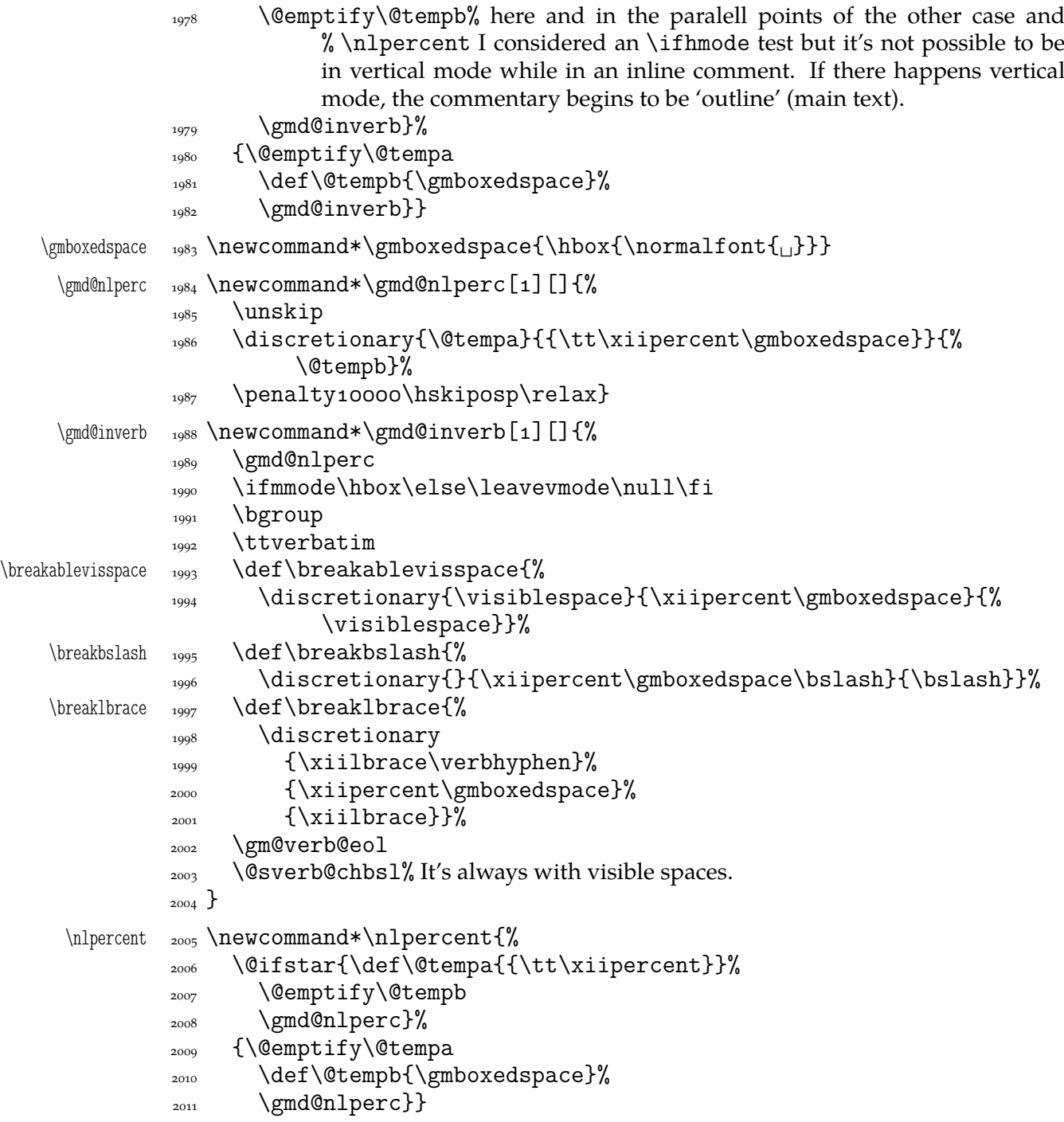

As you see, \inverb and \nlpercent insert a discretionary that breaks to % at the beginning of the lower line. Without the break it's a space (alas at its natural width i.e., not flexible) or, with the starred version, nothing. The starred version puts % also at the end of the upper line. Then \inverb starts sth. like \verb\* but the breakables of it break to % in the lower line.

: make the space flexible (most probably it requires using sth. else than \discretionary).

An optional hyphen for css in the inline comment:

```
 \@ifundefined{+}{}{\typeout{^^Jgmdoc.sty:␣redefining␣\bslash+.}}
\+ _{2013} \def\+{\discre{{\normalfont-}}{{\tt\xiipercent\gmboxedspace}}{}}
\doteq \log \ell \delta{DocStrip}}{}
```
File a: gmdoc.sty Date:  $2008/08/06$  Version v0.991 93

Finally, a couple of macros for documenting files playing with %'s catcode(s). Instead of % I used &. They may be at the end because they're used in the commented thread i.e. after package's \usepackage.

```
\CHnd _{2015} \newcommand*\CDAnd{\CodeDelim\&}
```
\CDPerc  $_{2016}$  \newcommand\*\CDPerc{\CodeDelim\*\%}

And for documenting in general:

A general sectioning command because I foresee a possibility of typesetting the same file once as independent document and another time as a part of bigger whole.

\division \let\division=\section

 $\text{subdivision} \text{let}\sub{subdivision} \text{subsection}$ 

\subsubdivision \let\subsubdivision=\subsubsection

To kill a tiny little bug in doc.dtx (in line  $\frac{3299}{\text{item}}$  and  $\text{itempc}$  are written plain not verbatim):

gmd@mc <sub>2020</sub> \newcounter{gmd@mc}

\gmd@mchook \def\gmd@mchook{\stepcounter{gmd@mc}%

 $_{2022}$  \gmd@mcdiag

 $_{2023}$  \csname\_gmd@mchook\the\c@gmd@mc\endcsname}

\AfterMacrocode <sub>2024</sub> \long\def\AfterMacrocode#1#2{\@namedef{gmd@mchook#1}{#2}}

What have I done? I declare a new counter and employ it to count the macrocode(\*)s (and  $\text{oldmc}(*)$ s too, in fact) and attach a hook to (after) the end of every such environment. That lets us to put some stuff pretty far inside the compiled file (for the buggie in doc.dtx, to redefine \@tempb/c).

One more detail to expalin and define: the \gmd@mcdiag macro may be defined to type out a diagnostic message (the macrocode(\*)'s number, code line number and input line number).

```
2025 \@emptify\gmd@mcdiag
```
\mcdiagOn <sub>2026</sub> \def\mcdiagOn{\def\gmd@mcdiag{%

```
\gmd@mcdiag  \typeout{^^J\bslash␣end{macrocode(*)}␣No.\the\c@gmd@mc
        2028 \space\on@line,

letcln.\the\c@codelinenum.}}}
```
\mcdiagOff \def\mcdiagOff{\@emptify\gmd@mcdiag}

An environment to display the meaning of macro parameters: its items are automatically numbered as  $#1, #2$  etc.

enumargs <sub>2030</sub> \newenvironment\*{enumargs}

```
_{2031} {\enumerate
```

```
 \@namedef{label\@enumctr}{%
```
 $\cos$  \cs[]{\#\csname\_the\@enumctr\endcsname\_}}}

```
_{2034} {\endenumerate}
```
## **doc-Compatibility**

My T<sub>E</sub>X Guru recommended me to write hyperlinking for doc. The suggestion came out when writing of gmdoc was at such a stage that I thought it to be much easier to write a couple of \lets to make gmdoc able to typeset sources written for doc than to write a new package that adds hyperlinking to doc. So…

The doc package makes % an ignored char. Here the % delimits the code and therefore has to be 'other'. But only the first one after the code. The others we may re\catcode to be ignored and we do it indeed in line  $150$ .

File a: gmdoc.sty Date: 2008/08/06 Version v0.99l  $94$ 

At the very beginning of a doc-prepared file we meet a nice command \Character-Table. My T<sub>E</sub>X Guru says it's a bit old fashioned these days so let's just make it notify the user:

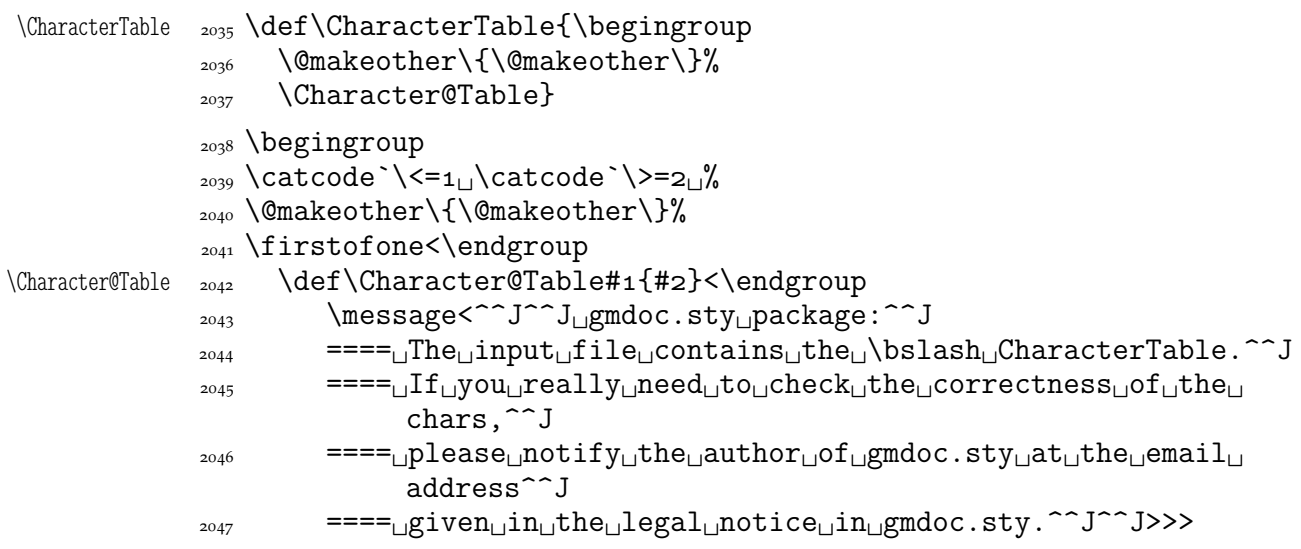

Similarly as doc, gmdoc provides macrocode, macro and environment environments. Unlike in doc, \end{macrocode} *does not* require to be preceded with any particular number of spaces. Unlike in doc, it *is not* a kind of verbatim, however, which means the code and narration layers remains in force inside it which means that any text after the first % in a line will be processed as narration (and its control sequences will be executed). For a discussion of a possible workaround see line 2123.

Let us now look over other original doc's control sequences and let's 'domesticate' them if they are not yet.

\DescribeMacro The \DescribeMacro and \DescribeEnv commands seem to correspond with my \DescribeEnv \TextUsage macro in its plain and starred version respectivel[y exce](#page-99-0)pt they don't typeset their arguments in the text i.e., they do two things of the three. So let's \def them to do these two things in this package, too:

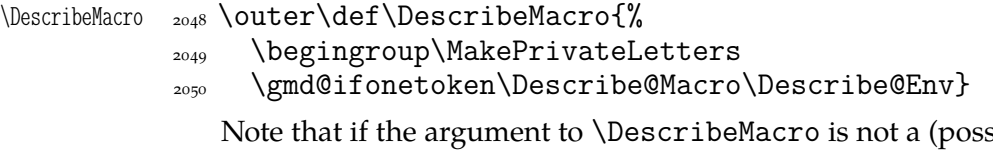

ibly starred) control sequence, then as an environment's name shall it be processed *except* the \MakePrivate-Others re\catcodeing shall not be done to it.

```
\DescribeEnv  \outer\def\DescribeEnv{%
```
 $\text{log}$  \begingroup\MakePrivateOthers\Describe@Env}

Actually, I've used the \Describe... commands myself a few times, so let's \def a common command with a starred version:

 $\Delta$   $_{2053}$   $\text{det}\text{Rescribe}$   $''$  It doesn't typeset its argument in the point of occurrence. \begingroup\MakePrivateLetters

\@ifstarl{\MakePrivateOthers\Describe@Env}{\Describe@Macro}}

The below two definitions are adjusted ~s of \Text@UsgMacro and \Text@UsgEnvir.<br>-

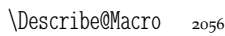

\long\def\Describe@Macro#1{%

- $_{2057}$  \endgroup
- 2058 \strut\Text@Marginize#1%

 $\log_{2059}$  \@usgentryze#1% we declare kind of formatting the entry

File a:  $\text{gmdoc}.\text{sty Date: } 2008/08/06 \text{ Version vo.}991$  95

 $_{2060}$  \text@indexmacro#1\ignorespaces}

\Describe@Env \def\Describe@Env#{%

```
_{2062} \endgroup
```
- \strut\Text@Marginize{#}%
- $\omega_{\text{2064}}$  \@usgentryze{#1}% we declare the 'usage' kind of formatting the entry and index the sequence #1.
- $_{2065}$  \text@indexenvir{#1}\ignorespaces}

Note that here the environments' names are typeset in \tt font just like the macros', *unlike* in doc.

My understanding of 'minimality' includes avoiding too much freedom as causing chaos not beauty. That's the philosophical and æsthetic reason why I don't provide  $\MarcFont$  \MacroFont. In my opinion there's a noble tradition of typesetting the TFX code in \tt font nad this tradition sustained should be. If one wants to change the tradition, let her redefine \tt, in TEX it's no problem. I suppose \MacroFont is not used explicitly, and that it's (re)defined at most, but just in case let's  $\let$ :

```
 \let\MacroFont\tt
```
 $\text{Codefindent}$  We have provided  $\text{Codefindent}$  in line 95. And it corresponds with doc's  $\text{Nacro-}$ \MacroIndent Indent so

\MacroIndent 2067 \let\MacroIndent\CodeIndent

And similarly the other skips:

\MacrocodeTopsep \let\MacrocodeTopsep\CodeTopsep

\MacroTopsep Note that \MacroTopsep is defined in gmdoc and has the same rôle as in doc.

\SpecialEscapechar \let\SpecialEscapechar\CodeEscapeChar

\theCodelineNo \theCodelineNo is not used in gmdoc. Instead of it there is \LineNumFont decla-\LineNumFont ration and a possibility to redefine \thecodelinenum as for all the counters. Here the \LineNumFont is used two different ways, to set the benchmark width for a linenumber

among others, so it's not appropriate to put two things into one macro. Thus let's give the user a notice if he defined this macro:

Because of possible localness of the definitions it seems to be better to add a check at the end of each \DocInput or \IndexInput.

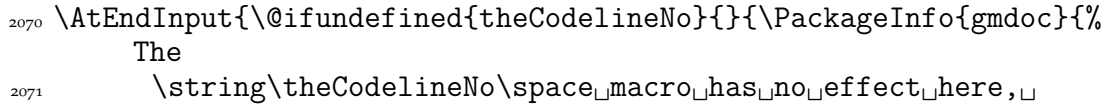

```
please␣use
 \string\LineNumFont\space␣for␣setting␣the␣font␣and/or
```
\string\thecodelinenum\space<sub>Li</sub>to<sub>Li</sub>set<sub>Li</sub>the<sub>Li</sub>number<sub>Li</sub>format.}}}

I hope this lack will not cause big trouble.

For further notifications let's define a shorthand:

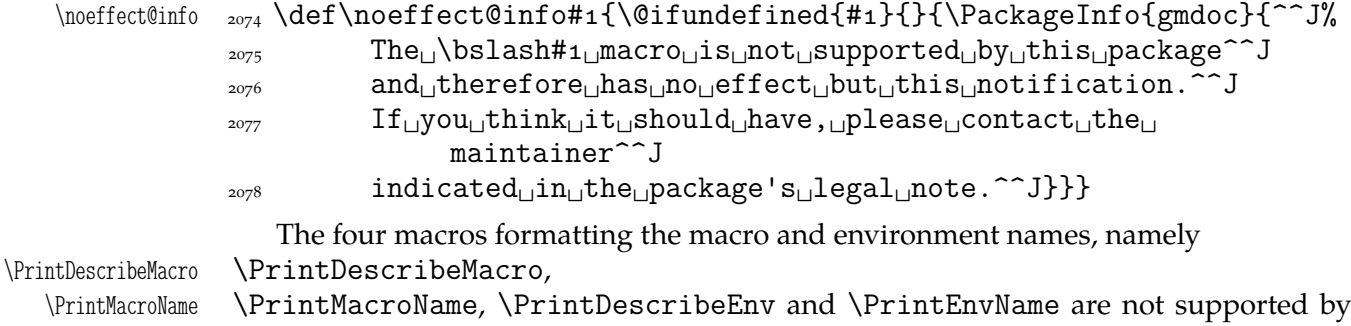

\PrintDescribeEnv

\PrintEnvName File a: gmdoc.sty Date: 2008/08/06 Version v0.991

gmdoc. They seem to me to be too internal to take care of them. Note that in the name of (æsthetical) minimality and (my) convenience I deprive you of easy knobs to set strange formats for verbatim bits: I think they are not advisable.

Let us just notify the user.

```
_{2079} \AtEndInput{%
2080 \noeffect@info{PrintDescribeMacro}%
2081 \noeffect@info{PrintMacroName}%
2082 \noeffect@info{PrintDescribeEnv}%
2083 \noeffect@info{PrintEnvName}}
```
\CodelineNumbered The \CodelineNumbered declaration of doc seems to be equivalent to our noindex option with the linesnotnum option set off so let's define it such a way.

```
\CodelineNumbered <sub>2084</sub> \def\CodelineNumbered{\AtBeginDocument{\gag@index}}
               2085 \@onlypreamble\CodelineNumbered
                  Note that if the linesnotnum option is in force, this declaration shall not revert its
               effect.
                  I assume that if one wishes to use doc's interface then she'll not use gmdoc's options
               but just the default.
                  The \CodelineIndex and \PageIndex declarations correspond with the gmdoc's
               default and the pageindex option respectively. Therefore let's \let
              2086 \let\CodelineIndex\@pageindexfalse
              2087 \@onlypreamble\CodelineIndex
               \let\PageIndex\@pageindextrue
```
<sub>2089</sub> \@onlypreamble\PageIndex

The next two declarations I find useful and smart:

```
\DisableCrossrefs  <sub>2090</sub> \def\DisableCrossrefs{\@bsphack\gag@index\@esphack}
```
\EnableCrossrefs \def\EnableCrossrefs{\@bsphack\ungag@index

```
\DisableCrossrefs  <sub>2092</sub>  \def\DisableCrossrefs{\@bsphack\@esphack}\@esphack}
```
The latter definition is made due to the footnote  $6$  on  $p.8$  of the Frank Mittelbach's doc's documentation and both of them are copies of lines 302-304 of it modulo \(un)gag@index.

The subsequent few lines I copy almost verbatim  $\div$ ) from the lines 611–620.

```
\AlsoImplementation  <sub>2093</sub> \newcommand*\AlsoImplementation{\@bsphack%
```
\StopEventually <sub>2094</sub> \long\def\StopEventually##1{\gdef\Finale{##1}}% we define \Finale just to expand to the argument of \StopEventually not to to add anything to the end input hook because \Finale should only be executed if entire document is typeset.

- %\init@checksum is obsolete in gmdoc at this point: the CheckSum counter is reset just at the beginning of (each of virtually numerous) input(s).
- $_{2095}$  \@esphack}
- \AlsoImplementation

"When the user places an \OnlyDescription declaration in the driver file the document should only be typeset up to \StopEventually. We therefore have to redefine this macro."

```
\OnlyDescription <sub>2097</sub> \def\OnlyDescription{\@bsphack\long\def\StopEventually##1{%
```
\StopEventually "In this case the argument of \StopEventually should be set and afterwards T<sub>E</sub>X should stop reading from this file. Therefore we finish this macro with"

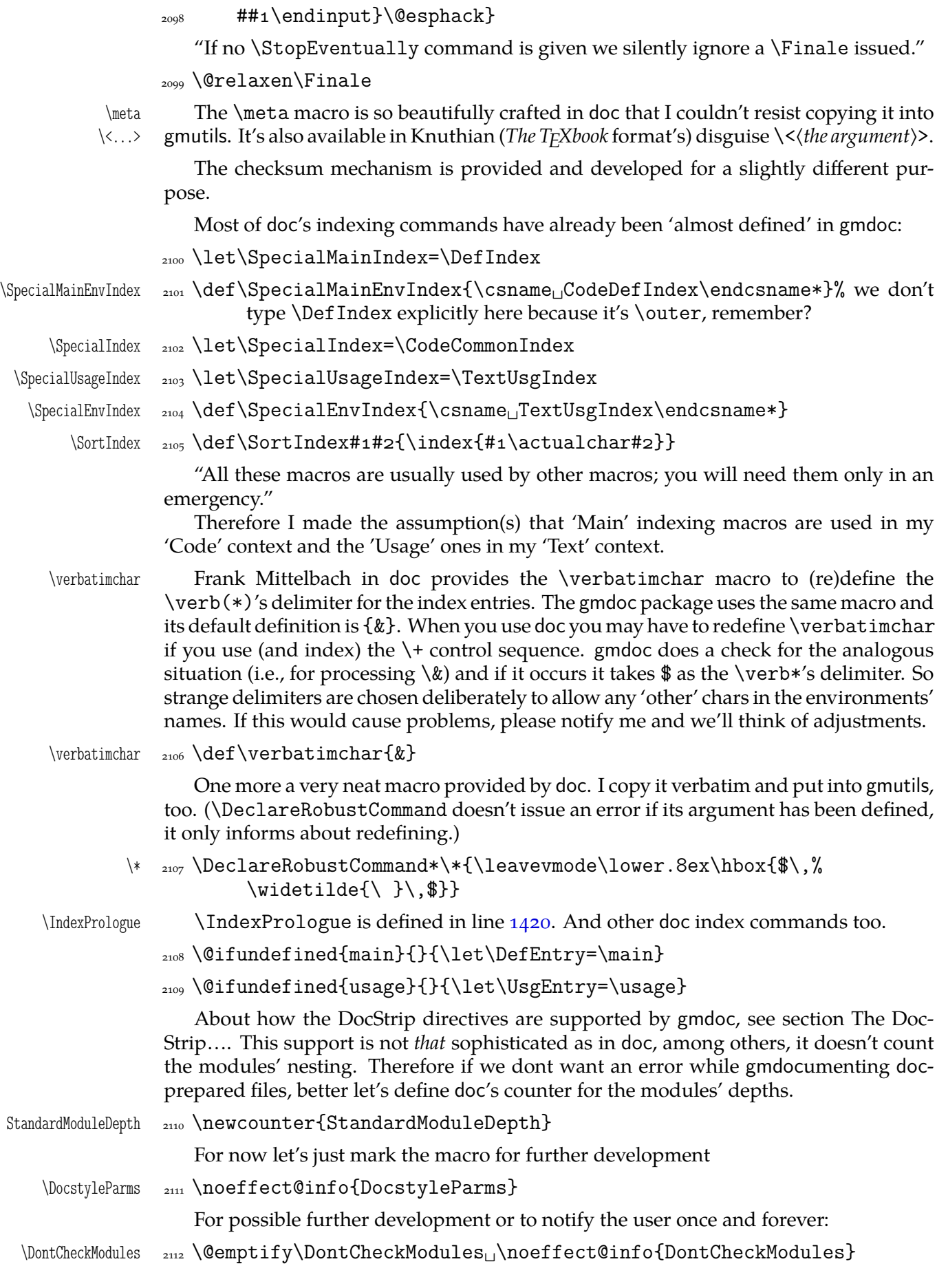

File a: gmdoc.sty Date:  $2008/08/06$  Version v0.99l 98

\CheckModules  $\Box$ \@emptify\CheckModules<sub>Ll</sub>\noeffect@info{CheckModules}

\Module The \Module macro *is* provided exactly as in doc.

\AltMacroFont  $_{2114}$  \@emptify\AltMacroFont<sub>1</sub>\noeffect@info{AltMacroFont}

"And finally the most important bit: we change the **\catcode** of  $\%$  so that it is ignored (which is how we are able to produce this document!). We provide two commands to do the actual switching."

\MakePercentIgnore <sub>2115</sub> \def\MakePercentIgnore{\catcode`\%g\relax} \MakePercentComment 2116 \def\MakePercentComment{\catcode`\%14\relax}

#### **gmdocing doc.dtx**

The author(s) of doc suggest(s):

"For examples of the use of most—if not all—of the features described above consult the doc.dtx source itself."

Therefore I hope that after doc.dtx has been gmdoc-ed, one can say gmdoc is doccompatible "at most—if not at all".

T<sub>E</sub>Xing the original doc with my humble<sup>12</sup> package was a challenge and a milestone experience in my T<sub>F</sub>X life.

One of minor errors was caused by my understanding of a 'shortverb' char: due to gmverb, in the math mode an active 'shortverb' char expands to itself's 'other' version thanks to  $\strut$  \string (It's done with | in mind). doc's concept is different, there a 'shortverb' char should in the math mode work as shortverb. So let it be as they wish: gmverb provides \OldMakeShortVerb and the oldstyle input commands change the inner macros so that also  $\M$ akeShortVerb works as in doc (cf. line 2119).

We also redefine the macro environment to make it mark the first code line as the point of defining of its argument, because doc.dtx uses this environment also for implicit definitions.

 $\Upsilon$   $\Omega$ <sub>2117</sub>  $\det\O1dDocInput$  {%

```
 \AtBegInputOnce{\StraightEOL
```
2119 \let\@MakeShortVerb=\old@MakeShortVerb

```
2120 \VerbMacrocodes}%
```
- $\Delta$ <sub>2121</sub> \bgroup\@makeother\ % it's to allow in the filenames. The next macro will close the group.
- 2122 \Doc@Input}

We don't swith the @codeskipput switch neither we check it because in 'old' world there's nothing to switch this switch in the narration layer.

I had a hot and wild TEX all the night nad what a bliss when the 'Succesfully formated page(s)' message appeared.

My package needed fixing some bugs and adding some compatibility adjustments (listed in the previous section) and the original doc.dtx source file needed a few adjustments too because some crucial differences came out. I'd like to write a word about them now.

The first but not least is that the author(s) of doc give the  $cs$  marking commands nonmacro arguments sometimes, e.g., \DescribeMacro{StandardModuleDepth}. Therefore we should launch the *starred* versions of corresponding gmdoc commands. This means the doc-like commands will not look for the  $cs's$  occurrence in the code but will mark the first codeline met.

What a *false* modesty! ;-)

<span id="page-99-0"></span>Another crucial difference is that in gmdoc the narrative and the code layers are separated with only the code delimiter and therefore may be much more mixed than in doc. among others, the macro environment is *not* a typical verbatim like: the texts commented out within macrocode are considered a normal commentary i.e., not verbatim. Therefore some macros 'commented out' to be shown verbatim as an example source must have been 'additionally' verbatimized for gmdoc with the shortverb chars e.g. You may also change the code delimiter for a while, e.g., the line

%␣\AVerySpecialMacro␣%␣delete␣the␣first␣%␣when...

was got with

\CodeDelim\.

% \AVerySpecialMacro % delete the first % when.\unskip|..|\CDPerc

One more difference is that my shortverb chars expand to their  $_{12}$  versions in the math mode while in doc remain shortverb, so I added a declaration \OldMakeShortVerb etc.

Moreover, it's T<sub>E</sub>Xing doc what inspired adding the  $\S$ traightEOL and  $\Q$ ueerEOL declarations.

#### **Polishing, Development and Bugs**

• \MakePrivateLetters theoretically may interfere with \activeating some chars to allow linebreaks. But making a space or an opening brace a letter seems so perverse that we may feel safe not to take account of such a possibility.

• When countalllines option is enabled, the comment lines that don't produce any printed output result with a (blank) line too because there's put a hypertarget at the beginning of them. But for now let's assume this option is for draft versions so hasn't be perfect.

• Marcin Woliński suggests to add the marginpar clauses for the AMS classes as we did for the standard ones in the lines  $58-60$ . Most probably I can do it on request when I only know the classes' names and their 'marginpar status'.

• When the countalllines option is in force, some \list environments shall raise the 'missing \item' error if you don't put the first \item in the same line as \begin{% <sup>h</sup>*environment*i} because the (commen[t-\) line](#page-25-0) number is printed.

• I'm prone to make the control sequences hyperlinks to the(ir) 'definition' occurrences. It doesn't seem to be a big work compared with what has been done so far.

• Is \RecordChanges really necessary these days? Shouldn't be the \makeglossary command rather executed by default? $13$ 

• Do you use \listoftables and/or \listoffigures in your documentations? If so, I should 'EQL-straighten' them like  $\table{tableofcontents, I suppose (cf. line 186).}$ 

• Some lines of non-printing stuff such as \Define... and \changes connecting the narration with the code resulted with unexpected large vertical space. Adding a fully blank line between the printed narration text and not printed stuff helped.

• My T<sub>E</sub>X Guru remarked that  $\iota$  obname expands to the main file nam[e wi](#page-30-0)thout extension iff that extension is .tex. Should I replace \jobname with \jobnamewoe then? (The latter always expands to the file name without extension.)

• About the DocStrip verbatim mode directive see above.

 $13$  It's understandable that ten years earlier writing things out to the files remarkably decelerated T<sub>F</sub>X, but nowadays it does not in most cases. That's why \makeindex is launched by default in gmdoc.

**(No)**  $\langle eof \rangle$ 

Until version 0.991 a file that is  $\Delta$  bocInput had to be ended with a comment line with an \EOF or \NoEOF that suppressed the end-of-file character to make input end properly. Since version  $0.99$  however the proper ending of input is acheved with  $\equiv$  everyeof and therefore \EOF and \NoEOF become a bit obsolete.

If the user doesn't wish the documentation to be ended by ' $\langle eof \rangle'$ , he should redefine the \EOFMark cs or end the file with a comment ending with \NoEOF macro defined  $below<sup>14</sup>$ :

```
2124 \foone{\catcode`\^^M\active<sub>L</sub>}{%
\W{\odot} \left\{\begin{array}{cc} 2125 \quad \text{def}\otimes\text{GDF}\n\end{array}\right\} \@relaxen\EOFMark\endinput}%
```

```
\langle \rangle \{ \rangle}
```

```
\NoEOF  \def\NoEOF{\QueerEOL\@NoEOF}
```

```
\EOF  \def\EOF{\QueerEOL\@EOF}
```
As you probably see, \(No)EOF have the 'immediate' \endinput effect: the file ends even in the middle of a line, the stuff after  $\setminus$  (No) EOF will be gobbled unlike with a bare \endinput.

 $_{2130}$  \endinput  $_{2131}$   $\langle$  /package $\rangle$ 

<sup>&</sup>lt;sup>14</sup> Thanks to Bernd Raichle at BachoTEX 2006 Session where he presented \inputing a file inside \edef.

## **b. The gmdocc Class For gmdoc Driver Files**

Written by Natror (Grzegorz Murzynowski), natror at 02 dot pl © 2006, 2007 by Natror (Grzegorz Murzynowski). This program is subject to the LAT<sub>E</sub>X Project Public License. See http://www.ctan.org/tex-archive/help/Catalogue/licenses.lppl.html for the details of that license. LPPL status: "author-maintained". 1 \NeedsTeXFormat{LaTeX2e} \ProvidesClass{gmdocc}

```
_{3} [2008/08/03<sub>L</sub>yo.79<sub>Li</sub>a<sub>Li</sub>class<sub>Li</sub>for<sub>Li</sub>gmdoc<sub>Li</sub>driver<sub>Li</sub>files<sub>Li</sub>
                                          (GM)]
```
#### **Intro**

This file is a part of gmdoc bundle and provides a document class for the driver files documenting  $(L^{\Delta})$ T<sub>E</sub>X packages & a. with my gmdoc.sty package. It's not necessary, of course: most probably you may use another document class you like.

By default this class loads mwart class with a4paper (default) option and Imodern package with T<sub>1</sub> fontencoding. It loads also my gmdoc documenting package which loads some auxiliary packages of mine and the standard ones.

If the mwart class is not found, the standard article class is loaded instead. Similarly, if the lmodern is not found, the standard Computer Modern font family is used in the default font encoding.

#### **Usage**

For the ideas and details of gmdocing of the  $(L<sup>A</sup>)$ T<sub>E</sub>X files see the gmdoc.sty file's documentation (chapter a). The rôle of the gmdocc document class is rather auxiliary and exemplary. Most probably, you may use your favourite document class with the settings you wish. This class I wrote to meet my needs of fine formatting, such as not numbered sections and sans serif demi bold headings.

However, with th[e u](#page-3-0)sers other than myself in mind, I added some conditional clauses that make this class works also if an mwcls class or the lmodern package are unknown.

Of rather many options supported by gmdoc.sty, this class chooses my favourite, i.e., noindex the default. An exception is made for the noindex option, which is provided by this class and passed to gmdoc.sty. This is intended for the case you don't want to make an index.

nochanges Simili modo, the nochanges option is provided to turn creating the change history off.

<sup>&</sup>lt;sup>1</sup> This file has version number vo. 79 dated  $2008/08/03$ .

Both of the above options turn the *writing out to the files* off. They don't turn off \PrintIndex nor \PrintChanges. (Those two commands are no-ops by themselves if there's no .ind (n)or .gls file respectively.)

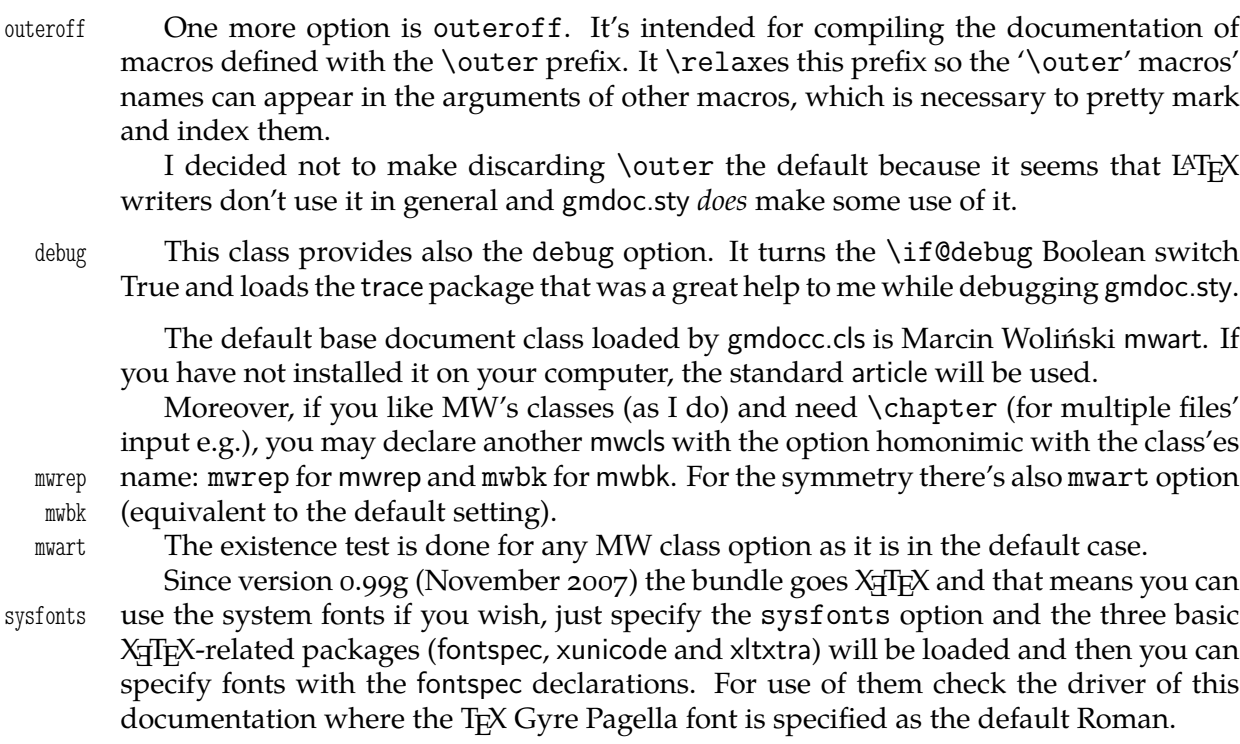

\EOFMark The \EOFMark in this class typesets like this (of course, you can redefine it as you wish):

 $\Box$ 

## **The Code**

4 \RequirePackage{xkeyval}

A shorthands for options processing (I know xkeyval to little to redefine the default prefix and family).

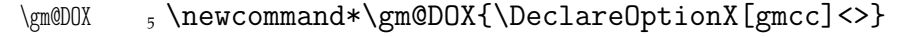

\gm@EOX 6\newcommand\*\gm@EOX{\ExecuteOptionsX[gmcc]<>}

We define the class option. I prefer the mwcls, but you can choose anything else, then the standard article is loaded. Therefore we'd better provide a Boolean switch to keep the score of what was chosen. It's to avoid unused options if article is chosen.

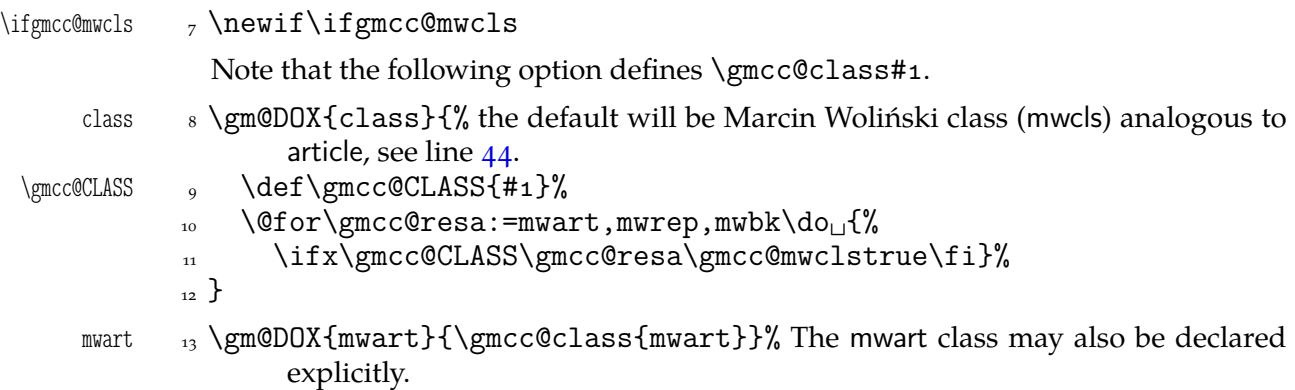

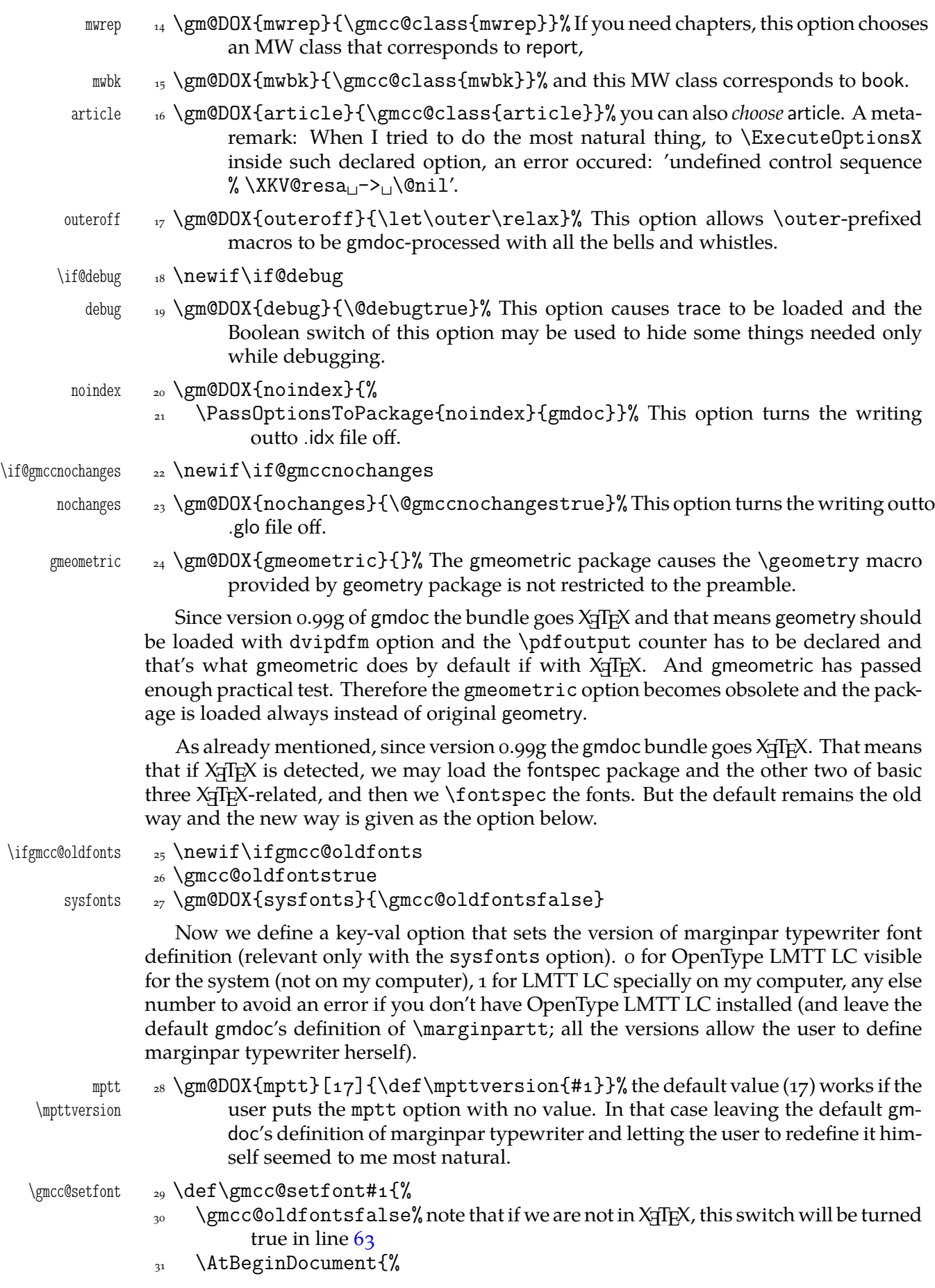

File b: gmdocc.cls Da[te:](#page-104-0) 2008/08/03 Version v0.79 104

```
\frac{32}{2} \@ifXeTeX{%
              \defaultfontfeatures{Numbers={OldStyle,Proportional}}%
              \setmainfont[Mapping=tex-text]{#}%
              \setsansfont[Mapping=tex-text,␣Scale=MatchLowercase]{Latin␣
                             Modern␣Sans}%
              \setmonofont[Scale=MatchLowercase]{Latin␣Modern␣Mono}%
             \mathbb{R} \let\sl\it___\let\textsl\textit
             {}_{38} }{}}%
             39 \frac{}{}minion  40 \gm@DOX{minion}{\gmcc@setfont{Minion<sub>1</sub>Pro}}
    pagella  41 \gm@DOX{pagella}{\gmcc@setfont{TeX<sub>Ll</sub>Gyre<sub>Ll</sub>Pagella}%
\gmcc@PAGELLA  42 \def\gmcc@PAGELLA{1}%
             _{43} }
             _{44} \gm@EOX{class=mwart}% We set the default basic class to be mwart.
             _{45} \gm@EOX{mptt=_{9}% We default to set the marginpar typewriter font to OpenType
                     LMTT LC.
              \DeclareOptionX*{\PassOptionsToPackage{\CurrentOption}{gmdoc}}
             47 \ProcessOptionsX[gmcc]<>
             48 \ifgmcc@mwcls
                   \IfFileExists{\gmcc@CLASS.cls}{}{\gmcc@mwclsfalse}% As announced,
                        we do the ontological test to any mwcls.
             _{50} \fi
              _{51} \ifgmcc@mwcls
             52 \XKV@ifundefined{XeTeXdefaultencoding}{}{%
             \frac{53}{22} \XeTeXdefaultencoding
\frac{1}{25} cp1250" }% mwcls are encoding-sensitive because
                           MW uses Polish diacritics in the commentaries.
              \LoadClass[fleqn,␣oneside,␣noindentfirst,␣pt,␣withmarginpar,
             55 sfheadings]{\gmcc@CLASS}%
              \XKV@ifundefined{XeTeXdefaultencoding}{}{%
             \frac{57}{27} \XeTeXdefaultencoding
\[frac{1}{\text{\sigma_{\text{\sigma_{\sigma_{\sigma_{\sigma_{\sigma_{\sigma_{\sigma_{\sigma_{\sigma_{\sigma_{\sigma_{\sigma_{\sigma_{\sigma_{\sigma_{\sigma_{\sigma_{\sigma_{\sigma_{\sigm
             58 \text{ }else
             59 \LoadClass[fleqn, u1pt]{article}% Otherwise the standard article is loaded.
             60 \setminus fi
             61 \RequirePackage{gmutils}[2008/08/03]% earlier to provide \@ifXeTeX.
              \ifgmcc@mwcls\afterfi\ParanoidPostsec\fi
             63 \@ifXeTeX{}{\gmcc@oldfontstrue}
              \AtBeginDocument{\mathindent=\CodeIndent}
                The fleqn option makes displayed formulæ be flushed left and \mathindent is their
```
indentation. Therefore we ensure it is always equal \CodeIndent just like \leftskip in verbatim. Thanks to that and the \edverbs declaration below you may display single verbatim lines with  $\langle$ [... $\rangle$ ]:

```
\[|\verbatim\stuff|\] .
```

```
65 \ifgmcc@oldfonts
```
- \IfFileExists{lmodern.sty}{% We also examine the ontological status of this package
- $\epsilon_{67}$  \RequirePackage{lmodern}% and if it shows to be satisfactory (the package shows *to be*), we load it and set the proper font encoding.
- 68 \RequirePackage[T1]{fontenc}%

File b: gmdocc.cls Date:  $2008/08/03$  Version v0.79

 $_{60}$  }{}%

A couple of diacritics I met while gmdocing these files and The Source etc. Somewhy the accents didn't want to work at my  $X \oplus F$  settings so below I define them for  $X \oplus F$ as respective chars.

```
\agrave _{70} \def\agrave_{\text{UL}}{\'a}%<br>\cacute _{71} \def\cacute
               \overline{ } \def\cacute\overline{ }\setminus \{\setminus \overline{c}\}\text{leacute} \qquad \text{elseand}\idiaeres \{\{\'\}\\langle \cdot \rangle_{74} \delta \cdot \cdot \cdot | {\n \rangle}\ocircum _{75} \def\ocircum<sub>L1</sub>{\^o}%
    \oumlaut _{76} \def\oumlaut<sub>□</sub>{\"o}%
    \text{numlaut} \text{numlaut} \text{numlaut}_{78} \else% this case happens only with X<sub>T</sub>T<sub>E</sub>X.
               _{79} \let\do\relaxen
                \do\Finv\do\Game\do\beth\do\gimel\do\daleth% these five caused the 'al-
                          ready defined' error.
               81 \let\@zf@euenctrue\zf@euencfalse
               82 \XeTeXthree
     \agrave  \def\agrave␣␣{\char"E␣}%
     \{\c{a} \cdot s_4\} \det\c{c} \char''o_1o_7 \f{}. Note the space to be sure the number ends here.
     \text{le} \quad s_5 \quad \text{else}\idiaeres  \def\idiaeres{\char"EF␣}%
     \langle _{87} \def\n\hat{\theta}_{|||\}\sum_{s} \delta_{s} \def\oumlaut<sub>ii</sub>{\char"ooF6<sub>ii</sub>}%
    \text{number} = 89 \text{numlaut}_{{\rm{char}}\text{-}89}\overline{\downarrow} \def\ocircum<sub>\downarrow</sub>{\char"ooF4\downarrow}%
                \AtBeginDocument{%
         \begin{array}{cc} \text{de} & \text{de} \end{array}\frac{3}{\text{char} \cdot 142}\begin{bmatrix} 0 & 94 \end{bmatrix} \def\oe{\char"0153
               _{\circ} }%
               96 \fi
                 Now we set the page layout.
               97 \RequirePackage{gmeometric}
\gmdoccMargins  \def\gmdoccMargins{%
               \gamma_{99} \geometry{top=77pt, height=687pt, 1% = 53 lines but the lines option seems
                          not to work 2007 / 11 / 15 with TEX Live 2007 and X<sub>T</sub>TEX 0.996-patch1
              _{100} left=4cm, right=2.2cm}}
              101 \gmdoccMargins
              \frac{102}{102} if @debug% For debugging we load also the trace package that was very helpful to
                             me.
              103 \RequirePackage{trace}%
              \text{perrorcontextlines} = \text{100} And we set an error info parameter.
              \frac{105}{105} \fi
  \ifdtraceon  \newcommand*\ifdtraceon{\if@debug\afterfi\traceon\fi}
 \ifdtraceoff  \newcommand*\ifdtraceoff{\if@debug\traceoff\fi}
                  We load the core package:
              108 \RequirePackage{gmdoc}
              109 \ifgmcc@oldfonts
```
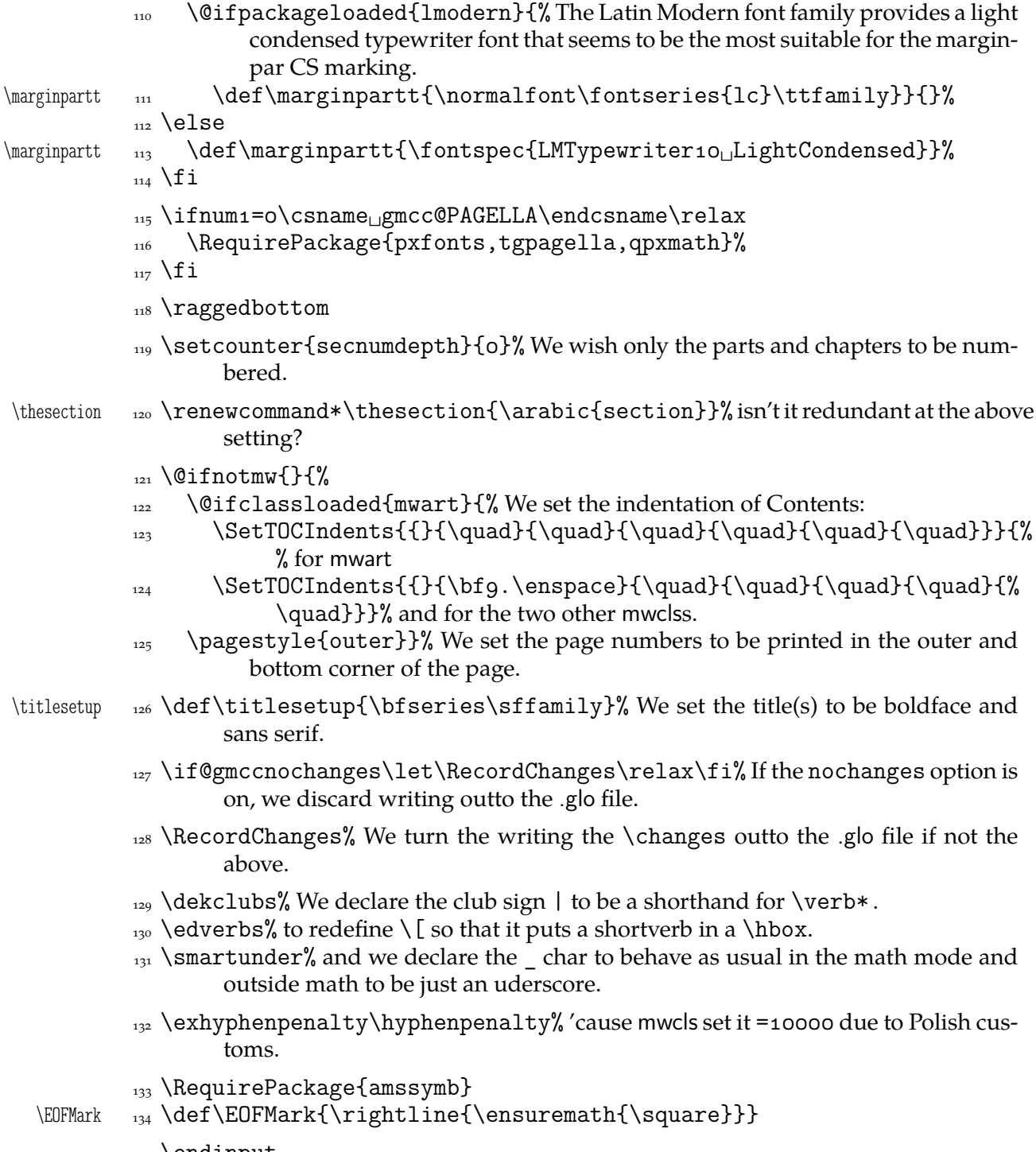

 $_{135}$  \endinput

# **c. The gmutils Package**

Written by Grzegorz Murzynowski, natror at 02 dot pl © 2005, 2006, 2007, 2008 by Grzegorz Murzynowski. This program is subject to the LAT<sub>E</sub>X Project Public License. See http://www.ctan.org/tex-archive/help/Catalogue/licenses.lppl.html for the details of that license.

LPPL status: "author-maintained". Ma[ny thanks to my TEX Guru Marcin Woliński for his TEXnical support.](http://www.ctan.org/tex-archive/help/Catalogue/licenses.lppl.html)

```
1 \NeedsTeXFormat{LaTeX2e}
 \ProvidesPackage{gmutils}
       [//␣v.␣some␣rather␣TeXnical␣macros,␣some␣of␣them␣
          tricky_U(GM)]
```
#### **Intro**

The gmutils.sty package provides some macros that are analogous to the standard  $L^2T_PX$ ones but extend their functionality, such as  $\Diamond$  if nextcat,  $\Diamond$  addtomacro or  $\Diamond$  begin(\*). The others are just conveniences I like to use in all my TeX works, such as  $\after$ or  $\csc$ .

I wouldn't say they are only for the package writers but I assume some nonzero (LA)TEX-awareness of the user.

For details just read the code part.

The remarks about installation and compiling of the documentation are analogous to those in the chapter gmdoc.sty and therefore ommitted.

## **Contents of the gmutils.zip Archive**

The distribution of the gmutils package consists of the following four files and a  $\tau$ pscompliant archive.

gmutils.sty README gmutilsDoc.tex gmutilsDoc.pdf gmutils.tds.zip

\ifx\XeTeXversion\relax

 $_5$  \let\XeTeXversion\@undefined% If someone earlier used the \@ifundefined{% XeTeXversion} to test whether the engine is X TEEX, then \XeTeXversion *is* defined in the sense of  $\varepsilon$ -T<sub>E</sub>X tests. In that case we \let it to something really undefined. Well, we might keep sticking to \@ifundefined, but it's a macro

<sup>&</sup>lt;sup>1</sup> This file has version number vo. 91 dated  $2008/08/06$ .
and it eats its arguments, freezing their catcodes, which is not what we want in line 1129

 $6 \setminus fi$ 

 $_7$  \ifdefined\XeTeXversion

 $\frac{1}{8}$  \XeTeXinputencoding $\mu$ utf-8 $\mu$ % we use Unicode dashes later in this file.

 $\frac{1}{2}$  \fi% and if [we are](#page-145-0) not in X<sub>I</sub>TEX, we skip them thanks to X<sub>I</sub>TEX-test.

## **A couple of abbreviations**

\@xa 10 \let\@xa\expandafter

\@nx 11 \let\@nx\noexpand

The \newgif declaration's effect is used even in the LAT<sub>E</sub>X  $2_{\epsilon}$  source by redefining some particular user defined ifs (UD-ifs henceforth) step by step. The goal is to make the UD-if's assignment global. I needed it at least twice during gmdoc writing so I make it a macro. It's an almost verbatim copy of  $L^{\mathbb{F}}$ 's \newif modulo the letter *g* and the \global prefix. (File d: ltdefns.dtx Date: 2004/02/20 Version v1.3g, lines 139-150)

 $\begin{bmatrix} 12 \\ \text{otherwise} \end{bmatrix}$ 

- $_{13}$  {\escapechar\m@ne
- $\mathbb{Q}$  \global\let#1\iffalse
- $\log$ if#1\iftrue

 $\log$ if#1\iffalse

 $_{17}$  } }

'Almost' is also in the detail that in this case, which deals with  $\gtrsim$  plobal assignments, we don't have to bother with storing and restoring the value of \escapechar: we can do all the work inside a group.

\@gif \def\@gif##{%

- \@xa\gdef\csname\@xa\@gobbletwo\string#%
- $_{20}$  g% the letter *g* for '\global'.
- 21 \@xa\@gobbletwo\string#2\endcsname
- $_{22}$  {\global\let#1#2}}

After \newgif\iffoo you may type {\foogtrue} and the \iffoo switch becomes globally equal \iftrue. Simili modo \foogfalse. Note the letter *g* added to underline globalness of the assignment.

If for any reason, no matter how queer ;-) may it be, you need *both* global and local switchers of your  $\if...$ , declare it both with  $\newif and \newcommand{\new}{{\newcommand{\new}}{\newcommand{\new}{{\newbox{\new}}}}$ 

Note that it's just a shorthand. \global\if\*switch*}true/false *does* work as expected.

There's a trouble with \refstepcounter: defining \@currentlabel is local. So let's \def a \global version of \refstepcounter.

Warning. I use it because of very special reasons in gmdoc and in general it is probably not a good idea to make \refstepcounter global since it is contrary to the original LAT<sub>E</sub>X approach.

\grefstepcounter \newcommand\*\grefstepcounter[]{%

{\let\protected@edef=\protected@xdef\refstepcounter{#}}}

Naïve first try \globaldefs=\tw@ raised an error unknown command \reserved@e. The matter was to globalize \protected@edef of \@currentlabel.

Thanks to using the true \refstepcounter inside, it observes the change made to \refstepcounter by hyperref.

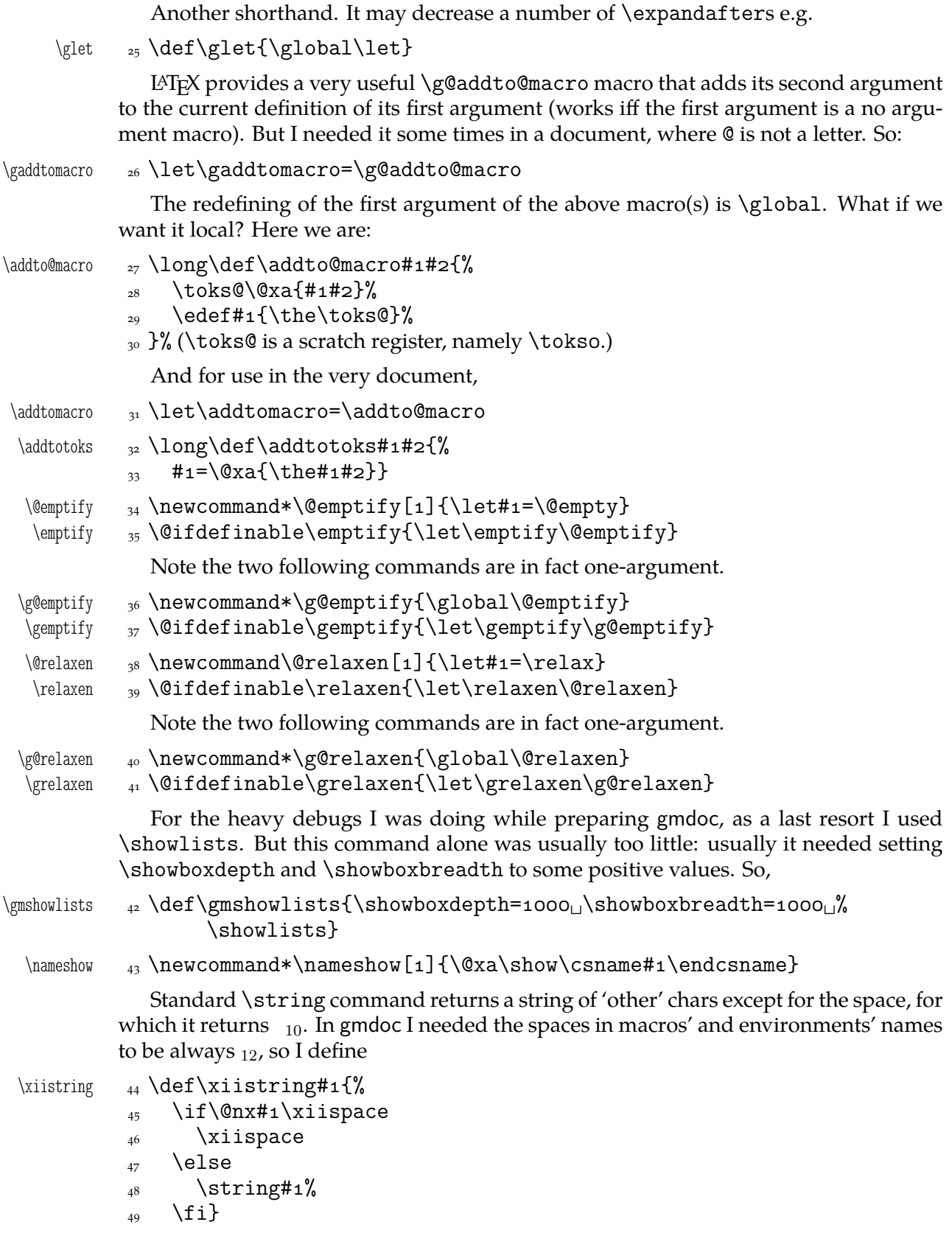

#### \@ifnextcat**,** \@ifnextac

As you guess, we \def \@ifnextcat à la \@ifnextchar, see LATEX  $2\varepsilon$  source dated  $2003/12/01$ , file d, lines  $253-271$ . The difference is in the kind of test used: while \@ifnextchar does \ifx, \@ifnextcat does \ifcat which means it looks not at the meaning of a token(s) but at their  $\text{catcode}(s)$ . As you (should) remember from *The TEXbook*, the former test doesn't expand macros while the latter does. But in \@ifnextcat the peeked token is protected against expanding by \noexpand. Note that the first parameter is not protected and therefore it shall be expanded if it's a macro. Because an assignment is involved, you can't test whether the next token is an active char.

- \@ifnextcat \long\def\@ifnextcat###{%
	- $\sim$  \def\reserved@d{#1}%
	- $\frac{1}{2}$  \def\reserved@a{#2}%
	- $\overline{53}$  \def\reserved@b{#3}%
	- $\sim$  \futurelet\@let@token\@ifncat}
	- \@ifncat \def\@ifncat{%
		- \ifx\@let@token\@sptoken
		- 57 \let\reserved@c\@xifncat
		- $\mathbb{R}$  \else
		- \ifcat\reserved@d\@nx\@let@token
		- \let\reserved@c\reserved@a
		- $\frac{61}{2}$  \else
		- \let\reserved@c\reserved@b
		- $\frac{63}{ }$  \fi
		- $64$  \fi
		- $65$  \reserved@c}
		- 66  ${\det\:}\{\let\@sptoken=\_\} \:\iota\':\iota\&\@sptoken\;a\space space\;token.$
		- \def\:{\@xifncat}␣\@xa\gdef\:␣{\futurelet\@let@token\@ifncat}}

Note the trick to get a macro with no parameter and requiring a space after it. We do it inside a group not to spoil the general meaning of  $\setminus$ : (which we extend later).

The next command provides the real \if test for the next token. *It* should be called \@ifnextchar but that name is assigned for the future \ifx text, as we know. Therefore we call it \@ifnextif.

- \@ifnextif \long\def\@ifnextif###{%  $\qquad \qquad \text{def}$  \def \reserved@d{#1}% <sub>70</sub> \def\reserved@a{#2}%  $\frac{71}{71}$  \def\reserved@b{#3}% <sub>72</sub> \futurelet\@let@token\@ifnif}  $\langle \text{if} \rangle$  \def\@ifnif{% <sub>74</sub> \ifx\@let@token\@sptoken \let\reserved@c\@xifnif  $_{76}$  \else \if\reserved@d\@nx\@let@token \let\reserved@c\reserved@a  $\overline{z_0}$  \else \let\reserved@c\reserved@b  $\begin{matrix}81\end{matrix}$  \fi  $\frac{8}{2}$  \fi
	- 83 \reserved@c}

```
_{84} {\\def\:}{\Theta\right\} \cup {\rm Spttoken} = \bigcup_{\text{all}} {\rm Shis}_{\text{makes}} \cup {\rm Spttoken}_{\text{mags}}token.
\s_{\s_{\text{self}}\:\{\@xif\ni\}}\
```
But how to peek at the next token to check whether it's an active char? First, we look with \@ifnextcat whether there stands a group opener. We do that to avoid taking a whole {...} as the argument of the next macro, that doesn't use \futurelet but takes the next token as an argument, tests it and puts back intact.

```
\@ifnextac  \long\def\@ifnextac##{%
```
\@ifnextcat\bgroup{#2}{\gm@ifnac{#1}{#2}}}

```
\gm@ifnac ss \long\def\gm@ifnac#1#2#3{%
            \ifcat\@nx~\@nx#3\afterfi{#1#3}\else\afterfi{#2#3}\fi}
```
Yes, it won't work for an active char \let to  $\{1, \text{but it will work for an active char}\}$ \let to a char of catcode  $\neq$  1. (Is there anybody on Earth who'd make an active char working as \bgroup?)

Now, define a test that checks whether the next token is a genuine space,  $_{10}$  that is. First define a CS let such a space. The assignment needs a little trick (*The TEXbook* appendix D) since \let's syntax includes one optional space after =.

```
<sub>90</sub> \let\gmu@reserveda\*%
         \setminus^* \qquad \text{def}\ *{%
                    \let\*\gmu@reserveda
              93 \let\gm@letspace=
              _{94} \*_{10}\langle\Omega_{95}\backslash\text{def}\Omega_{1}\text{meatspace} \rangle \let\gmu@reserveda\*%
         \begin{matrix} \ * & \ _{97} & \ \text{def}\ *\end{matrix} \let\*\gmu@reserveda
               \ifx\@let@token\gm@letspace\afterfi{#}%
              \log \else\afterfi{#2}%
              _{101} \fi}%
              102 \futurelet\@let@token\*}
```
First use of this macro is for an active  $-$  that expands to  $---$  if followed by a space. Another to make dot checking whether is followed by  $\sim$  without gobbling the space if it occurs instead.

## \afterfi **and Pals**

It happens from time to time that you have some sequence of macros in an  $\iota$ if... and you would like to expand \fi before expanding them (e.g., when the macros should take some tokens next to  $\{fi \dots$  as their arguments. If you know how many macros are there, you may type a couple of \expandafters and not to care how terrible it looks. But if you don't know how many tokens will there be, you seem to be in a real trouble. There's the Knuthian trick with  $\neq$ . And here another, revealed to me by my T<sub>E</sub>X Guru.

I think the situations when the Knuthian (the former) trick is not available are rather seldom, but they are imaginable at least: the \next trick involves an assignment so it won't work e.g. in \edef. But in general it's only a matter of taste which one to use.

One warning: those macros peel the braces off, i.e.,

\if..\afterfi{\@makeother\^^M}\fi

```
causes a leakage of \hat{M}_{12}. To avoid pollution write
                           \if..\afterfi{\bgroup\@makeother\^^M\egroup}\fi.
     \label{thm:main} $$\afterfi \quad \log\def\aff\#1\#2\fi_{\fi}_{\fi\fi\,,And two more of that family:
  \afterfifi _{104} \long\def\afterfifi#1#2\fi#3\fi{\fi\fi#1}
\afteriffifi  \log\det\aff\ifmmode\inf\ifmmode\inf\ifNotice the refined elegance of those macros, that cover both 'then' and 'else' cases
                     thanks to #2 that is discarded.
```

```
\afterififfififi  \long\def\afterififfififi##\fi#\fi#\fi{\fi#}
 \afteriffififi  \long\def\afteriffififi##\fi#\fi#\fi{\fi\fi#}
  \afterfififi  \long\def\afterfififi##\fi#\fi#\fi{\fi\fi\fi#}
```
#### **Almost an Environment or Redefinition of** \begin

We'll extend the functionality of \begin: the non-starred instances shall act as usual and we'll add the starred version. The difference of the latter will be that it won't check whether the 'environment' has been defined so any name will be allowed.

This is intended to structure the source with named groups that don't have to be especially defined and probably don't take any particular action except the scoping.

(If the \begin\*'s argument is a (defined) environment's name, \begin\* will act just like \begin.)

```
Original L<sup>AT</sup>FX's \begin:
                 \def\begin#{%
                   \@ifundefined{#}%
                     {\def\reserved@a{\@latex@error{Environment #
                      undefined}\@eha}}%
                     {\def\reserved@a{\def\@currenvir{#}%
                          \edef\@currenvline{\on@line}%
                          \{\cosh\theta + i\end{csname}\}\@ignorefalse
                     \begingroup\@endpefalse\reserved@a}
\@begnamedgroup 109 \@ifdefinable\@begnamedgroup{\relax}
\@begnamedgroup 110 \def\@begnamedgroup#1{%
              111 \@ignorefalse% not to ignore blanks after group
              112 \begingroup\@endpefalse
  \@currenvir  \def\@currenvir{#}%
              \edef\@currenvline{\on@line}%
              \text{``1} \csname<sub>l</sub>#1\endcsname}% if the argument is a command's name (an environ-
                         ment's e.g.), this command will now be executed. (If the corresponding
                         control sequence hasn't been known to T<sub>F</sub>X, this line will act as \relax\relaxpoonright relax.)
                 For back compatibility with my earlier works
  \bnamegroup    116 \let\bnamegroup\@begnamedgroup
                 And for the ending
  \begin{bmatrix} \n \theta_{\text{17}} \cdot \theta_{\text{2}} \cdot \theta_{\text{3}} \n \end{bmatrix}And we make it the starred version of \begin.
   \old@begin  \let\old@begin\begin
      \begin  \def\begin{\@ifstar{\@begnamedgroup}{\old@begin}}
      \begin*
      \begin File c: gmutils.sty Date: 2008/08/06 Version v0.91 113
```
### **Improvement of** \end

It's very clever and useful that \end checks whether its argument is ifx-equivalent @currenvir. However, it works not quite as I would expect: Since the idea of environment is to open a group and launch the cs named in the \begin's argument. That last thing is done with \csname...\endcsname so the char catcodes are equivalent. Thus should be also in the \end's test and therefore we ensure the compared texts are both expanded and made all 'other'.

- $\langle \Theta \rangle$   $\{ \phi$   $\{ \phi \}$   $\{ \phi \}$ 
	- 121 \edef\reserved@a{\@xa\string\csname#1\endcsname}%
	- \edef\exii@currenvir{\@xa\string\csname\@currenvir\endcsname}%
	- \ifx\reserved@a\exii@currenvir\else\@badend{#1}\fi}

Thanks to it you may write \begin{macrocode\*} with  $*_12$  and end it with \end{%} macrocode $*\}$  with  $*_1$  (that was the problem that led me to this solution). The error messages looked really funny:

! LaTeX Error: \begin{macrocode\*} on input line 1844 ended by \end{macrocode\*}.

Of course, you might write also \end{macrocode\star} where \star is defined as 'other' star or letter star.

#### **From relsize**

As file relsize.sty, v3.1 dated July 4, 2003 states, LATEX  $2\varepsilon$  version of these macros was written by Donald Arseneau asnd@triumf.ca and Matt Swift swift@bu.edu after the LATEX 2.09 smaller.sty style file written by Bernie Cosell cose11@WILMA.BBN.COM.

I take only the basic, non-math mode commands with the assumption that there are the predefined font sizes.

```
\relsize You declare the font size with \relsize {\langle n \rangle} where \langle n \rangleives the number of steps
            ("mag-step" = factor of 1.2) to change the size by. E.g., n = 3changes from \normalsize
\smaller to \LARGE size. Negative n selects smaller fonts. \smaller == \relsize{-1};
 \larger \larger == \relsize{1}. \smallerr(my addition) == \relsize{-2}; \largerr
\smallerr
\largerr
            guess yourself.
                (Since \DeclareRobustCommand doesn't issue an error if its argument has been de-
            fined and it only informs about redefining, loading relsize remains allowed.)
\relsize _{124} \DeclareRobustCommand*\relsize[1]{%
            125 \ifmmode<sub>L</sub>\@nomath\relsize\else
            _{126} \begingroup
            \text{exp} \@tempcnta<sub>\1</sub>% assign number representing current font size
            128 \ifx\@currsize\normalsize<sub>⊔4</sub>\else<sub>⊔⊔⊔</sub>% funny order is to have most
                                   ...
             \ifx\@currsize\small␣\else␣␣␣␣␣␣␣% ...likely sizes checked first
            <sup>130</sup> \ifx\@currsize\footnotesize<sub>Ll</sub>2\else
             <sup>131</sup> \ifx\@currsize\large
            <sub>132</sub> \ifx\@currsize\Large<sub></sub>_6\else
            133 \ifx\@currsize\LARGE<sub>L7</sub>\else
            \iota_{134} \iota_{134} \iota_{134} \ifx\@currsize\tiny␣\else
            <sup>136</sup> \ifx\@currsize\huge_8\else
            \iint x\@curr size\Huge\| \, {\rm degree} \, {\rm degree} \,_{{\rm 4}}\rs@unknown@warning_{{\rm 2}}% unknown state: \normalsize as
                                                  starting point
```
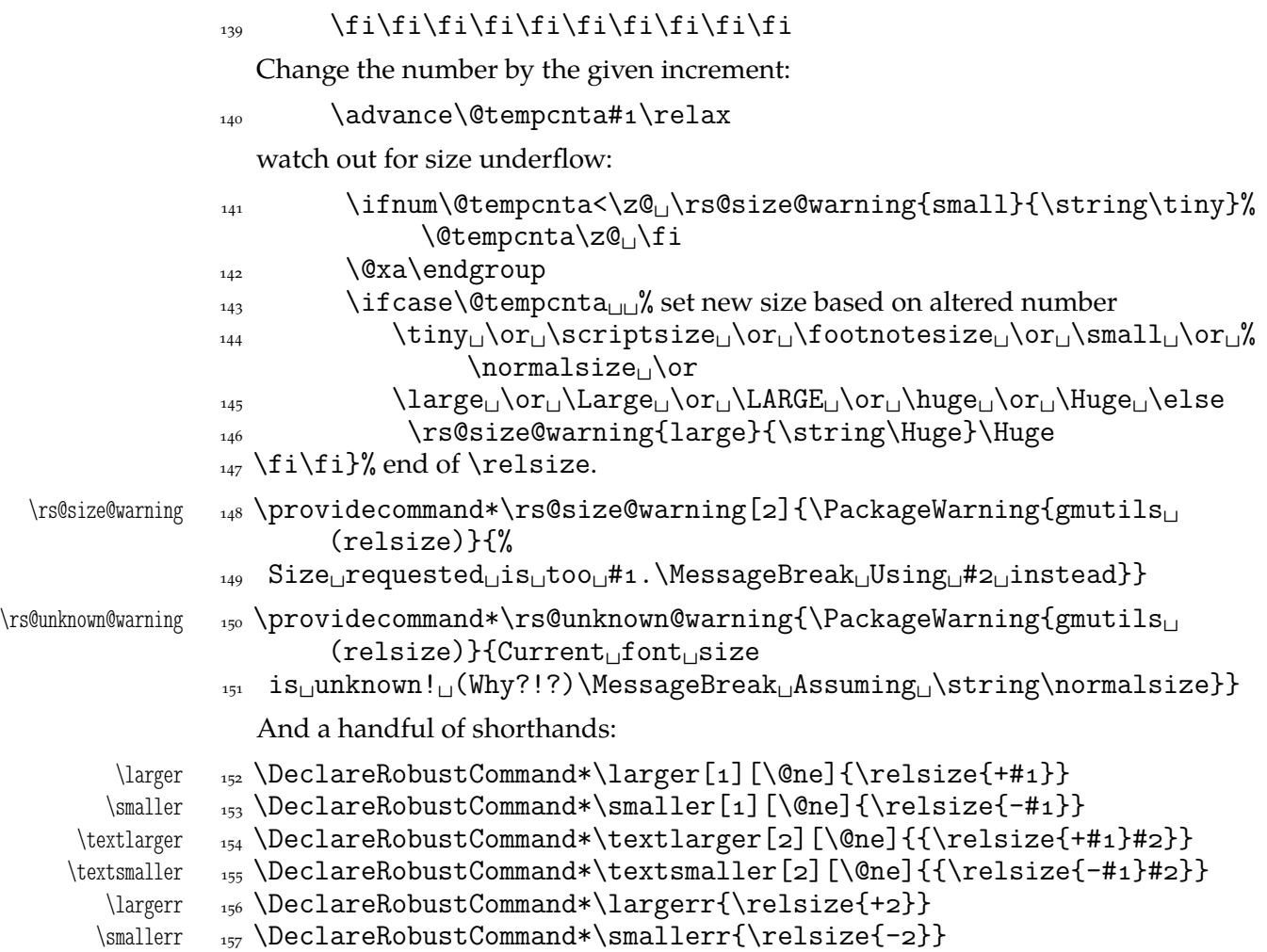

# \firstofone **and the Queer** \catcode**s**

Remember that once a macro's argument has been read, its \catcodes are assigned forever and ever. That's what is \firstofone for. It allows you to change the \catcodes locally for a definition *outside* the changed \catcodes' group. Just see the below usage of this macro 'with TEX's eyes', as my TEX Guru taught me.

```
\frac{1}{58} \ln{\det\frac{\frac{1}{11}}
```
The next command, \foone, is intended as two-argument for shortening of the \bgroup...\firstofone{\egroup...} hack.

```
\foone <sub>159</sub> \long\def\foone#1{\bgroup#1\egroupfirstofone}
           160 \long\def\egroupfirstofone#1{\egroup#1}
\fooatletter  \long\def\fooatletter{\foone\makeatletter}
             And this one is defined, I know, but it's not \long with the standard definition.
   \qquad \qquad \tag{} \tag{}\gobbletwo  \let\gobbletwo\@gobbletwo
```
#### **Some 'other' stuff**

Here I define a couple of macros expanding to special chars made 'other'. It's important the cs are expandable and therefore they can occur e.g. inside  $\cos n$  and  $\dots$   $\end{math}$ unlike e.g.  $cs$ 'es \chardefed.

```
_{164} \foone{\catcode`\ =8
      \{\let\substack{subs \quad 165}} \166 \foone{\@makeother\ }%
   \xiiunder _{167} {\def\xiiunder{ }}
             168 \ifdefined\XeTeXversion
   \xi \xiiunder \{ \char`> \delta \def \xiiunder{\char"oo5F<sub>\iota</sub>}%
             _{170} \let\ \xiiunder
             _{171} \fi
             _{172} \foone{\catcode`\[=1<sub>1</sub>\@makeother\{
             \frac{1}{2} \catcode`\]=2<sup>1</sup>\@makeother\}}%
             174 \binom{9}{6}\xiilbrace \frac{1}{s} \def\xiilbrace[{]%
  \xiiirbrace \eta<sub>176</sub> \def\xiirbrace[}]%
             _{177}]% of \firstofone
                Note that LAT<sub>E</sub>X's \@charlb and \@charrb are of catcode 11 ('letter'), cf. The LAT<sub>E</sub>X 2\varepsilonSource file k, lines 129-130.
                Now, let's define such a smart _{-} (underscore) which will be usual _{-8} in the math
             mode and _{12} ('other') outside math.
             _{178} \foone{\catcode`\ =\active}
             _{179} {%
 \smartunder  _{180} \newcommand*\smartunder{%
             \sum_{181} \catcode \ =\active
             182 \def_{\ifmmode\subs\else\_\fi}}}%We define it as \_not just as \xiiunder
                            because some font encodings don't have _ at the \char`\_ position.
             \frac{18}{3} \foone{\catcode `\!=0
             _{184} \@makeother\\}
\xiibackslash  {!newcommand*!xiibackslash{\}}
    \bslash  \let\bslash=\xiibackslash
             _{187} \foone{\@makeother\%}
 \xiipercent  {\def\xiipercent{%}}
             189 \foone{\@makeother\&}%
    \langle \times \times \{\det\right\}_{191} \foone{\@makeother\ }%
   \xiispace _{192} {\def\xiispace}We introduce \visiblespace from Will Robertson's xltxtra if available. It's not suf-
             ficient \@ifpackageloaded{xltxtra} since \xxt@visiblespace is defined only un-
             less no-verb option is set. 2008/08/06 I recognized the difference between \xiispace
             which has to be plain 'other' char (used in \xiistring) and something visible to be
```

```
193 \AtBeginDocument{%
194 \ifdefined\xxt@visiblespace
195 \let\visiblespace\xxt@visiblespace
_{106} \else
```
printed in any font.

```
_{197} \let\visiblespace\xiispace
_{198} \fi}
```
# **Metasymbols**

I fancy also another Knuthian trick for typesetting h*metasymbols*i in *The TEXbook*. So I repeat it here. The inner  $\langle \text{meta macro is copied verbatim from doc's v2.1b documentation} \rangle$ dated 2004/02/09 because it's so beautifully crafted I couldn't resist. I only don't make it \long.

"The new implementation fixes this problem by defining \meta in a radically different way: we prevent hypenation by defining a \language which has no patterns associated with it and use this to typeset the words within the angle brackets."

\meta \DeclareRobustCommand\*\meta[]{%

"Since the old implementation of \meta could be used in math we better ensure that this is possible with the new one as well. So we use \ensuremath around \langle and \rangle. However this is not enough: if \meta@font@select below expands to \itshape it will fail if used in math mode. For this reason we hide the whole thing inside an \nfss@text box in that case."

```
<sub>200</sub> \ensuremath\langle
201 \ifmmode<sub>LI</sub>\@xa<sub>LI</sub>\nfss@text<sub>LI</sub>\fi
_{202} {%
203 \meta@font@select
```
Need to keep track of what we changed just in case the user changes font inside the argument so we store the font explicitly.

 $_{204}$  #1\/%  $_{205}$  }\ensuremath\rangle  $_{206}$ }

But I define \meta@font@select as the brutal and explicit \it instead of the original \itshape to make it usable e.g. in the gmdoc's \cs macro's argument.

```
\mathcal{S} \def\meta@font@select{\it}
```
The below \meta's drag is a version of *The TEXbook*'s one.

```
\langle \cdot \rangle _{208} \def\{\theta_{\mu_1}\}
```
## **Macros for Printing Macros and Filenames**

First let's define three auxiliary macros analogous to \dywiz from polski.sty: a shorthands for \discretionary that'll stick to the word not spoiling its hyphenability and that'll won't allow a linebreak just before nor just after themselves. The \discretionary T<sub>E</sub>X primitive has three arguments:  $\#1$  'before break',  $\#2$  'after break',  $\#3$  'without break', remember?

```
\discre \ \ 209 \def\discre\#1\#2\{+\&8\} \\penalty10000\hskiposp\relax}
\discret \text{def\displaystyle\def} and \text{def}\widehat{\mathcal{G}} and \text{def}\widehat{\mathcal{G}}\hskiposp\relax}
```
<sup>&</sup>lt;sup>2</sup> Think of the drags that transform a very nice but rather standard 'auntie' ('Tante' in Deutsch) into a most adorable Queen ;-) .

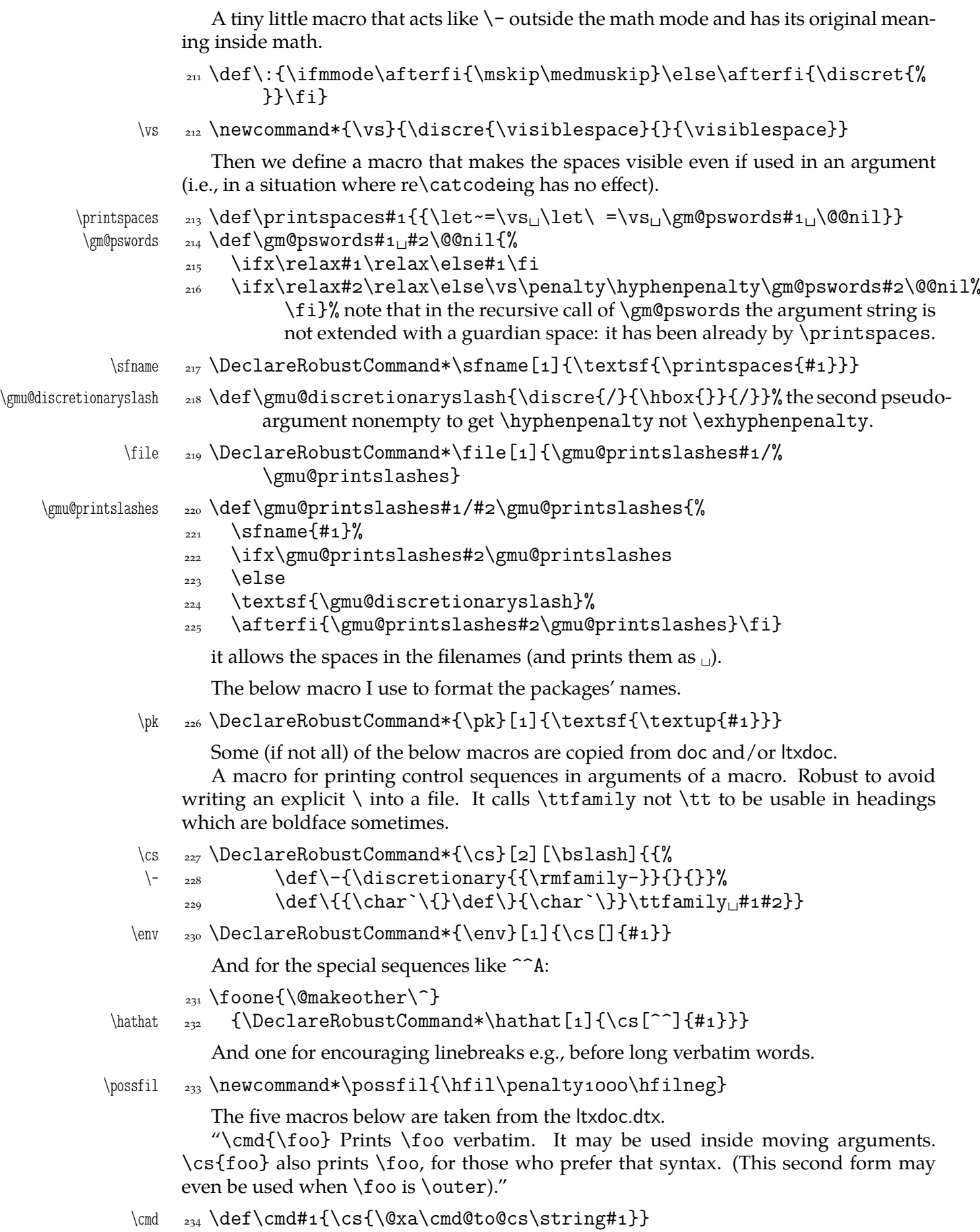

```
\cmd@to@cs _{235} \def\cmd@to@cs#1#2{\char\number`#2\relax}
             \marg{text} prints {htexti}, 'mandatory argument'.
   \langle \gamma \rangle_{236} \def\mar{+1}{\ttfamily\char'{}\theta_{+1}{}{\ttfamily\char'{}\theta_{+1}{}\oarg{text} prints [\text}], 'optional argument'. Also \oarg[text] does that.
   \oarg  <sub>237</sub> \def\oarg{\@ifnextchar[\@oargsq\@oarg}
   \@oarg  \def\@oarg#{{\ttfamily[}\meta{#}{\ttfamily]}}
 \@oargsq  \def\@oargsq[#]{\@oarg{#}}
             \parg{te,xt} prints (\langle t e, x t \rangle), 'picture mode argument'.
   \parg  <sub>240</sub> \def\parg{\@ifnextchar(\@pargp\@parg}
   \@parg  \def\@parg#{{\ttfamily(}\meta{#}{\ttfamily)}}
  \qquad \qquad \text{theorem} \qquad \text{theorem} (#1){\@parg{#1}}
             But we can have all three in one command.
          _{243} \AtBeginDocument{%
    \arg <sub>244</sub> \let\math@arg\arg
    \arg <sub>245</sub> \def\arg{\ifmmode\math@arg\else\afterfi{%
          _{246} \@ifnextchar[%
           \@oargsq{\@ifnextchar(%
          _{248} \@pargp\marg}}\fi}%
          249}
```
## **Storing and Restoring the Meanings of CSs**

First a Boolean switch af globalness of assignments and its verifier.

\ifgmu@SMglobal 250 \newif\ifgmu@SMglobal

\SMglobal  $_{251}$  \def\SMglobal{\gmu@SMglobaltrue}

The subsequent commands are defined in such a way that you can 'prefix' them with \SMglobal to get global (re)storing.

A command to store the current meaning of a CS in another macro to temporarily redefine the CS and be able to set its original meanig back (when grouping is not recommended):

\StoreMacro <sub>252</sub> \def\StoreMacro{%

\bgroup\makeatletter\@ifstar\egStore@MacroSt\egStore@Macro}

The unstarred version takes a cs and the starred version a text, which is intended for special control sequences. For storing environments there is a special command in line 316.

```
\egStore@Macro    <sub>254</sub> \long\def\egStore@Macro#1{\egroup\Store@Macro{#1}}
\egStore@MacroSt <sub>255</sub>\long\def\egStore@MacroSt#1{\egroup\Store@MacroSt{#1}}
   \Store@Macro <sub>256</sub> \long\def\Store@Macro#1{%
               _{257} \escapecharg2
               <sup>258</sup> \ifgmu@SMglobal\afterfi\global\fi
               259 \@xa\let\csname<sup>1</sup>/gmu/store\string#1\endcsname#1%
               <sub>260</sub> \global\gmu@SMglobalfalse}
 \Store@MacroSt  \long\def\Store@MacroSt#{%
               _{262} \edef\gmu@smtempa{%
               <sub>263</sub> \ifgmu@SMglobal\global\fi
```
<span id="page-119-0"></span>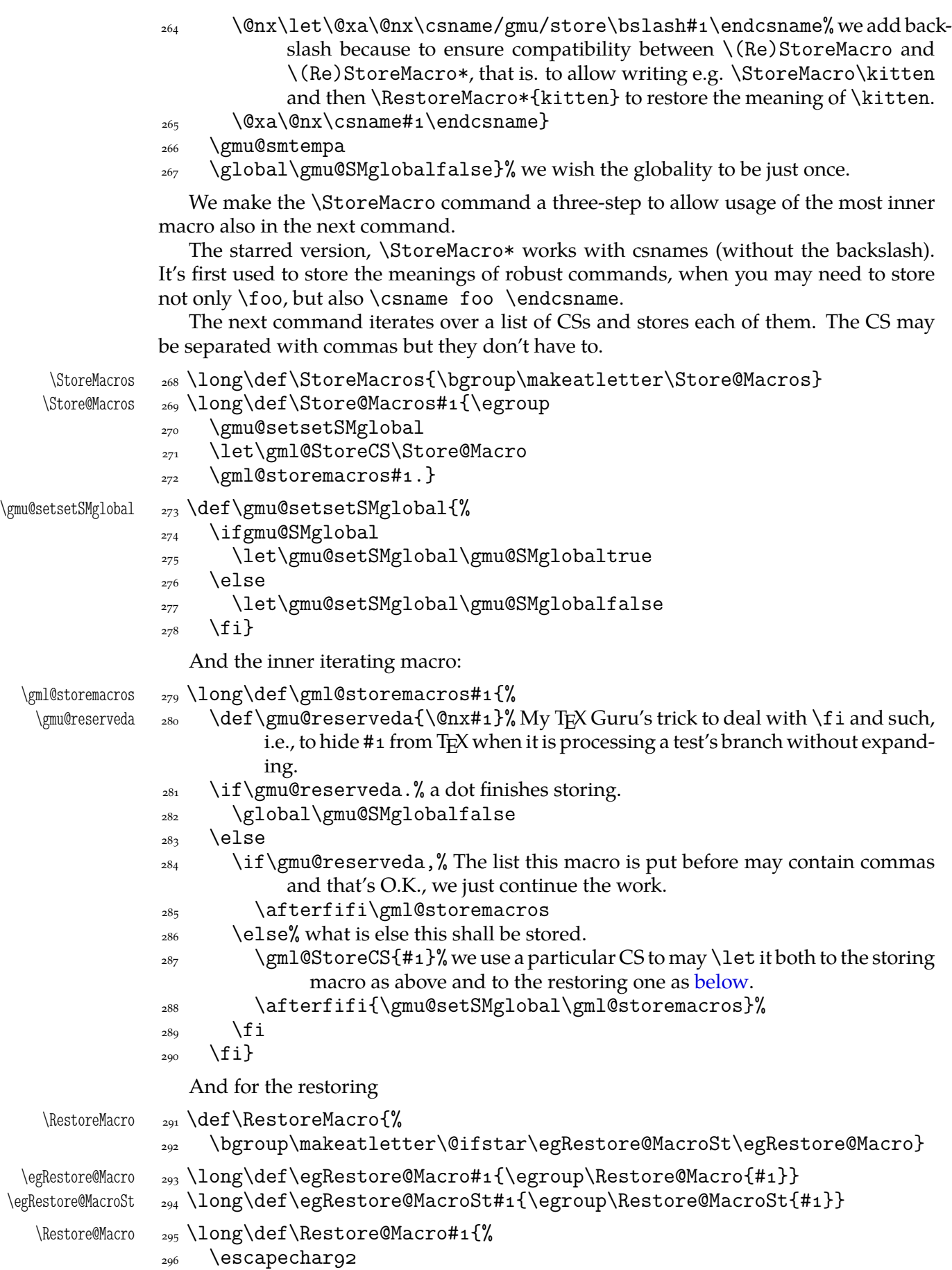

<span id="page-120-0"></span>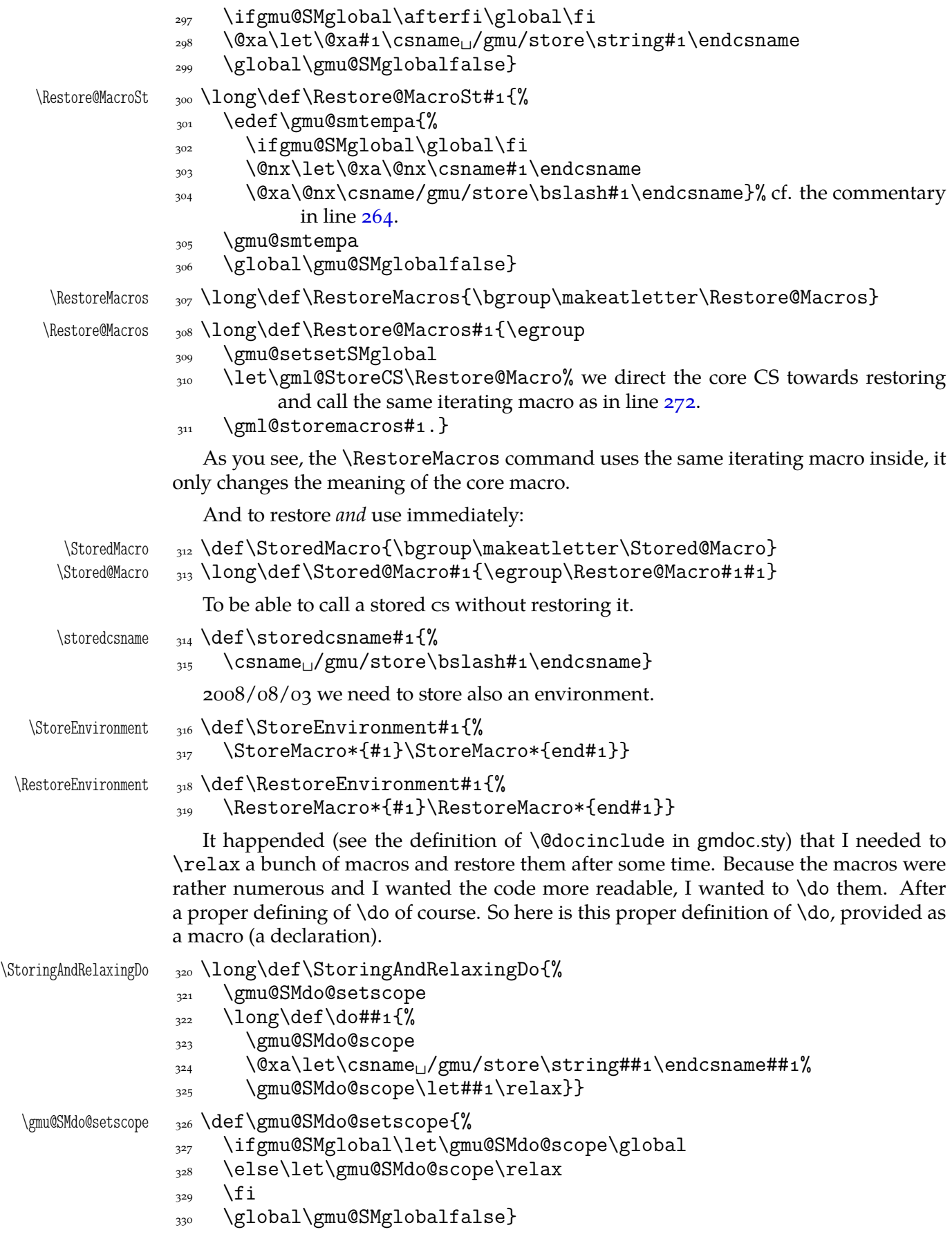

And here is the counter-definition for restore.

- \RestoringDo 331 \long\def\RestoringDo{%
	- 332 \gmu@SMdo@setscope
	- $\lim_{333}$  \long\def\do##1{%
	- 334 \gmu@SMdo@scope
	- $\frac{335}{335} \qquad \text{Qxa\let}\@xa\#4\csname_{\rfloor}/gmu/store\strut\strut\strut\end{math}$

Note that both \StoringAndRelaxingDo and \RestoringDo are sensitive to the \SMglobal 'prefix'.

And to store a cs as explicitly named cs, i.e. to  $\let$  one csname another  $(\n\text{m@melet})$ not \@namelet becasuse the latter is defined in Till Tantau's beamer class another way) (both arguments should be text):

\n@melet  $_{336}$  \def\n@melet#1#2{% 337 \edef\gmu@nl@reserveda{%

- $\frac{338}{238}$  \let\@xa\@nx\csname#1\endcsname
- $\{\cos \theta\}$  \@xa\@nx\csname#2\endcsname}%
- 340 \gmu@nl@reserveda}

The \global prefix doesn't work with \n@melet so we define the alternative.

 $\langle \text{g} \rangle_{341} \text{def}\$ gn@melet#1#2{%

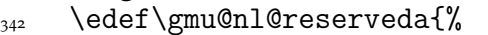

 $\frac{343}{243}$  \global\let\@xa\@nx\csname#1\endcsname

- $\alpha$  \@xa\@nx\csname#2\endcsname}%
- 345 \gmu@nl@reserveda}

## **Not only preamble!**

Let's remove some commands from the list to erase at begin document! Primarily that list was intended to save memory not to forbid anything. Nowadays, when memory is cheap, the list of only-preamble commands should be rethought IMO.

```
\not@onlypreamble <sub>346</sub> \newcommand\not@onlypreamble[1]{{%
                \frac{347}{\text{dof\dot#1}\frac{1}{\text{dof\theta}}348 \xdef\@preamblecmds{\@preamblecmds}}}
                349 \not@onlypreamble\@preamblecmds
                350 \not@onlypreamble\@ifpackageloaded
                351 \not@onlypreamble\@ifclassloaded
                    \not@onlypreamble\@ifl@aded
                    \not@onlypreamble\@pkgextension
                   And let's make the message of only preamble command's forbidden use informative
                a bit:
    \gm@notprerr  <sub>354</sub> \def\gm@notprerr{<sub>Li</sub>can<sub>Li</sub>be<sub>Li</sub>used<sub>Li</sub>only<sub>Li</sub>in<sub>Li</sub>preamble<sub>L</sub>(\on@line)}
                355 \AtBeginDocument{%
                \frac{356}{356} \def\do#1{\@nx\do\@nx#1}%
                357 \edef\@preamblecmds{%
          \langle \theta_{358} \rangle \def\@nx\do##1{%
          \@nx <sub>359</sub> \def##1{\@nx\PackageError{gmutils/LaTeX}%
                360 {\@nx\string##1<sub>1</sub>\@nx\gm@notprerr}\@nx\@eha}}%
                _{361} \@preamblecmds}}
```
A subtle error raises: the LAT<sub>EX</sub> standard \@onlypreamble and what \document does with \@preamblecmds makes any two of 'only preamble' 's \ifx-identical inside document. And my change makes any two  $cs's \ifmmode\bigwedge^{i} T\else$  causes that it causes

a problem is \nocite that checks \ifx\@onlypreamble\document. So hoping this is a rare problem, we circumvent in with

```
\text{locite} \qquad \text{def} \text{1}363 \@bsphack{\setboxo=\hbox{\cite{#1}}}\@esphack}
```
#### **Third Person Pronouns**

Is a reader of my documentations 'she' or 'he' and does it make a difference?

Not to favour any gender in the personal pronouns, define commands that'll print alternately masculine and feminine pronoun of third person. By 'any' I mean not only typically masculine and typically feminine but the entire amazingly rich variety of people's genders, *including* those who do not describe themselves as 'man' or 'woman'.

One may say two pronouns is far too little to cover this variety but I could point Ursula's K. LeGuin's *The Left Hand Of Darkness* as another acceptable answer. In that moody and moderate SF novel the androgynous persons are usually referred to as 'mister', 'sir' or 'he': the meaning of reference is extended. Such an extension also my automatic pronouns do suggest. It's *not* political correctness, it's just respect to people's diversity.

```
gm@PronounGender  364 \newcounter{gm@PronounGender}
   \gm@atppron 365 \newcommand*\gm@atppron[2]{%
               \stepcounter{gm@PronounGender}% remember \stepcounter is global.
              \frac{367}{160} \ifodd\value{gm@PronounGender}#1\else#2\fi}
       \heshe  <sub>368</sub> \newcommand*\heshe{\gm@atppron{he}{she}}
      \hisher  \newcommand*\hisher{\gm@atppron{his}{her}}
      \himher  <sub>370</sub> \newcommand*\himher{\gm@atppron{him}{her}}
      \hishers <sub>371</sub> \newcommand*\hishers{\gm@atppron{his}{hers}}
       \HeShe _{372} \newcommand*\HeShe{\gm@atppron{He}{She}}
      \HisHer  <sub>373</sub> \newcommand*\HisHer{\gm@atppron{His}{Her}}
      \HimHer  <sub>374</sub> \newcommand*\HimHer{\gm@atppron{Him}{Her}}
      \HisHers _{375} \newcommand*\HisHers{\gm@atppron{His}{Hers}}
```
#### **To Save Precious Count Registers**

It's a contribution to TEX's ecology ;-). You can use as many CSs as you wish and you may use only 256 count registers (although in  $\varepsilon$ -T<sub>E</sub>X there are  $2^{16}$  count registers, which makes the following a bit obsolete).

```
\nummacro _{376} \newcommand*\nummacro[1]{\gdef#1{0}}
\setminusstepnummacro \gamma \newcommand*\stepnummacro[1]{%
              \frac{378}{178} \@tempcnta=#1\relax
              379 \advance\@tempcnta<sub>Ll</sub>by1\relax
              380 \xdef#1{\the\@tempcnta}}% Because of some mysterious reasons explicit \counto
                         interferred with page numbering when used in \gmd@evpaddonce in gm-
                         doc.
\lambdaddtonummacro \alpha<sup>81</sup> \lambdanewcommand*\lambdaddtonummacro[2]{%
              _{382} \counto=#1\relax
              383 \advance\countoby#2\relax
              \lambda \xdef#1{\the\count\z@}}
```
Need an explanation? The \nummacro declaration defines its argument (that should be a CS) as  ${o}$  which is analogous to \newcount declaration but doesn't use up any count register.

Then you may use this numeric macro as something between T<sub>E</sub>X's count CS and LAT<sub>EX</sub>'s counter. The macros  $\setminus$  stepnummacro and  $\cdot$  addtonummacro are analogous to  $LFT<sub>F</sub>X's \stepc$ ounter and  $\addtoccounter$  respectively:  $\stepmummacro$  advances the number stored in its argument by 1 and \addtonummacro advances it by the second argument. As the LATEX's analogoi, they have the global effect (the effect of global warming ;-) ).

So far I've used only \nummacro and \stepnummacro. Notify me if you use them and whether you need sth. more, \multiplynummacro e.g.

## **Improvements to mwcls Sectioning Commands**

That is, 'Expe-ri-mente'<sup>3</sup> mit MW sectioning  $\& \$  refstepcounter to improve mwcls's cooperation with hyperref. They shouldn't make any harm if another class (non-mwcls) is loaded.

We \refstep sectioning counters even if the sectionings are not numbered, because otherwise

- 1. pdfT<sub>F</sub>X cried of multiply defined \labels,
- 2. e.g. in a table of contents the hyperlink  $\forall$ rozdzia $\lceil \cdot \rceil$  Kwiaty polskie> linked not to the chapter's heading but to the last-before-it change of \ref.
- $_{385}$  \AtBeginDocument{% because we don't know when exactly hyperref is loaded and maybe after this package.
- NoNumSecs <sub>386</sub> \@ifpackageloaded{hyperref}{\newcounter{NoNumSecs}%
	- $\frac{387}{}$  \setcounter{NoNumSecs}{617}% to make \refing to an unnumbered section visible (and funny?).

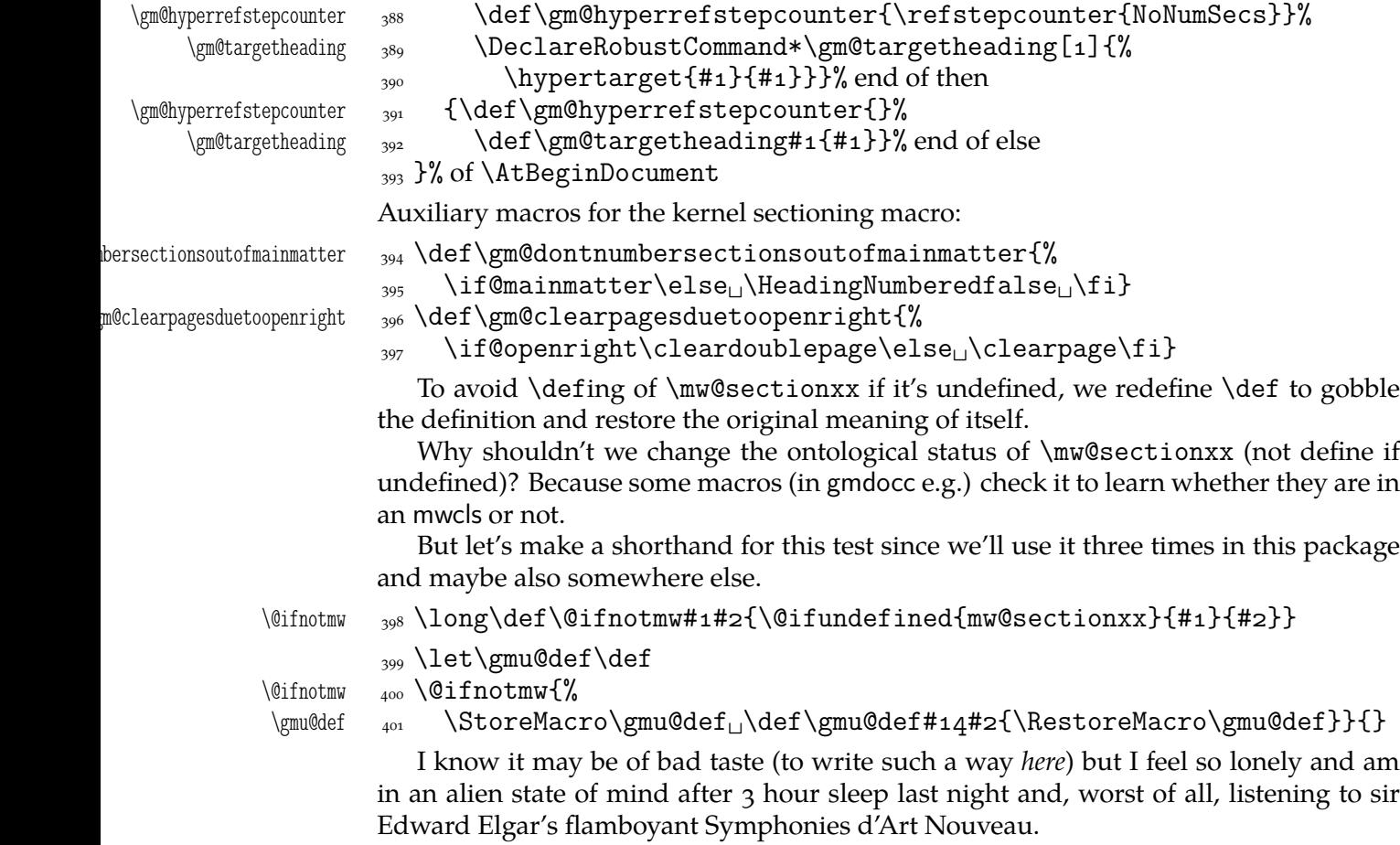

A. Berg, *Wozzeck*.

A *decent* person would just wrap the following definition in \@ifundefined's Else. But look, the definition is so long and I feel so lonely etc. So, I define \def (for some people there's nothing sacred) to be a macro with two parameters, first of which is delimited by digit 4 (the last token of \mw@sectionxx's parameter string) and the latter is undelimited which means it'll be the body of the definition. Such defined \def does nothing else but restores its primitive meaning by the way sending its arguments to the Gobbled Tokens' Paradise. Luckily, \RestoreMacro contains \let not \def.

The kernel of MW's sectioning commands:

```
\gamma_{402} \gmu@def\mw@sectionxx#1#2[#3]#4{%
               403 \edef\mw@HeadingLevel{\csname<sub>L</sub>#1@level\endcsname
                \space}% space delimits level number!
               405 \ifHeadingNumbered
               406 \ifnum<sub>□</sub>\mw@HeadingLevel>\c@secnumdepth<sub>□</sub>%
                               \HeadingNumberedfalse␣\fi
                  line below is in ifundefined to make it work in classes other than mwbk
                \@ifundefined{if@mainmatter}{}{%
                               \gm@dontnumbersectionsoutofmainmatter}
               \log \fi
                  % \ifHeadingNumbered
                  % \ref{#1}\%% \protected@edef\HeadingNumber{\csname
                        the \#1\end{csname\relax}% \else
                  % \let\HeadingNumber\@empty
                  \sqrt[6]{ } \fi
\HeadingRHeadText <sub>409</sub> \def\HeadingRHeadText{#2}%
 \HeadingTOCText <sub>410</sub> \def\HeadingTOCText{#3}%
   \HeadingText <sub>411</sub> \def\HeadingText{#4}%
 \mw@HeadingType  412  \def\mw@HeadingType{#1}%
               413 \if\mw@HeadingBreakBefore
                \if@specialpage\else\thispagestyle{closing}\fi
                \@ifundefined{if@openright}{}{\gm@clearpagesduetoopenright}%
               416 \if\mw@HeadingBreakAfter
               417 \thispagestyle{blank}\else
               418 \thispagestyle{opening}\fi
               419 \global\@topnum\z@
               420 \fi% of \if\mw@HeadingBreakBefore
               placement of \refstep suggested by me (GM)
               421 \ifHeadingNumbered
               \{422\} \refstepcounter{#1}%
               \protected@edef\HeadingNumber{\csname<sub>□</sub>the#i\endcsname\relax}%
               \lambda \leq \leq \leq \leq \leq \leq \leq \leq \leq \leq \leq \leq \leq \leq \leq \leq \leq \leq \leq \leq \leq \leq \leq \leq \leq \leq \leq \leq \leq \leq \leq \leq \leq \leq \leq \leq 
               425 \let\HeadingNumber\@empty
               426 \gm@hyperrefstepcounter
               427 \fi% of \ifHeadingNumbered
               428 \if\mw@HeadingRunIn
               429 \mw@runinheading
               \frac{430}{ } \else
               \iota_{431} \if\mw@HeadingWholeWidth
```
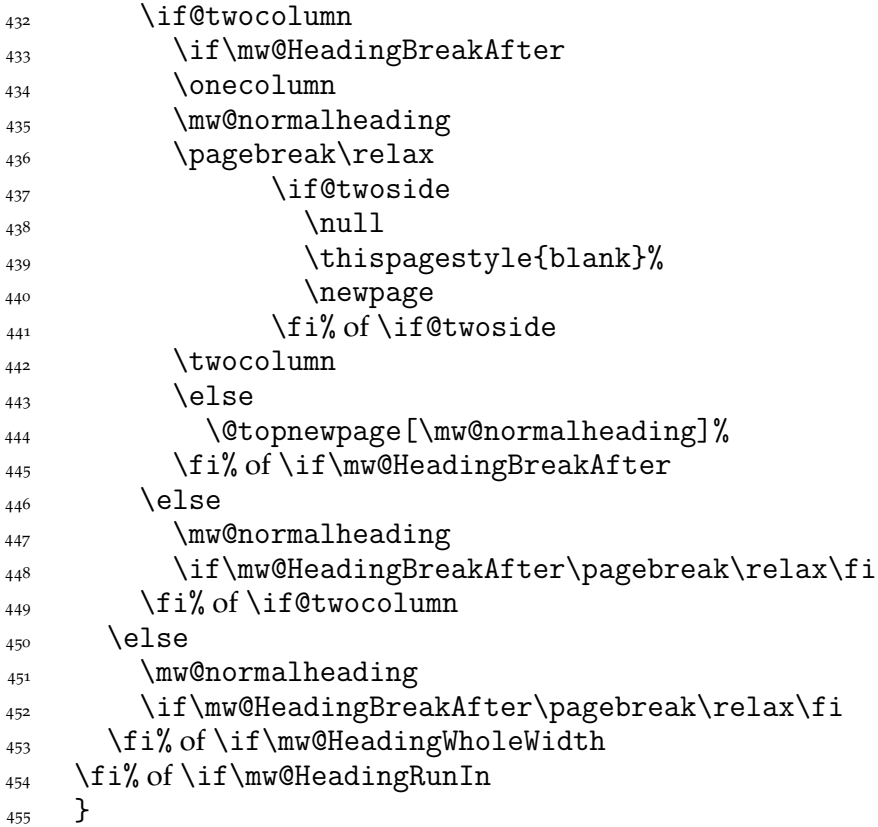

#### **An improvement of MW's** \SetSectionFormatting

A version of MW's \SetSectionFormatting that lets to leave some settings unchanged by leaving the respective argument empty  $({\mathcal{B}} \text{ or } {\mathcal{B}})$ .

Notice: If we adjust this command for new version of *MWCLS*, we should name it \SetSectionFormatting and add issuing errors if the inner macros are undefined.

- #1 (optional) the flags, e.g. breakbefore, breakafter;
- #2 the sectioning name, e.g. chapter, part;
- #3 preskip;
- $#4$  heading type;
- #5 postskip

\mw@HeadingBreakAfter \mw@HeadingWholeWidth

456 \relaxen\SetSectionFormatting

 $\Set{SetSectionFormating \, 45} \newcommand{\S}{\operatorname{Sect}operatorFormating}[5] [\emptyset]$ 

 $\frac{4}{58}$  \ifx\empty#1\relax\else% empty (not \empty!) #1 also launches \else.

```
\well\leq\max\ell\leq\frac{10}{\ell}
```

```
\mw@HeadingBreakBefore <sub>460</sub> \def\mw@HeadingBreakAfter{10}\def\mw@HeadingWholeWidth{10}%
```

```
\frac{4}{1} \@ifempty{#1}{}{\mw@processflags#1,\relax}% If #1 is omitted, the flags
              are left unchanged. If #1 is given, even as [], the flags are first cleared and
              then processed again.
```

```
\sqrt{f}i
```

```
 \@ifundefined{#}{\@namedef{#}{\mw@section{#}}}{}%
```
464 \mw@secdef{#2}{@preskip}<sub>□</sub>{#3}{2<sub>□</sub>oblig.}%

```
\text{465} \mw@secdef{#2}{@head}<sub>\text{LUL}{#4}{3\text{Doblig.} }%</sub>
```

```
\frac{466}{100} \mw@secdef{#2}{@postskip}{#5}{4<sub>10</sub>oblig.}%
```

```
467 \ifx\empty#1\relax
```

```
\text{468} \mw@secundef{#2@flags}{1<sub>1</sub>(optional)}%
```

```
_{469} \else\mw@setflags{#2}%
```

```
\overline{\arccos} \fi}
 \mw@secdef <sub>471</sub> \def\mw@secdef#1#2#3#4{% #1 the heading name,
                         % #2 the command distinctor,
                         % #3 the meaning,
                         % #4 the number of argument to error message.
             \{472\} \@ifempty{#3}
             _{473} {\mw@secundef{#1#2}{#4}}
             _{474} {\@namedef{#1#2}{#3}}}
\w^{\text{oscundef}}_{475} \def\w{\text{oscundef}}+1#2\%\frac{476}{476} \@ifundefined{#1}{%
              \ClassError{mwcls/gm}{%
             _{478} command<sub>\Box</sub>\bslash#1_{\Box}undefined_{\Box}\MessageBreak
              after␣\bslash␣SetSectionFormatting!!!\MessageBreak}{%
             _{480} Provide<sub>\mu</sub>the_{\mu}#2<sub>1</sub> argument<sub>\mu</sub>of_{\mu}\bslash_{\mu}SetSectionFormatting.}}{}}
```
First argument is a sectioning command (wo.  $\setminus$ ) and second the stuff to be added at the beginning of the heading declarations.

```
\addtoheading 481 \def\addtoheading#1#2{%
           \Lambda_{482} \n@melet{gmu@reserveda}{#1@head}%
            \toks\z@=\@xa{\gmu@reserveda}%
           _{484} \toks\tw@={#2}%
           485 \edef\gmu@reserveda{\the\toks\tw@\the\toks\z@}%
           486 \n@melet{#1@head}{gmu@reserveda}%
           _{487} }
```
## **Negative** \addvspace

When two sectioning commands appear one after another (we may assume that this occurs only when a lower section appears immediately after higher), we prefer to put the *smaller* vertical space not the larger, that is, the preskip of the lower sectioning not the postskip of the higher.

For that purpose we modify the very inner macros of mwcLs to introduce a check whether the previous vertical space equals the postskip of the section one level higher.

```
_{488} \@ifnotmw{}{% We proceed only in MWCLS
```
The information that we are just after a heading will be stored in the \gmu@prevsec macro: any heading will define it as the section name and \everypar (any normal text) will clear it.

```
\@afterheading 489 \def\@afterheading{%
```

```
<sub>490</sub> \@nobreaktrue
```

```
_{491} \xdef\gmu@prevsec{\mw@HeadingType}% added now
```

```
\frac{492}{ } \everypar{%
```

```
\langle<sub>493</sub> \grelaxen\gmu@prevsec% added now. All the rest is original LAT<sub>E</sub>X.
```

```
_{494} \if@nobreak
```

```
\angle<sub>495</sub> \@nobreakfalse
```

```
_{496} \clubpenalty<sub>1</sub> \\M
```

```
497 \if@afterindent<sub>L\</sub>else
```

```
_{498} {\setbox\z@\lastbox}%
```

```
\bigcup_{499} \fi
```

```
\frac{500}{200} \else
```

```
<sub>501</sub> \clubpenalty<sub>L</sub>\@clubpenalty
```
 $\frac{502}{ }$  \everypar{}%  $\{503\}$  \fi}}

If we are (with the current heading) just after another heading (one level lower I suppose), then we add the less of the higher header's post-skip and the lower header preskip or, if defined, the two-header-skip. (We put the macro defined below just before \addvspace in MWCLS inner macros.)

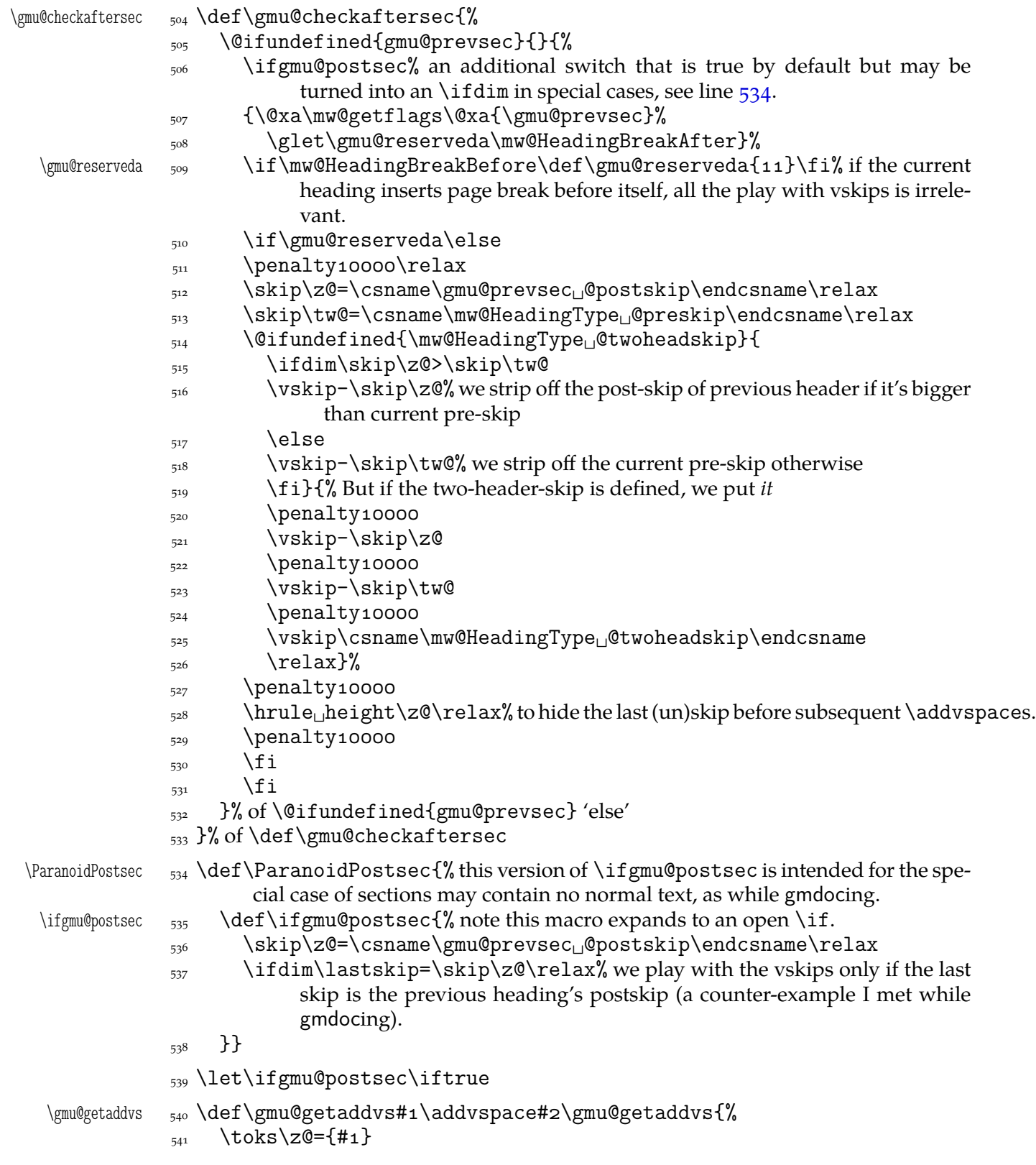

```
_{542} \toks\tw@={#2}}
              And the modification of the inner macros at last:
\gmu@setheading 543 \def\gmu@setheading#1{%
           544 \@xa\gmu@getaddvs#1\gmu@getaddvs
           _{545} \edef#1{%
           546 \the\toks\z@\@nx\gmu@checkaftersec
           547 \@nx\addvspace\the\toks\tw@}}
           548 \gmu@setheading\mw@normalheading
           _{549} \gmu@setheading\mw@runinheading
\Set{\text{WebRead}{} {\#2}}_{551} }% of \@ifnotmw
```
## **My heading setup for mwcls**

The setup of heading skips was tested in 'real' typesetting, for money that is. The skips are designed for  $11/13$  pt leading and together with my version of mw11.clo option file for mwcls make the headings (except paragraph and subparagraph) consist of an integer number of lines. The name of the declaration comes from my employer, "Wiedza Powszechna" Editions.

```
_{552} \@ifnotmw{}{% We define this declaration only when in mwcls.
\WPheadings  \def\WPheadings{%
           554 \SetSectionFormatting[breakbefore,wholewidth]
           _{555} {part}{\z@\@plus1fill}{}{\z@\@plus3fill}%
           \frac{556}{2} \@ifundefined{chapter}{}{%
           557 \SetSectionFormatting[breakbefore,wholewidth]
           _{558} {6 \text{hatter}}{\begin{array}{c} {\{66\p{0}\}\end{array}} {67\p@} for Adventor/Schola 0,95.
           560 {\FormatHangHeading{\LARGE}}
           {\sf 561} {27\p@\@pluso,2\p@\@minus1\p@}%
           562 \frac{\cancel{6}}{\cancel{6}}563 \SetTwoheadSkip{section}{27\p@\@pluso,5\p@}%
           564 \SetSectionFormatting{section}
           {\sf 565} {24\p@\@pluso,5\p@\@minus5\p@}%
                       {\FormatHangHeading␣{\Large}}
           {\sf (10\backslash p@\backslash \@pluso,\$\backslash p@}\%ed. Krajewska of "Wiedza Powszechna", as we un-
                            derstand her, wants the skip between a heading and text to be rigid.
            \SetTwoheadSkip{subsection}{\p@\@plus,\p@\@minus\p@}%
           569 \SetSectionFormatting{subsection}
           {\{19\} \oplus {\emptyset,4\} \oplus {\emptyset,4\}} (not also in a set of {\{19\} \oplus {\emptyset,4\}}_{571} {\FormatHangHeading<sub>L1</sub>{\large}}% 12/14 pt
           {\{\otimes\varphi\}} after-skip 6 pt due to p.12, not to squeeze the before-
                            skip too much.
            \SetTwoheadSkip{subsubsection}{\p@\@plus,\p@\@minus\p@}%
           574 \SetSectionFormatting{subsubsection}
           {\pmb{\qquad \qquad \qquad }} {\pmb{\qquad \qquad }} {\pmb{\qquad \qquad }} {\pmb{\qquad \qquad }}_{576} {\FormatHangHeading
|{\normalsize}}
           {\text{3\pmb{0}}\oplus\text{1}} {3\p@\@pluso,1\p@}% those little skips should be smaller than you calcu-
                            late out of a geometric progression, because the interline skip enlarges
                            them.
           578 \SetSectionFormatting[runin]{paragraph}
```

```
{\pmb{\qquad \qquad \qquad }} {\pmb{\qquad \qquad }} {\pmb{\qquad \qquad }} {\pmb{\qquad \qquad }}
```

```
 {\FormatRunInHeading{\normalsize}}
_{5^{81}} \{2\ p@\}%
582 \SetSectionFormatting[runin]{subparagraph}
_{583} {4\p@\@plus1\p@\@minuso,5\p@}
_{584} {\FormatRunInHeading{\normalsize}}
{x_{585}} {\zQ}%
586 }% of \WPheadings
_{587} }% of \@ifnotmw
```
## **Compatibilising Standard and mwcls Sectionings**

If you use Marcin Woliński's document classes (mwcls), you might have met their little queerness: the sectioning commands take two optional arguments instead of standard one. It's reasonable since one may wish one text to be put into the running head, another to the toc and yet else to the page. But the order of optionalities causes an incompatibility with the standard classes: MW section's first optional argument goes to the running head not to toc and if you've got a source file written with the standard classes in mind and use the first (and only) optional argument, the effect with mwcls would be different if not error.

Therefore I counter-assign the commands and arguments to reverse the order of optional arguments for sectioning commands when mwcls are in use and reverse, to make mwcls-like sectioning optionals usable in the standard classes.

With the following in force, you may both in the standard classes and in mwcls give a sectioning command one or two optional arguments (and mandatory the last, of course). If you give just one optional, it goes to the running head and to toc as in scls (which is unlike in mwcls). If you give two optionals, the first goes to the running head and the other to toc (like in mwcls and unlike in scls).

(In both cases the mandatory last argument goes only to the page.)

What more is unlike in scls, it's that even with them the starred versions of sectioning commands allow optionals (but they still send them to the Gobbled Tokens' Paradise).

(In mwcls, the only difference between starred and non-starred sec commands is (not) numbering the titles, both versions make a contents line and a mark and that's not changed with my redefinitions.)

 $\frac{1}{588}$  \@ifnotmw{% we are not in mwcls and want to handle mwcls-like sectionings i.e., those written with two optionals.

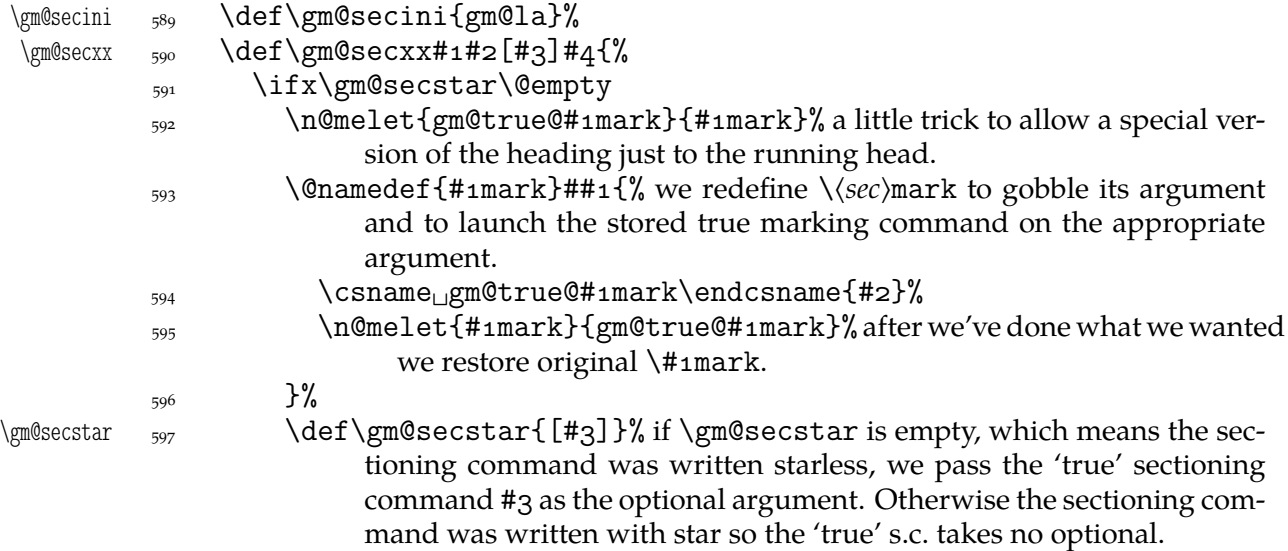

```
\begin{matrix}508\end{matrix} \fi
               599 \@xa\@xa\csname\gm@secini#1\endcsname
               \qquad \qquad \qquad \text{gen@secstar}\ \qquad \qquad \qquad \text{44}}_{601} } {% we are in mwcls and want to reverse MW's optionals order i.e., if there's just one
                        optional, it should go both to toc and to running head.
     \gm@secini  \def\gm@secini{gm@mw}%
                \let\gm@secmarkh\@gobble% in mwcls there's no need to make tricks for special
                           version to running headings.
      \mathrm{Qgm@secxx} \mathrm{604} \mathrm{deg}\,605 \@xa\@xa\csname\gm@secini#1\endcsname
               \frac{606}{900} \gm@secstar[#2][#3]{#4}}%
               607}
       \gm@sec  \def\gm@sec#{\@dblarg{\gm@secx{#}}}
       \gm@secx 609 \def\gm@secx#1 [#2] {%
               \lim_{610} \@ifnextchar[{\gm@secxx{#1}{#2}}{\gm@secxx{#1}{#2}[#2]}}% if there's
                           only one optional, we double it not the mandatory argument.
\gm@straightensec \delta_{611} \def\gm@straightensec#1{% the parameter is for the command's name.
               \frac{1}{2} \@ifundefined{#1}{}{% we don't change the ontological status of the command
                           because someone may test it.
               \{n_0, n_0\} \n@melet{\gm@secini#1}{#1}%
               _{614} \@namedef{#1}{%
    \gm@secstar  \@ifstar{\def\gm@secstar{*}\gm@sec{#}}{%
    \gm@secstar 616 \def\gm@secstar{}\gm@sec{#1}}}}%
               _{617} }%
               618 \let\do\gm@straightensec
                   \do{part}\do{chapter}\do{section}\do{subsection}\do{%
                        subsubsection}
               \frac{1}{\d{parray}} (\frac{1}{\d{parray}}) is 'straightening' of \paragraph with the stan-
                        dard article caused the 'TEX capacity exceeded' error. Anyway, who on Earth
```
## wants paragraph titles in toc or running head?

#### enumerate\* **and** itemize\*

We wish the starred version of enumerate to be just numbered paragraphs. But hyperref redefines \item so we should do it a smart way, to set the LAT<sub>EX</sub>'s list parameters that is.

(Marcin Woliński in mwcls defines those environments slightly different: his item labels are indented, mine are not; his subsequent paragraphs of an item are not indented, mine are.)

```
enumerate* \omega_1 \@namedef{enumerate*}{%
```
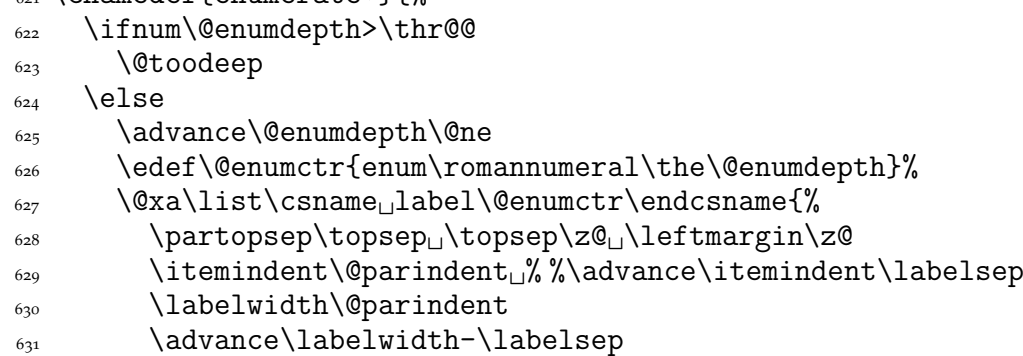

```
 \listparindent\@parindent
       \{a_{33}\} \usecounter<sub>\cup</sub> \@enumctr
       \frac{634}{4} \def\makelabel##1{##1\hfil}}%
       \{635\} \fi}
       \frac{636}{\text{C}itemize* _{637} \@namedef{itemize*}{%
        \ifnum\@itemdepth>\thr@@
       639 \Ctoodeep
       640 \else
        \advance\@itemdepth\@ne
        \edef\@itemitem{labelitem\romannumeral\the\@itemdepth}%
       \frac{643}{x} \@xa\list\csname\@itemitem\endcsname{%
        \partopsep\topsep␣\topsep\z@␣\leftmargin\z@
        \itemindent\@parindent
        \labelwidth\@parindent
       \frac{\alpha}{\alpha} \advance\labelwidth-\labelsep
        \listparindent\@parindent
       \{49\} \def\makelabel##1{##1\hfil<sub>(49</sub>}}%
       650 \{fi\} \@namedef{enditemize*}{\endlist}
```
# **The Logos**

We'll modify The LAT<sub>E</sub>X logo now to make it fit better to various fonts.

```
652 \let\oldLaTeX\LaTeX
                  653 \let\oldLaTeXe\LaTeXe
                  _{654} \def\TeX{T\kern-.1667em\lower.5ex\hbox{E}\kern-.125emX\@}
       \DeclareLogo  \newcommand*\DeclareLogo[][\relax]{%
                     #1 is for non-IAT<sub>E</sub>X spelling and will be used in the PD1 encoding (to make pdf book-
                  marks);
                  #2 is the command, its name will be the PD1 spelling by default,
                  #3 is the definition for all the font encodings except PD1.
     \gmu@reserveda <sub>656</sub> \ifx\relax#1\def\gmu@reserveda{\@xa\@gobble\string#2}%
                  657 \else
     \gmu@reserveda  \def\gmu@reserveda{#}%
                  650 \quad \text{if} \edef\gmu@reserveda{%
            \@nx  \@nx\DeclareTextCommand\@nx#{PD}{\gmu@reserveda}}
                  662 \gmu@reserveda
                  \frac{663}{100} \DeclareTextCommandDefault#2{#3}%
\DeclareRobustCommand*     664  \DeclareRobustCommand*#2{#3}}% added for XqTEX
       \DeclareLogo  \DeclareLogo\LaTeX{%
                   {%
                  _{667} L<sub>2</sub>
                   \setbox\z@\hbox{\check@mathfonts
                   \fontsize\sf@size\z@
                   \math@fontsfalse\selectfont
                  A<sup>2</sup>%
                  _{672} \kern-.57\wd\z@
```

```
_{673} \sbox\twQ<sub>ii</sub>T%
          \langle \delta_{674} \rangle \vbox<sub>li</sub>to\ht\tw@{\copy\z@<sub>Li</sub>\vss}%
          \kern-.2\wd\z@}% originally −, 15 em for T.
          _{676} {%
          \frac{677}{11} \ifdim\fontdimen1\font=\z@
          \sim \else
          \frac{679}{20} \count\zQ=\fontdimen<sub>5</sub>\font
          680 \multiply\count\z\mathbb{Q}_{\cup}by<sub>\cup</sub>64\relax
          \delta_{681} \divide\count\zQ<sub>u</sub>by\pQ
           \count\tw@=\fontdimen\font
           \multiply\count\tw@␣by\count\z@
          684 \divide\count\tw@<sub>u</sub>by<sub>u</sub>64\relax
          685 \divide\count\twQ<sub>u</sub>by\twQ
          686 \kern-\the\count\twQ<sub>u</sub>sp\relax
          \{687\} \fi}%
          \text{688} \TeX}
 \LaTeXe  \DeclareLogo\LaTeXe{\mbox{\m@th␣\if
           b\expandafter\@car\f@series\@nil\boldmath\fi
          \frac{691}{\text{LareX\kern.15em2}} {\text{SVD}}692 \StoreMacro\LaTeX
          _{693} \StoreMacro*{LaTeX<sub>ii</sub>}
             '(LA)TEX' in my opinion better describes what I work with/in than just 'LATEX'.
\LaTeXpar  \DeclareLogo[(La)TeX]{\LaTeXpar}{%
          605 \frac{9}{6}\frac{606}{s^6} \setbox\z@\hbox{(}%)
          _{697} \copy\z@
          _{698} \kern-.2\wd\zQ<sub>L</sub>L%
           \setbox\z@\hbox{\check@mathfonts
           \fontsize\sf@size\z@
           \math@fontsfalse\selectfont
          _{702} A }%
          \text{zero} \kern-.57\wd\z@
          _{704} \sbox\twQ_T%
                  \vbox<sub>ii</sub>to\ht\tw@{\box\z@%
          \overline{v}<sup>706</sup> \vss}%
          _{707} }%
          \gamma<sub>708</sub> \kern-.o7em% originally −, 15 em for T.
          _{709} {% (
          _{710} \sbox\zQ)%
          _{711} \kern-.2\wd\z@\copy\z@
          \chi_{712} \kern-.2\wd\z@}\TeX
          _{713}}
```
"Here are a few definitions which can usefully be employed when documenting package files: now we can readily refer to  $\mathcal{A}_{\mathcal{N}}S$ -T<sub>F</sub>X, B<sub>IB</sub>T<sub>F</sub>X and SLIT<sub>F</sub>X, as well as the usual TEX and LATEX. There's even a PLAIN TEX and a WEB."

```
_{714} \@ifundefined{AmSTeX}
\Lambda_{15} {\def\AmSTeX{\leavevmode\hbox{$\mathcal\Lambda\kern-.2em%
                    \text{lower.376ex}_{716} \hbox{$\mathcal<sub>\mathbb{I}\k</sub>\kern-.2em\mathcal\mathbb{S}-\TeX}}}{}
\BibTeX  _{717} \DeclareLogo\BibTeX{{\rmfamily<sub>U</sub>B\kern-.o5em%
```
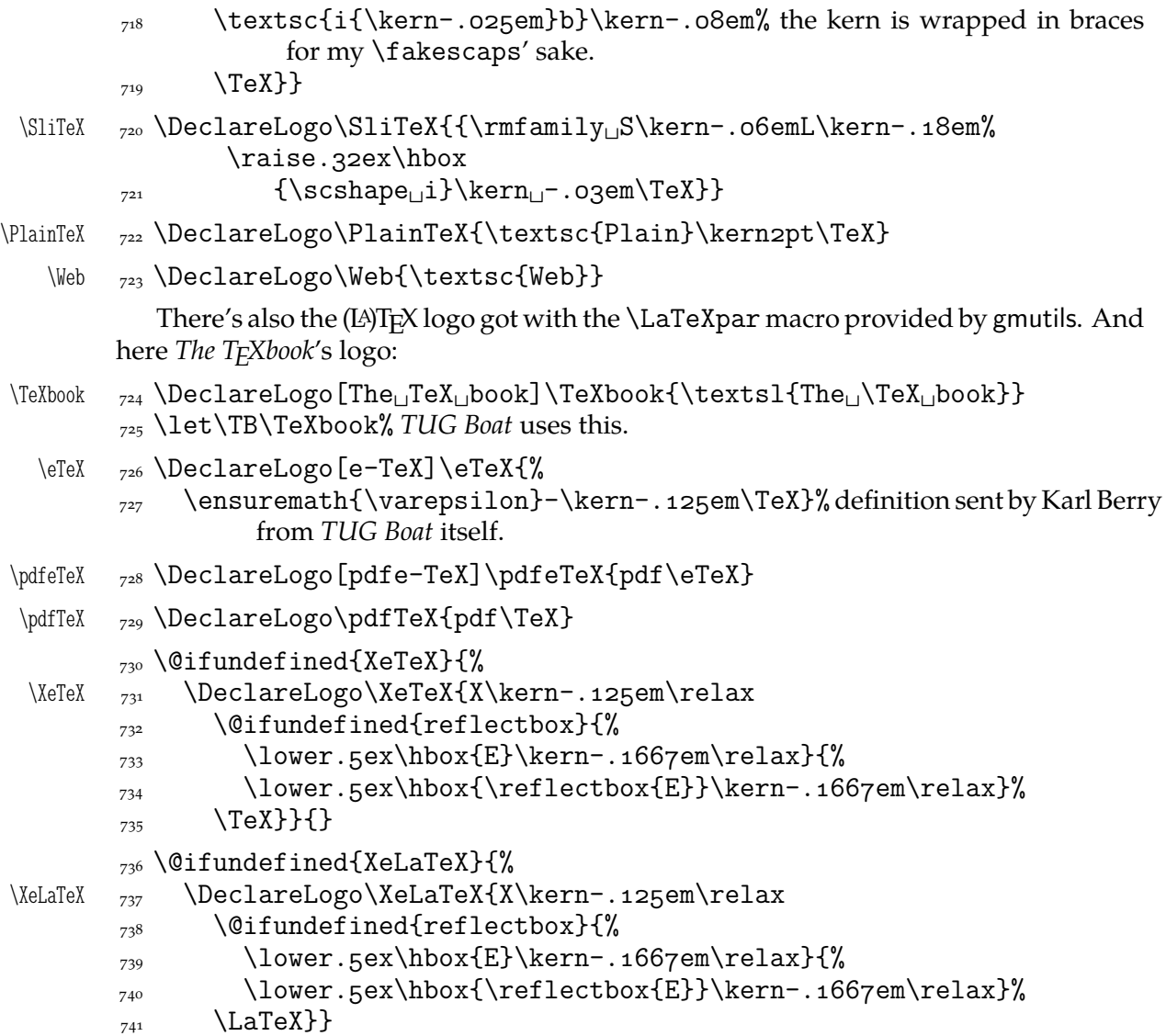

As you see, if  $TrX$  doesn't recognize  $\refletbox (graphics isn't loaded),$  the first E will not be reversed. This version of the command is intended for non-XqTFX usage. With X<sub>T</sub>T<sub>E</sub>X, you can load the xltxtra package (e.g. with the gmutils \XeTeXthree declaration) and then the reversed E you get as the Unicode Latin Letter Reversed E.

#### **Expanding turning stuff all into 'other'**

While typesetting a unicode file contents with inputenc package I got a trouble with some Unicode sequences that expanded to unexpandable CSs: they could'nt be used within \csname...\endcsname. My TEXGuru advised to use \meanig to make all the name 'other'. So—here we are.

Don't use them in \edefs, they would expand not quite.

The next macro is intended to be put in \edefs with a macro argument. The meaning of the macro will be made all 'other' and the words '(long) macro:->' gobbled.

\all@other <sub>742</sub> \def\all@other#1{\@xa\gm@gobmacro\meaning#1}

The \gm@gobmacro macro above is applied to gobble the \meaning's beginnig, long macro:-> all 'other' that is. Use of it:

 $_{743}$  \edef\gmu@reserveda{%

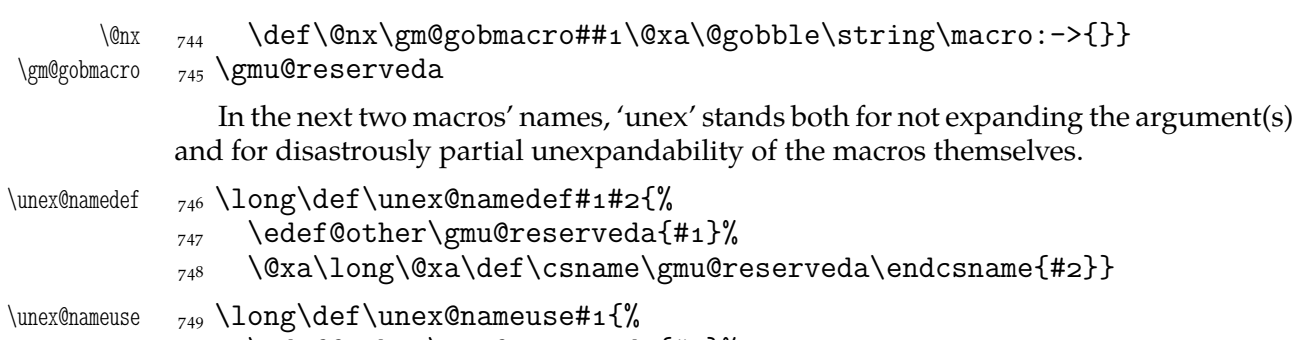

- $\frac{1}{750}$  \edef@other\gmu@reserveda{#1}%
- \csname\gmu@reserveda\endcsname}

## **Brave New World of X<sub>3</sub>T<sub>E</sub>X**

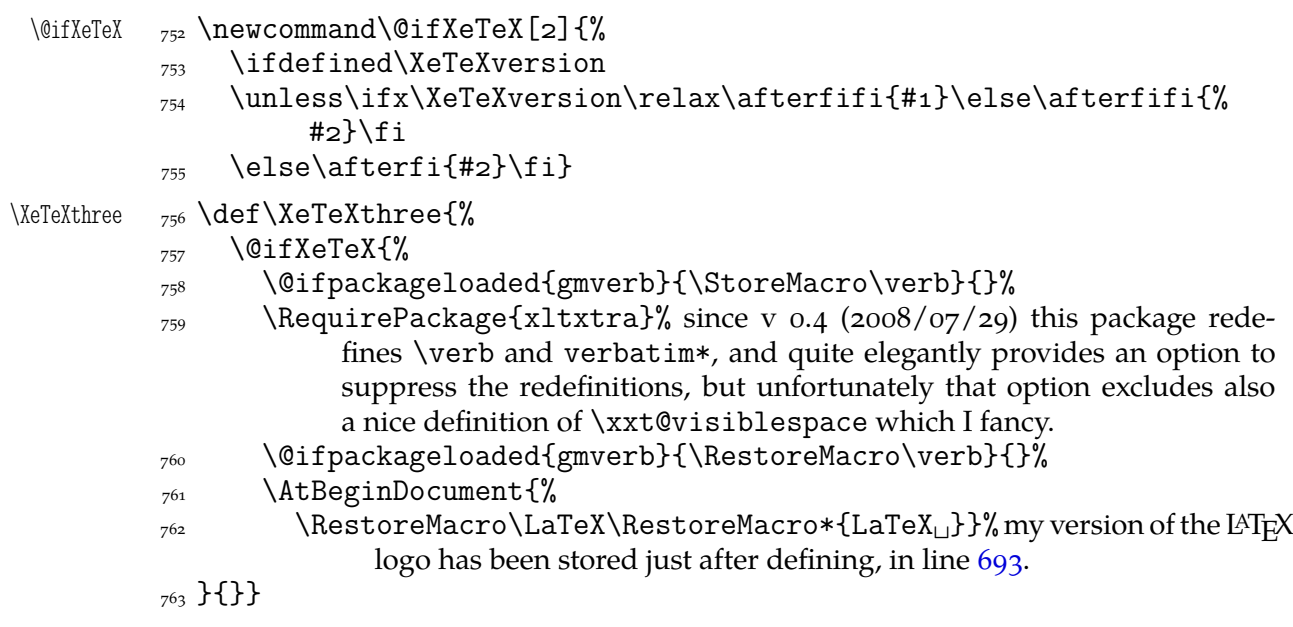

The \udigits declaration causes the digits to be typeset uppercase. I provide it since by default I prefer the lowercase (nautical) digits.

```
 \AtBeginDocument{%
        \@ifpackageloaded{fontspec}{%
\udigits <sub>766</sub> \DeclareRobustCommand*\udigits{%
        \addfontfeature{Numbers=Uppercase}}%
       _{768} } {%
       _{769} \emptify\udigits}}
```
## **Fractions**

\Xedekfracc  $\gamma$  \def\Xedekfracc{\@ifstar\gmu@xedekfraccstar\gmu@xedekfraccplain}

(plain) The starless version turns the font feature frac on. (\*) But nor Minion GM neither T<sub>E</sub>X Gyre Pagella doesn't feature the frac font feature properly so, with the starred version of the declaration we use the characters from the font where available (see the \@namedefs below) and the numr and dnom features with the fractional slash otherwise (via \gmu@dekfracc). (\*\*) But Latin Modern Sans Serif Quotation doesn't support the numerator and denominator positions so we provide the double star version for it, which takes the char from font if it exist and typesets with lowers and kerns otherwise.

```
\gmu@xedekfraccstar \gamma<sup>771</sup> \def\gmu@xedekfraccstar{%
  \gamma_{\text{mudxefraccdef}} \det\gamma_{\text{mudxefraccdef}} \det\gamma_{\text{mudxefraccdef}}\gamma_{773} \iffontchar\font\downarrow##2
                 _{774} \@namedef{gmu@xefracc##1}{\char##2<sub>U</sub>}%
                 \frac{775}{275} \else
                  \n@melet{gmu@xefracc##}{relax}%
                 \langle \langle fi}%
    \gmu@dekfracc _{778} \def\gmu@dekfracc##1/##2{%
                 _{779} {\addfontfeature{VerticalPosition=Numerator}##1}%
                                  \gmu@numeratorkern
                 _{780} \char"2044\cup\gmu@denominatorkern
                 _{781} {\addfontfeature{VerticalPosition=Denominator}##2}}%
```
We define the fractional macros. Since Adobe Minion Pro doesn't contain  $\frac{n}{5}$  nor  $\frac{n}{6}$ , we don't provide them here.

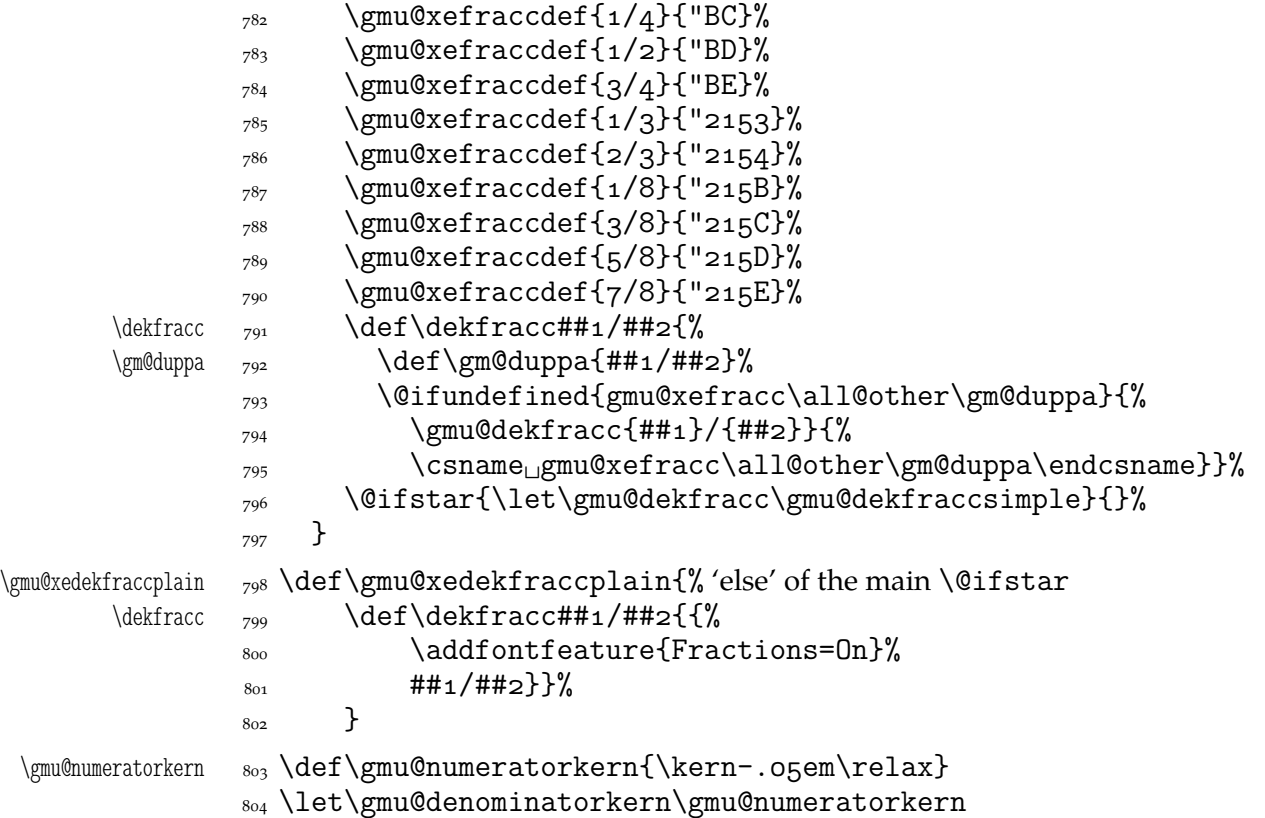

What have we just done? We defined two versions of the *\Xefractions* declaration. The starred version is intended to make use only of the built-in fractions such as  $\frac{1}{2}$  or  $\frac{1}{2}$ . To achieve that, a handful of macros is defined that expand to the Unicodes of built-in fractions and \dekfracc command is defined to use them.

The unstarred version makes use of the Fraction font feature and therefore is much simpler.

Note that in the first argument of  $\exists$  eight we wrote 8 (eight) #s to get the correct definition and in the second argument 'only' 4. (The L<sup>AT</sup>EX  $2\varepsilon$  Source claims that that is changed in the 'new implementation' of \@ifstar so maybe it's subject to change.)

A simpler version of \dekfracc is provided in line 950

\resizegraphics

\@ifXeTeX{%

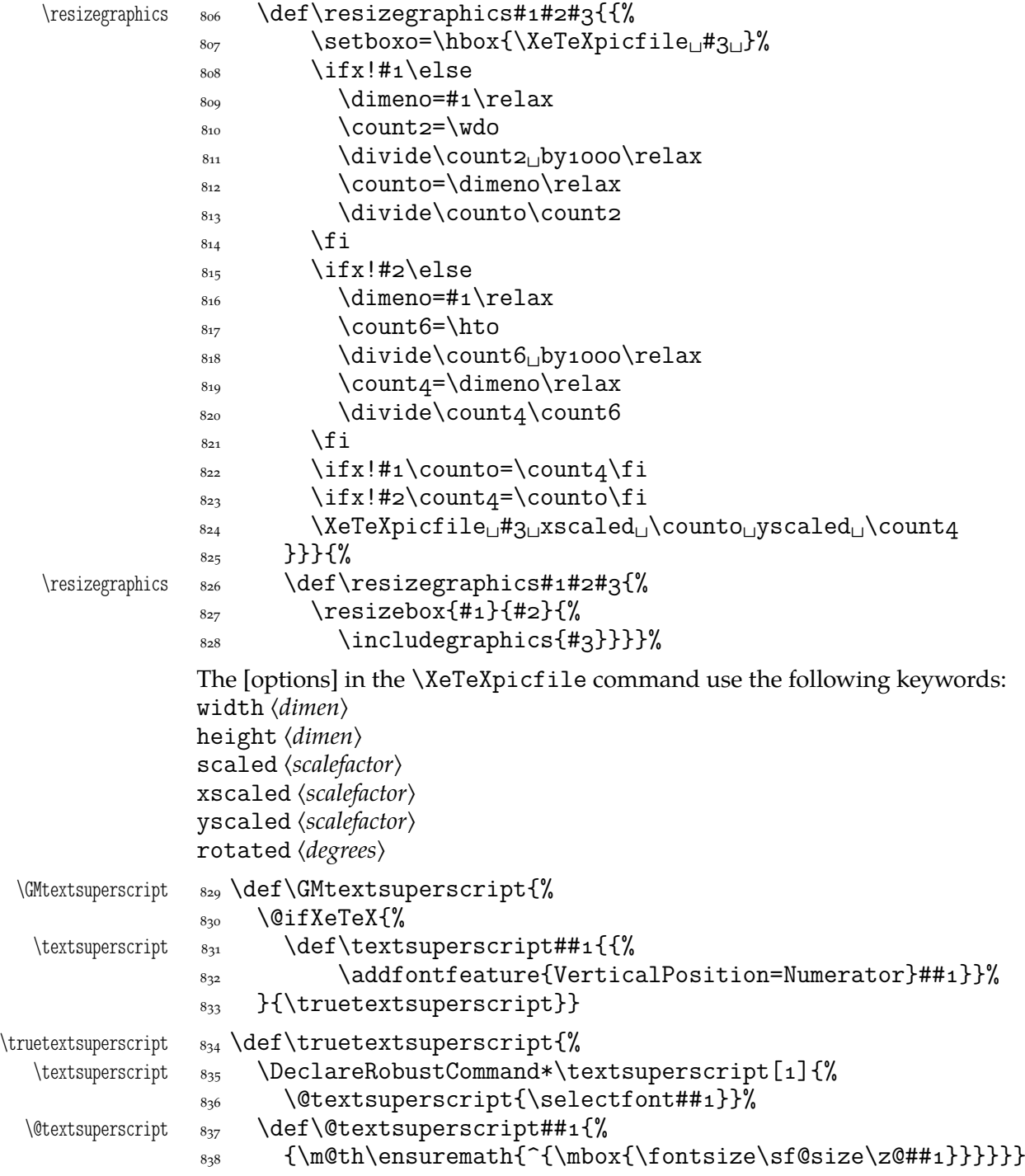

# **Varia**

A very neat macro provided by doc. I copy it  $\sim$ verbatim.  $\gamma$ <sup>1</sup> \gmu@tilde  $\gamma$ <sup>39</sup> \def\gmu@tilde{%  $\lim_{840}$  \leavevmode\lower.8ex\hbox{\$\,\widetilde{\mbox{<sub>ω</sub>}}\,\$}} Originally there was just \ instead of \mbox{ } but some commands of ours do redefine  $\setminus$ .

 $\{\n\$   $\S_{41} \Delta^* \Theta$  \DeclareRobustCommand\*\\*{\gmu@tilde}

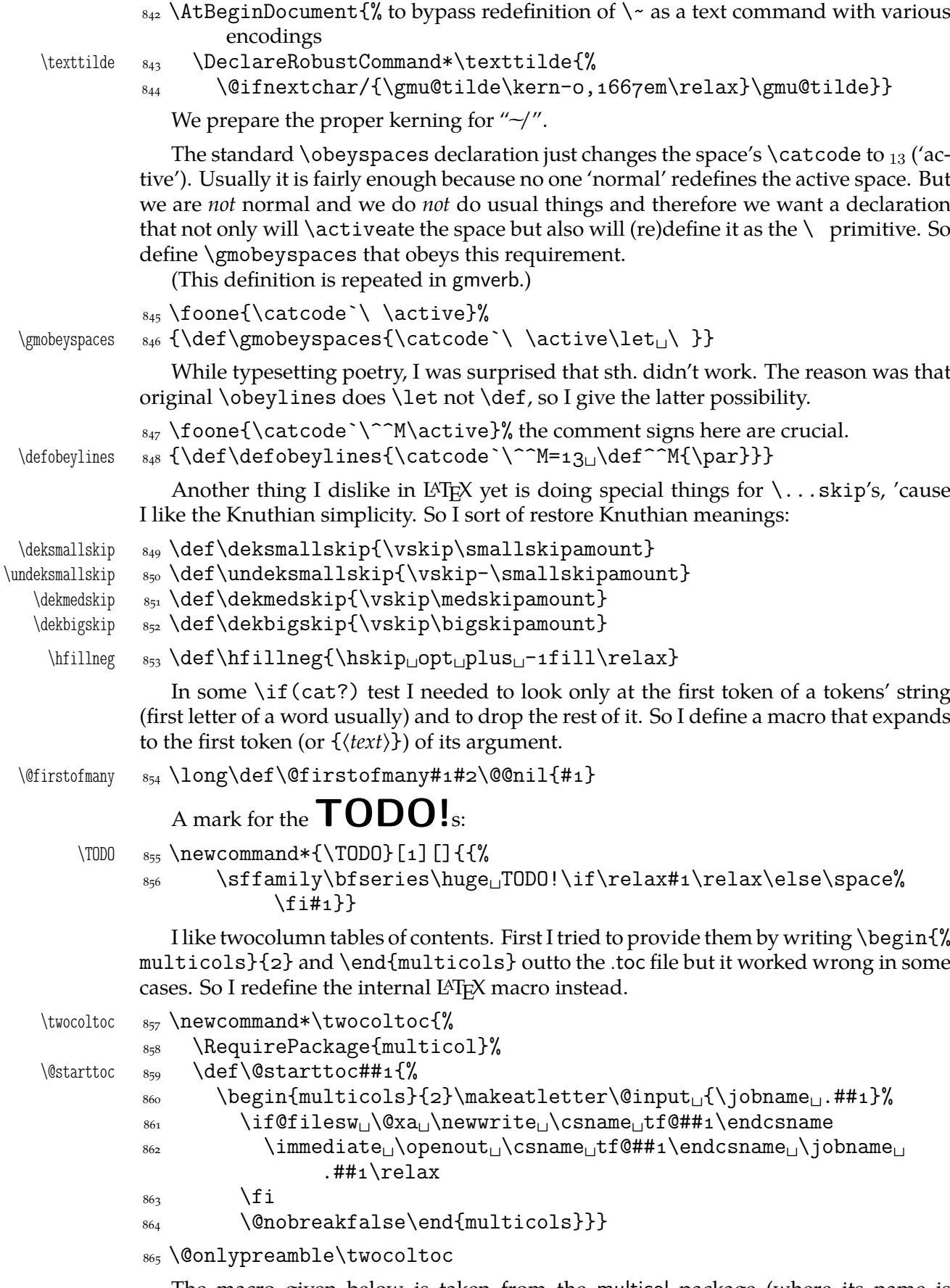

The macro given below is taken from the multicol package (where its name is \enough@room). I put it in this package since I needed it in two totally different works.

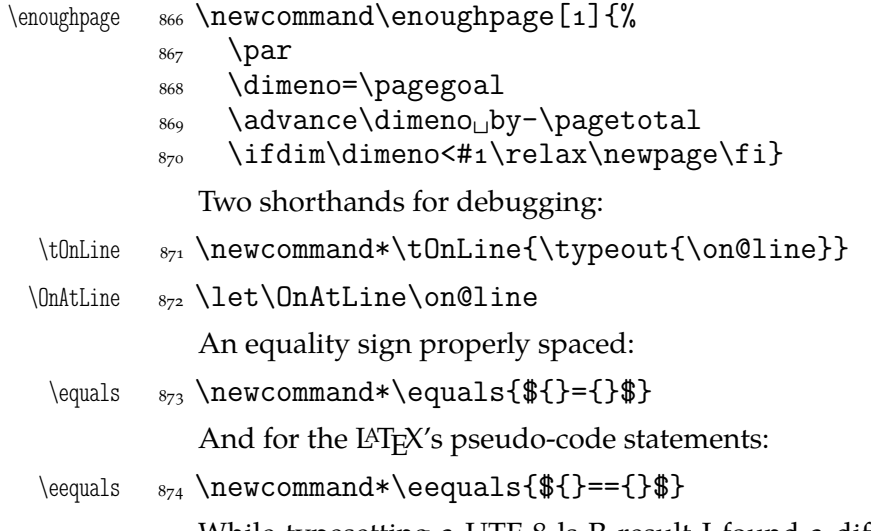

While typesetting a UTF-8 ls-R result I found a difficulty that follows: UTF-8 encoding is handled by the inputenc package. It's  $O.K.$  so far. The UTF-8 sequences are managed using active chars. That's O.K. so far. While writing such sequences to a file, the active chars expand. You feel the blues? When the result of expansion is read again, it sometimes is again an active char, but now it doesn't star a correct UTF-8 sequence.

Because of that I wanted to 'freeze' the active chars so that they would be \writen to a file unexpanded. A very brutal operation is done: we look at all  $256$  chars' catcodes and if we find an active one, we \let it \relax. As the macro does lots and lots of assignments, it shouldn't be used in \edefs.

```
\{f_0\} \freeze@actives \{g_{\alpha}\} \def \freeze@actives{\{g_{\alpha}\}_{876} \count\z@\z@
              877 \@whilenum\count\z@<\@cclvi\do{%
              \frac{878}{28} \ifnum\catcode\count\z@=\active
         \langle \cdot \rangle \begin{cases} \text{uccode} \setminus \text{count}\ \text{z@} \end{cases} \uppercase{\let~\relax}%
              \begin{matrix}881\end{matrix} \fi
              882 \advance\count\z@\@ne}}
                 A macro that typesets all 256 chars of given font. It makes use of \@whilenum.
    \ShowFont  ss<sub>3</sub> \newcommand*\ShowFont[1][6]{%
               \begin{multicols}{#}[The␣current␣font␣(the␣\f@encoding%
                         \ encoding):]
               \parindent\z@
               \count\z@\m@ne
               \@whilenum\count\z@<\@cclv\do{
               \advance\count\z@\@ne
              _{889} \ \the\count\z@:~\char\count\z@\par}
                    \end{multicols}}
                 A couple of macros for typesetting liturgic texts such as psalmody of Liturgia Ho-
              rarum. I wrap them into a declaration since they'll be needed not every time.
  \lvertliturgiques \vert<sub>sq1</sub> \newcommand*\liturgiques[1][red]{% Requires the color package.
               \gmu@RPif{color}{color}%
      \czerwo _{893} \newcommand*\czerwo{\small\color{#1}}% environment
       \czer _{894} \newcommand{\czer}[1]{\leavevmode{\czerwo##1}}% we leave vmode be-
```
cause if we don't, then verse's \everypar would be executed in a group and thus its effect lost.  $\*$   $_{895}$   $\def\*(\czer{\$ \*}\)

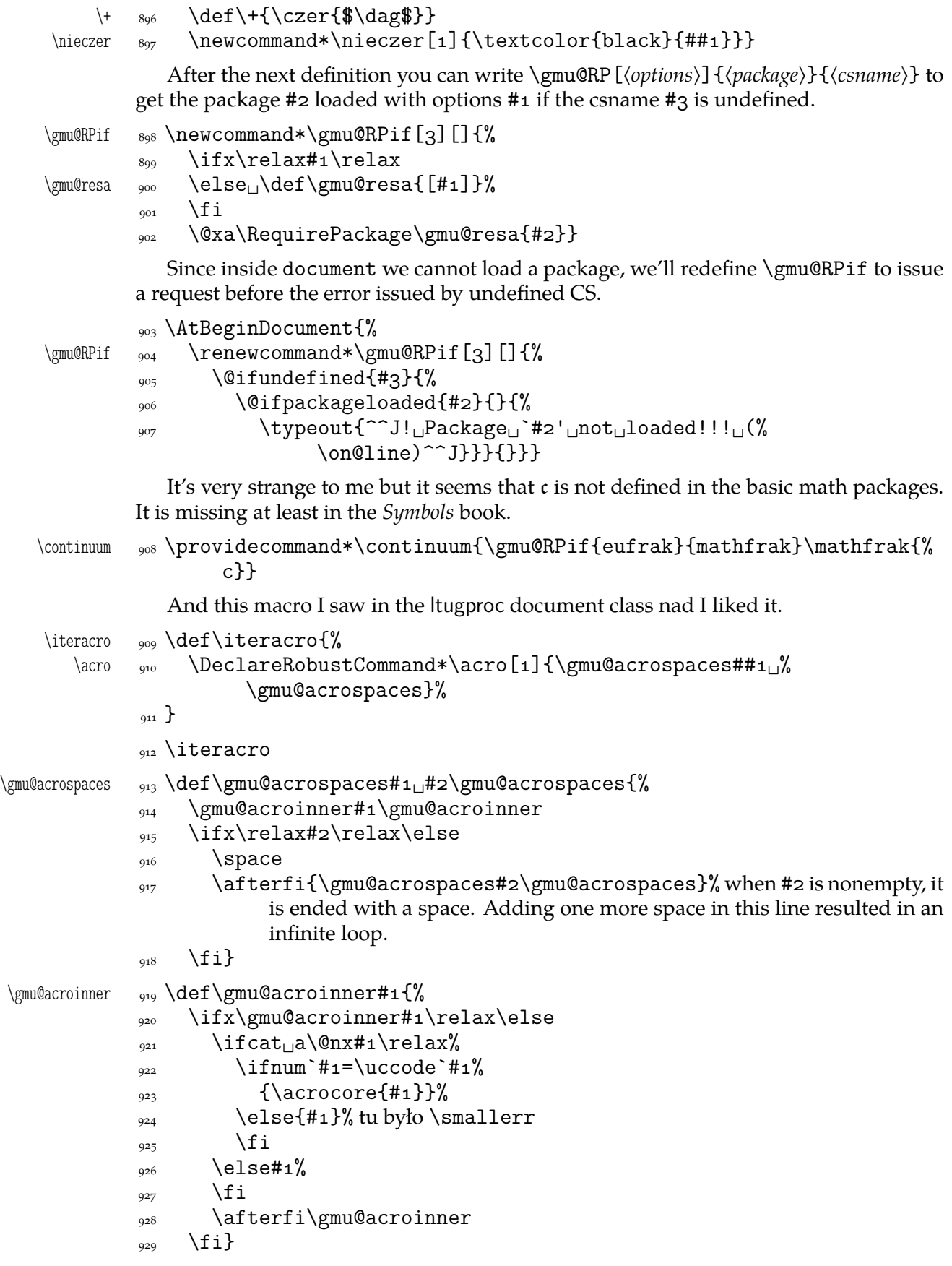

We extract the very thing done to the letters to a macro because we need to redefine it in fonts that don't have small caps.

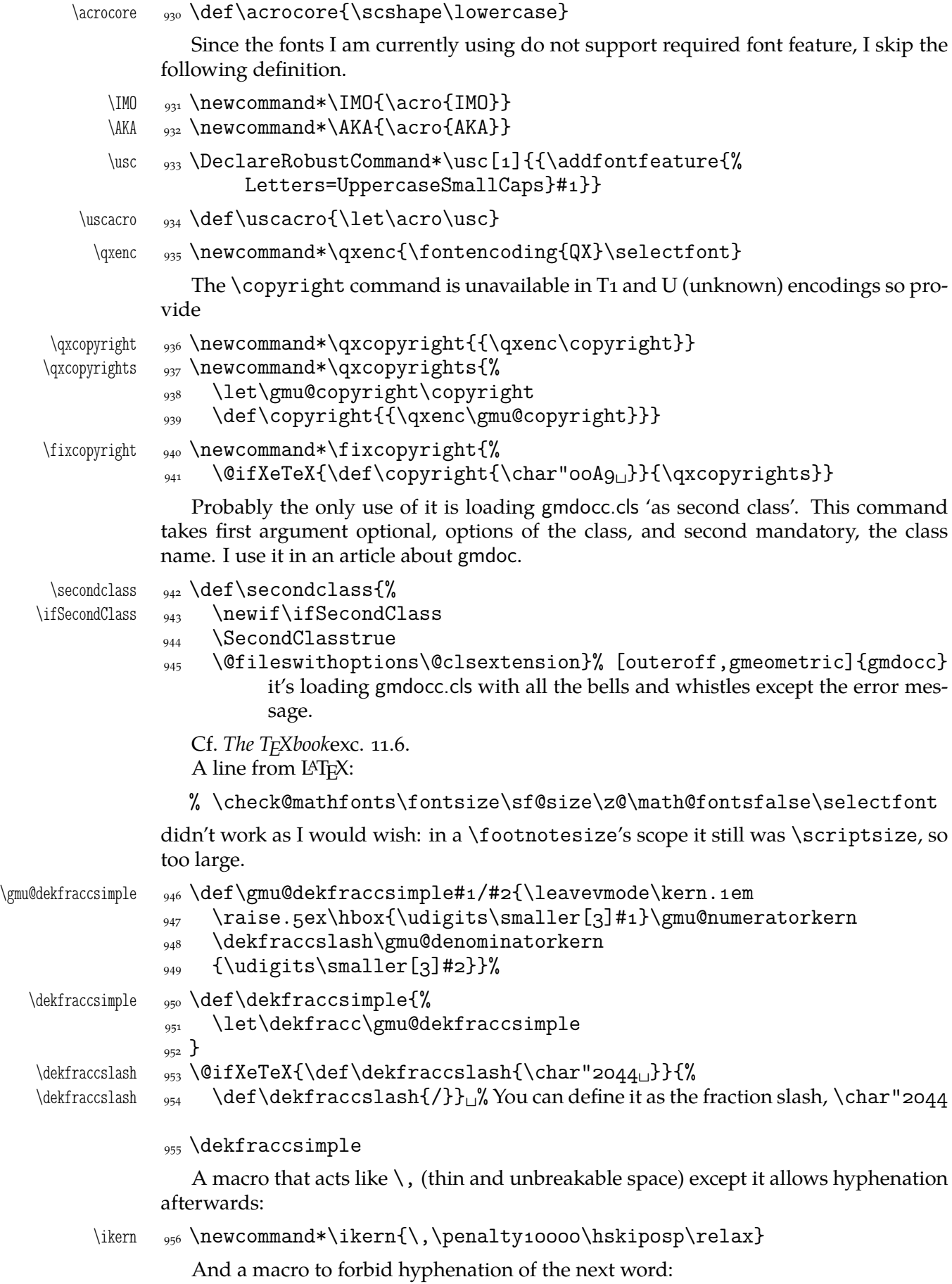

```
\nohy  \newcommand*\nohy{\kernsp\relax}
```

```
\yeshy  \newcommand*\yeshy{\penalty\hskipsp\relax}
```
In both of the above definitionc 'osp' not  $\zeta$  to allow their writing to and reading from files where @ is 'other'.

```
\@ifempty
```

```
\langle\langle\langle\rangle\rangle_{959}\langle\langle\langle\rangle\rangle_{044} + \langle\langle\rangle\rangle_{959}\langle\langle\langle\rangle\rangle_{044}\gmu@reserveda <sub>960</sub> \def\gmu@reserveda{#1}%
                        \ifx\gmu@reserveda\@empty\afterfi{#}%
                       \frac{62}{162} \else\afterfi{#3}\fi
                      <sub>963</sub> }
```
\include **not only .tex's**

\include modified by me below lets you to include files of any extension provided that extension in the argument.

If you want to \include a non-.tex file and deal with it with \includeonly, give the latter command full file name, with the extension that is.

```
\gmu@getext  \def\gmu@getext#.#\@@nil{%
\gmu@filename  \def\gmu@filename{#}%
\{\gamma\}\<sub>967</sub> \def\include#1{\relax
            \ifnum\@auxout=\@partaux
            \@latex@error{\string\include\space␣cannot␣be␣nested}\@eha
           _{970} \else<sub>\lvert</sub>\@include#1<sub>\lvert</sub>\fi}
  \langle \delta_{\text{on}} \rangle \def\@include#1
           \frac{972}{972} \gmu@getext#1.\@@nil
\gmu@fileext  \ifx\gmu@fileext\empty\def\gmu@fileext{tex}\fi
           _{974} \clearpage
           _{975} \if@filesw
            \immediate\write\@mainaux{\string\@input{\gmu@filename.aux}}%
           \frac{1}{277} \fi
           <sub>978</sub> \@tempswatrue
           <sub>979</sub> \if@partsw
           980 \Ctempswafalse
           \frac{981}{981} \edef\reserved@b{#1}%
            \@for\reserved@a:=\@partlist\do{%
            \ifx\reserved@a\reserved@b\@tempswatrue\fi}%
           \frac{984}{ } \fi
           _{985} \if@tempswa
            \let\@auxout\@partaux
           \begin{matrix}987\end{matrix} \if@filesw
            \immediate\openout\@partaux␣\gmu@filename.aux
            \immediate\write\@partaux{\relax}%
           \frac{1}{\sqrt{1}} \@input@{\gmu@filename.\gmu@fileext}%
           <sub>992</sub> \inclasthook
           <sub>993</sub> \clearpage
            \@writeckpt{\gmu@filename}%
           <sub>995</sub> \if@filesw
            \immediate\closeout\@partaux
```
 $\overline{\text{q}}$  \fi <sub>998</sub> \else

If the file is not included, reset \@include \deadcycles, so that a long list of nonincluded files does not generate an 'Output loop' error.

```
<sub>999</sub> \deadcycles\z@
          1000 \@nameuse{cp@\gmu@filename}%
          \log \fi
          1002 \let\@auxout\@mainaux}
  \whenonly  \newcommand\whenonly[]{%
\gmu@whonly _{1004} \def\gmu@whonly{#1,}%
          1005 \ifx\gmu@whonly\@partlist\afterfi{#2}\else\afterfi{#3}\fi}
             I assume one usually includes chapters or so so the last page style should be closing.
\inclasthook 1006 \def\inclasthook{\thispagestyle{closing}}
```
#### **Faked small caps**

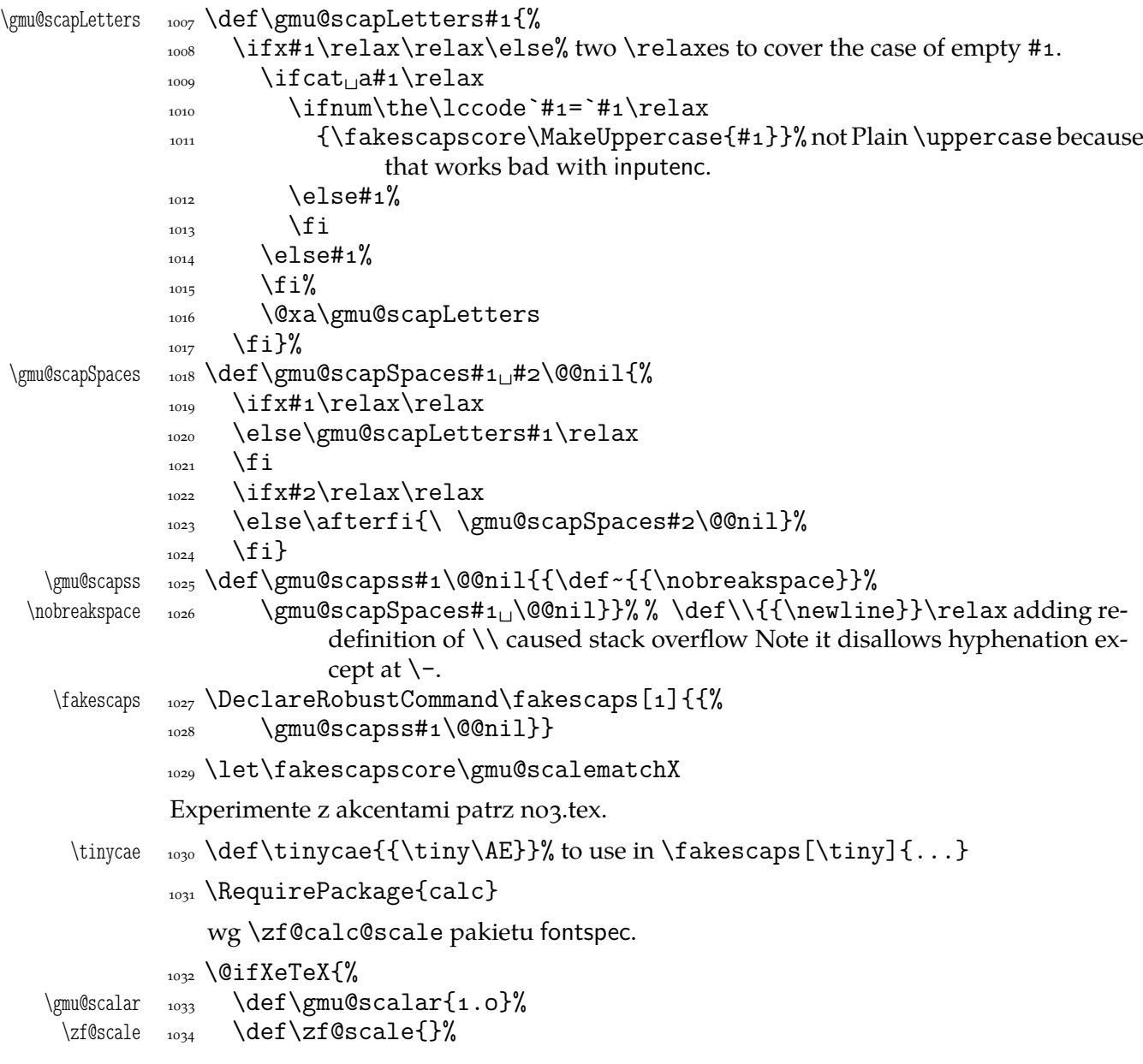

| \gmu@scalematchX                        | \def\gmu@scalematchX{%<br>1035                                                                                                    |
|-----------------------------------------|----------------------------------------------------------------------------------------------------|
|                                         | \begingroup<br>1036                                                                                                    |
| \gmu@scalar                             | \ifx\zf@scale\empty\def\gmu@scalar{1.o}%<br>1037                                                                                                    |
|                                         | \else\let\gmu@scalar\zf@scale\fi<br>1038                                                                                                    |
|                                         | \setlength\@tempdima{\fontdimen5\font}% 5-ex height<br>1039                                                                                                    |
|                                         | \setlength\@tempdimb{\fontdimen8\font}% 8—XqTEX synthesized up-<br>1040<br>percase height.                                                                                                    |
|                                         | \divide\@tempdimb_by1000\relax<br>1041                                                                                                    |
|                                         | \divide\@tempdima <sub>w</sub> by\@tempdimb<br>1042                                                                                                    |
|                                         | \setlength{\@tempdima}{\@tempdima*\real{\gmu@scalar}}%<br>1043                                                                                                    |
|                                         | $\verb \@ifundefined{fakesc@extrascale}{\}$<br>1044                                                                                                    |
|                                         | \setlength{\@tempdima}{\@tempdima*\real{%<br>1045                                                                                                    |
|                                         | \fakesc@extrascale}}}%                                                                                                    |
|                                         | \@tempcnta=\@tempdima<br>1046                                                                                                    |
|                                         | \divide\@tempcnta <sub>⊔</sub> by <sub>⊔</sub> 1000\relax<br>1047                                                                                                    |
|                                         | \@tempcntb=-1000\relax<br>1048                                                                                                    |
|                                         | \multiply\@tempcntb_by\@tempcnta<br>1049                                                                                                    |
|                                         | \advance\@tempcntb_by\@tempdima<br>1050                                                                                                    |
|                                         | \xdef\gmu@scscale{\the\@tempcnta.%<br>1051                                                                                                    |
|                                         | \ifnum\@tempcntb<100 <sub>U</sub> o\fi<br>1052                                                                                                    |
|                                         | \ifnum\@tempcntb<10 <sub>U</sub> o\fi<br>1053                                                                                                    |
|                                         | \the\@tempcntb}%<br>1054                                                                                                    |
|                                         | \endgroup<br>1055                                                                                                    |
|                                         | \addfontfeature{Scale=\gmu@scscale}%<br>1056                                                                                                    |
|                                         | }}{\let\gmu@scalematchX\smallerr}<br>1057                                                                                                    |
| \fakescextrascale<br>\fakesc@extrascale | 1058 \def\fakescextrascale#1{\def\fakesc@extrascale{#1}}                                                                                                    |
|                                         | See above/see below                                                                                                    |
|                                         | To generate a phrase as in the header depending of whether the respective label is before<br>of after.                                                                                                   |
| \wyzejnizej                             | \newcommand*\wyzejnizej[1]{%<br>1059                                                                                                    |
|                                         | \edef\gmu@tempa{\@ifundefined{r@#1}{\arabic{page}}{%<br>1060                                                                                                    |
|                                         | \@xa\@xa\@xa\@secondoftwo\csname <sub>U</sub> r@#1\endcsname}}%<br>1061                                                                                                    |
|                                         | \ifnum\gmu@tempa<\arabic{page}\relax_wy\.zej\fi<br>1062                                                                                                    |
|                                         | \ifnum\gmu@tempa>\arabic{page}\relax <sub>⊔</sub> ni\.zej\fi<br>1063                                                                                                    |
|                                         | \ifnum\gmu@tempa=\arabic{page}\relax <sub>L</sub> \@xa\ignorespaces\fi<br>1064                                                                                                    |
|                                         | $1065$ }                                                                                                    |
|                                         | luzniej and napapierki-environments used in page breaking for money                                                                                                    |
|                                         | The name of first of them comes from Polish typesetters' phrase "rozbijać [skład] na                                                                                                    |
|                                         | papierki"—'to broaden [leading] with paper scratches'.                                                                                                    |
| \napapierkistretch                      | 1066 \def\napapierkistretch{0,3pt}% It's quite much for 11/13pt typesetting                                                                                                    |
| \napapierkicore                         | 1067 \def\napapierkicore{\advance\baselineskip%<br>by <sub>u</sub> optplus\napapierkistretch\relax}<br>1068                                                                                              |
| napapierki                              | \newenvironment*{napapierki}{%<br>1069<br>\par\global\napapierkicore}{%<br>1070<br>\par\dimen\z@=\baselineskip<br>1071<br>\global\baselineskip=\dimen\z@}% so that you can use \endnapapierki in<br>1072 |

interlacing environments
```
\gmu@luzniej 1073 \newcount\gmu@luzniej
```

```
\luzniejcore _{1074} \newcommand*\luzniejcore[1][1]{%
```
 $\log_5$  \advance\gmu@luzniej\@ne% We use this count to check whether we open the environment or just set \looseness inside it again.

- 1076 \ifnum\gmu@luzniej=\@ne<sub>□□</sub>\multiply\tolerance<sub>□</sub>by<sub>□</sub>2<sub>□</sub>\fi
- $_{1077}$  \looseness=#1\relax}

After \begin{luzniej} we may put the optional argument of \luzniejcore

```
luzniej 1078 \newenvironment*{luzniej}{\par\luzniejcore}{\par}
```
The starred version does that \everypar, which has its advantages and disadvantages.

```
luzniej* _{1079} \newenvironment*{luzniej*}[1][1]{%
         1080 \multiply\tolerance<sub>11</sub>by<sub>112</sub>\relax
```
- $\frac{1}{\text{log}+1}$  \everypar{\looseness=#1\relax}}{\par}
- $\langle$  \nawj  $_{1082}$  \newcommand\*\nawj{\kerno,1em\relax}% to put between parentheses and letters with lower … such as *j* or *y* in certain fonts.

The original \pauza of polski has the skips rigid (one is even a kern). It begins with \ifhmode to be usable also at the beginning of a line as the mark of a dialogue.

```
1083 \ifdefined\XeTeXversion
```
 $_{1084}$  \AtBeginDocument{% to be independent of moment of loading of polski.

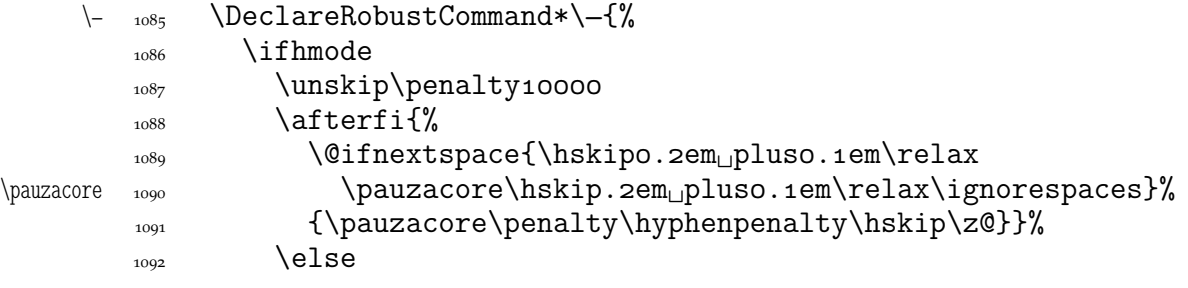

According to *Instrukcja technologiczna. Skład ręczny i maszynowy* the dialogue dash should be followed by a rigid hskip of  $\frac{1}{2}$  em.

1093 \leavevmode\pauzacore\penalty10000\hskipo,5em\ignorespaces  $\{f_i\}_{i=1}^N$ 

The next command's name consists of letters and therefore it eats any spaces following it, so \@ifnextspace would always be false.

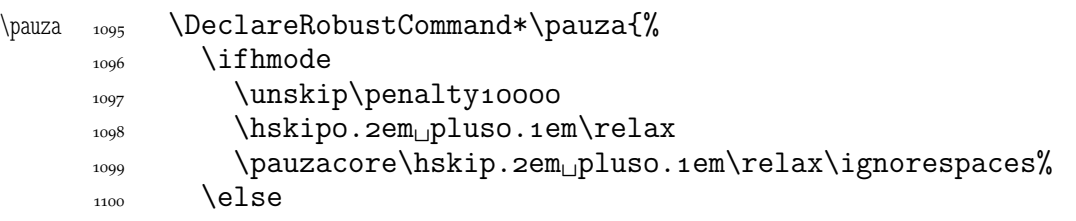

According to *Instrukcja technologiczna. Skład ręczny i maszynowy* the dialogue dash should be followed by a rigid hskip of  $\frac{1}{2}$  em.

1101 \leavevmode\pauzacore\penalty10000\hskipo, 5em\ignorespaces  $\frac{1102}{2}$  \fi}%

And a version with no space at the left, to begin a \noindent paragraph or a dialogue in quotation marks:

```
\lpauza  \DeclareRobustCommand*\lpauza{%
       _{1104} \pauzacore\hskip.2em<sub>ipluso.1em</sub>\ignorespaces}%
```
<span id="page-145-0"></span>We define \ppauza as an en dash surrounded with thin stretchable spaces and sticking to the upper line or bare but discretionary depending on the next token being  $space<sub>1</sub>0$ . Of course you'll never get such a space after a literal CS so an explicit \ppauza will always result with a bare discretionary en dash, but if we \let-\ppauza...

```
\L_{\text{105}} \DeclareRobustCommand*\-{%
          1106 \ifvmode<sub>UUUU</sub>\PackageError{gmutils}{%
          1107 command<sub></sub>
\bslash<sub>U</sub>ppauza<sub>U</sub>(en<sub>U</sub>dash)<sub>U</sub>not<sub>U</sub>intended<sub>U</sub>for<sub>U</sub>vmode.}{%
           Use␣\bslash␣ppauza␣(en␣dash)␣only␣in␣number␣and␣numeral␣
                         ranges.}%
          \log \else
          \text{afferfi}\{\%\@ifnextspace{\unskip\penalty10000\hskip0.2em_plus0.1em%
                            \relax
          1112 -\hskip.2em<sub>L</sub>pluso.1em\ignorespaces}{\unskip%
                              \discretionary{–}{–}{–}}}%
          \lim \fi}%
  \ppauza    1114 \DeclareRobustCommand*\ppauza{%
          1115 \ifvmode
           command␣\bslash␣ppauza␣(en␣dash)␣not␣intended␣for␣vmode.}{%
           Use␣\bslash␣ppauza␣(en␣dash)␣only␣in␣number␣and␣numeral␣
                         ranges.}%
          _{1118} \else
          1119 \unskip\discretionary{-}{-}{-}%
          _{1120} \fi}%
  \endash \det\emat\char`{char`}\rightarrow\char`{char`}_{1122} }% of at begin document
\longpauza  \def\longpauza{\def\pauzacore{—}}
\langlepauzacore _{1124} longpauza
\shortpauza  _{125} \def\shortpauza{%
\langle \pauzacore \{ -\k \def\pauzacore{-\kern, 23em\relax\llap{-}}}
          _{1127} \f i% of if X<sub>T</sub>T<sub>E</sub>X.
```
If you have all the three dashes on your keyboard (as I do), you may want to use them for short instead of \pauza, \ppauza and \dywiz. The shortest dash is defined to be smart in math mode and result with −.

```
1128 \ifdefined\XeTeXversion
```

```
1129 \foone{\catcode`-\active<sub>L</sub>\catcode`-\active<sub>L</sub>\catcode`-\active}{%
\adashes <sub>1130</sub> \def\adashes{\AtBeginDocument\adashes}% because \pauza is defined at
                       begin document.
\adashes  _{1131} \AtBeginDocument{\def\adashes{%
         _{1132} \catcode`-\active<sub>\cup</sub>\let-\-%
         \text{index} \cdot -\ \text{index} \cdot -\ \text{index} \cdot -\1134 }}}
          \frac{1}{1135} \else
         _{1136} \relaxen\adashes
```

```
_{1137} \fi
```
The hyphen shouldn't be active  $\text{imo}$  because it's used in T<sub>E</sub>X control such as  $\text{bskip-2pt}$ . Therefore we provide the \ahyphen declaration reluctanly, because sometimes we need it and always use it with caution. Note that my active hyphen in vertical and math modes expands to  $-z_1$ .

```
\gmu@dywiz  \def\gmu@dywiz{\ifmmode-\else
        1139 \ifvmode-\else\afterfifi\dywiz\fi\fi}%
```

```
\frac{1}{40} \foone{\catcode`-\active}{%
    \ahyphen  \def\ahyphen{\let-\gmu@dywiz\catcode`\-\active}}
                To get current time. Works in \varepsilon-T<sub>E</sub>Xs, icluding X<sub>T</sub>T<sub>E</sub>X.
      \text{Czas } \{1\} (newcommand*\czas[1][.]{%
            _{1143} \the\numexpr(\time-30)/60\relax#1%
            _{1144} \@tempcnta=\numexpr\time-(\time-30)/60*60\relax
            \lim_{1145} \left( \text{dtempenta} \right)To push the stuff up to the header and have the after heading skip after the stuff
\przeniesvskip    <sub>1146</sub> \long\def\przeniesvskip#1{%
            1147 \edef\gmu@LastSkip{\the\lastskip}%
            1148 \vskip-\gmu@LastSkip\relax
            _{1149} \vspace*{osp}%
            1150 #1\vskip\gmu@LastSkip\relax}
  \textbullet  _{1151} \@ifXeTeX{\chardef\textbullet="2022<sub>1</sub>}{\def\textbullet{$\bullet$}}
    tytulowa 1152 \newenvironment*{tytulowa}{\newpage}{\par\thispagestyle{empty}%
                     \newpage}
               Nazwisko na stronę redakcyjną
   \text{max} \text{max}
```
## **Settings for mathematics in main font**

I used this terrible macros while typesetting E. Szarzyński's *Letters* in 2008.

```
\mathrm{math}_{1154} \def\mathcal{L}_{n1}\left\{ \delta + \frac{1}{\delta} \frac{\max\mathbb{Q} \geq 0}{\epsilon \frac{1}{2}} \right\}1156 \do\A<sub>W</sub>\do\a<sub>W</sub>\do\B<sub>W</sub>\do\b<sub>W</sub>\do\c<sub>W</sub>\do\C\do\d<sub>W</sub>\do\D<sub>W</sub>\do\eW\do\E\do\f
          1157 \do\F\do\g\do\G<sub>U</sub>\do\i\do\I<sub>U</sub>\do\j\do\J<sub>U</sub>\do\k\do\K<sub>U</sub>\do\1<sub>U</sub>\do\L<sub>U</sub>%
                            \do\m
          1158       \do\MU\do\nU\do\NU\do\PU\do\pU\do\qU\do\QU\do\RU\do\r
          1159 \let\sectionsign\S<sub>L</sub>\do\S<sub>L</sub>\do\s<sub>L</sub>\do\T<sub>L</sub>\do\t<sub>L</sub>\do\u<sub>L</sub>\do\U<sub>L</sub>\do\V<sup>%</sup>
                            \do\V
          \log\left(\frac{\d{d}{d}\d{d}{d\partial_\mu}d\partial_\nu(x_\mu) d\partial_\nu(x_\mu) d\partial_\nu(x_\mu1161 \def\do##1{\edef##1{{\@nx\mathrm{\@xa\@gobble\string##1}}}}%
          1162 \do\o\do\1\do\2\do\3\do\4\do\5\do\6\do\7\do\8\do\9%
          1163 \relaxen\do
          \int_{{104}} \newcommand*\do[4][\mathit]{\def##2{##3{##1{\char"##4}}}}
          _{1165} \do\alpha{}{03B1}%
          _{1166} \do [\mathrm] \Delta{}{0394}%
          _{1167} \do\varepsilon{}{03B5}%
          _{1168} \do\vartheta{}{03D1}%
          _{1169} \do\nu{}{03BD}%
          _{1170} \do\pi{}{03C0}%
          _{1171} \do\phi{}{03D5}%
          _{1172} \do [\mathrm] \Phi{}{0424}%
          _{1173} \do\sigma{}{03C3}%
          _{1174} \do\varsigma{}{03DA}%
          _{1175} \do\psi{}{03C8}%
          _{1176} \do\omega{}{03C9}%
          _{1177} \do\infty{}{221E}%
          _{1178} \do [\mathrm] \neg{\mathbin}{ooAC}%
```
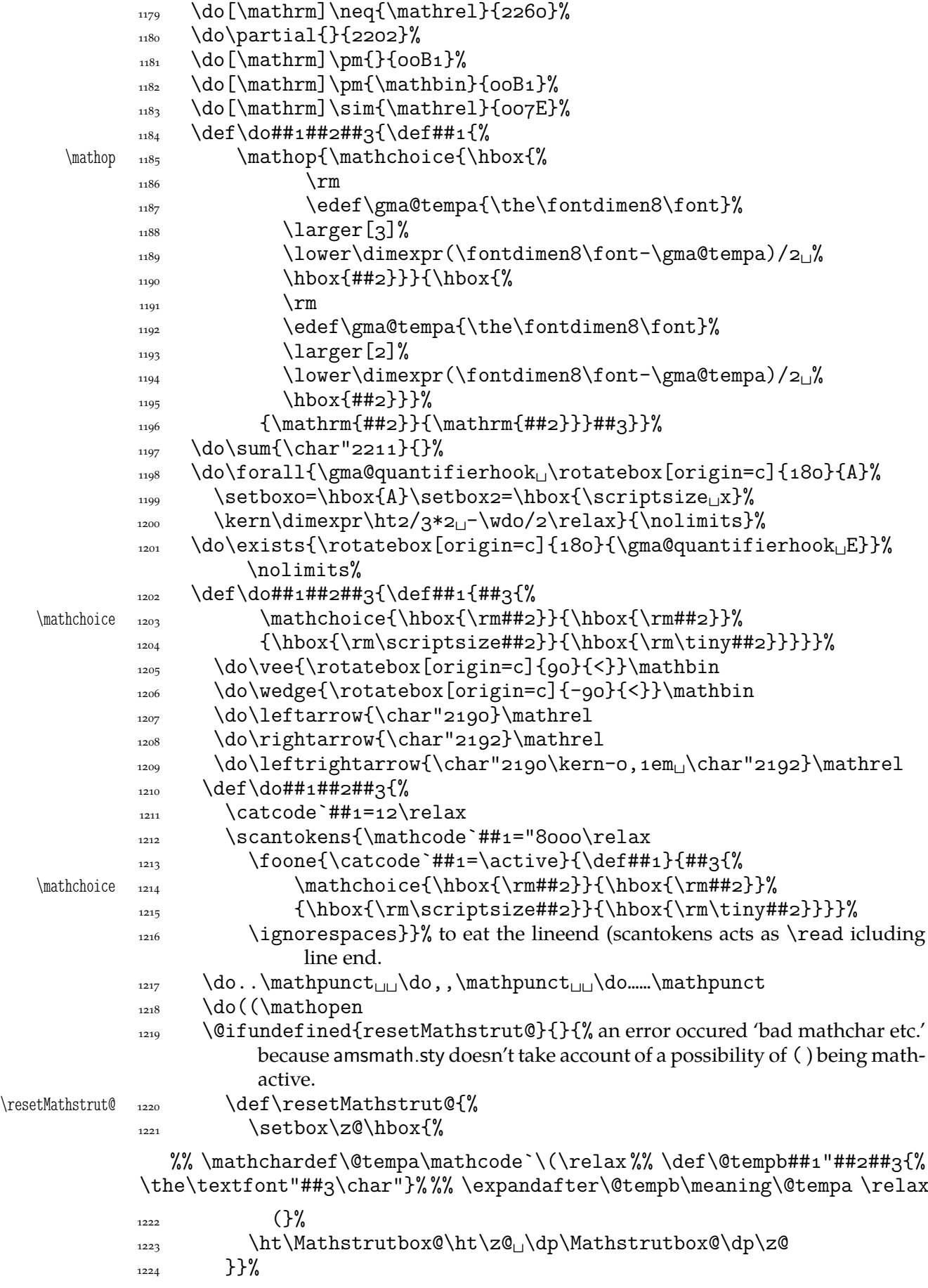

```
\log \do)) \mathclose
                1226 \do[[\mathopen\do]]\mathclose
                \text{d}\dot{\text{d}} \do-{\char"2212}\mathbin<sub>\text{d}</sub>\do++\mathbin<sub>\text{d}</sub>\do==\mathrel<sub>\text{d}</sub>\do××%
                            \mathbin
                1228 \do::\mathbin<sub>L\\do</sub>..\mathbin<sub>L\do</sub>/\do//\mathbin<sub>L\do</sub> \do/\mathrel
               \log \do>>\mathrel
               \frac{1230}{\text{44}} \def\do##1##2##3{\def##1####1{##2{\hbox{%
                \mathbb{R}^1\setminussetboxo=\hbox{hbox{####1}}\text{eq:1433} \edef\gma@tempa{\the\hto}%
               \text{eq:234} \edef\gma@tempb{\the\dpo}%
                \##3%
                \text{sethoxo}=\hbox{hbox{#} \# \# \# \}1237 \lower\dimexpr(\hto<sub>L</sub>+<sub>L</sub>\dpo)/2-\dpo<sub>L</sub>-((\gma@tempa+%
                                     \gma@tempb)/2-\gma@tempb)<sub>u</sub>%
               \{ \text{box0} \} \}%
               \log \do\bigl\mathopen\larger
               1240 \do\bigr\mathclose\larger
                1241 \do\Bigl\mathopen\largerr
               1242 \do\Bigr\mathclose\largerr
               \frac{1}{\text{degree}[3]}%
               \frac{1244}{1244} \do\biggr\mathclose{\larger[3]}%
               \frac{1}{\text{degree}[4]}%
               \frac{1246}{\text{d} \cdot \text{d}}\frac{1}{247} \def\do##1##2{\def##1{\ifmmode##2{\mathchoice
                _{1248} {\hbox{\rm\char`##1}}{\hbox{\rm\char`##1}}%
               _{1249} {\hbox{\rm\scriptsize\char`##1}}{\hbox{\rm\tiny%
                                  \char`##1}}}%
                _{1250} \else\char`##1\fi}}%
                \sum_{1251} \StoreMacros{\{\}}%
                \log_2 \do\{\mathopen
                \log \do\}\mathclose
               \text{left}\left\{\mathbb{I}\right\}\neq \neq \def\neq \mathbf{\mathbf{\neq}}\log_{1256} \def\do##1{\edef\gma@tempa{%
          \@xa  \def\@xa\@nx\csname␣\@xa\gobble\string##r\endcsname{%
                \max\mathcal{1}\{\sqrt{m}x + 1}\}\text{arg} \gma@tempa}%
                \log_{1260} \cdot \cdot \cdot \cdot \cdot\fakern  1261 \def\fakern{\mkern-qmu}%
               1262 \thickmuskip=8mu<sub>Ll</sub>plus<sub>Ll</sub>4mu\relax
               _{1263} \gma@gmathhook
               _{1264} }% of def gmath
                1265 \emptify\gma@quantifierhook
  \qquad \qquad \qquad \text{``14\%}\gma@quantifierhook  1267 \def\gma@quantifierhook{#1}}
               1268 \emptify\gma@gmathhook
      \gmathhook _{1269} \def\gmathhook#1{\addtomacro\gma@gmathhook{#1}}
     \gma@dollar  \def\gma@dollar#{{\gmath#}}%
       \gma@bare _{1271} \def\gma@bare#1{\gma@dollar$#1$}%
 \gma@checkbracket  1272 \def\gma@checkbracket{\@ifnextchar\[%
```

```
\gamma \gma@bracket\gma@bare}
 \gma@bracket  _{1274} \def\gma@bracket\[#1\]{{\gmath\[#1\]}\@ifnextchar\par{}{%
                            \noindent}}
         \gamma _{275} \def\{\\@ifnextchar\&\@ifnextchar\|1276 \gma@dollar\gma@checkbracket}
    \gamma \def\gamma aramath \gamma def\gamma1278 \quantifierhook{\addfontfeature{OpticalSize=800}}%
\gma@arrowdash  _{1279}  \def\gma@arrowdash{{%
                _{1280} \setboxo=\hbox{\char"2192}\copyo\kern-o,6\wdo
                \begin{array}{ccc}\n \text{top}\text{-}\text{top}\text{-}\text{top}\text{-}\text{top}\text{-}\text{sup}\text{-}\text{sup}\text{-}\text\wedgewdo}}%
\gma@gmathhook  1282  \def\gma@gmathhook{%
                \frac{128}{3} \def\do#####1####2####3{\def####1{####3{%
  \mathchoice \mathcal{\hbox{\mathcal}}{\thbox{\mathcal}}_{1285} {\hbox{\rm\scriptsize####2}}{\hbox{\rm\tiny####2}}}}}
                \log_{1286} \do\mapsto{\rule[o,4ex]{o,1ex}{o,4ex}\kern-o,05em%
                1287 \gma@arrowdash\kern-o,o5em\char"2192}\mathrel
                _{1288} \do\cup{\scshape<sub>l</sub>u}\mathbin
                1289 \do\varnothing{\setboxo=\hbox{\gma@quantifierhook%
                                  \addfont feature{Scale=1.272727} of_{1290} \setbox2=\hbox{\char"2044}%
                1291 \copyo<sub>U</sub>\kern-o,5\wdo<sub>U</sub>\kern-o,5\wd2<sub>U</sub>\lowero,125\wdo<sub>U</sub>\copy2
                \text{degree} \kerno,5\wdo\kern-o,5\wd2}{}%
                \label{thm:main} $$\do\leftarrow{\char'2190\ker n-o, o5em\gma@arrowab}\mathcal{h}^{m-1}o\do\rightarrow{\gma@arrowdash\kern-o,o5em\char"2192}\mathrel
                \log \do\in{\gma@quantifierhook\char"0454}\mathbin
                _{1296} }}
```
## **Typesetting dates in my memoirs**

A date in the YYYY-MM-DD format we'll transform into DD mmmm YYYY format or we'll just typeset next two tokens/ $\{\ldots\}$  if the arguments' string begins with  $-\ldots$ . The latter option is provided to preserve compatibility with already used macros and to avoid a starred version of \thedate and the same time to be able to turn \datef off in some cases (for SevSev04.tex).

```
\polskadata  _{1297} \newcommand*\polskadata{%
   \datef  \def\datef##-##-####{%
          \left\{ \right\} \if\relax##2\relax##3##4%
          \log \else
          \lim_{4301} \ifnum##3##4=0\relax
          _{1302} \else
          \lim#43=0\text{relax}\text{relset#43\%}_{1305} \fi##4%
          \big\{\n \begin{array}{c}\n 1306 \\
 \end{array}\n \big\}\frac{1307}{1307} \ifcase##2\relax\or\ stycznia\or\ lutego%
          \sum_{1308} \or\ marca\or\ kwietnia\or\ maja\or\ czerwca\or\ lipca\or%
                          \ sierpnia%
          1309 \or\ września\or\ października\or\ listopada\or\ grudnia%
                          \else
          {^1} \{} \} \{}
```

```
\int<sup>1311</sup> \fi
           \frac{1}{312} \if\relax##1\relax\else\ \fi<sub>li</sub>##1%
           \{1313\} \fi}%
  \datefsl  \def\datefsl##/##/####{%
           \frac{1315}{1315} \if\relax##2\relax##3##4%
           \log \else
           \lim_{1317} \ifnum##3##4=o\relax
           \log \else
           \lim#43=0\text{relax}\text{1320} \else##3%
           _{1321} \fi##4%
           \int<sup>1322</sup> \fi
           1323 \ifcase##2\relax\or\ stycznia\or\ lutego%
           \or\ marca\or\ kwietnia\or\ maja\or\ czerwca\or\ lipca\or%
                            \ sierpnia%
           1325 \or\ września\or\ października\or\ listopada\or\ grudnia%
                            \else
           _{1326} {}%
           \frac{1327}{1327} \fi
           _{1328} \if\relax##1\relax\else\ \fi<sub>Li</sub>##1%
           \{f_i\}_{i=1}^{\infty}_{1330} }% of \polskadata
           1331 \polskadata
              For documentation in English:
\englishdate <sub>1332</sub> \newcommand*\englishdate{%
    \det_{_{1333}} \det\dataff{#1-\#12-\#13\#14{%
           \iota_{1334} \if\relax##2\relax##3##4%
           \log \else
           1336 \ifcase##2\relax\or<sub>L</sub>January\or<sub>L</sub>February%
            \or␣March\or␣April\or␣May\or␣June\or␣July\or␣August%
           1338 \or<del>u</del>September\oruOctober\oruNovember\oruDecember\else
           _{1339} {}%
           \int<sup>1340</sup> \fi
           \lim#4 \neq 0 \relaxpoonup \text{ifnum}_{1342} \else
            \ %
           \int_{1344} \ifnum##3=o\relax
           \text{else}##3%
           _{1346} \fi##4%
           1347 \ifcase##3##4\relax\or<sub>_bit\or</sub>_nd\or<sub>_rd</sub>\else<sub>Li</sub>th\fi
           _{1348} \fi
           \frac{1349}{1349} \if\relax##1\relax\else,\ \fi<sub>□</sub>##1%
           \int_{1350} \fi
           _{1351} }%
  \datefsl  \def\datefsl##/##/####{%
           \iota_{1353} \if\relax##2\relax##3##4%
           _{1354} \else
           \frac{1355}{1355} \ifcase##2\relax\or<sub>\cup</sub>January\or<sub>\cupFebruary%</sub>
           \overline{\or}_1April\overline{\or}_1May\overline{\or}_1June\overline{\or}_1July\overline{\or}_1August%
           1357 \or<del>uSeptember\oruDecober\oruNovember\oruDecember\else</del>
           _{1358} {}%
           \frac{1}{1250} \fi
```

```
_{1360} \ifnum##3##4=o\relax
             \log \else
              \ %
             _{1363} \ifnum##3=0\relax
             _{1364} \else##3%
             \frac{1365}{1365} \fi##4%
             1366 \ifcase##3##4\relax\or
athor
and\oround\else
intingeright \fi
             \big\{\n \begin{array}{c}\n 1367 \\
 \end{array}\n \big\}\frac{1368}{1368} \if\relax##1\relax\else,\ \fi\frac{14}{10}\big\{\begin{matrix}1369\end{matrix}\big\}_{1370} }%
             _{1371} }
 \ifgmu@dash    1372 \newif\ifgmu@dash
\gmu@ifnodash  \def\gmu@ifnodash#-#\@@nil{%
             \frac{1374}{42} \def\@tempa{#2}%
             \iota_{375} \ifx\@tempa\@empty}
\gmu@testdash  \def\gmu@testdash#\ifgmu@dash{%
             1377 \gmu@ifnodash#1-\@@nil
             \gamma<sub>1378</sub> \gmu@dashfalse
             _{1379} \else
             1380 \gmu@dashtrue
             \frac{1}{1281} \fi
             _{1382} \ifgmu@dash}
```
A word of explanation to the above pair of macros. \gmu@testdash sets \iftrue the  $\ifmmode\big\}\text{if }g_{\text{mu}}\big\}$  dash switch if the argument contains an explicit -. To learn it, an auxiliary  $\gamma$  \gmu@ifdash macro is used that expands to an open (un\fied) \ifx that tests whether the dash put by us is the only one in the argument string. This is done by matching the parameter string that contains a dash: if the investigated sequence contains (another) dash, #2 of  $\gamma$  of  $\gamma$  and  $\gamma$  becomes the rest of it and the 'guardian' dash put by us so then it's nonempty. Then  $\#2$  is took as the definiens of  $\{\mathcal{C}$  tempa so if it was empty, \@tempa becomesx equal \@empty, otherwise it isx not.

Why don't we use just \gmu@ifdash? Because we want to put this test into another \if.... A macro that doesn't *mean* \if... wouldn't match its \else nor its \fi while T<sub>E</sub>X would skip the falsified branch of the external  $\iota$ if... and that would result in the 'extra \else' or 'extra \fi' error.

Therefore we wrap the very test in a macro that according to its result sets an explicit Boolean switch and write this switch right after the testing macro. (Delimiting \gmu@testdash'es parameter with this switch is intended to bind the two which are not one because of T<sub>E</sub>Xnical reasons only.

Warning: this pair of macros may result in 'extra \else/extra \fi' errors however, if \gmu@testdash was \expandaftered.

Dates for memoirs to be able to typeset them also as diaries.

```
\left\{ \alpha \right\} \left\{ \alpha \right\}
```
%\newcounter{dateinsection}[section]

```
\data  _{1384}  \newcommand*{\\data}{\data}[1]{\%1385 \ifdate\gmu@testdash#1\ifgmu@dash\datef#1\else\datefsl#1\fi\fi}
\linedate <sub>1386</sub> \newcommand*{\linedate}[1]{\par\ifdate\addvspace{\dateskip}%
```

```
 \date@line{\footnotesize\itshape␣\date@biway{#}}%
```

```
1388 \nopagebreak\else% %\ifnum\arabic{dateinsection}>o\dekbigskip\fi
```

```
\frac{389}{1389} \addvspace{\bigskipamount}%
          \frac{1390}{1390} \fi}% end of \linedate.
          1391 \let\dateskip\medskipamount
\date@biway 1392 \def\date@biway#1{%
          1393 \gmu@testdash#1\ifgmu@dash\datef#1\else\datefsl#1\fi}
   \rdate _{1394} \newcommand*\rdate[1]{\let\date@line\rightline<sub>ll</sub>\linedate{#1}}
   \ldots \ldots \label{eq:1}\sum_{1396} \newcommand*{}{\runindate} 13961397 \paragraph{\footnotesize\itshape<sub>U</sub>\datef#1\@@nil}\stepcounter{%
                      dateinsection}}
              I'm not quite positive which side I want the date to be put to so let's let for now and
           we'll be able to change it in the very documents.
          1398 \let\thedate\ldate
  \zwrobcy  \DeclareRobustCommand*\zwrobcy[]{\emph{#}}␣% ostinato, allegro con moto,
                   garden party etc., także kompliment
   \tytul _{1400} \DeclareRobustCommand*\tytul[1]{\emph{#1}}
              Maszynopis w świecie justowanym zrobi delikatną chorągiewkę.
maszynopis _{1401} \newenvironment{maszynopis}[1][]{#1\ttfamily
          \mu_{1402} \hyphenchar\font=45\relax% to przypisanie jest globalne do fontu.
          1403 \@tempskipa=\glueexpr\rightskip+\leftskip\relax
          1404 \ifdim\gluestretch\@tempskipa=\z@
          _{1405} \tolerancegoo
              sprawdziło się przy tolerancji 
          1406 \advance\rightskip
oby\z@
opluso, 5em\relax\fi
          \frac{1407}{1407} \fontdimen3\font=\z@% zabraniamy rozciągania odstępów, ale % \fontdimen4%
                      \font=\z@ dopuszczamy ich skurczenie
          \hbar<sub>1408</sub> \hyphenpenaltyo<sub>u</sub>% żeby nie stresować T<sub>E</sub>Xa: w maszynopisie ten wspaniały al-
                      gorytm dzielenia akapitu powinien być wyłączony, a każdy wiersz łamany
                      na ostatnim dopuszczalnym miejscu przełamania.
          \Omega<sub>1409</sub> \StoreMacro\pauzacore
\partial \pauzacore \{-\rho\,\_{1411} } {\par}
\justified _{1412} \newcommand*\justified{%
           \ln_{1413} \leftskip=1\leftskip% to preserve the natural length and discard stretch and
                      shrink.
          _{1414} \rightskip=1\rightskip
           _{1415} \parfillskip=1\parfillskip
           1416 \advance\parfillskip<sub>Ll</sub>by<sub>Ll</sub>osp<sub>Ll</sub>plus<sub>Ll</sub>ifil\relax
          1417 \let\\\@normalcr}
              For dati under poems.
\hbox{wherncore} \mu<sup>1418</sup> \newcommand\wherncore[1]{%
           _{1419} \rightline{%
          _{1420} \parbox{0,7666\textwidth}{
          1421 \leftskiposp<sub>u</sub>plus<sub>u</sub>\textwidth
          _{1422} \parfillskiposp\relax
          \left\{\lambda\right\} \let\\\linebreak
          _{1424} \footnotesize<sub>[1</sub>#1}}}
```

```
\forallwhern \mathbb{1} {%}
        1426 \vskip\whernskip
        \text{where} \{ \#_1 \}\whernskip  1428  \newskip\whernskip
         \whernskip\baselineskip␣minus␣\baselineskip\relax
```

```
\whernup _{1430} \newcommand\whernup[1]{\par\wherncore{#1}}
```
### **Minion and Garamond Premier kerning and ligature fixes**

"Ws" nie będzie robiło długiego "s", bo źle wygląda przy "W"

 $\mathbb{S}_{431}$  \DeclareRobustCommand\*\Ws{W\kern-o,o8em\penalty10000\hskiposp% \relax

$$
_{1432} \quad s\pendity10000\hskip-0.1em\hspace{0.1em}skiposp\relax\}
$$

 $\Wz$   $_{1433}$  \DeclareRobustCommand\*\Wz{W\kern-o,osem\penalty10000\hskiposp% \relax␣z}

1434 \endinput

## **d. The gmiflink Package**

Written by Grzegorz 'Natror' Murzynowski, natror at 02 dot pl © 2005, 2006 by Grzegorz 'Natror' Murzynowski. This program is subject to the LAT<sub>E</sub>X Project Public License. See http://www.ctan.org/tex-archive/help/Catalogue/licenses.lppl.html for the details of that license.

LPPL status: "author-maintained".

```
1 \NeedsTeXFormat{LaTeX2e}
```

```
 \ProvidesPackage{gmiflink}
```
[2006/08/16<sub>L</sub>vo.g7<sub>L</sub>Conditionally<sub>L</sub>hyperlinking<sub>L</sub>package<sub>L</sub>(GM)]

#### **Introduction, usage**

This package protects you against an error when a link is dangling and typesets some plain text instead of a hyperlink then. It is intended for use with the hyperref package. Needs *two* LAT<sub>F</sub>X runs.

I used it for typesetting the names of the objects in a documentation of a computer program. If the object had been defined a \hyperlink to its definition was made, otherwise a plain object's name was typeset. I also use this package in authomatic making of hyperlinking indexes.

The package provides the macros \gmiflink, \gmifref and \gmhypertarget for conditional making of hyperlinks in your document.

\gmhypertarget \gmhypertarget[\*name*}]{\\text\} makes a \hypertarget{\@name}}{\text\} and a \label{*{@name*}}.

\gmiflink \gmiflink[h*name*i]{h*text*i} makes a \hyperlink{h*@name*i}{h*text*i} to a proper hypertarget if the corresponding *label* exists, otherwise it typesets  $\langle text \rangle$ .

\gmifref \gmifref [\*name*}]{\text\} makes a (hyper-) \ref{\mame}} to the given label if the label exists, otherwise it typesets  $\langle text \rangle$ .

The *(@name*) argument is just  $\langle name \rangle$  if the  $\langle name \rangle$  is given, otherwise it's  $\langle text \rangle$  in all three macros.

For the example(s) of use, examine the gmiflink.sty file, lines  $45 - 58$ .

The remarks about installation and compiling of the documentation are analogous to those in the chapter gmdoc.sty and therefore ommitted.

#### **Contents of the gmiflink.zip archive**

The distribution of the gmiflink package consists of the following three files and a  $\tau$ pscompliant archive.

gmiflink.sty README

155

<sup>&</sup>lt;sup>1</sup> This file has version number vo.97 dated  $2006/08/16$ .

gmiflink.pdf gmiflink.tds.zip

## **The Code**

```
 \@ifpackageloaded{hyperref}{}{\message␣{^^J^^J␣gmiflink␣package:
               There's␣no␣use␣of␣me␣without␣hyperref␣package,␣I␣end␣my␣
                          input.^^J}\endinput}
               \providecommand\empty{}
                A new counter, just in case
    GMhlabel , \newcounter{GMhlabel}
              s \setcounter{GMhlabel}{o}
                The macro given below creates both hypertarget and hyperlabel, so that you may
             reference both ways: via \hyperlink and via \ref. It's pattern is the \label macro,
             see LAT<sub>E</sub>X Source2e, file x, line 32.
                But we don't want to gobble spaces before and after. First argument will be a name
             of the hypertarget, by default the same as typeset text, i.e., argument #2.
\gmhypertarget  \DeclareRobustCommand*\gmhypertarget{%
              10 \@ifnextchar{[}{\gm@hypertarget}{\@dblarg{\gm@hypertarget}}}
\langle \mathcal{E} \rangle \gm@hypertarget \alpha argument # = \empty, then we'll use #2, i.e.,
                     the same as name of hypertarget.
              12 \refstepcounter{GMhlabel}% we \label{\gmht@firstpar}
              \lambda_{13} \hypertarget{#1}{#2}%
              \protected@write\@auxout{}{%
               \string\newlabel{#}{{#}{\thepage}{\relax}{GMhlabel.%
                          \arabic{GMhlabel}}{}}}%
             _{16} }% end of \gm@hypertartget.
                We define a macro such that if the target exists, it makes \ref, else it typesets ordi-
             nary text.
    \varphi \gmifref \varphi \DeclareRobustCommand*\gmifref{\@ifnextchar{[}{\gm@ifref}{% ]
             18 \@dblarg{\gm@ifref}}}
    \gm@ifref  \def\gm@ifref[#]#{%
                  \expandafter\ifx\csname<sub>□</sub>r@#1\endcsname\relax\relax%
             _{21} #2\else\ref{#1}\fi%
             _{22} }% end of \gm@ifref
    \gmiflink _2 \DeclareRobustCommand*\gmiflink{\@ifnextchar{[}{\gm@iflink}{%
             _{24} \@dblarg{\gm@iflink}}}
   \text{dim}(H_1H_2) \def\gm@iflink[#1]#2{%
                  \expandafter\ifx\csname<sub>□</sub>r@#1\endcsname\relax\relax%
                  #2\else\hyperlink{#1}{#2}\fi%
             _{28} }% end of \gm@iflink
                It's robust because when just \newcommand*ed, use of \gmiflink in an indexing
             macro resulted in errors: \@ifnextchar has to be \noexpanded in \edefs.
             _{29} \endinput
```
The old version — all three were this way primarily.

```
\newcommand*\gmiflink[2][\empty]{{%
 \def\gmht@test{\empty}\def\gmht@firstpar{#}%
```
File d: gmiflink.sty Date:  $2006/08/16$  Version v0.97 156

```
\ifx\gmht@test\gmht@firstpar\def\gmht@firstpar{#}\fi%
  \expandafter\ifx\csname r@\gmht@firstpar\endcsname\relax\relax%
  #\else\hyperlink{\gmht@firstpar}{#}\fi%
}}
```
## <span id="page-157-0"></span>**e. The gmverb Package**

## August 6, 2008

This is (a documentation of) file gmverb.sty, intended to be used with L<sup>AT</sup>F<sub>X</sub>  $\mathbf{z}_{\mathcal{E}}$  as a package for a slight redefinition of the \verb macro and verbatim environment and for short verb marking such as  $|\m{mymacro}|$ .

Written by Natror (Grzegorz Murzynowski), natror at 02 dot pl © 2005, 2006, 2007, 2008 by Natror (Grzegorz Murzynowski). This program is subject to the LAT<sub>E</sub>X Project Public License. See http://www.ctan.org/tex-archive/help/Catalogue/licenses.lppl.html for the details of that license. LPPL status: "author-maintained". Many thanks to my T<sub>E</sub>X Guru Marcin Woliński for his T<sub>E</sub>Xnical support.

```
1 \NeedsTeXFormat{LaTeX2e}
```

```
 \ProvidesPackage{gmverb}
```
[2008/08/06<sub>L</sub>vo.87<sub>L</sub>After<sub>Li</sub>shortvrb<sub>L</sub>(FM)<sub>L</sub>but<sub>L</sub>my<sub>L</sub>way<sub>L</sub>(GM)]

## **Intro, Usage**

This package redefines the \verb command and the verbatim environment so that the verbatim text can break into lines, with % (or another character chosen to be the comment char) as a 'hyphen'. Moreover, it allows the user to define her own verbatim-like environments provided their contents would be not *horribly* long (as long as a macro's argument may be at most).

This package also allows the user to declare a chosen char(s) as a 'short verb' e.g., to write |\a\verbatim\example| instead of \verb|\a\verbatim\example|.

```
The gmverb package redefines the \verb command and the verbatim environment
           in such a way that \lambda, { and \ are breakable, the first with no 'hyphen' and the other two
           with the comment char as a hyphen. I.e. \{\langle subsequent text \rangle\} breaks into \{\%hsubsequent texti} and htexti\mymacro breaks into htexti%
               \mymacro.
\fixbslash (If you don't like linebreaking at backslash, there's the \fixbslash declaration (ob-
           serving the common scoping rules, hence \cos and an analogous declaration for the
\fixlbrace left brace: \fixlbrace.)
               The default 'hyphen' is % since it's the default comment char. If you wish another
\Verblyphen char to appear at the linebreak, use the \Verblyphen declaration that takes \langle char \rangle as
           the only argument. This declaration is always global.
\verbeolOK Another difference is the \verbeolOK declaration (ocsn). Within its scope, \verb
           allows an end of a line in its argument and typesets it just as a space.
```

```
<sup>1</sup> This file has version number vo.87 dated 2008/08/06.
```
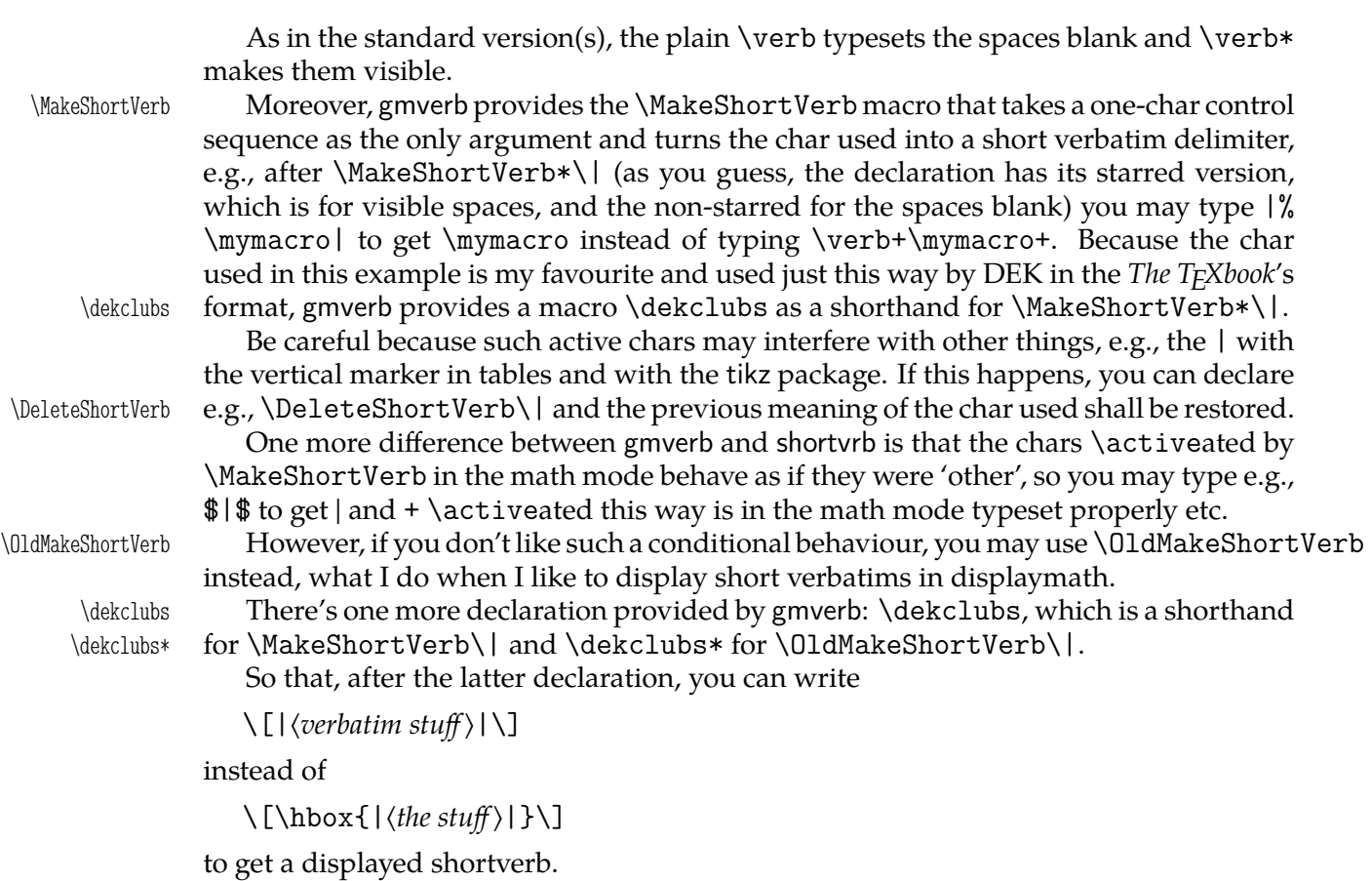

Both versions of \dekclubs OCSR.

The verbatim environment inserts \topsep before and after itself, just as in standard version (as if it was a list).

As many good packages, this also does not support any options.

The remarks about installation and compiling of the documentation are analogous to those in the chapter gmdoc.sty and therefore ommitted.

## **Contents of the gmverb.zip Archive**

The distribution of the gmverb package consists of the following three files and a rpscompliant archive.

gmverb.sty README gmverb.pdf gmverb.tds.zip

This package requires another package of mine, gmutils, also available on CTAN.

## **The Code**

## **Preliminaries**

4 \RequirePackage{gmutils}[2008/08/06]

For \firstofone, \afterfi, \gmobeyspaces, \@ifnextcat, \foone and \noexpand's and \expandafter's shorthands \@nx and \@xa resp.

Someone may want to use another char for comment, but we assume here 'orthodoxy'. Other assumptions in gmdoc are made. The 'knowledge' what char is the comment char is used to put proper 'hyphen' when a verbatim line is broken.

<span id="page-159-0"></span> $\verb|\verbhyphen|_5 \leq \verb|\verbhyphen\rangle.$ 

Provide a declaration for easy changing it. Its argument should be of  $\langle char \rangle$  form (of course, a  $\langle char \rangle_{12}$ is also allowed).

- \VerbHyphen 6 \def\VerbHyphen#1{%
	- $\frac{7}{7}$  {\escapechar\m@ne
	- s \@xa\gdef\@xa\verbhyphen\@xa{\string#1}}}

As you see, it's always global.

## **The Breakables**

Let's define a \discretionary left brace such that if it breaks, it turns  $\frac{8}{3}$  at the end of line. We'll use it in almost Knuthian \ttverbatim—it's part of this 'almost'.

```
\breaklbrace , \def\breaklbrace{%
                \discretionary{\xiilbrace\verbhyphen}{}{\xiilbrace}}
               _1 \foone{\catcode`\[=1<sub>L|</sub>\catcode`\{=\active<sub>L|</sub>\catcode`\]=2<sub>L|</sub>}%
               \frac{12}{2} \frac{12}{2}\dot{\theta} \dobreaklbrace \dot{\theta} \def\dobreaklbrace[\catcode`\{=\active
               \det\left\{\frac{\%}{\%}\right\}\breaklbrace <sub>15</sub> [\breaklbrace\gm@lbracehook]]%
               16Now we only initialize the hook. Real use of it will be made in gmdoc.
               17 \relaxen\gm@lbracehook
                 The \bslash macro defined below I use also in more 'normal' T<sub>E</sub>Xing, e.g., to
              \typeout some \outer macro's name.
               \frac{18}{\text{catcode'}}!=o_{\text{d}}@makeother\{\}_{19} {%
     \b{bslash 20 !def!bslash\{\{\}\}\\breakbslash and idef!breakbslash{!discretionary{!verbhyphen}{\}{\}}%
               _{22} }
                 Sometimes linebreaking at a backslash may be unwelcome. The basic case, when the
              first CS in a verbatim breaks at the lineend leaving there \frac{1}{2}, is covered by line 183. For
              the others let's give the user a countercrank:
   \frac{\text{r}}{\text{abs}} \newcommand*\fixbslash{\let\breakbslash=\bslash}% to use due to the com-
                       mon scoping rules. But for the special case of a backslash opening a verbatim
                       scope, we deal specially in the line 183.
                 Analogously, let's provide a possibility of 'fixing' the left brace:
   \fixlbrace \mathbb{a} \newcommand*\fixlbrace{\let\breaklbrace=\xiilbrace}
               _{25} \to \text{Catcode'}!=o_{\text{catcode'}}\!=\text{active}}_{26} {%
\dobreakbslash  !def!dobreakbslash{!catcode`!\=!active␣!def\{!breakbslash}}%
 \betakbslash _{28}}
                 The macros defined below, \visiblebreakspaces and \xiiclub we'll use in the
```
almost Knuthian macro making verbatim. This 'almost' makes a difference.

File e: gmverb.sty Date:  $2008/08/06$  Version v0.87

<span id="page-160-0"></span>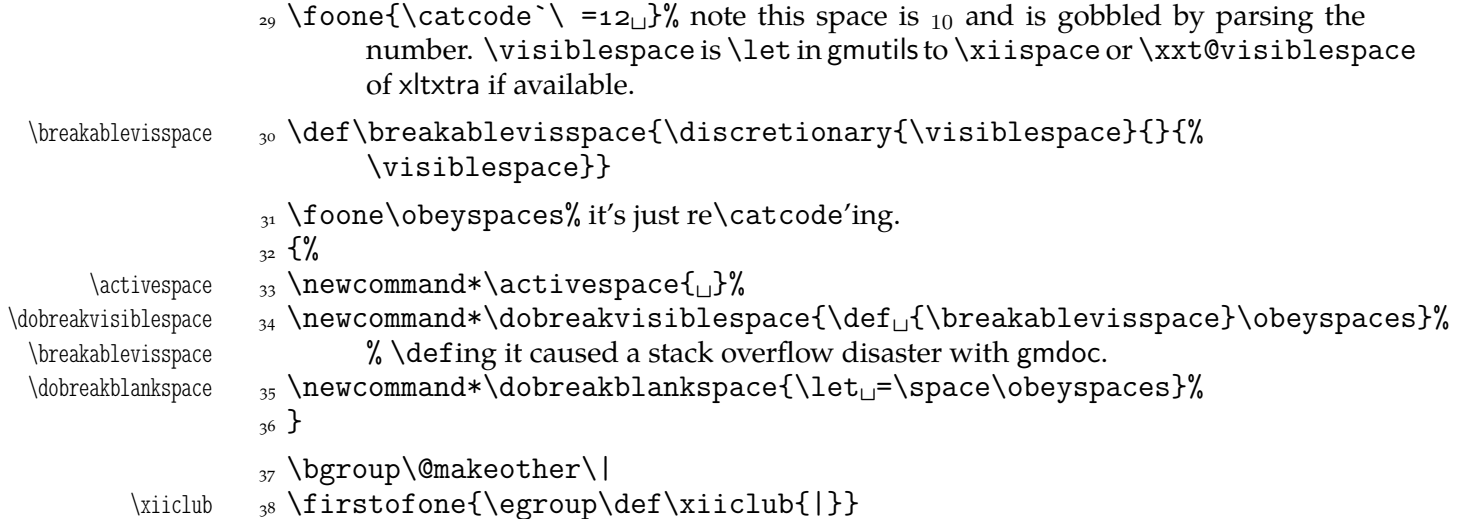

#### **Almost-Knuthian** \ttverbatim

\ttverbatim comes from *The TEXbook* too, but I add into it a L<sup>A</sup>TEX macro changing the \catcodes and make spaces visible and breakable and left braces too.

- \ttverbatim 39 \newcommand\*\ttverbatim{%
	- 40 \let\do=\do@noligs<sub>Li</sub>\verbatim@nolig@list
	- $\downarrow$ <sup>41</sup> \let\do=\@makeother<sub>L\</sub>\dospecials
	- 42 \dobreaklbrace\dobreakbslash
	- 43 \dobreakspace
	- $44$  \tt
	- 45 \ttverbatim@hook}

While typesetting stuff in the QX fontencoding I noticed there were no spaces in verbatims. That was because the QX encoding doesn't have any reasonable char at position . So we provide a hook in the very core of the verbatim making macros to set proper fontencoding for instance.

46 \@emptify\ttverbatim@hook

\VerbT \ttverbatim@hook

\VerbT1 47\def\VerbT1{\def\ttverbatim@hook{\fontencoding{T1}\selectfont}}

We wish the visible spaces to be the default.

48 \let\dobreakspace=\dobreakvisiblespace

## **The Core: From shortvrb**

The below is copied verbatim :-) from doc.pdf and then is added my slight changes.

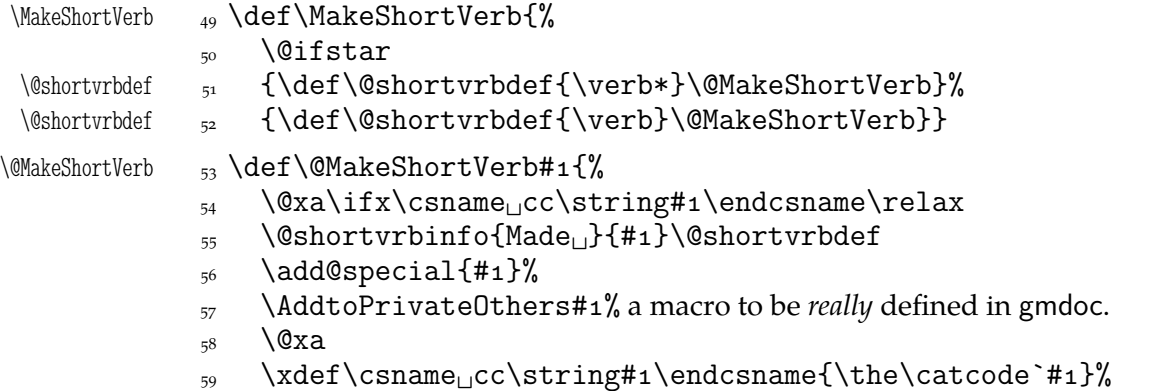

```
 \begingroup
                 _{61} \catcode`\~\active<sub>[1</sub>\lccode`\~`#1%
                 \lowercase{%
                \frac{63}{2} \global\@xa\let
                \frac{64}{ } \csname<sub>\Box</sub>ac\string#1\endcsname~%
                 \frac{6}{5} \@xa\gdef\@xa~\@xa{%
                 \@xa\ifmmode\@xa\string\@xa~%
                \frac{6}{7} \@xa\else\@xa\afterfi{\@shortvrbdef~}\fi}}% This terrible number
                                 of \expandafters is to make the shortverb char just other in the math
                                 mode (my addition).
                68 \endgroup
                \zeta \global\catcode`#1\active
                <sub>70</sub> \else
                 <sub>71</sub> \@shortvrbinfo\@empty{#i<sub>U</sub>already}{\@empty\verb(*)}%
                \overline{z_2} \fi}
\Delta \def\DeleteShortVerb#1{%
                _{74} \@xa\ifx\csname<sub>ll</sub>cc\string#1\endcsname\relax
                75 \@shortvrbinfo\@empty{#1<sub>1</sub>not}{\@empty\verb(*)}%
                \frac{1}{26} \else
                _{77} \@shortvrbinfo{Deleted<sub>\parallel</sub>}{#1<sub>\parallel</sub>as}{\@empty\verb(*)}%
                \frac{78}{78} \rem@special{#1}%
                y \global\catcode`#1\csname<sub>□</sub>cc\string#1\endcsname
                %\global<sub></sub>\@xa\let<sub>L</sub>\csname<sub>L</sub>cc\string#1\endcsname<sub>L</sub>\relax
                 \sum_{81} \ifnum\catcode`#1=\active
                82 \begingroup
                \frac{8}{3} \catcode`\~\active<sub>\\</sub>lccode`\~`#1%
                 \lowercase{%
                 \frac{8}{5} \global\@xa\let\@xa~%
                \text{ss} \csname<sub>l</sub>ac\string#1\endcsname}%
                      \endgroup␣\fi␣\fi}
                   My little addition
                 \@ifpackageloaded{gmdoc}{%
  \gmv@packname  \def\gmv@packname{gmdoc}}{%
  \gmv@packname  \def\gmv@packname{gmverb}}
 \@shortvrbinfo _{91} \def\@shortvrbinfo#1#2#3{%
                 \PackageInfo{\gmv@packname}{%
                <sup>93</sup> <sup>2</sup>J\@empty<sub>□</sub>#1\@xa\@gobble\string#2<sub>□</sub>a<sub>□</sub>short<sub>□</sub>reference
                 for␣\@xa\string#}}
   \add@special _{95} \def\ad{\csc \odot}\frac{6}{96} \rem@special{#1}%
                 <sub>97</sub> \@xa\gdef\@xa\dospecials\@xa
                <sup>98</sup> {\dospecials<sub>□</sub>\do<sub>□</sub>#1}%
                 \@xa\gdef\@xa\@sanitize\@xa
                _{100} {\@sanitize<sub>(\</sub>\@makeother<sub>\pi</sub>#1}}
```
For the commentary on the below macro see the doc package's documentation. Here let's only say it's just amazing: so tricky and wicked use of \do. The internal macro \rem@special defines \do to expand to nothing if the \do's argument is the one to be removed and to unexpandable CSs \do and <sup>h</sup>*\do's argument*<sup>i</sup> otherwise. With \do defined this way the entire list is just globally expanded itself. Analogous hack is done to the \@sanitize list.

```
\rem@special 101 \def\rem@special#1{%
            _{102} \def\do##1{%
            \lim_{103} \ifnum`#1=`##1<sub>||</sub>\else<sub>||</sub>\@nx\do\@nx##1\fi}%
            104 \xdef\dospecials{\dospecials}%
            _{105} \begingroup
            106 \def\@makeother##1{%
            \lim_{107} \ifnum`#1=`##1<sub>1|</sub>\else<sub>||</sub>\@nx\@makeother\@nx##1\fi}%
             \xdef\@sanitize{\@sanitize}%
            _{109} \endgroup}
```
And now the definition of verbatim itself. As you'll see (I hope), the internal macros of it look for the name of the current environment (i.e.,  $\Diamond$ currenvir's meaning) to set their expectation of the environment's \end properly. This is done to allow the user to define his/her own environments with \verbatim inside them. I.e., as with the verbatim package, you may write \verbatim in the begdef of your environment and then necessarily \endverbatim in its enddef. Of course (or *maybe surprisingly*), the commands written in the begdef after \verbatim will also be executed at \begin{*{environment}*}.

```
verbatim \frac{1}{10} def\verbatim{%
  \verbatim \edef\gmv@hyphenpe{\the\hyphenpenalty}\112 \edef\gmv@exhyphenpe{\the\exhyphenpenalty}%
             113 \@beginparpenalty<sub>LI</sub>\predisplaypenalty<sub>LI</sub>\@verbatim
             114 \frenchspacing<sub>i</sub> \gmobeyspaces<sub>i</sub> \@xverbatim
             115 \hyphenpenalty=\gmv@hyphenpe\relax
             116 \exhyphenpenalty=\gmv@exhyphenpe
             \hbar<sub>117</sub> \hyphenchar\font=\m@ne}% in the LAT<sub>E</sub>X version there's %\@vobeyspaces in-
                         stead of %\gmobeyspaces.
  verbatim* _{118} \@namedef{verbatim*}{\@beginparpenalty<sub>L</sub>\predisplaypenalty<sub>L</sub>}
                      \@verbatim
             _{119} \@sxverbatim}
\endverbatim 120 \def\endverbatim{\@@par
             \lim_{121} \left( \if{diffdim\backslash} 1 \right) > \zeta122 \@tempskipa\lastskip<sub>ii</sub>\vskip<sub>ii</sub>-\lastskip
             123 \advance\@tempskipa\parskip<sub>L</sub>\advance\@tempskipa<sub>L1</sub>-%
                           \@outerparskip
             124 \vskip\@tempskipa
             _{125} \fi
             126 \addvspace\@topsepadd
                   \@endparenv}
             128 \n@melet{endverbatim*}{endverbatim}
             _{129} \begingroup<sub>LI</sub> \catcode<sub>LI</sub> `!=o<sub>LI</sub>%
                \text{Catcode}<sup>'</sup>[=<sub>L1</sub><sub>L</sub>\text{Catcode}<sup>'</sup>]=2<sub>L</sub>%
             \alpha \catcode \{=\active
             _{132} \@makeother\}%
             \langle<sub>133</sub> \catcode \\=\active%
\@xverbatim  !gdef!@xverbatim[%
             135 !edef!verbatim@edef[%
             136 !def!noexpand!verbatim@end%
             _{137} #####1!noexpand\end!noexpand{!@currenvir}[%
             138 #####1!noexpand!end[!@currenvir]]]%
             139 !verbatim@edef
             140 !verbatim@end]%
             _{141} ! endgroup
```
File e: gmverb.sty Date:  $2008/08/06$  Version v0.87 163

#### <span id="page-163-0"></span>\@sxverbatim \let\@sxverbatim=\@xverbatim

F. Mittelbach says the below is copied almost verbatim from LATEX source, modulo \check@percent.

\@verbatim 143 \def\@verbatim{%

Originally here was just \trivlist \item[], but it worked badly in my document(s), so let's take just highlights of if.

144 \parsep\parskip

From \@trivlist:

- 145 \if@noskipsec<sub></sub>\_\leavevmode\_\fi
- 146 \@topsepadd\_\topsep
- $\lim_{147}$  \ifvmode
- 148 \advance\@topsepadd<sub>L\</sub>partopsep
- $_{149}$  \else
- $_{150}$  \unskip<sub> $\cup$ </sub>\par
- $\frac{1}{151}$  \fi
- 152 \@topsep<sub>L</sub>\@topsepadd
- $_{153}$  \advance\@topsep<sub>L1</sub>\parskip
- $\log_{154}$  \@outerparskip
\parskip

(End of \trivlistlist and \@trivlist highlights.)

- 155 \@@par\addvspace\@topsep
- \if@minipage\else\vskip\parskip\fi
- $\frac{1}{57}$  \leftmargin\parindent% please notify me if it's a bad idea.
- 158 \advance\@totalleftmargin\leftmargin
- $_{159}$  \raggedright
- 160 \leftskip\@totalleftmargin% so many assignments to preserve the list thinking for possible future changes. However, we may be sure no internal list shall use \@totalleftmargin as far as no inner environments are possible in verbatim(\*).
- 161 \@@par% most probably redundant.
- $_{162}$  \@tempswafalse
- $\det\left\{\delta\right\}$   $\delta$   $\delta$ Let's make them gmdoc-like i.e., let a vertical space be added as in between stanzas of poetry. Originally \if@tempswa\hbox{}\fi, in my version will be
- \ifvmode\if@tempswa\addvspace\stanzaskip\@tempswafalse\fi\fi
- $_{165}$  \@@par
- 166 \penalty\interlinepenalty<sub>Ll</sub>\check@percent}%
- 167 \everypar{\@tempswatrue\hangindent\verbatimhangindent\hangafter% \@ne}% since several chars are breakable, there's a possibility of breaking some lines. We wish them to be hanging indented.
- 168 \obeylines
- \ttverbatim}

```
\stanzaskip  _{170} \@ifundefined{stanzaskip}{\newlength\stanzaskip}{}
```
- \stanzaskip=\medskipamount
- \verbatimhangindent \newlength\verbatimhangindent

 $v_{73}$  \verbatimhangindent=3em

\check@percent  $_{174}$  \providecommand\*\check@percent{}

In the gmdoc package shall it be defined to check if the next line begins with a comment char.

File e: gmverb.sty Date:  $2008/08/06$  Version v0.87 164

<span id="page-164-0"></span>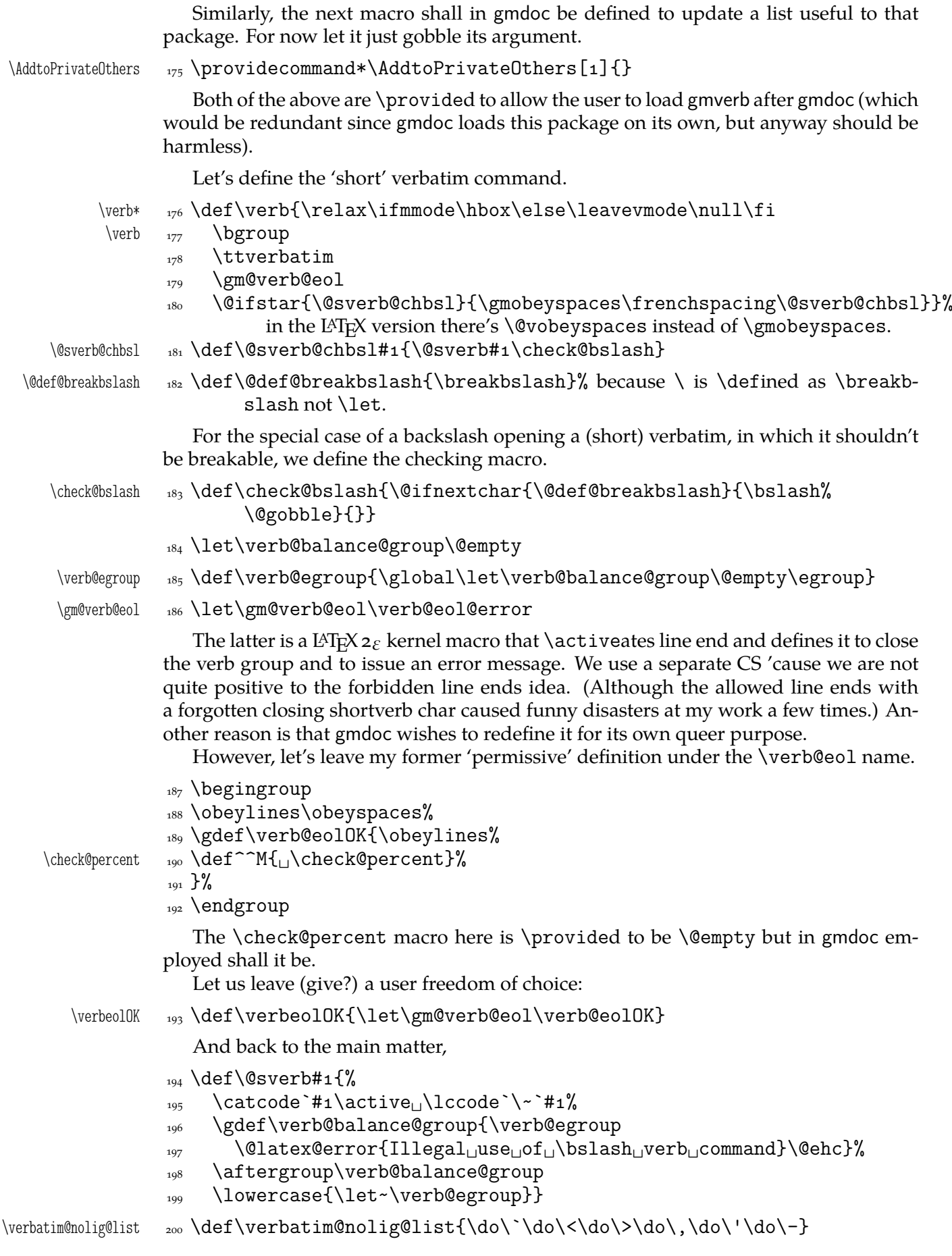

File e: gmverb.sty Date:  $2008/08/06$  Version vo.87 165

```
\do@noligs  201 \def\do@noligs#1{%
          _{202} \catcode`#1\active
```
- $_{203}$  \begingroup
- $_{204}$  \lccode`\~=`#1\relax
- $_{205}$  \lowercase{\endgroup\def~{\leavevmode\kern\z@\char`#1}}}

And finally, what I thought to be so smart and clever, now is just one of many possible uses of a general almost Rainer Schöpf's macro:

```
\dekclubs  \def\dekclubs{\@ifstar{\OldMakeShortVerb\|}{\MakeShortVerb\|}}
```
But even if a shortverb is unconditional, the spaces in the math mode are not printed.

So,

```
\edverbs <sub>207</sub> \newcommand*\edverbs{%
```
\let\gmv@dismath\[%

- \let\gmv@edismath\]%
- $_{210}$  \def\[{%
- \@ifnextac\gmv@disverb\gmv@dismath}%

```
<sub>212</sub> \relaxen\edverbs}%
```

```
\gmv@disverb <sub>213</sub> \def\gmv@disverb{%
```

```
_{214} \gmv@dismath
```
\hbox\bgroup\def\]{\egroup\gmv@edismath}}

## **doc- And shortvrb-Compatibility**

One of minor errors while T<sub>E</sub>Xing doc.dtx was caused by my understanding of a 'shortverb' char: at my settings, in the math mode an active 'shortverb' char expands to itself's 'other' version thanks to \string. doc/shortvrb's concept is different, there a 'shortverb' char should work as usual in the math mode. So let it may be as they wish:

\old@MakeShortVerb \def\old@MakeShortVerb#{%

```
217 \@xa\ifx\csname<sub>Li</sub>cc\string#1\endcsname\relax
                  218 \@shortvrbinfo{Made<sub>L1</sub>}{#1}\@shortvrbdef
                  _{219} \add@special{#1}%
                  <sup>220</sup> \AddtoPrivateOthers#1% a macro to be really defined in gmdoc.
                  \logaxa
                  \xdef\csname<sub>U</sub>cc\string#1\endcsname{\the\catcode`#1}%
                  _{223} \begingroup
                  224 \catcode`\~\active<sub>L\</sub>lccode`\~`#1%
                  \sum_{225} \lowercase{%
                  226 \global\@xa\let\csname_ac\string#1\endcsname~%
                  \alpha<sub>227</sub> \@xa\gdef\@xa~\@xa{%
                  228 \@shortvrbdef~}}%
                  _{229} \endgroup
                  \sum_{230} \global\catcode`#1\active
                  _{231} \else
                  232 \@shortvrbinfo\@empty{#1_already}{\@empty\verb(*)}%
                  \{233\} \fi}
   \OldMakeShortVerb  \def\OldMakeShortVerb{\begingroup
                  \let\@MakeShortVerb=\old@MakeShortVerb
                   \@ifstar{\eg@MakeShortVerbStar}{\eg@MakeShortVerb}}
\eg@MakeShortVerbStar  \def\eg@MakeShortVerbStar#{\MakeShortVerb*#\endgroup}
   \eg@MakeShortVerb   <sub>238</sub> \def\eg@MakeShortVerb#1{\MakeShortVerb#1\endgroup}
                  _{239} \endinput% for the Tradition.
```
# <span id="page-166-0"></span>**f. The gmeometric Package**

Written by Grzegorz Murzynowski, natror at 02 dot pl © 2006, 2007 by Grzegorz Murzynowski. This program is subject to the LAT<sub>E</sub>X Project Public License. See http://www.ctan.org/tex-archive/help/Catalogue/licenses.lppl.html for the details of that license. LPPL status: "author-maintained".

```
1 \NeedsTeXFormat{LaTeX2e}
 \ProvidesPackage{gmeometric}
            [2008/08/06<sub>L</sub>vo.72Lto<sub>Ll</sub>allow<sub>Li</sub>the<sub>Li</sub> geometry'<sub>L</sub>macro<sub>Li</sub>in<sub>Li</sub>the<sub>Li</sub>
                    document_{\Box}(GM)]
```
#### **Introduction, usage**

This package allows you to use the \geometry macro, provided by the geometry  $v_3$ . by Hideo Umeki, anywhere in a document: originally it's claused \@onlypreamble and the main work of gmeometric is to change that.

Note it's rather queer to change the page layout *inside* a document and it should be considered as drugs or alcohol: it's O.K. only if you *really* know what you're doing.

In order to work properly, the macro should launch the \clearpage or the \cleardoublepage to 'commit' the changes. So, the unstarred version trigges the first while the starred the latter. If that doesn't work quite as expected, try to precede or succede it with \onecolumn or \twocolumn.

It's important that \clear(double)page launched by \geometry not to be a noop, i.e., \clear(double)page immediately preceding \geometry (nothing is printed in between) discards the 'commitment'.

You may use gmeometric just like geometry i.e., to specify the layout as the package options: they shall be passed to geometry.

This package also checks if the engine is X<sub>T</sub>T<sub>E</sub>X and sets the proper driver if so. Probably it's redundant since decent X<sub>T</sub>T<sub>E</sub>X packages provide their geometry.cfg file that does that.

The remarks about installation and compiling of the documentation are analogous to those in the chapter gmdoc.sty and therefore ommitted.

#### **Contents of the gmeometric.zip archive**

The distribution of the gmeometric package consists of the following four files.

gmeometric.sty README gmeometric.pdf

<sup>&</sup>lt;sup>1</sup> This file has version number vo.  $72$  dated  $2008/08/06$ .

<span id="page-167-0"></span>gmeometric.tds.zip

## **Usage**

The main use of this package is to allow the \geometry command also inside the document (originally it's \@onlypreamble). To make \geometry work properly is quite a different business. It may be advisable to 'commit' the layout changes with \newpage, \clearpage, or \cleardoublepage and maybe \one/twocolumn.

Some layout commands should be put before \one/twocolumn and other after it. An example:

```
\thispagestyle{empty}
```

```
\advance\textheight 3.4cm\relax
\onecolumn
\newpage
\advance\footskip-1.7cm
\geometry{hmargin=1.2cm, vmargin=1cm}
\clearpage
```
And another:

```
\newpage
\geometry{bottom=3.6cm}
```
In some cases it doesn't work perfectly anyway. Well, the (LPPL) license warns about

## **The Code**

it.

4 \RequirePackage{gmutils}[2007/04/23]% this package defines the storing and restoring commands.

redefine \@onlypreamble, add storing to BeginDocument.

- \gme@tobestored 5 \newcommand\*\gme@tobestored{{%
	- \Gm@cnth␣\Gm@cntv␣\c@Gm@tempcnt␣\Gm@bindingoffset␣\Gm@wd@mp
		- \Gm@odd@mp␣\Gm@even@mp␣\Gm@orgw␣\Gm@orgh␣\Gm@dimlist}}
	- \@xa\AtBeginDocument\@xa{\@xa\StoreMacros\gme@tobestored}
	- \StoreMacro\@onlypreamble
	- 10 \let\@onlypreamble\@gobble

To make it work properly in X<sub>T</sub>T<sub>F</sub>X:

```
 \@ifXeTeX{%
```

```
\pdfoutput \alpha \@ifundefined{pdfoutput}{\newcount\pdfoutput}{}%
```

```
13 \PassOptionsToPackage{dvipdfm}{geometry}%
```
 $_{14}$  } { }

15 \RequirePackageWithOptions{geometry}

Restore \@onlypreamble:

16 \RestoreMacro\@onlypreamble

Hypothesis: \ifx...\@undefined fails in the document because something made \csname Gm@lines\endcsname. So we change the test to decent. And i think I've found the guilty: \@ifundefined in \Gm@showparams. So I change it to the more elegant \ifx\@undefined.

```
\Gm@showparams  \def\Gm@showparams{%
              --------------------␣Geometry␣parameters^^J%
             19 \ifGm@pass
             'pass'␣is␣specified!!␣(disables␣the␣geometry␣layouter)^^J%
             _{21} \else
            paper:,\ifx\Gm@paper\@undefined<sub>Li</sub>class<sub>Li</sub>default\else\Gm@paper%
                      \fi^^J%
            23 \Gm@checkbool{landscape}%
             twocolumn:␣\if@twocolumn\Gm@true\else--\fi^^J%
             twoside:␣\if@twoside\Gm@true\else--\fi^^J%
            26 asymmetric:,\if@mparswitch,--\else\if@twoside\Gm@true\else,--%
                      \fi\fi^^J%
            <sub>27</sub> h-parts:
\log \frac{\Gamma_{27}}{\Gamma_{27}} h-parts:
\log \frac{\Gamma_{27}}{\Gamma_{27}} h-parts:
\log \frac{\Gamma_{27}}{\Gamma_{27}}\lambda<sup>28</sup> \ifnum\Gm@cnth=\z@\space(default)\fi^^J%
             v-parts:␣\Gm@tmargin,␣\Gm@height,␣\Gm@bmargin%
              \ifnum\Gm@cntv=\z@\space(default)\fi^^J%
             11 hmarginratio:
\ifnum\Gm@cnth<5\\ifnum\Gm@cnth=3--\else%
            \Omega<sup>2</sup> \Gm@hmarginratio\fi\else--\fi^^J%
             vmarginratio:␣\ifnum\Gm@cntv<␣\ifnum\Gm@cntv=--\else%
            34 \Gm@vmarginratio\fi\else--\fi^^J%
             lines:␣\ifx\Gm@lines\@undefined--\else\Gm@lines\fi^^J% here I (na-
                      tror) fix the bug: it was \@ifundefined that of course was assigning
                      % \relax to \Gm@lines and that resulted in an error when \geometry was
                      used inside document.
            \frac{36}{100} \Gm@checkbool{heightrounded}%
             bindingoffset:␣\the\Gm@bindingoffset^^J%
             truedimen:␣\ifx\Gm@truedimen\@empty␣--\else\Gm@true\fi^^J%
            \sqrt{GmQcheckbool}includehead}%
            40 \Gm@checkbool{includefoot}%
             41 \Gm@checkbool{includemp}%
             driver:␣\Gm@driver^^J%
            \overline{43} \fi
            _{44} -------------------<sub>-</sub>Page_{11}layout_{10}dimensions<sub>1</sub>and<sub>1</sub> switches<sup>^^</sup>J%
            \string\paperwidth\space\space\the\paperwidth^^J%
            46 \string\paperheight\space\the\paperheight^^J%
            47 \string\textwidth\space\space\the\textwidth^^J%
             48 \string\textheight\space\the\textheight^^J%
            49 \string\oddsidemargin\space\space\the\oddsidemargin^^J%
              \string\evensidemargin\space\the\evensidemargin^^J%
             51 \string\topmargin\space\space\the\topmargin^^J%
            \frac{1}{52} \string\headheight\space\the\headheight^^J%
            53 \string\headsep\@spaces\the\headsep^^J%
            54 \string\footskip\space\space\space\the\footskip^^J%
            \frac{1}{55} \string\marginparwidth\space\the\marginparwidth^^J%
              \string\marginparsep\space\space\space\the\marginparsep^^J%
            \frac{1}{57} \string\columnsep\space\space\the\columnsep^^J%
            58 \string\skip\string\footins\space\space\the\skip\footins^^J%
            59 \string\hoffset\space\the\hoffset^^J%
             \string\voffset\space\the\voffset^^J%
            61 \string\mag\space\the\mag^^J%
            \frac{1}{10} \if@twocolumn\string\@twocolumntrue\space\fi%
            \frac{1}{63} \if@twoside\string\@twosidetrue\space\fi%
            \frac{4}{10} \if@mparswitch\string\@mparswitchtrue\space\fi%
```

```
File f: gmeometric.sty Date: 2008/08/06 Version v0.72 169
```
- <span id="page-169-0"></span> $\frac{6}{5}$  \if@reversemargin\string\@reversemargintrue\space\fi^^J%
- $_{66}$  (1in=72.27pt, 1cm=28.45pt)^^J%
- -----------------------}

Add restore to BeginDocument:

- $_{68}$  \@xa\AtBeginDocument\@xa{\@xa\RestoreMacros\gme@tobestored}
- <sup>69</sup> \endinput

## <span id="page-170-0"></span>**g. The gmoldcomm Package**

## August 6, 2008

This is a package for handling the old comments in L<sup>AT</sup>E<sup>X</sup>  $2\varepsilon$  Source Files when L<sup>AT</sup>E<sup>X</sup>ing them with the gmdoc package.

Written by Natror (Grzegorz Murzynowski) 2007/11/10.

It's a part of the gmdoc bundle and as such a subject to the L<sup>AT</sup>EX Project Public License.

Scan CSs and put them in tt. If at beginning of line, precede them with %. Obey lines in the commentary.

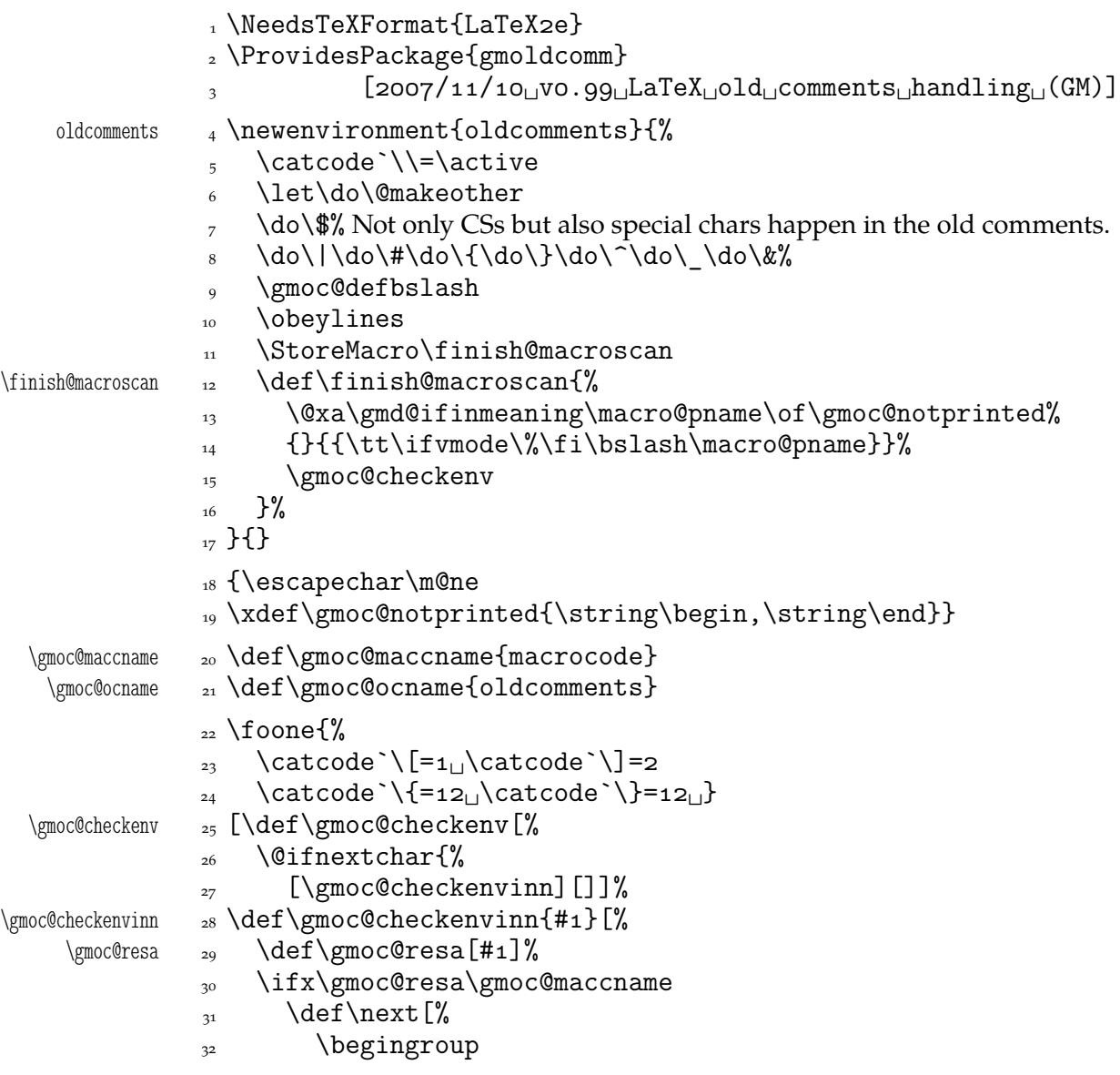

<sup>1</sup> This file has version number ? dated ?.

```
\text{Currenvir} \quad \text{ad} \quad \text{Currenvir}\Omega<sub>34</sub> \RestoreMacro\finish@macroscan
              35 \catcode \\=\z@
               \catcode`\{=␣\catcode`\}=
              37 \macrocode]%
              38 \else
               \ifx\gmoc@resa\gmoc@ocname
               \def\next[\end[oldcomments]]%
              \angle<sup>41</sup> \angleelse
              \text{?} \def\next [%
              43 \{\sharp_1\}\\frac{1}{44}   \frac{1}{8}\frac{45}{ } \fi
              _{46} \fi
             47 \next]%
              48 ]
               \foone{%
              \int_{50} \catcode`\/=\z@
              \sum_{51} \cdot \text{cattice}\gmoc@defbslash <sub>52</sub> {/def/gmoc@defbslash{%
               /let\/scan@macro}}
       \task \{54 \text{tash#1#2}\}_{55} \endinput
```
## **Change History**

gmdoc vo.96 General: CheckSum 2395, 4 gmdoc vo.98d \ChangesStart: An entry to show the change history works: watch a[nd](#page-3-0) admire. Some sixty \changes entries irrelevant for the users-other-than-myself are hidden due to the trick described on  $p. 78$ . gmdoc vo.99a General: CheckSum 4479, 4 gmdoc vo.99b General: Thanks to the \edverbs declaration in the class, displa[ye](#page-3-0)d shortverbs simplified; Emacs mode changed to doctex. Author's true name more exposed, 101 gmdoc vo.99c  $\sim$ M: a bug fix: redefinition of it left solely to \QueerE[OL](#page-100-0), General: A bug fixed in \DocInput and all \expandafters changed to \@xa and \noexpands to  $\qquad$ nx, 101 The T<sub>E</sub>X-related logos now are declared with \DeclareLogo provided in gmutils, \DocInput: added ensuring the code d[elim](#page-100-0)iter to be the same at the end as at the beginning, 30 gmdoc vo.99d General: \@namelet renamed to \n@melet to solve a con[flic](#page-29-0)t with the beamer class (in gmutils at first), \afterfi & pals made two-argument, 101 \FileInfo: added, 90 gmdoc vo.99e General: a bug fixed in \DocInput and \Ind[exI](#page-89-0)nput,

CheckSum 4574, 4 gmdoc vo.99g General: CheckSum 5229, 4 The bundle goes [X](#page-3-0)<sub>T</sub>T<sub>E</sub>X. The TEX-related logos now are moved to gmutils. ^^A becomes more comment-like t[ha](#page-3-0)nks to re\catcode'ing. Automatic detection of definitions implemented, \gmd@ifinmeaning: made more elegant: \if changed to \ifx made four parameters and not expanding to an open \iftrue/false. Also rena[med](#page-100-0) from \@ifismember, hyperref: added bypass of encoding for loading url, 26 \inverb: added, 92 \OldDocInput: obsolete redefinition of the macro environment removed, gmdoc vo.99[h](#page-91-0) General: Fixed behaviour of sectioning commands (optional t[wo h](#page-98-0)eading skip check) of mwcls/gmutils and respective macro added in gmdocc. I made a tds archive, 101 gmdoc vo.99i General: A "feature not bug" fix: thanks to \everyeof the \(N[o\)EO](#page-100-0)F is now not necessary at the end of \DocInput file., CheckSum 5247, 4 gmdoc vo.99j General: Chec[kSum](#page-100-0)  $5266, 4$ quotation: Improved behavi[ou](#page-3-0)r of redefined quotation to be the original if used by another envi[ro](#page-3-0)nment., 92 gmdoc vo.99k General:

CheckSum  $5261, 4$ hyperref: removed some lines testing if X<sub>T</sub>TEX colliding with tikz and most probably obsolete, gmdoc vo.99l General: CheckSum 5225, 4 CheckSu[m](#page-26-0) 5233, 4 \CodeSpacesGrey: added due to Will Robertson's suggestion, 32 codespacesgrey: added due to Will Robertson's suggestion, 26 \gmd@docres[can](#page-31-0): \scantokens used instead of \write and \@@input which simplified the macro, 90 macrocode: removed \CodeSpacesBlank, 65 \SelfInclude: Made a [sho](#page-89-0)rthand for \Docinclude\jobname instead of repeating 99% of **\DocInclu[de](#page-64-0)'s** code, 86 gmdocc vo.74 \edverbs: used to simplify displaying shortverbs, 107 gmdocc vo.75 General: CheckSum 130, 102 gmdocc [v](#page-106-0)o.76 General: CheckSum 257, 102 \EOFMark: The gmeometric option made obsolete and the gmeometric package is loaded alwa[ys, fo](#page-101-0)r X<sub>T</sub>T<sub>E</sub>X-compatibility. And the class options go xkeyval., gmdocc vo.77 General: CheckSum 262, 102 \EOFMark: Bug fix of sectioning commands in mwcls and the default font encoding for T<sub>F</sub>Xing old [way](#page-101-0) changed from  $QX$ to  $T1$  because of the 'corrupted NTFS tables' error, 107 gmdocc vo.78 General: CheckSum 267, 102 \EOFMark:

Added the pagella option not to use Adobe Minion Pro that is not freely licensed, 107 gmdocc vo.79 General: CheckSum 271, 102 gmeometric vo.69 General: CheckSum  $40, 167$ gmeometric vo.70 General: Back to the vo.68 settings because \not@onlyp[ream](#page-166-0)ble was far too little. Well, in this version the redefinition of \geometry is given up since the 'committing' commands depend on the particular situation so defining only two options doesn't seem advisable, 170 CheckSum 36, 167 gmeometric vo.71 General: a rps-compliant [zip](#page-169-0) archive made, 170 CheckSum  $41, 167$ gmeometric vo.72 General:  $2008/08/06$  only the way of documenting [cha](#page-166-0)nges so I don't increase the version number, 170 CheckSum 239, 167 \Gm@showparams: a bug fix: \@ifundefined{Gm@lines} [rai](#page-169-0)sed an error when [\ge](#page-166-0)ometry used inside the document, I change it to \ifx\@undefined, 169 gmutils vo.74 General: Added macros to make sectioning commands of mwcls [and](#page-168-0) standard classes compatible. Now my sectionings allow two optionals in both worlds and with mwcls if there's only one optional, it's the title to toc and running head not just to the latter, 154 \begin: The catcodes of \begin and \end argument(s) don't have to agree strictl[y any](#page-153-0)more: an environment is properly closed if the \begin's and \end's arguments result in the same  $\{\text{csname}, 114\}$ gmutils vo.75 \@ifnextac: added, 112 \@ifnextca[t](#page-113-0):

\let for #1 changed to \def to allow things like  $\n\begin{array}{c}\n111 \\
\text{nextif}\n\end{array}$ \@ifnextif: \let for #1 changed to \def to allow things like  $\n\begin{array}{c}\n111 \\
\text{iv0.76}\n\end{array}$ gmutils vo.76 General: A 'fixing' of \dots was rolled back since it came out they wer[e O.K](#page-110-0). and that was the QX encoding that prints them very tight, 154 \freeze@actives: added, 139 gmutils vo.77 General: \afterfi & pals [mad](#page-153-0)e two-argument as the [Mar](#page-138-0)cin Woliński's analogoi are. At this occasion some redundant macros of that family are deleted, 154 gmutils vo.78 General: \@namelet renamed to \n@melet to solve a conflict with the beamer cl[ass.](#page-153-0) The package contents regrouped, 154 gmutils vo.79 \not@onlypreamble: All the actions are done in a group and therefore \xdef used instead of \edef because this command ha[s to](#page-153-0) use \do (which is contained in the \@preamblecmds list) and \not@onlypreamble itself should be able to be let to  $\text{do}, 122$ gmutils vo.80 General: CheckSum 1689, 108 \hfillneg: added, 138 gmutils  $vo.81$ \dekfraccslash: moved here from pmlectionis.cls, 141 \ifSeco[ndCl](#page-137-0)ass: moved here from pmlectionis.cls, 141 gmutils  $vo.82$ \ikern: added, 141 gmutils vo.83  $\setminus$  ~: postponed to \begin{document} to avoid [over](#page-140-0)writing by a text command and made sensible to a subsequent  $/$ , 137 gmutils vo.84 General: CheckSum 2684, 108 gmutils  $vo.85$ General: CheckSum 2795, 108

fixed behaviour of too clever headings with gmdoc by adding an \ifdim test,  $154$ gmutils vo.86 \texttilde: renamed from texttilde si[nce t](#page-153-0)he latter is one of LATEX accents, 138 gmutils  $vo.87$ General: CheckSum 4027, 108 th[e pa](#page-137-0)ckage goes  $\varepsilon$ -T<sub>E</sub>X even more, making use of \ifdefined and the code using UTF-8 chars is wrapped in a X<sub>T</sub>T<sub>E</sub>X-condition, 154 gmutils vo.88 General: CheckSum  $4040, 108$ \RestoreEnvironme[nt](#page-153-0): added, 121 \storedcsname: added, 121 \StoreEnvironment: added, 121 gmutils vo.89 General: remov[ed ob](#page-120-0)solete adjustment of pgf for  $X$ <sup>T</sup><sub>F</sub> $X$ ,  $154$ gmutils vo.90 General: CheckSum 4035, 108 \XeTeXt[hree](#page-153-0): adjusted to the redefinition of \verb in xlxtra  $2008$ /07/29, 135 gmutils vo.91 General: CheckSum 4055, 108 removed \jobname[woe](#page-134-0) since \jobname is always without extension. \xiispace forked to \visiblespace \let to \xxt@visiblespace of xltxtra if available. The documentation driver integrated with the .sty file, 154 gmverb vo.79 \edverbs: added, 166 gmverb vo.80 \edverbs: debugged, i.e. \hbox added back and redefi[nitio](#page-165-0)n of  $\setminus$  [, 166 \ttverbatim: \ttverbatim@hook added, gmverb vo.81 General: \afterfi made t[wo-ar](#page-165-0)gument (first undelimited, the stuff to be [put](#page-160-0) after

Change History

\fi, and the other, delimited with \fi, to be discarded, 166 gmverb vo.82 General: CheckSum 663, 158 gmverb  $vo.83$ General: added a hook in the active left brace definition inte[nded](#page-157-0) for gmdoc automatic detection of definitions (in line  $15$ ,  $166$ CheckSum  $666, 158$ gmverb  $vo.84$ General: Chec[kSu](#page-159-0)[m](#page-165-0) 658, 158

gmverb  $vo.85$ General: added restoring of \hyphenpenalty and \exhyphenpenalty and setting  $\hbox{\hbox{hyperb}ar=-1,166}$ CheckSum 673, 158 gmverb vo.87 General: CheckSum  $661, 158$ visible space ti[dyied](#page-157-0) and taken from xltxtra if available. gmutils required. The  $\xi$ ii...  $cs$ 'es moved to gmutils. The document[atio](#page-157-0)n driver moved into the .sty file,

# **Index**

Numbers written in italic refer to the code lines where the corresponding entry is described; numbers underlined refer to the code line of the definition; numbers in roman refer to the code lines where the entry is used. The numbers with no prefix are page numbers. All the numbers are hyperlinks.

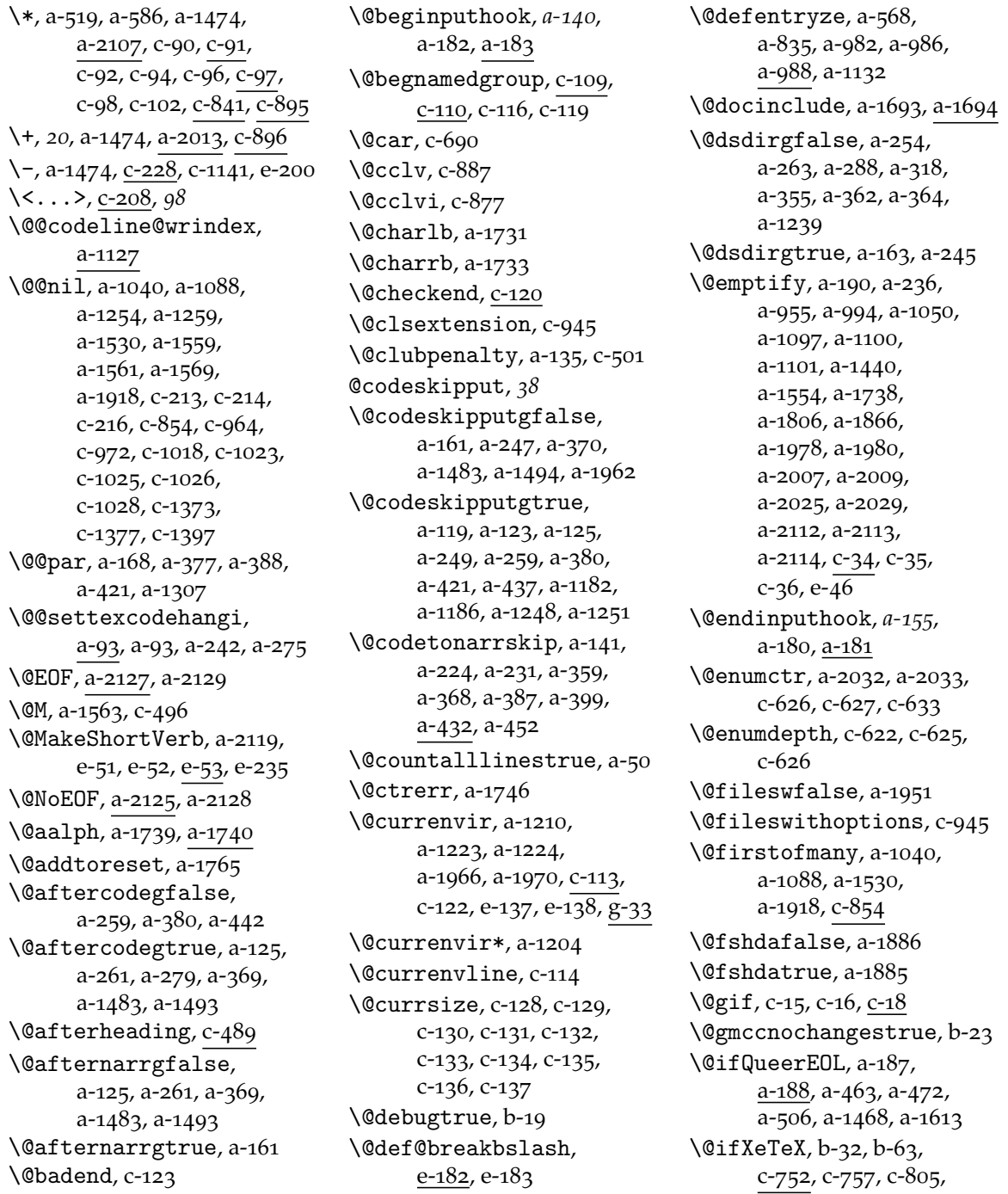

 $c - 830, c - 941, c - 953,$ c-1032, c-1151, f-11 \@ifempty, c-461, c-472, c-959 \@ifl@aded, c-  $\langle$  Qifn[cat](#page-136-0), [c-](#page-140-0)54, c-55, c-67  $\sqrt{9i}$ fn[extac](#page-142-0), c[-](#page-167-0)86, e-211  $\langle$  @ifnextcat, [a-](#page-126-0)528[,](#page-141-0) a-542,  $c$ -50,  $c$ - $87$ \@ifnext[if](#page-110-0), c  $\text{Qifnextspace}, c-g_5$  $\text{Qifnextspace}, c-g_5$  $\text{Qifnextspace}, c-g_5$  $c - 1089$ ,  $c - 1111$  $\langle$ C[if](#page-110-0)nif, c-72, c-73  $\langle$ Cifnotmw, b-121, c-398, [c-](#page-111-0)400, c-488, c-552,  $c - 588$ ,  $c - 620$  $\langle$ @ifsta[rl](#page-110-0)[,](#page-110-0) a-587, a-590,  $a-979, a-997, a-1007,$  $a-979, a-997, a-1007,$ [a-](#page-126-0)1032[,](#page-128-0) a-1055, [a-](#page-130-0)1062, a-1104,  $a-1107, a-1146,$ [a-](#page-58-0)1159, a-2055  $\langle$ @inc[lude](#page-59-0), c-970, c-971 \@ind[exallm](#page-60-0)[acrost](#page-61-0)rue,  $a - 56$  $\text{Qitemdepth}, c-638, c-641,$  $\text{Qitemdepth}, c-638, c-641,$  $\text{Qitemdepth}, c-638, c-641,$  $c - 642$  $\text{Qitemitem}, c-642, c-643$ \@lat[exer](#page-25-0)r, a- \@linesnotn[umtrue](#page-131-0), [a-](#page-131-0) \@ltx[DocIn](#page-131-0)cludetrue, a- \@makefnte[xt](#page-131-0), [a-](#page-82-0) \@marginparsusedf[alse](#page-24-0), a- \@mar[ginpar](#page-86-0)susedtrue,  $a-58$ ,  $a-59$ ,  $a-60$ ,  $a-61$  $\text{Ominus}, c - 561, c - 565,$ [c-](#page-25-0)568, c-570, c-573,  $c$ -575,  $c$ -579,  $c$ -583 \@mpa[rswitchtrue](#page-25-0), f[-](#page-25-0)  $\Omega$ .  $\alpha$ -229, [a-](#page-128-0)264, a-329, a-339, [a](#page-128-0) \@newline[gtrue](#page-128-0), [a-](#page-129-0)162[,](#page-168-0) a-244  $\Omega$ =\enobreakfalse, c-495, c-864 \@nob[reakt](#page-33-0)[rue](#page-35-0), c[-](#page-35-0) \@noi[ndext](#page-35-0)rue, a- \@normalcr, c- \@nx[,](#page-137-0) a-144, c-11, c-45, c-59,  $c$ -77,  $c$ -89,  $c$ -264,  $c-265$  $c-265$ ,  $c-280$ ,  $c-303$ , c-304, c-338, c-339, [c-](#page-109-0)343[,](#page-110-0) c-344, c-347,  $c-356$  $c-356$ ,  $c-358$ ,  $c-359$ ,  $c - 360$ ,  $c - 546$ ,  $c - 547$ ,

c-661, c-661, c-744,  $c - 921$ ,  $c - 1155$ ,  $c - 1161$ ,  $c$ -1257,  $c$ -1258,  $e$ -103, e-  $\qquad$  (loarg, [c-](#page-134-0)237, c-238, c-239) \@oar[gsq](#page-139-0)[,](#page-146-0) c-237, c-239, c-247 \@old[macrocode](#page-148-0)[,](#page-162-0) a-1205, [a-](#page-162-0)1219 \@oldm[acrocode@launch](#page-118-0), a-1193, a-1195, a-1196 \@onlypreamble, a-1804,  $a - 2085$ ,  $a - 2087$ ,  $a-2089$ ,  $c-865$ , f-9,  $f-10, f-16$ \@pageinclinde[xfalse](#page-86-0), [a-](#page-96-0)936 \@pag[eincli](#page-96-0)[ndext](#page-137-0)[rue](#page-167-0), [a-](#page-167-0) \@pageindexfalse, a-  $\qquad$ Qpag[einde](#page-56-0)xtrue, a-54,  $a - 959$ ,  $a - 2088$ \@parg, [c-](#page-64-0)240, c-241, c-242 \@pargp, [c-](#page-96-0)240, c-242, c-248  $\qquad$ Qparindent, [c-](#page-24-0)629, c-630, c-632, c-645, c-646, c-648 \@pkge[xtension](#page-118-0), c \@pream[blecmd](#page-118-0)s, c-348, c-349[,](#page-130-0) c-357, c-361 \@rel[axen](#page-131-0), a-115, a-402, [a-](#page-121-0)414, a-1414, a-1553,  $a - 1584$ [,](#page-121-0)  $a - 1721$ ,  $a - 1748$ ,  $a - 1855$ , [a-](#page-27-0)1856[,](#page-37-0) a-2099, [a-](#page-37-0)2126, c-38, c-39, c-40 \@rev[ersema](#page-78-0)[rgintr](#page-83-0)ue, f  $\sqrt{Qshortvrbdef}$  $\sqrt{Qshortvrbdef}$  $\sqrt{Qshortvrbdef}$ , [e-](#page-88-0)51, e-52, [e-](#page-109-0)55, e-67, e-218, e-228 \@sho[rtvrbi](#page-100-0)[nfo](#page-109-0), e-55, e-71[,](#page-169-0) e-75, e-77, e-91,  $e-218, e-232$ \@sta[rtto](#page-160-0)c, [c](#page-161-0) \@sverb@chbsl, [a-](#page-160-0)2003[,](#page-161-0) [e-](#page-161-0)180, e-181  $\text{Utempdim}$ , [c-](#page-165-0)1039,  $c$ -1042,  $c$ -1043,  $c$ -1045[,](#page-92-0)  $c$ -1046,  $c$ -1050  $\text{Utempdim}$ , [c-](#page-164-0)1043, c-1045  $\text{Qtempdim}$ , c-1040, [c-](#page-143-0)1041, c-1042 \@tex[tsuperscript](#page-143-0),  $c - 836$ ,  $c - 837$  $\text{0}$  c-623, c-639 \@top[newpag](#page-143-0)e, [c-](#page-143-0) \@topsep, e-152, e-153, e-155

 $\text{Qtopsepadd}, e-126, e-146,$  $e$ -148,  $e$ -152 \@trimandstore, a-164, a-223, a-443, a-443,  $a - 448$  $a - 448$  $a - 448$ ,  $a - 450$ \@tri[mandstore@](#page-163-0)h[ash](#page-163-0), a-444, a-445 \@tri[mands](#page-31-0)[tore@ne](#page-38-0), [a-](#page-39-0)448, a-450 \@twocolumntrue, f- \@two[sidetrue](#page-38-0), f-  $\{\text{Qundefined}, c-5, f-22, f-35\}$ \@ure[setlinecou](#page-39-0)nttrue,  $a - 48$ \@usgentryze, [a-](#page-168-0)992,  $a-1000, a-1004,$  $a-1000, a-1004,$  $a-1000, a-1004,$  $a-1000, a-1004,$ a-1034, a-1036, [a-](#page-24-0)1137, a-1155, a[-](#page-58-0)2059, a-2064  $\text{Qwhilenum}, c-877, c-887$  $\text{Qwhilenum}, c-877, c-887$  $\text{Qwhilenum}, c-877, c-887$ \@xa, a-87, c-10, c-19, c-21,  $c-28$  $c-28$ ,  $c-33$ ,  $c-43$ ,  $c-67$ , c-121, c-122, c-142,  $c-201, c-234, c-259,$  $c - 264$ [,](#page-108-0)  $c - 265$ ,  $c - 298$ , [c-](#page-109-0)303[,](#page-110-0) c-304, c-324,  $c - 335$ ,  $c - 338$ ,  $c - 339$ ,  $c$ -343,  $c$ -344,  $c$ -483, c-507, c-544, c-599,  $c - 605$ ,  $c - 627$ ,  $c - 643$ ,  $c - 656$ ,  $c - 742$ ,  $c - 744$ , c-748, c-861, c-902, [c-](#page-128-0)1016[,](#page-130-0) c-1061, [c-](#page-131-0)1064, c-1155, c-1161, [c-](#page-133-0)1257, c-1257, e-8,  $e$ -54[,](#page-139-0)  $e$ -58,  $e$ -63,  $e$ -65, e-66, e-67, e-74, e-80, [e-](#page-146-0)85, e-93, e-94, e-97, e-99[,](#page-159-0) e-217, e-221, [e-](#page-160-0)226[,](#page-161-0) e-227, f-8, f-68,  $g-13$  $g-13$  $\langle$ @xif[ncat](#page-161-0), [c-](#page-161-0)57, c-67 \@xif[nif](#page-161-0), [c-](#page-165-0) \@zf@[euenctrue](#page-165-0), [b-](#page-167-0)  $\hat{}$  ^A, 7, [a-](#page-169-0)466  $\hat{\ }$ B, 7, a-459  $\degree$ M, a-494  $\hat{}$  M, [a-](#page-6-0)142[,](#page-39-0) a-243  $\a1ph, a-1739, a-1766$  $\a1ph, a-1739, a-1766$  $\a1ph, a-1739, a-1766$ 

\abo[vedisp](#page-40-0)layskip, a \acro, [c-](#page-32-0)910, c-931, c-932, c-934 \acroc[ore](#page-84-0), [c-](#page-85-0)923, c-930 \activespace, e-

File Key:  $a =$ g[mdoc.sty](#page-121-0),  $b =$  $b =$ gmdocc.cls,  $c =$ [gmuti](#page-136-0)[ls.st](#page-130-0)y,  $d =$ gmiflink[.sty](#page-140-0),  $e =$ [gmver](#page-140-0)b.sty, f=gme[ometric.sty](#page-121-0), g=[gmo](#page-121-0)ldcomm.sty

 $\atop \text{factor, 20, a-508}$  $a-556$ ,  $a-942$ ,  $a-1513$ , a-1542, a-1547, a-1668, a-2105  $\lambda$ c-1130[,](#page-19-0) [c-](#page-41-0)1130,  $c-1131, c-1136$  $c-1131, c-1136$  $\ad$ de[specia](#page-76-0)l, e-56, e-95, [e](#page-82-0)  $\addfont feature, c-767,$  $\addfont feature, c-767,$  $\addfont feature, c-767,$  $\addfont feature, c-767,$  $\addfont feature, c-767,$ c-779, c-781, c-800, c-832[,](#page-161-0) c-933, c-1056,  $c$ -1278,  $c$ -1289 \addto@estoindex, [a-](#page-134-0)985, [a-](#page-135-0)1003, a-1010, [a-](#page-143-0)1131, a-1136, a-1141 \addt[o@estomargin](#page-149-0)par, a-1072, a-1130,  $a-1135$  $a-1135$ ,  $a-1138$  $\addto@macro, c-27, c-31$  $\addto@macro, c-27, c-31$  $\addto@macro, c-27, c-31$  $\addto@macro, c-27, c-31$  $\addto@macro, c-27, c-31$ \addtoheading, c-481  $\addtomaccro, a-1140,$  $\addtomaccro, a-1140,$  $\addtomaccro, a-1140,$ a-1143, a-1193, a-1194[,](#page-109-0) a-1279, c-31,  $c - 1269$ \addtonumma[cro](#page-63-0), c-381 \Addt[oPriva](#page-63-0)[teOth](#page-65-0)ers, 18, [a-](#page-65-0)498, [e-](#page-109-0)57, e-175,  $e - 220$ \addtotoks, c- \AE, c- \ae, b \afte[rfi](#page-165-0), *a*-38, a-189, [a-](#page-109-0)289, a-292, a-331,  $a-333$  $a-333$ ,  $a-448$ ,  $a-497$ ,  $a - 528$ ,  $a - 536$ ,  $a - 545$ ,  $a-546$  $a-546$ [,](#page-30-0)  $a-559$ ,  $a-560$ ,  $a$ -776,  $a$ -780,  $a$ -784, [a-](#page-39-0)1028[,](#page-41-0) a-1243,  $a - 1260$ ,  $a - 1263$ , [a-](#page-43-0)1967, a-1968,  $a-1971, a-1972, b-62,$  $a-1971, a-1972, b-62,$  $a-1971, a-1972, b-62,$  $a-1971, a-1972, b-62,$  $b$ -106, c-89, c-99, c-100, c-103, c-211,  $c$ -225,  $c$ -245,  $c$ -258, c-297[,](#page-104-0) c-755, c-917,  $c - 928$ ,  $c - 961$ ,  $c - 962$ ,  $C-1005, C-1023,$  $C-1005, C-1023,$  $C-1005, C-1023,$ [c-](#page-118-0)1088, c-1110, [e-](#page-118-0)67  $\alpha$ fte[rfifi](#page-120-0), [a-](#page-139-0)303, a-1240, [a-](#page-139-0)1241, a-1295,  $a-1301, c-104, c-285,$ c[-](#page-161-0)288, c-754, c-1139 \afterfififi, [c-](#page-34-0)  $\alpha$ fte[riffif](#page-66-0)i, [a-](#page-68-0)298, c-105 \afte[riffif](#page-69-0)[ifi](#page-112-0), c[-](#page-119-0) \afterififfififi, c- \AfterMacrocode, a-  $\qquad$ agrave, b-70, b-83 \ahyphen, c-  $\lambda$ KA, c-932 \all@other, c-742, c-793, c-795 \alpha, c-1165 \Als[oImple](#page-140-0)mentation, 20[,](#page-133-0) a-2093, a-2096 \AltM[acroF](#page-135-0)ont, a-  $\Lambda$ mSTeX[,](#page-146-0) 21, c-715  $\lambda$ , a-1849, a-1858  $\arg$ , [c-](#page-96-0)244, c-245 article, b \AtBegi[nDo](#page-20-0)[cumen](#page-132-0)t, a-64,  $a-67, a-80, a-114,$  $a-217$  $a-217$ ,  $a-218$ ,  $a-555$ , a-960[,](#page-103-0) a-1118, a-1610,  $a - 2084$ ,  $b - 31$ ,  $b - 64$ ,  $b-91, c-193, c-243,$  $b-91, c-193, c-243,$  $b-91, c-193, c-243,$  $c - 355$ ,  $c - 385$ ,  $c - 761$ ,  $c$ -764,  $c$ -842,  $c$ -903,  $c$ -1084[,](#page-104-0)  $c$ -1130,  $c$ -1131, [f-](#page-118-0)8, f-68  $\lambda$ tBe[gInpu](#page-121-0)[t](#page-123-0), 9, a-182,  $a-185$ ,  $a-191$ ,  $a-463$ , a-472, a-496, a-503, [a-](#page-167-0)1556[,](#page-169-0) a-1811,  $a - 1812, a - 1948$ \AtBe[gInputOnce](#page-30-0), 9, [a-](#page-41-0)192, a-2118 \AtDI[Prolo](#page-76-0)[gue](#page-86-0), 19, a-1441  $\Lambda$ tEn[dInput](#page-86-0), 9, [a-](#page-91-0)180, a-1621[,](#page-8-0) a-2070, a-2079 \AtEn[dOfPa](#page-31-0)[ckage](#page-98-0), a- \author, *a*-12, a-1843 \AVerySpeci[al](#page-8-0)[Macro](#page-30-0), a- \begin,  $c$ -118, [c-](#page-95-0)119 \begin\*, [c-](#page-23-0) \belowdisplayshort[skip](#page-99-0), a-107, a-108, a-109 \below[displayski](#page-112-0)p, a- \beth, b- \bgcolor, c-  $\Delta$ , 21, [c-](#page-27-0)717 \Biggl, c  $\big\{\begin{matrix} c-1243 \end{matrix}\right\}$  $\big\{\begin{matrix} c-1243 \end{matrix}\right\}$  $\big\{\begin{matrix} c-1243 \end{matrix}\right\}$ \Biggr, c- \biggr, c[-](#page-20-0) \Bigl, c[-](#page-148-0) \bigl, c[-](#page-148-0) \Bigr, c[-](#page-148-0) \bigr, c[-](#page-148-0)

\bigskipamount, c-852,  $C-1389$ \bnamegroup, c- \boldmath, c-  $\text{box, c-705, c-1238}$ \brea[kablev](#page-152-0)iss[pace](#page-137-0), a-198[,](#page-112-0) a-285, a-1993, [e-](#page-132-0)30, e-34 \bre[akbsl](#page-132-0)[ash](#page-148-0), a-1995, e-21, e-23, e-27, e-182  $\beta$ , brea[klbra](#page-31-0)[ce](#page-33-0)[,](#page-92-0) a-1997, e-9,  $e-15, e-24$  $e-15, e-24$  $\b$ slash, a-556, a-583,  $a$ -757[,](#page-164-0)  $a$ -866,  $a$ -867, [a-](#page-92-0)868[,](#page-159-0) a-869, a-870,  $a-873$  $a-873$ ,  $a-878$ ,  $a-879$ , a-880[,](#page-45-0) a-881, a-885, [a-](#page-53-0)943, a-957, a-1040,  $a$ -1049[,](#page-54-0)  $a$ -1088, [a-](#page-54-0)1096, a-1508, [a-](#page-54-0)1522, a-1523, [a-](#page-57-0)1530[,](#page-60-0) a-1542, a-1544, a-1996, [a-](#page-75-0)2012, a-2027, [a-](#page-76-0)2044, a-2075, c-186, c-227, c-264,  $c-304$ ,  $c-315$ ,  $c-478$ , c-479, c-480, c-1107, c-1108, c-1116, c-1117, e-20, e-23, e- $183$ ,  $e$ -197, [g-](#page-120-0)14 \bull[et](#page-126-0), c- \c@Ch[angesSta](#page-159-0)[rtDat](#page-164-0)[e](#page-145-0), [a-](#page-170-0)1557, a-1560, a-1569[,](#page-146-0) a-1571, a-1572, a-1573 \c@CheckSum, a-1619, a-1627, a-1632, a-1642, a-1651, a-1654 \c@co[delinenum](#page-77-0), a-328, a-404, a-407, a-1117, [a-](#page-80-0) \c@Do[cInputsCount](#page-80-0), [a-](#page-80-0)  $\c{ofootnote}$ [,](#page-34-0) a-1847, a-1865 \c@Gl[ossaryColu](#page-37-0)[mns](#page-62-0), a-1586, a-1586, a-1588 \c@gm@PronounGender, [c-](#page-37-0) \c@Gm@tempcnt, [f-](#page-87-0) \c@gmd@mc, a-2020, a-2023, [a-](#page-78-0) \c@GMhlabel, d \c@IndexColum[ns](#page-167-0), a-1444, [a-](#page-93-0)1444, a-1446, a-1465 \c@No[NumSec](#page-93-0)s, [c-](#page-155-0)

File Key: [a=](#page-119-0)[gmdo](#page-134-0)[c.sty](#page-112-0), b=gmdocc.cls, c=[gmutils](#page-148-0).sty, d=gmiflink.sty, e=gmverb.sty, f=gmeometric.sty[, g=](#page-34-0)g[moldc](#page-112-0)omm.sty

\c@secnumdepth, c- \c@StandardModuleDepth, a-  $\setminus$ cacute, b-71, b-84  $\text{catative}, 20, a-1956$  $\text{catative}, 20, a-1956$  $\text{catative}, 20, a-1956$  $\text{catter}, 20, a-1957$  $\text{\}$ , 20, [a-](#page-105-0)1955 \CDAnd, 22, [a-](#page-105-0)2015 \CDPerc, 22, [a-](#page-19-0)2016 \changes, a[-](#page-19-0)1502, [a-](#page-91-0)1507,  $a - 1511$ \chang[es@](#page-21-0), [a-](#page-93-0)1506, a-1515 \Change[sGe](#page-21-0)[neral](#page-93-0), [a-](#page-75-0)1555, a-1556  $\Lambda$ Than[gesSta](#page-75-0)rt, 17, a-1568 ChangesSt[artDate](#page-75-0), \Character@Table[,](#page-76-0) [a-](#page-76-0)2037, a-2042 \CharacterTab[le](#page-16-0), [a-](#page-77-0) \chardef, c-1151  $\text{Check}$ @bslash, e-181, e-183 \chec[k@checksum](#page-94-0), a-1621, a \check@p[ercent](#page-146-0), a-496, [e-](#page-164-0)166, e-174, e-190  $\text{check@sum}, a-1617,$  $\text{check@sum}, a-1617,$  $\text{check@sum}, a-1617,$  $a - 1618$ ,  $a - 1623$ ,  $a - 1632$ ,  $a - 1641$ ,  $a - 1648$ \Chec[kModules](#page-163-0), a[-](#page-164-0) CheckSum, a-1619 \Chec[kSum](#page-79-0), 17, [a-](#page-80-0)1618, a-1657 ChneO[elze](#page-80-0), a[-](#page-80-0)877  $\lambda$ chschange[,](#page-98-0) a-1650, [a-](#page-79-0)1652, a-1655  $\lambda$ chunkskip, 18, 21, a-116  $\text{cite}, c-363$ class, b- \Clas[sError](#page-80-0), [c-](#page-81-0) \cleardoub[lep](#page-17-0)[age](#page-20-0), [c](#page-28-0) \club[penalt](#page-122-0)y, *a*-135, [a-](#page-102-0)179, c-496, c-501  $\cm{cmd, c-234}$ \cmd@to@cs, [c-](#page-123-0)234, c-235 \Code@Common[Index](#page-28-0), [a-](#page-126-0)1007, a-1008 \Cod[e@Comm](#page-117-0)onIndexStar, [a-](#page-117-0)1007, a-1009 \Code@DefEnvir, a-1104, [a-](#page-59-0) \Code@DefIndex, a-979, a-980, a-1109, a-1266 \Code@DefIndex[Star](#page-61-0),  $a - 979$ ,  $a - 983$ ,  $a - 1269$ 

\Code@DefMacro, a-1104, a-  $\text{Code@Delim}, a-84, a-85, a-88$ \code@delim, a-87, a-138, *a*-147, a-148, a-173, a-174, a-300, a-310, a-351[,](#page-26-0) a-497, a-1198, [a-](#page-29-0)1936, a-1940, a-1941  $\text{Code@Delim@St}, a-84, a-88$  $\text{Code@Delim@St}, a-84, a-88$  $\text{Code@Delim@St}, a-84, a-88$ \code[@esca](#page-30-0)[pe@char](#page-34-0),  $a-317, a-515$  $a-317, a-515$ \Code[@MarginizeEnvir](#page-90-0), a-1071, a-1072 \Code@MarginizeMacro, [a-](#page-41-0)567, a-1066, a-1067, a-1110, a-1113 \Code[@UsgEnvir](#page-61-0), a-1107, a-1133 \Code[@UsgI](#page-44-0)[ndex](#page-60-0), a-997, a-998, a-1112, a-1150 \Code@UsgIndex[Star](#page-62-0), a-997, a-1001 \Code@UsgMacro, [a-](#page-58-0)1107, [a-](#page-58-0) \CodeCommo[nInde](#page-62-0)[x](#page-63-0), [a-](#page-59-0)1005, a-2102 \CodeCommonInd[ex\\*](#page-62-0),  $\text{CodeDelim}, 18, a-84,$  $\text{CodeDelim}, 18, a-84,$  $\text{CodeDelim}, 18, a-84,$  $a-147$ ,  $a-1199$ ,  $a-1937$ , [a-](#page-59-0)2015  $\text{CodeDelim*, a-89, a-2016}$  $\text{CodeDelim*, a-89, a-2016}$  $\text{CodeDelim*, a-89, a-2016}$ \CodeEscap[eCh](#page-17-0)[ar](#page-26-0), 18, [a-](#page-65-0)512, a-517, a-1184, a-1188, a-2069  $\text{CodeIndent}, 18, a-95,$  $a-96$  $a-96$  $a-96$ ,  $a-257$ ,  $a-394$ ,  $a-495$  $a-495$ ,  $a-2067$ ,  $b-64$ ,  $96$ \code[line@](#page-64-0)[wrindex](#page-95-0), [a-](#page-17-0)1114[,](#page-27-0) a-1122, [a-](#page-32-0)1125, a-1126 \Code[lineI](#page-41-0)[ndex](#page-95-0), a[-](#page-104-0)2086[,](#page-95-0) a-2087 codel[inenum](#page-62-0), 19, a-404, a-407 \Code[lineNumbere](#page-62-0)d, a-2084[,](#page-96-0) a-2085, 97  $\text{CodeMarginize}, 14, a-1060$  $\text{CodeMarginize}, 14, a-1060$  $\text{CodeMarginize}, 14, a-1060$ \CodeSpaces[Bla](#page-18-0)[nk](#page-37-0), 10, a-64, a-199  $codespaces blank, 10, a-63$  $codespaces blank, 10, a-63$  $codespaces blank, 10, a-63$ \CodeSpacesGrey[,](#page-60-0) 11,  $a-67$ ,  $a-207$  $codespacesgrey, 10, a-65$  $codespacesgrey, 10, a-65$  $codespacesgrey, 10, a-65$  $codespacesgrey, 10, a-65$ \CodeSpacesSmall, [a-](#page-9-0) \CodeSpacesVisi[ble](#page-10-0), [a-](#page-31-0)196, a-209, a-219

 $\text{CodeTopsep}, 17, a-100.$ a-103, a-118, a-122, a-421, a-1182, a-1184, a-1186, a-1188,  $a - 1247$ ,  $a - 2068$  $\text{CodeUsage}, 13, a-1105$  $\text{CodeUsage}, 13, a-1105$  $\text{CodeUsage}, 13, a-1105$  $\text{CodeUsage}, 13, a-1105$  $\text{CodeUsage}, 13, a-1105$ \Code[UsgIn](#page-37-0)[dex](#page-64-0), 14, [a-](#page-64-0)995  $\text{color}, c-893$  $\text{color}, c-893$  $\text{color}, c-893$  $\lambda$ colu[mnsep](#page-66-0), a-1454, f-57 \CommonEnt[ryC](#page-12-0)[md](#page-61-0)[,](#page-58-0) 19, a-927, a-976 \conti[nue@ma](#page-138-0)croscan, [a-](#page-73-0)538, a-546 \continuum, c  $\text{copy}, c-674, c-697, c-711,$  $\text{copy}, c-674, c-697, c-711,$  $\text{copy}, c-674, c-697, c-711,$  $c - 1280, c - 1291$ copyr[note](#page-43-0), 21, [a-](#page-43-0)1959  $\text{Count}, a - 1564, a - 1565,$ a-1566, [c-](#page-132-0)382, c-383, c-384, c-679, c-680,  $c - 681, c - 682, c - 683,$ c-684[,](#page-77-0) [c-](#page-77-0)685, c-686,  $c-810$ ,  $c-811$ ,  $c-812$ ,  $c-813, c-817, c-818,$  $c-8$ 19,  $c-8$ 20,  $c-8$ 22,  $c-823$ ,  $c-824$ ,  $c-876$ , [c-](#page-136-0)877, c-878, c-879, [c-](#page-136-0)882, c-886, c-887, [c-](#page-136-0)888, c-889 count[alllines](#page-136-0), 10, [a-](#page-138-0)50  $\cos$ [,](#page-138-0) 20, a-2033, c-227,  $c-230$  $c-230$ ,  $c-232$ ,  $c-234$ \cup, [c](#page-138-0)  $\text{currentfile}, \underline{a-1680},$  $\text{currentfile}, \underline{a-1680},$  $\text{currentfile}, \underline{a-1680},$  $\text{currentfile}, \underline{a-1680},$  $a-1681, a-1682,$  $a-1681, a-1682,$ [a-](#page-117-0)1683, a-1684,  $a-1685$  $a-1685$ ,  $a-1686$ , a-1687[,](#page-82-0) a-1690, [a-](#page-82-0)1707, a-1711, a-1722, a-1778, a-1779, a-1781, a-1806  $\text{czas},$  [c-](#page-82-0)1142  $\text{czer}, c-894, c-895, c-896$ \czerwo, [c-](#page-85-0)893, c-894 \dag, c[-](#page-146-0) \daleth, [b-](#page-138-0) \data, c- \date, *a*-13, a-1844  $\lambda$ c-1387, c-1392  $\langle$ date@l[ine](#page-105-0), c-1387, c-1394, c-1395  $\det f$ , [c-](#page-23-0)1298[,](#page-87-0) c-1333,  $c$ -1385,  $c$ -1393,  $c$ -1397

File Key: a=g[mdoc.s](#page-62-0)[ty](#page-58-0)[, b=](#page-67-0)gmdocc.cls, c=gmutils.sty[, d](#page-9-0)=[gmif](#page-31-0)link.sty, e=[gmverb.sty](#page-152-0), f=gme[ometric](#page-58-0).sty, g=gmoldcomm.sty
$\det fsl$ , c-1314, c-1352,  $c - 1385, c - 1393$  $\text{dateskip}, c-1386, c-1391$  $\text{day}, a - 1651, a - 1653$ \deadcyc[les](#page-150-0), c debug, b-19, 103 \Declare@[Dfng](#page-151-0)[,](#page-152-0) a-591, [a-](#page-80-0)592, a-594 \Declare@Df[ng@inn](#page-142-0)er, [a-](#page-102-0)596, a-598, a-600 \DeclareBoolO[ption](#page-46-0), [a-](#page-46-0)879*,* a-887 [a-](#page-46-0)880, a-888 \DeclareDefining, 12,  $a-588$ ,  $a-838$ ,  $a-848$ ,  $a-849, a-850, a-851,$  $a-852$ ,  $a-853$ ,  $a-854$ ,  $a-855$  $a-855$  $a-855$ ,  $a-856$ ,  $a-857$ , a-858, a-859, a-860, a-861, a-862, a-867, a-868, a-869, a-870,  $a-878$ ,  $a-879$ ,  $a-880$ , [a-](#page-53-0) \Decl[areDefining\\*](#page-53-0), a-863, a-864, a-865, [a](#page-54-0) \Decl[areDOXHead](#page-54-0), 12, a-871 \DeclareKVOFam, 12, a-882 \Decl[areLogo](#page-53-0)[,](#page-53-0) c-655,  $c - 665$ ,  $c - 689$ ,  $c - 694$ ,  $\overline{c}$ -717, [c-](#page-11-0)720[,](#page-54-0) c-722, [c-](#page-11-0)723[,](#page-54-0) c-724, c-726, c-728[,](#page-131-0) c-729, c-731, c-737 \Decl[areOp](#page-131-0)[tion](#page-132-0), a-46, a-48[,](#page-133-0) a-50, a-52, a-54,  $a-56$  $a-56$ ,  $a-61$ ,  $a-62$ ,  $a-63$ ,  $a-65$  $a-65$ ,  $a-865$ \DeclareOptionX, [a-](#page-24-0)870,  $a-874$  $a-874$ [,](#page-24-0)  $a-876$ ,  $a-877$ ,  $b - 5$ \Decl[areO](#page-25-0)[ption](#page-53-0)X\*, b- \DeclareRobustC[ommand](#page-54-0), a-860, [c-](#page-54-0)1027 \Decl[are](#page-102-0)RobustCommand\*, a-2107, c-124, c-152,  $C-153$ ,  $C-154$ ,  $C-155$ ,  $c-156$ ,  $c-157$ ,  $c-199$ ,  $c-217$ ,  $c-219$ ,  $c-226$ , c-227, c-230, c-232, [c-](#page-114-0)389, c-664, c-766,  $c-835$  $c-835$ ,  $c-841$ ,  $c-843$ ,  $c - 910$ ,  $c - 933$ ,  $c - 1085$ ,  $C-1095, C-1103,$ [c-](#page-134-0)1105, c-1114, c-1399,

\DeclareComplementaryOption,<br>\DeclareComplementaryOption, 15, 2, 2006, 2, 4444, 2, 444 c-1400, c-1431,  $c$ -1433, d-9, d-17, d-23 \DeclareStringOption, a-878, a-886 \Decl[areTex](#page-152-0)[tComma](#page-153-0)nd, a[-](#page-155-0)861, c-661 \DeclareTextCommandDefault,  $a-862, c-663$  $a-862, c-663$  $a-862, c-663$ \DeclareVoidOption, [a-](#page-131-0)881, a-889 \defaultfontfeatures,  $b-33$  $b-33$ 15, a-1306, a-1411, a-1418 \DefEntry, 19, a-974, a-2108 \DefI[ndex](#page-104-0), 14, a-977, a-2100  $\Delta$ , 13, a-1102 \defi[ne](#page-14-0)[@boolk](#page-69-0)[ey](#page-58-0), [a-](#page-71-0)629[,](#page-72-0) a- \define@c[hoi](#page-13-0)[cekey](#page-58-0)[,](#page-97-0) a-658[,](#page-12-0) [a-](#page-61-0)869  $\define@key, a-630, a-636,$  $\define@key, a-630, a-636,$  $\define@key, a-630, a-636,$ a-649, a-867 \definecolor, a- \defo[beyli](#page-48-0)[nes](#page-53-0), c- \dekbigskip, [c](#page-47-0) \dekc[lubs](#page-48-0), 11, *b*-129, e-206, 159 \dekclubs\*, \dekfracc[,](#page-137-0) c-791, c-799, c-951 \dekfracc[sim](#page-10-0)[ple](#page-106-0), c-950, [c-](#page-165-0)955 \dekfraccs[lash](#page-158-0), c-948, [c-](#page-135-0)953, c-954 \dekmedskip, c- \deks[malls](#page-140-0)kip, c \DeleteSho[rtVerb](#page-140-0), 11,  $e$ -73,  $159$ \Delta, c-  $\Delta$ , Describe,  $14$ , a[-](#page-137-0)2053 \Describe@Env, a-2050, [a-](#page-161-0)2052[,](#page-158-0) a-2055, a-2061 \Descr[ibe@Ma](#page-146-0)cro, a-2050, a-2055[,](#page-13-0) a[-](#page-94-0)2056  $\Delta$ PescribeEnv, a-2051, 95 \Desc[ribeMacro](#page-94-0)[,](#page-95-0) a-2048, 95  $\dim$ en, c-809, c-812, c-816,  $c-8$ 19,  $c-868$ ,  $c-869$ , c-870[,](#page-94-0) c-1071, c-1072  $\dim \exp r$ , c-1189, c-1194, c-1200[,](#page-136-0) [c-](#page-136-0)1237, c-1281 \Disa[bleCr](#page-136-0)[ossrefs](#page-138-0), [a-](#page-143-0)2090, a-2092

 $\text{discre}, a\text{-}2013, c\text{-}209,$  $c - 212$ ,  $c - 218$  $\text{discret}, c-210, c-211$  $\dot{c}$ -681,  $c$ -684,  $c - 685$ ,  $c - 811$ ,  $c - 813$ ,  $c-818$ ,  $c-820$ ,  $c-1041$ , [c-](#page-116-0)1042, c-1047  $\dim, 21, a-1790, a-2017$  $\dim, 21, a-1790, a-2017$  $\dim, 21, a-1790, a-2017$ \Do@I[ndex](#page-132-0), [a-](#page-136-0)1413, a-1414 \do@n[oligs](#page-136-0), [e-](#page-143-0)40, e-201 \do@p[roperindex](#page-143-0)[,](#page-93-0) a-1018, [a](#page-20-0)[-](#page-85-0)1051, a-1176 \dobreakb[lankspace](#page-72-0), e \dobreakbs[lash](#page-160-0), e-27, e-42 \dobreaklb[race](#page-64-0), e-13, e-42  $\dot{\text{d}o}$ br[eakspa](#page-60-0)ce, [e-](#page-160-0)43, e-48 \dobreakvisibl[espac](#page-159-0)[e](#page-160-0),  $e-34, e-48$  $\Lambda$ Doc@Include[,](#page-159-0) [a-](#page-160-0)1663, a-1664 \Doc@Input[,](#page-160-0) a-128, a-131, a-2122  $\Delta$ ,  $\Delta$ , *a*-20, *a*-24, *a*-25, *a*-26,  $a - 27$ ,  $a - 28$ ,  $a - 1663$ , a-1688, a-1692, a-1797  $\Omega$ , DocInput, 8, [a-](#page-7-0)128[,](#page-21-0) [a-](#page-23-0)1805, a-1810, a-1941 DocIn[putsCoun](#page-23-0)t, [a-](#page-81-0) \docs[trips@percen](#page-82-0)t, [a-](#page-85-0) \Docstyle[Pa](#page-7-0)[rms](#page-28-0), a- \docu[mentclass](#page-86-0), *a* \DoIndex, 15, [a-](#page-37-0)18, a-1413, a-1417 \DoNot@Index[,](#page-97-0) a-1286, a-1287  $\Delta$ , DoNotIndex, 15, [a-](#page-23-0)1286, a-1416[,](#page-14-0) [a-](#page-72-0)1417, a-1419  $\dot{\text{under}}, a-1289,$ a-1290[,](#page-68-0) a-1295,  $a-1301$  $a-1301$ ,  $a-1414$ \Dont[CheckModule](#page-72-0)s, [a-](#page-72-0)2112  $\dot{\text{doprivateothers}}$  $\dot{\text{doprivateothers}}$  $\dot{\text{doprivateothers}}$ , a-499, a-500, a-520, a-521 \dp[,](#page-97-0) c-1223, c-1234, c-1237,  $c - 1281$  $\text{ds}$ , 21, a-2014 \dywiz, [c-](#page-41-0)  $\text{leact}$ , [b-](#page-149-0)72, b-85 \ed[ef@](#page-20-0)[other](#page-92-0), c-747, c-750

\edverbs, [b-](#page-145-0)130, e-207, e-212 \eequals, c- \eg@Mak[eShortVer](#page-105-0)b[,](#page-134-0)  $e-236, e-238$  $e-236, e-238$ 

File Key:  $a =$ [gmdoc.](#page-136-0)[sty](#page-137-0),  $b =$ gmdocc.cls,  $c =$ [gmutil](#page-147-0)[s.sty](#page-148-0),  $d =$ [gmifl](#page-149-0)ink.sty,  $e =$ gmve[rb.st](#page-138-0)y, f=gme[ometri](#page-139-0)[c.sty](#page-140-0), g=[gmol](#page-144-0)dcomm.sty

\eg@MakeShortVerbStar, e-236, e-237 \egCode@MarginizeEnvir, a-1063, a-1070 \egCode@MarginizeMacro, [a-](#page-165-0)1064, a-1065 \egRestore@[Macro](#page-61-0), c-292,  $c - 293$ \egRestore@MacroSt,  $c-292, c-294$  $c-292, c-294$ \egroupfirstofone, [c](#page-119-0) \egSt[ore@M](#page-119-0)acro, c-253, c-254 \egStore@M[acroS](#page-119-0)t, c-253,  $c - 255$ \egText@Marginize, a-1159, a-1160 \emdash, c-  $\emptyset$ , a-184, a-704,  $a-896$ ,  $a-1197$ ,  $c-35$ , c-35[,](#page-63-0) c-769, c-1265,  $c - 1268$ \EnableC[rossr](#page-30-0)[efs](#page-49-0), [a-](#page-65-0)1735, a-2091 \enam[egro](#page-109-0)[up](#page-134-0), c  $\text{encapchar}, 20, a-510,$  $\text{encapchar}, 20, a-510,$  $\text{encapchar}, 20, a-510,$ a-556, a-944, a-1514, [a-](#page-84-0)1549 \endenumerate, [a-](#page-112-0) \endenviro[nme](#page-19-0)nt, [a](#page-41-0) \endl[inech](#page-43-0)[ar](#page-56-0), a-1923  $\end{list}$  $\end{list}$  $\end{list}$ , c-636, c-651  $\text{endmacro}, a-1251, a-1253$  $\text{endmacro}, a-1251, a-1253$  $\text{endmacro}, a-1251, a-1253$ \endmacro\*, a- \endmacrocode, [a-](#page-90-0) \endoldmc, [a-](#page-131-0) \endthegl[ossary](#page-66-0), [a](#page-67-0) \endverbatim, [e-](#page-67-0)120 \englishdate, [c-](#page-65-0) \enoughpage, [c-](#page-65-0) \enspace, b-  $\text{t}$ , b-134, c-200,  $c$ -205,  $c$ -727,  $c$ -838  $\text{EntryPrefix}, 19, a-938,$ [a-](#page-106-0)940, a-955, a-1464, a-1667 enuma[rgs](#page-116-0), a[-](#page-133-0) \enumerate, a enume[rate\\*](#page-56-0), [c-](#page-57-0)621  $\text{env}, 20, c-230$  $\text{env}, 20, c-230$  $\text{env}, 20, c-230$ \environ[ment](#page-93-0), a environment,  $15$ , [a-](#page-93-0) $1284$ \envirs@to[index](#page-130-0), a-994,  $a - 1080$ [,](#page-117-0)  $a - 1083$ , a-1084[,](#page-68-0) a-1101, a-1143

\envirs@tomarginpar, a-1074, a-1077, a-1078, a-1100, a-1140 \EOF, a- \EOFMark,  $18, a$ -146, a-194,  $a-1940, a-2126,$  $b-134, 103$ \equ[als](#page-100-0), c- \errorco[nte](#page-17-0)[xtlin](#page-29-0)[es](#page-31-0), b-  $\left\{P_1, 21, c-726, c-728\right\}$  $\left\{P_1, 21, c-726, c-728\right\}$  $\left\{P_1, 21, c-726, c-728\right\}$  $\left\{P_1, 21, c-726, c-728\right\}$  $\left\{P_1, 21, c-726, c-728\right\}$ \even[sidem](#page-106-0)[argi](#page-102-0)n, a-1662,  $f-50$  $\text{everyes}, 18, a-152$ \ever[ypa](#page-20-0)r, [a-](#page-133-0)141, a-141, a-164, a-223, a-224, [a-](#page-168-0)230, a-242, a-359, [a-](#page-17-0)368[,](#page-29-0) a-386, a-398,  $a-448$  $a-448$ ,  $a-455$ ,  $a-1280$ , [a-](#page-29-0)1960, [c-](#page-31-0)492, c-502,  $c - 1081, e - 167$ \Exec[uteOptions](#page-36-0)X, [b](#page-36-0) \exhy[phenpenalt](#page-39-0)y, [b-](#page-68-0)132, e[-](#page-126-0)112, e-116 \exii[@curr](#page-144-0)[envir](#page-163-0), c-122,  $C-123$  $\exists$ , c-1201 \f@en[codin](#page-162-0)g, [c-](#page-162-0) \f@se[ries](#page-113-0), c- \fakern, [c-](#page-147-0) \fakesc@extrascale,  $c$ -1045,  $c$ -1058 \fakescaps, [c](#page-132-0) \fakesc[apscor](#page-148-0)e, c-1011, c-1029 \fake[scextrascale](#page-143-0), c-  $\theta$ , 20, c-219  $\theta$ [,](#page-142-0)  $22, a - 1783$ , a-1890, a-1931  $\tilde{\text{1}}$ ediv[,](#page-143-0) a-1749, a-1759, [a-](#page-19-0)1789[,](#page-117-0) a-1796,  $a - 1855$  $a - 1855$  $a - 1855$ [,](#page-21-0)  $a - 1879$ \file[divnam](#page-89-0)e, [a-](#page-90-0)1750,  $a - 1755$ ,  $a - 1758$ , a-1760, a-1765, a-1766, a-1767, a-1788[,](#page-84-0) a-1795, a-1856  $\lvert$ File[Info](#page-84-0), 22, [a-](#page-84-0)1895  $\left\{ \text{fileinfo}, 22, a-1892 \right\}$  $\left\{ \text{fileinfo}, 22, a-1892 \right\}$  $\left\{ \text{fileinfo}, 22, a-1892 \right\}$  $\left\{ \text{fileinfo}, 22, a-1892 \right\}$  $\left\{ \text{fileinfo}, 22, a-1892 \right\}$  $\theta$ [,](#page-88-0) a-1722, a-1769, [a-](#page-85-0)1772  $\theta$ , [a-](#page-21-0)1782[,](#page-89-0) a-1888 \filenote, 22, a-1931, a-1932  $\theta$ , a-1666, a-1667,  $a - 1738$ ,  $a - 1768$ 

 $\left\{ \text{fileversion}, 22, a-1784. \right\}$ a-1891, a-1931 \Finale, 20, a-2094, a-2099 \finish@macroscan, a-528[,](#page-21-0) a-536, a-542, a-545, a-564, g-11,  $g-12, g-34$  $g-12, g-34$  $g-12, g-34$  $g-12, g-34$  $g-12, g-34$ \Finv, b-  $\frac{158}{23}$ , 158 \fixc[opyri](#page-43-0)[ght](#page-44-0), c[-](#page-170-0)  $\frac{1}{38}$  $\theta$ , fontencod[ing](#page-159-0), c[-](#page-157-0)935, e-47 \fontseries, b- \fontspec, b- \fooatlett[er](#page-159-0), c-  $\text{ceil}, a - 458, a - 465,$  $\text{ceil}, a - 458, a - 465,$  $\text{ceil}, a - 458, a - 465,$ a-478, a-586, a-708, [a-](#page-106-0)766, a-789, a-1469, a-1486[,](#page-114-0) a-1933, a-1953, a-2124, c-159,  $c-161, c-164, c-166,$ c-172, c-178, c-187,  $c-189, c-191, c-231,$  $c-845$ [,](#page-114-0)  $c-847$ ,  $c-1129$ , [c-](#page-115-0)1140, c-1213, [e-](#page-115-0)11, e- $18$ [,](#page-115-0) e- $25$ , e- $29$ , e- $31$ ,  $g-22, g-49$  $g-22, g-49$ \foot[ins](#page-137-0), f[-](#page-137-0) \foot[skip](#page-146-0), f[-](#page-147-0) \fora[ll](#page-159-0), c[-](#page-159-0) \Form[atHa](#page-170-0)[ngHea](#page-171-0)ding,  $c$ -560,  $c$ -566,  $c$ -571,  $c$ -576 \FormatRu[nInH](#page-168-0)eading,  $c - 580, c - 584$ \freeze@actives, c- \full[currentfile](#page-128-0), [a-](#page-129-0)1681, a-1690, a-1712  $\qquad$ g@emptify, a-193, a-552, a-1078, a-1084,  $a-1616, a-1823,$ a-1824, a-1882, a-1946, [c-](#page-43-0)36, c-37 \g@re[laxen](#page-61-0), a-584, a-949, a-951, a-954, a-1277, a-1881, c-40, c-41  $\qquad$ add[tomacr](#page-90-0)o, 19, [a-](#page-109-0)193, a-495, a-612, [c-](#page-56-0)26  $\qquad$ gag@[index](#page-56-0), a- $80$ , a-1124, [a-](#page-109-0)2084, a-2090  $\Gamma$ , b-80 \gara[math](#page-41-0), [c-](#page-46-0)1277 \gemp[tify](#page-96-0), c[-,](#page-26-0) [c](#page-96-0)[-](#page-62-0)

File Key: a=gm[doc](#page-14-0)[.sty](#page-68-0), b=gmdocc.cls, c=gmut[ils](#page-21-0)[.](#page-85-0)[sty](#page-90-0), d=[gmifli](#page-90-0)nk.sty, e=[gmver](#page-105-0)b.sty, f=gme[ometric.sty](#page-61-0), g=[gmold](#page-58-0)comm.sty

 $\Gamma$ , GeneralName, a-1536, a-1537, a-1554,  $a-1577$ ,  $a-1668$  $\qquad$ generalname, a-1515, a-1518[,](#page-76-0) a-1547, a-1582 \geom[etry](#page-76-0), [b](#page-76-0)  $\left\{ \text{GetFileInfo}, 22, a-1711, \right\}$  $\left\{ \text{GetFileInfo}, 22, a-1711, \right\}$  $\left\{ \text{GetFileInfo}, 22, a-1711, \right\}$ a-1781, a-1887  $\gamma, b-80$  $\gamma, b-80$  $\gamma, b-80$ \glet, [a-](#page-105-0)156, a-275, a-551, [a-](#page-83-0)989, a-1068, a-1198,  $a - 1470$ ,  $a - 1487$ ,  $a-1773$ [,](#page-105-0)  $a-1776$ , [a-](#page-29-0)1787, [c-](#page-43-0)25, c-508 \glos[sary@](#page-58-0)[prolog](#page-60-0)[ue](#page-65-0),  $a - 1575$ ,  $a - 1589$ , a-1604, a-1607, a-1774  $\Omega$ os[saryMi](#page-85-0)n, 16, [a-](#page-127-0)1585,  $a - 1585$ ,  $a - 1589$  $\Gamma$ , Glos[saryPa](#page-77-0)[rms](#page-78-0)[,](#page-85-0) 16, [a-](#page-79-0)1590, a-1611 \GlossaryPro[log](#page-15-0)[ue](#page-78-0), 16,  $a - 1603$ \glueexpr, c-1403 \glue[stretc](#page-78-0)h, [c-](#page-79-0)1404 \gm@atppron, c[-](#page-15-0)365, c-368,  $c-369, c-370, c-371,$ c-372, c-373, c-374,  $C-375$ \Gm@binding[offse](#page-122-0)[t](#page-152-0), f-6,  $f-37$  $f-37$ \Gm@b[margin](#page-122-0), [f-](#page-122-0)  $\Gamma$ [,](#page-122-0)  $G$ m $\mathcal{C}$ c[heckb](#page-122-0)ool, f-23, f-36,  $f-39, f-40, f-41$ \gm@c[lear](#page-168-0)pagesdue[toop](#page-167-0)enrigh<sup>Gm@truedimen, f-38</sup>  $c - 396$ ,  $c - 415$ \Gm@cnth[,](#page-168-0) f-6, f-28, f-31 \Gm@c[ntv](#page-168-0), f-6, f-30, f-33 \Gm@dimlist, f \gm@d[ontnu](#page-123-0)[mbers](#page-124-0)ectionsoutoffmendeef6 c-394[,](#page-167-0) c-407  $\qquad$ gm@DOX, b-5, b-8, b-13,  $b-14, b-15, b-16, b-17,$  $b-14, b-15, b-16, b-17,$  $b-14, b-15, b-16, b-17,$  $b-19, b-20, b-23,$  $b-24, b-27, b-28,$  $b-40, b-41$  $b-40, b-41$  $b-40, b-41$  $b-40, b-41$  $b-40, b-41$ \Gm@d[rive](#page-103-0)r, [f](#page-103-0) \gm@d[uppa](#page-103-0), [c-](#page-103-0)792, c-793, c-795 \gm@E[OX](#page-103-0), [b-](#page-103-0)6, b-44, b-45 \Gm@e[ven@mp](#page-104-0), f-  $\qquad$ gm@gobmac[ro](#page-168-0), c-742, c-744 \Gm@height, [f-](#page-135-0) \Gm@hma[rgin](#page-102-0)[rati](#page-104-0)o, [f-](#page-104-0) \gm@hyperre[fste](#page-167-0)pcounter,  $c - 388$ ,  $c - 391$ ,  $c - 426$ 

\gm@hypertarget, d-10, d-11 \gm@iflink, d-23, d-24, d-25  $\qquad$ (gm@ifnac, c-87, c-88  $\qquad$  (gm@ifref, d-17, d-18, d-19 \gm@lbracehook, a-773,  $e-15, e-17$  $\qquad$ gm@letsp[ace](#page-111-0), c-93, c-99 \Gm@lines, [f-](#page-155-0) \Gm@lmargin, f \gm@n[otprerr](#page-159-0), c-354, c-360 \Gm@odd@mp, f- \Gm@orgh, f[-](#page-168-0) \Gm@orgw, f- \Gm@paper, f gm@Pronoun[Gend](#page-167-0)er, c \gm@pswo[rds](#page-167-0), c-213, c-214,  $c - 216$ \Gm@rmarg[in](#page-168-0), f-  $\qquad$ gm@sec, [c-](#page-122-0)608, c-615, c-616 \gm@secini, c-589, c-599,  $c - 602$ ,  $c - 605$ ,  $c - 613$ \gm@secmarkh, [c-](#page-168-0)603 \gm@sec[star](#page-130-0), c-591, c-597, c-600, c-606, c-615, c-616  $\qquad$ gm@s[ecx](#page-130-0), c[-](#page-130-0)608, c-609 \gm@secxx, [c-](#page-130-0)590[,](#page-129-0) c-604, c-610 \Gm@showpar[ams](#page-129-0), f- \gm@s[traightensec](#page-130-0),  $c$ -611,  $c$ -618 \gm@targe[thead](#page-129-0)[ing](#page-130-0), c-389, c-392 \Gm@tmargin, f \Gm@t[rue](#page-130-0), f-24, f-25, f-26, f-38 \gm@v[erb@eol](#page-123-0), a-503, a-2002, [e-](#page-168-0)179, e-186, e-193 \Gm@vmarginr[atio](#page-168-0), f- \Gm@w[idth](#page-92-0), f \gm@x[istar](#page-164-0), [a-](#page-164-0)1208, a-1210 \gma, c \gma@arro[wdas](#page-167-0)h, c-1279,  $c$ -1287,  $c$ -1293,  $c$ -1294 \gma@bare, c[-](#page-65-0)1271, c-1273 \gma[@brack](#page-149-0)et, c-1273, c-1274 \gma@checkbrac[ket](#page-149-0)[,](#page-149-0) [c-](#page-149-0)1272, c-1276  $\gamma$ [c-](#page-148-0)1270[,](#page-149-0)  $c$ -1271,  $c$ -1276 \gma@gmathhook, c-1263,  $c$ -1268,  $c$ -1269,  $c$ -1282 \gma@quanti[fierho](#page-148-0)ok,  $c - 1198$ ,  $c - 1201$ ,

 $c - 1265$ ,  $c - 1267$ ,  $c$ -1289,  $c$ -1295 \gma@tempa, c-1187, c-1189, c-1192, c-1194,  $C-1233, C-1237,$  $c - 1256$ ,  $c - 1259$ \gma@tempb, [c-](#page-147-0)1234, c-1237 \gmath, [c-](#page-147-0)1154, c-1270, c-1274 \gmat[hhook](#page-148-0), [c](#page-148-0) \gmbo[xedspace](#page-148-0)[,](#page-148-0) a-1981, [a-](#page-148-0)1983, a-1986,  $\overline{a-1994}$ , a-1996, [a-](#page-148-0)2000, a-2010, a-2013 \gmcc@article, [b-](#page-92-0) \gmcc[@CLASS](#page-92-0), b-9, b-11,  $b-49$  $b-49$  $b-49$ ,  $b-55$  $\qquad$  (gmcc[@class](#page-92-0)[,](#page-92-0) b-8, b-13,  $b-14$  $b-14$ ,  $b-15$ ,  $b-16$ \gmcc@debug, [b-](#page-102-0) \gmcc[@gmeomet](#page-104-0)ric, b- \gmcc@minion, [b-](#page-102-0) \gmcc[@mpt](#page-103-0)t, [b-](#page-103-0) \gmcc@mwart, [b-](#page-103-0) \gmcc@mwbk, b-15 \gmcc@mwclsf[alse](#page-104-0), b-49 \gmcc@mwcl[strue](#page-103-0), b- \gmcc@mwrep, [b-](#page-102-0) \gmcc@noch[anges](#page-103-0), b- \gmcc@noindex, b- \gmcc@oldfontsf[alse](#page-102-0),  $b-27, b-30$ \gmcc@oldfontst[rue](#page-103-0),  $b-26, b-63$ \gmcc@outeroff, [b-](#page-103-0) \gmcc[@PAGELLA](#page-103-0), b- \gmcc@pagella, b-  $\qquad$ gmcc[@res](#page-103-0)a, [b-](#page-104-0)10, b-11 \gmcc@setfont, [b](#page-104-0)-29,  $b-40, b-41$ \gmcc@sysfonts, [b](#page-104-0) \gmd@@toc, [a-](#page-102-0)185, a-187  $\qquad$ amd@ABIOnce, a-190,  $a-191, a-193$  $a-191, a-193$ \gmd@adef@alti[ndex](#page-103-0), [a-](#page-30-0)819, a-822, a-823,  $a-825$ [,](#page-30-0)  $a-826$ ,  $a-829$ ,  $a - 831$ \gmd@adef[@check](#page-31-0)DOXopts, [a-](#page-52-0)727, a-731 \gmd@[adef@checklbrac](#page-52-0)ket, a-717, a-729 \gmd@adef@cs, a- \gmd@[adef@cshoo](#page-50-0)kfalse, [a-](#page-49-0)569

File Key:  $a =$ g[mdoc.](#page-168-0)s[ty](#page-49-0),  $b =$ gmdocc.cls,  $c =$ [gmutils.sty](#page-148-0),  $d =$ [gmifl](#page-149-0)ink.sty,  $e =$ gmver[b.s](#page-50-0)ty, f=gmeometric.sty, g=[gmol](#page-168-0)dcomm.sty

\gmd@adef@cshooktrue, a- \gmd@adef@currdef, a-605, a-610, a-613,  $a-614$ ,  $a-615$ ,  $a-617$ , a-619, a-622, a-625,  $a-640$ ,  $a-651$ ,  $a-653$ , [a-](#page-46-0)701, a-738, a-743, [a-](#page-47-0)804, a-809, a-820,  $a-821, a-824, a-827$  $a-821, a-824, a-827$ \gmd@[adef@](#page-47-0)[defaulttyp](#page-48-0)e,  $a-591, a-592, a-602$  $a-591, a-592, a-602$ \gmd@[adef@deftext](#page-52-0),  $a - 799$ ,  $a - 815$ \gmd@adef@dfKVp[ref](#page-52-0),  $a - 716$ ,  $a - 724$ ,  $a - 735$ , a-737 \gmd@[adef@dk](#page-52-0), a- \gmd@adef@dofam, a-726, [a-](#page-49-0)763, a-769, a-793,  $a-803$  $a-803$ \gmd@adef@dox, [a-](#page-49-0)718 \gmd@adef@fam[,](#page-50-0) a-725, a-762, a-764, a-768, a-770, a-792, a-794, a-810, a-811 \gmd@adef@ind[extext](#page-50-0), [a-](#page-51-0)818, a-832, a-834 \gmd@[adef@KVfam](#page-51-0), [a-](#page-51-0) \gmd@[adef@KVpre](#page-52-0)f, a- \gmd@adef@prefix, a- \gmd@[adef@scanDKfam](#page-52-0), a-782, a-791 \gmd@adef@scanDO[Xfam](#page-47-0), a[-](#page-47-0)720, a-733, a-749 \gmd@adef@scanfamact, [a-](#page-51-0)754, a-767 \gmd@adef@scanf[amoth](#page-50-0),  $a - 751$ ,  $a - 761$ \gmd@adef@scanKVpref, a-713, a-719, a-730, a-732, a-734 \gmd@[adef@](#page-50-0)[scann](#page-51-0)ame, a-778, a-786, a-796 \gmd@[adef@setke](#page-49-0)[ysdef](#page-50-0)ault,  $a-607$  $a-607$ ,  $a-627$ \gmd@adef@setKV, a-641, [a-](#page-52-0)657, a-697, a-699 \gmd@adef@settype, a-674, a-676, a-678, a-680, a-682, a-684, a-686, a-688, a-690,  $a-692, a-694$ \gmd@[adef@text](#page-48-0), [a-](#page-48-0)707

 $\qquad$ and@adef@TYPE, a-621, a-695 \gmd@adef@type, a-658 \gmd@adef@typenr, a-659,  $a - 673$ \gmd@adef@type[vals](#page-47-0), [a-](#page-49-0)  $\qquad$ and@auxext[,](#page-48-0) a-1673, [a-](#page-48-0)1675, a-1696, a-1703 \gmd@[bslas](#page-48-0)hEOL[,](#page-48-0) a-484, a-494 \gmd@[char](#page-82-0)bychar, a-254, a-280, a-307, a-334, [a-](#page-40-0)577, a-706, a-707, a-730, a-733, a-736, a-765, a-771, a-795, [a](#page-33-0) \gmd@[check](#page-45-0)[ifEOL](#page-49-0), [a-](#page-49-0)225, [a-](#page-50-0)357 \gmd@[checkifEOLmixd](#page-51-0),  $a - 313$ ,  $a - 366$ \gmd@chschangel[ine](#page-31-0),  $a - 1628$ ,  $a - 1635$ ,  $a - 1643$ ,  $a - 1649$ \gmd@[closi](#page-34-0)[ngspa](#page-36-0)cewd, a-246, a-487, a-488, [a-](#page-80-0)490 \gmd@[codecheckifd](#page-80-0)s, a- \gmd@codeskip, a-259, a-380, a-421, a-425, [a-](#page-40-0)437 \gmd@continuenarra[tion](#page-66-0), *a*-175, [a-](#page-32-0)220, a-302 \gmd@[count](#page-36-0)[narra](#page-37-0)[tionl](#page-38-0)ine, a-222, a-227, a-236, a-358, a-367 \gmd@[count](#page-30-0)[theli](#page-31-0)[ne](#page-34-0), a-319, a-334, a-336 \gmd@[curre](#page-31-0)[ntlabel@be](#page-32-0)fore, [a-](#page-36-0)133, a-156 \gmd@currenvxistar, [a-](#page-35-0)1204, a-1209 \gmd@DefineChanges, [a-](#page-29-0)1501, a-1583 \gmd@detec[t@def](#page-65-0), a-840, [a-](#page-65-0) \gmd@detectname@def, a-841 \gmd@[detec](#page-75-0)[tors](#page-78-0), a-578, a-611, a-612, a-704, a-893, a-896, a-899, a \gmd@difilename, [a-](#page-45-0)1670[,](#page-53-0) [a-](#page-46-0)1672 \gmd@[dip@hook](#page-55-0), a-1438, [a-](#page-56-0)1440, a-1441 \gmd@docinclude[aux](#page-82-0), a-1679, a-1747, a-1748

\gmd@docrescan, a-1911, a-1919 \gmd@docstripdirective, a-356, a-365, a-1240, a-1472 \gmd@[docstr](#page-89-0)ipinner, a-1478, a-1479 \gmd@[docstripsh](#page-35-0)[ook](#page-66-0), a- \gmd@[docstr](#page-74-0)ipverb, a-1477, a-1490 \gmd@[doindexingte](#page-74-0)xt, a-836, a-1082, a-1086 \gmd@doIndexRelated, a-1706, a-1714, a-1734 \gmd@dolspaces, a-176, [a-](#page-61-0)254, a-286 \gmd@DoTeXCodeSpace, a-170[,](#page-84-0) a-197, a-200,  $a - 203$ ,  $a - 1200$ \gmd@[eatls](#page-32-0)[pace](#page-33-0), a-291,  $a-295, a-298$ \gmd@[endpe](#page-30-0), [a-](#page-31-0)372, a-374, a-385, a-390, a-391 \gmd@EOLorchar[bychar](#page-33-0), [a-](#page-34-0)321, a-325 \gmd@evpad[donce](#page-36-0), [a-](#page-36-0)1272, [a-](#page-36-0)1273 \gmd@fileinfo, a-1899, [a-](#page-34-0)1907 \gmd@finishifst[ar](#page-67-0), a-528, a-542, a-544 \gmd@glossCSt[est](#page-89-0), a-1531, a-1534,  $a-1544, a-1551$ \gmd@[gobbl](#page-42-0)[euntilM](#page-43-0), a-468, a-469 \gmd@[guardedinpu](#page-76-0)t, [a-](#page-76-0)143, a-153  $\qquad$ gmd@iedir, a-1288, [a-](#page-39-0)1300, a-1414 \gmd@ifinmeaning, a-550, [a-](#page-29-0)557, a-609, g-13 \gmd@ifone[token](#page-68-0), a-1250, a-1252, a-1257, a-2050 \gmd@ifsingle, a[-](#page-170-0)1254[,](#page-43-0) [a-](#page-43-0)1259  $\qquad$ a-145, a-184, [a-](#page-67-0)1938 \gmd@in@@, a-558, a-558, a-562 \gmd@[inputn](#page-67-0)ame, a-132,  $a - 725$ ,  $a - 1625$ ,  $a - 1634$ , [a-](#page-90-0)  $\qquad$ and@inverb, a-1979, a-1982, a-1988

File Key: [a=](#page-48-0)g[mdoc.sty](#page-48-0)[, b=](#page-49-0)gmdocc.cls, c=[gmutils.sty](#page-73-0)[, d=](#page-72-0)gmiflink.sty, e=[gmverb.sty](#page-80-0), f=gme[ometric.sty](#page-49-0), g=gmoldcomm.sty

 $\qquad$ amd@jobname, a-1669, a-1672 \gmd@justadot, a-987, a-989, a-993, a-1068, a-1288 \gmd@KVprefd[efault](#page-82-0),  $a-635$  $a-635$ ,  $a-636$ ,  $a-638$ ,  $a-716$  $a-716$ , a-724, a-871 \gmd@[lbrace](#page-68-0)case, a-707, a-715, a-723, a-774, a-777, a-781, a-785, [a-](#page-49-0) \gmd@ldspaceswd, a-262, [a-](#page-50-0)269, a-270, a-277, [a-](#page-51-0)284, a-290, a-297,  $a - 301$ \gmd@maybequote, a-526, a-534, a-540, a-551,  $a - 552$ ,  $a - 1027$ gmd@mc, [a-](#page-34-0)  $\qquad$ and@mcdiag[,](#page-42-0) a-2022, [a-](#page-43-0)2025, a-2026, a-2029 \gmd@[mchoo](#page-43-0)k, [a-](#page-59-0) \gmd@m[oduleha](#page-93-0)shone,  $a - 1481, a - 1484,$ [a-](#page-93-0)1492, a-1496 \gmd@narrch[eckifd](#page-93-0)s, a-362, a-363 \gmd@[narrcheckifd](#page-74-0)s@ne, [a-](#page-74-0)352, a-354 \gmd@nlperc, a-1984, [a-](#page-35-0)1989, a-2008, a-2011 \gmd@nocodeskip, a-258,  $a-260$ ,  $a-381$ ,  $a-383$ , a-423, a-427, a-434,  $\overline{a-439}$  $\overline{a-439}$  $\overline{a-439}$ \gmd@oldmc[finis](#page-92-0), [a-](#page-32-0)  $\qquad$ a-1274[,](#page-36-0) [a-](#page-37-0)1276, a-1278,  $a-1279$  $a-1279$ ,  $a-1281$ ,  $a-1283$ \gmd@parfixclos[ingspac](#page-66-0)e, a-241, a-486 \gmd@[percenthack](#page-68-0), a-311, [a-](#page-68-0) \gmd@preambleABD, a-210,  $a-217, a-218$  $a-217, a-218$ \gmd@preverypar, a-90, a-231, a-360, a-368, a-387, a-399, a-446,  $a - 453$ ,  $a - 455$ \gmd@providefii, [a-](#page-26-0)1925, [a-](#page-32-0)1927 \gmd@[quotationn](#page-36-0)[ame](#page-39-0), [a-](#page-39-0)1964, a-1966, a-1970  $\qquad$ and @resa, a-601, a-603, a-631, a-634, a-637,

 $a-638$ ,  $a-643$ ,  $a-644$ ,  $a-646$ ,  $a-648$ ,  $a-650$ ,  $a-652$ ,  $a-654$ ,  $a-656$ , a-700, a-703, a-1089, [a-](#page-47-0)1092, a-1094 \gmd@[reset](#page-47-0)[linecount](#page-48-0), *a*-139, [a-](#page-48-0)402, a-408 \gmd@[ResumeDfng](#page-49-0), a-914, [a-](#page-61-0) \gmd@revprefix, a-968, a-969 \gmd@[setCh](#page-29-0)[Date](#page-37-0), [a-](#page-37-0)1559[,](#page-55-0) a-1561, a-1569 \gmd@[setcl](#page-55-0)osin[gspacewd](#page-57-0), a- \gmd@setclubpe[nalty](#page-77-0), a-134, a-166, a-167, a-179 \gmd@skipgmltext, [a-](#page-40-0)1946, a-1946, a-1952 \gmd@spacewd[,](#page-30-0) a-283, [a-](#page-30-0)289, a-297 \gmd@texco[deEOL](#page-90-0), a-256, [a-](#page-90-0) \gmd@texcode[space](#page-33-0), a-201, a-205, a-253, [a-](#page-32-0)285,  $\overline{a-287}$ , a-296  $\qquad$ a-142, a-160, a-361, a-371, [a-](#page-32-0)481, a-506, a-1197, [a-](#page-33-0)1484, a-1496 \gmd@typeset[texcod](#page-29-0)e, [a-](#page-36-0)240, a-293, a-303 \gmd@[vissp](#page-40-0)[ace](#page-41-0), a-211, [a-](#page-74-0)212, a-215 \gmd@writeckpt[,](#page-33-0) a-1716, [a-](#page-32-0)  $\qquad$ \gmd@[writemauxi](#page-31-0)[npaux](#page-83-0), a-1696, a-1723 \gmdi[ndexpa](#page-84-0)g[ecs](#page-89-0)[,](#page-89-0) a-963, a-967 \gmdindexrefcs, a-962, [a-](#page-83-0)963, a-965  $\qquad$ gmdmarginpar, 14, 21, [a-](#page-57-0)1166, a-1171, a-1174  $\qquad$   $\qquad$  $\qquad$  $\qquad$ ando[cInclu](#page-63-0)des,  $9, a$ -1809 \gme@tobes[tor](#page-63-0)[ed](#page-21-0), f-5, f-8, f gmeometric, b gmglo.ist, GMhlabel, d-

\gmhypertarget, a-418, d-9, 155  $\sum_{i=1}^{\infty}$  a-965, d-23, 155  $\qquad$  (gmifref, d-17, 155) \gml@Sto[reCS](#page-154-0)[,](#page-37-0) c-271,  $c - 287, c - 310$ \gml@stor[emacro](#page-57-0)s, [c-](#page-155-0)272[,](#page-154-0)  $c$ -279[,](#page-154-0)  $c$ -285,  $c$ -288,  $c$ -311 gmlonely, 21, a-1943, a-1949 \gmob[eyspa](#page-119-0)[ces](#page-120-0), *a*-200,  $c - 846$ , e-114, e-180 \gmoc[@checkenv](#page-119-0), [g](#page-91-0)[-](#page-120-0)15, g-25 \gmoc@ch[eck](#page-20-0)[envinn](#page-90-0),  $g-27, g-28$  $\qquad$ gmoc[@defb](#page-137-0)[slash](#page-162-0), g-9, g-52 \gmoc@maccname, [g-](#page-170-0)20, g-30 \gmoc[@notprint](#page-170-0)ed, g-13, g-  $\qquad$ gmoc@ocname, [g-](#page-170-0)21, g-39 \gmoc@resa, [g-](#page-170-0)29, g-30, g-39 \gmshowlists, c- \GMte[xtsu](#page-170-0)per[scrip](#page-170-0)t, [c](#page-171-0) \gmu@acroinner, [c-](#page-170-0)914[,](#page-171-0)  $c - 919$ ,  $c - 920$ ,  $c - 928$ \gmu@acrospa[ces](#page-109-0)[,](#page-136-0) c-910, c-913, c-913, c-917 \gmu@checkafte[rsec](#page-139-0),  $c$ -504,  $c$ -546 \gmu@copyright, c-938, c-939 \gmu@[dashfalse](#page-139-0), [c-](#page-139-0)1378 \gmu@dashtrue, c-1380  $\qquad$ amu@[def](#page-127-0), c-399, c-401,  $c - 401, c - 402$ \gmu@dekfracc, c-778, c-794, c-796 \gmu@dek[fraccsimple](#page-123-0), c-796, c-946, c-951 \gmu@denomina[torker](#page-135-0)n,  $c$ -780,  $c$ -804,  $c$ -948 \gmu@discretionaryslash,  $c-218$  $c-218$ ,  $c-224$ \gmu@dywiz, c-1138, c-1141 \gmu@[fileext](#page-135-0)[,](#page-140-0) c-966, c-973, c-973, c-991 \gmu@[filename](#page-117-0), c-965, c-976, c-988, c-991, c-994, c-1000 \gmu@[getaddvs](#page-141-0), c-540,  $c - 540$ ,  $c - 544$ \gmu@[getex](#page-141-0)t, [c-](#page-141-0)964, c-972 \gmu@[ifnod](#page-141-0)[ash](#page-142-0), [c-](#page-127-0)1373,  $C-1377$ 

File Key: a=gm[doc.st](#page-91-0)y[, b=](#page-91-0)gmdocc.cls, c=[gmut](#page-169-0)il[s.sty](#page-103-0), d=gmiflink.sty, e=[gmver](#page-127-0)[b.](#page-128-0)[sty](#page-141-0), f=gme[ometric](#page-91-0)[.sty](#page-46-0), g=[gmo](#page-46-0)ldcomm.sty

\gmu@LastSkip, c-1147,  $c - 1148$ ,  $c - 1150$ \gmu@luzniej, c-1073,  $c$ -1075,  $c$ -1076 \gmu@nl@reser[veda](#page-146-0), c-337, c-340, c-342,  $c - 345$ \gmu@[numeratorker](#page-144-0)n,  $c$ -779,  $c$ -803,  $c$ -804, [c-](#page-121-0)947 \gmu@[prevsec](#page-121-0), c-491, c-493, c-507, c-512, c-536 \gmu@[printslashes](#page-135-0), c-219, c-220, c-220, c-222, c-225 \gmu@[resa](#page-126-0), a-741, a-747,  $a-807$ ,  $a-813$ ,  $c-900$ , [c-](#page-117-0)902 \gmu@[reserveda](#page-117-0), c-90, c-92, c-96, c-98,  $c$ -280,  $c$ -281,  $c$ -284,  $c - 483$ ,  $c - 485$ ,  $c - 508$ , [c-](#page-111-0)509, c-510, c-656, [c-](#page-111-0)658, c-660, c-661, [c-](#page-119-0)662, c-743, c-745, [c-](#page-127-0)747, c-748, c-750,  $c$ -751,  $c$ -960,  $c$ -961 \gmu@[RPif](#page-131-0), c-892, c-898,  $c$ -904,  $c$ -908 \gmu@[scala](#page-134-0)r, c-1033, [c-](#page-141-0)1037, c-1038, c-1043 \gmu@scal[ematc](#page-138-0)[hX](#page-139-0), [c-](#page-139-0)1029, c-1035, c-1057 \gmu@scapLe[tters](#page-142-0), [c-](#page-143-0)1007, c-1016, c-1020 \gmu@scapSpaces, c-1018,  $c$ -1023,  $c$ -1026  $\gamma$ c-1025, c-1028 \gmu@[scscal](#page-142-0)e, [c-](#page-142-0)1051, c-1056 \gmu@setheading, c-543,  $c - 548$ ,  $c - 549$ \gmu@setset[SMglobal](#page-142-0), [c-](#page-143-0)270, c-273, c-309 \gmu@setSMglobal, [c-](#page-128-0)275,  $c$ -277,  $c$ -288 \gmu@SMdo@scope, c-323, c-325, c-327, c-328, c-334 \gmu@SMdo@setsco[pe](#page-119-0), c-321, c-326, c-332 \gmu@SMglobalfa[lse](#page-120-0), c-260, c-267, c-277,  $c - 282$ ,  $c - 299$ ,  $c - 306$ ,  $c - 330$ \gmu@[SMglobaltr](#page-120-0)[ue](#page-121-0),  $C-251, C-275$ 

\gmu@smtempa, c-262,  $c - 266$ ,  $c - 301$ ,  $c - 305$ \gmu@tempa, c-1060, c-1062, c-1063, c-1064 \gmu@testdash, [c-](#page-118-0)1376,  $c$ -1385,  $c$ -1393  $\gamma$ c-839, c-841,  $c - 844$  $\gamma$ c-1004[,](#page-151-0) c-1005 \gmu@[xedek](#page-151-0)[fraccp](#page-152-0)[lain](#page-136-0),  $c$ -770,  $c$ -798 \gmu@[xedek](#page-137-0)fraccst[ar](#page-142-0), c[-](#page-142-0)770, c-771 \gmu@xefraccdef, c-772, c-782, c-783, c-784, c-785, c-786, c-787, c-788, c-789, c-790  $\gamma$ emv@dismath[,](#page-135-0) e-208, [e-](#page-135-0)211, e-214 \gmv@[disverb](#page-135-0)[,](#page-135-0) e-211, e-213  $\qquad$   $\qquad$ \gmv@exhyphe[npe](#page-165-0), e-112, [e](#page-165-0) \gmv@hyphenpe, [e-](#page-165-0)111, e-115 \gmv@packname, e-89, e-90, e-92 \gn@m[elet](#page-162-0), a-908, a-909, c-341 \gobble, c[-](#page-162-0)162, c-1257 \gobbletwo, c \gref[stepcoun](#page-161-0)ter, a-229, [a-](#page-55-0)264, a-339, a-346, [c-](#page-121-0)23 \grelaxen, [a-](#page-114-0)1551[,](#page-148-0) a-1555, c-41[,](#page-114-0) c-41, c-493 \hath[at](#page-33-0), c- \headheight, [f](#page-76-0) \Head[ingNumbe](#page-109-0)r, [c-](#page-126-0)423, c-425 \HeadingNumberedfalse,  $c - 395$ ,  $c - 406$ \HeadingRHe[adTe](#page-168-0)xt, c- \HeadingText, c- \HeadingTOCText, c- \head[sep](#page-123-0), f- \HeShe, c-  $\hbox{heshe}, 7, c-368$ \hfillneg, c-853  $\left\{$  Hide@Df[ng](#page-168-0), a-905, a-906  $\left\{$  $\theta$ HideD[ef](#page-6-0), 13, a-846  $\left\{$ a- \HimHer, c- \himher, [c-](#page-12-0)

\HisHer, c-373 \hisher, c- \HisHers, c- \hishers, c-  $\HLPrefix, 19, a-419,$ a-938[,](#page-122-0) a-940, a-972, [a-](#page-122-0)1117, a-1431, a-1666 \hoffset, [f-](#page-122-0)  $\hbox{hrule}, c-528$ \Hybr[id@DefEnvi](#page-56-0)[r](#page-57-0), [a-](#page-72-0)1250, a-1268 \Hybrid@[DefM](#page-168-0)acro[,](#page-81-0) a-1250, a-1265 hyperindex,  $\overline{57}$ \hype[rlabel](#page-66-0)[@line](#page-67-0), a-232, a-267, a-340, a-347,  $a - 415$  $\hbox{\hbox{\sc hypersetup}}$ , [a-](#page-56-0)72, a-1450 \hyphenpenalty[,](#page-32-0) b-132,  $c-216$  $c-216$ ,  $c-1091$ ,  $c-1408$ , e-111, e-115  $\langle$ idiaeres[,](#page-25-0) [b-](#page-106-0)73, b-86  $\iota$ if\*, [a-](#page-144-0)545, a-1210 \if@a[ftercode](#page-162-0)[,](#page-152-0) a-258, a-379, a-430, a-435 \if@after[inden](#page-105-0)t, [c-](#page-105-0)497 \if@[aftern](#page-43-0)[arr](#page-65-0), a-258, [a-](#page-32-0)378, a-431, a-434 \if@c[odesk](#page-36-0)[ipput](#page-38-0), a-118, a-122, a-248, a-259, [a-](#page-32-0)380, a-422, a-433, [a-](#page-38-0)1182, a-1186, a-1247 \if@countalllin[es](#page-28-0), a-49, a-226, a-328,  $a - 1177$  $\iint@debug, b-18, b-102,$  $\iint@debug, b-18, b-102,$  $\iint@debug, b-18, b-102,$  $\iint@debug, b-18, b-102,$  $b-106$ ,  $b-107$  $\iint@dsdir, a-127, a-1239$  $\iint@dsdir, a-127, a-1239$  $\iint@dsdir, a-127, a-1239$  $\iint@dsdir, a-127, a-1239$  $\iint@dsdir, a-127, a-1239$  $\iint@filesw, a-1114,$  $\iint@filesw, a-1114,$  $\iint@filesw, a-1114,$ [a-](#page-103-0)1696[,](#page-105-0) a-1702, [a-](#page-105-0)1717, [c-](#page-105-0)861, c-975,  $c - 987, c - 995$  $\iint@fshda$ , a-1860, a-1871, [a](#page-82-0) \if@g[mccnoc](#page-83-0)[hang](#page-137-0)[es](#page-141-0),  $b-22, b-127$  $b-22, b-127$ \if@index[allmacros](#page-88-0), a-55, a-1410

\if@linesnotnum, a-45, [a-](#page-106-0)414, a-959 \if@ltxDocInclude, [a-](#page-71-0)1707, a-1710, a-1713, a-1798 \if@m[ainma](#page-37-0)[tter](#page-57-0), c-395

File Key: [a=](#page-118-0)[gmdoc.](#page-120-0)[sty](#page-119-0)[, b=](#page-120-0)[gmdoc](#page-120-0)c.cls, c=[gmuti](#page-55-0)ls.s[ty](#page-12-0), d=[gmif](#page-53-0)link.sty, e=[gmverb.sty](#page-83-0), f=gme[ometric](#page-119-0).sty, g=gmoldcomm.sty

\if@marginparsused,  $a-57, a-1162$  $\iint$ @mparswitch, f-26, f-64  $\iint@newline, a-126, a-228,$ a-264, a-327, a-338,  $a - 345$ \if@nobreak, c  $\iint@noindex, a-51, a-79$  $\iint@noindex, a-51, a-79$  $\iint@noindex, a-51, a-79$ \if@n[oskip](#page-33-0)[sec](#page-34-0), e[-](#page-35-0)145 \if@o[penri](#page-35-0)ght, c-397 \if@pageinc[lindex](#page-126-0), a[-](#page-24-0)937, a-956 \if@pageindex, a-53,  $a-416$  $a-416$ ,  $a-936$ ,  $a-961$ , a-1119, a-1424, [a-](#page-57-0)1427, a-1428, a-1430 \if@RecentCha[nge](#page-24-0),  $a - 1516$ ,  $a - 1558$ \if@r[evers](#page-62-0)[emargin](#page-72-0), f- \if@s[pecialpage](#page-72-0), c[-](#page-72-0)  $\iint@twoside, c-437, f-25,$  $f-26, f-63$ \if@uresetlinecou[nt](#page-169-0), a-47, a-401  $\iint date, c-1383, c-1385, c-1386$  $\iint date, c-1383, c-1385, c-1386$  $\iint date, c-1383, c-1385, c-1386$  $\iint date, c-1383, c-1385, c-1386$  $\iint date, c-1383, c-1385, c-1386$  $\left\{ \alpha, \alpha-211, \alpha-7, \right. \right\}$  $\left\{ \alpha, \alpha-211, \alpha-7, \right. \right\}$  $\left\{ \alpha, \alpha-211, \alpha-7, \right. \right\}$ c-168, c-194, c-753,  $c$ -1083,  $c$ -1128 \ifdtra[ceoff](#page-151-0), [b-](#page-151-0) \ifdtraceon, [b](#page-31-0) \iffo[ntcha](#page-115-0)r, [c-](#page-115-0)773 \ifGm[@pass](#page-144-0), [f-](#page-145-0)  $\iint gmcc@mwlcls, b-7, b-48,$  $b - 51$ ,  $b - 62$ \ifgmcc@old[fonts](#page-135-0), b-25,  $b-65, b-109$  $b-65, b-109$  $b-65, b-109$ \ifgmd@adef@c[shoo](#page-102-0)[k](#page-104-0), [a-](#page-104-0)565, a-705  $\left\{ \iint gmd@adef@star, a-597, \right.$  $\left\{ \iint gmd@adef@star, a-597, \right.$  $\left\{ \iint gmd@adef@star, a-597, \right.$ [a-](#page-104-0) \ifgmd@glosscs, a-563  $\iint gmuQdash, c-1372,$  $\iint gmuQdash, c-1372,$  $\iint gmuQdash, c-1372,$  $\iint gmuQdash, c-1372,$  $c - 1376$ ,  $c - 1382$ ,  $c$ -1385,  $c$ -1393 \ifgmu@postsec, c-506, c-535, c-539 \ifgm[u@SMglobal](#page-151-0), c-250,  $c - 258$ ,  $c - 263$ ,  $c - 274$ , [c-](#page-127-0)297, c-302, c-327 \ifHe[adingNumbe](#page-127-0)red,  $c - 405$ ,  $c - 421$  $\iota$ ifodd, [c-](#page-118-0)367  $\iint$ pr[evhmode](#page-120-0)[,](#page-120-0) a-306, a-351, a-392 \ifSe[condClass](#page-124-0), c-943

\ikern, c-956 \im@firstpar, a-572, a-573, a-574, a-1015,  $\frac{1}{a-1016}$ , a-1019 \IMO, c-  $\in$  (1295) \incl[@DocInput](#page-45-0), a-1712,  $a-1805$ ,  $a-1808$ ,  $a-1810$ \inc[l@file](#page-140-0)divtitle,  $a-1867, a-1879$  $a-1867, a-1879$ \incl@titletot[oc](#page-83-0), [a-](#page-86-0)1860, a-1868  $\int \frac{\arccos(1 + \csc(1 + \csc(1$ \Incl[Maketitle](#page-88-0), a-1708, a-1857 \incl[udegraphics](#page-88-0), c-828  $\langle$ index@macro, [a-](#page-141-0)574, [a-](#page-83-0)920, a-1019, a-1052, [a-](#page-88-0) \index@prologue, a-1420, a-1422[,](#page-45-0) a-1446, a-1770  $index{\text{all}\,\text{macros},\,10, a-56}$  $index{\text{all}\,\text{macros},\,10, a-56}$  $index{\text{all}\,\text{macros},\,10, a-56}$  $index{\text{all}\,\text{macros},\,10, a-56}$  $index{\text{all}\,\text{macros},\,10, a-56}$ Index[Column](#page-61-0)s,  $\infty$ controls, a-550, a-555  $\langle$ inde[xdiv](#page-72-0), a-1421, a-1422, a \indexentry, [a-](#page-18-0)1116 \IndexInput, 10, [a-](#page-43-0)1935 \IndexLin[ksBlac](#page-72-0)k[,](#page-72-0) 19, a-1435, a-1447, a-1450  $\Lambda$ IndexMin, 19, [a-](#page-62-0)1443, [a-](#page-9-0)1443, a-1446  $\Lambda$ IndexParms[,](#page-73-0) 19, a-1448, [a-](#page-73-0)1452, a-1611  $\sqrt{\text{IndexPrefix}}$  $\sqrt{\text{IndexPrefix}}$  $\sqrt{\text{IndexPrefix}}$ , 19, [a-](#page-73-0)942, [a-](#page-73-0)958 \IndexProlo[gue](#page-18-0), 19, a-1420, 98  $\Lambda$ IndexRefCs, [a-](#page-56-0)938, a-940, [a-](#page-57-0) \infty, c-1177 \inte[rlinep](#page-72-0)[ena](#page-97-0)[lty](#page-18-0), e-166  $\infty$ , 20, a[-](#page-56-0)1975  $\mathrm{itemindent}$  $\mathrm{itemindent}$  $\mathrm{itemindent}$ , c-629, c-645 itemize\*, [c-](#page-146-0)  $\iota$ iterac[ro](#page-19-0), c-909, c-912

## \justified, [c-](#page-130-0)1412

\kernel@[if](#page-131-0)[nextchar](#page-139-0), a- \kind@fentry, a-927, a-929, a-933, a-938,  $\overline{a-940}$ KVfam,  $13, a-649$ KVpref, 13, a-636

 $\lambda$ c-631, c-647  $\lambda$ c-630, c-631, c-646, c-647 \larger, c-152, c-1188, [c-](#page-130-0)1193[,](#page-131-0) c-1239,  $C-1240, C-1243,$  $C-1244, C-1245,$  $c-1246, 114$  $c-1246, 114$  $c-1246, 114$  $\langle$ larg[err](#page-147-0)[,](#page-148-0) c-156, c-1241,  $C-1242, 114$ \last[@defma](#page-148-0)rk, [a-](#page-148-0)951, [a-](#page-113-0)990, a-991, a-1519,  $a - 1522$ [,](#page-148-0)  $a - 1523$ , [a-](#page-113-0)1524, a-1553, a-1555  $\text{LaTeXe}, c-653, c-689$  $\text{LaTeXe}, c-653, c-689$  $\text{LaTeXe}, c-653, c-689$  $\text{Lafekpar}, 21, c-694$  $\text{Lafekpar}, 21, c-694$  $\text{Lafekpar}, 21, c-694$  $\lambda$ [c-](#page-76-0)1395, c-1398 \left[arrow](#page-76-0), [c-](#page-76-0)1207, c-1293 \leftline, [c-](#page-131-0)  $\left\{ \right\}$  (1eftmarg[in](#page-20-0), c-628, c-644,  $e$ -157,  $e$ -158 \leftright[arrow](#page-147-0), [c-](#page-149-0)1209  $\text{levelchar}, 20, a-511,$ a-556[,](#page-130-0) a-1514, a-1539, [a-](#page-163-0)1549 \linebreak, c-  $\lnedate$ , c[-](#page-19-0)1386, [c-](#page-41-0)1394,  $C-1395$ \Line[NumFon](#page-76-0)[t](#page-75-0), 19, a-233, a-411, a-413, a-2072, 96 \lineskip, [a](#page-151-0) lines[notnum](#page-152-0), 10, a-46  $\{\text{list}, \text{c-627}, \text{c-643}\}$  $\langle$ list[parindent](#page-37-0), c[-](#page-95-0)632, c-648 \liturgiq[ues](#page-87-0), c  $\text{LoadClass}, b-54, b-59$  $\text{LoadClass}, b-54, b-59$  $\text{LoadClass}, b-54, b-59$ \long[pauza](#page-130-0), [c-](#page-131-0)1123, c-1124  $\lambda$ ooseness[,](#page-138-0) [c-](#page-131-0)1077, c-1081 \lpauza, c \ltxLookSe[tup](#page-104-0), 9, [a-](#page-104-0)1799[,](#page-145-0) a-1804 \ltxPageLa[yout](#page-144-0), 9, a-1658[,](#page-144-0) a-1801 luzniej, c luzniej $\sqrt{x}$ , c-1079  $\langle$ luzn[iejcor](#page-81-0)e, [c-](#page-86-0)1074, c-1078

\macro, a-1245, a-1252, c-744 macro, 15, [a-](#page-144-0)1245 macro $*,$  a- $1252$  $\langle$ macro@iname, a-526, [a-](#page-67-0)531[,](#page-134-0) a-534, a-540, [a-](#page-66-0)574, a-1019, a-1021,  $a-1027, a-1052, a-1098$ 

File Key:  $a = g$ md[oc.sty](#page-34-0),  $b = g$ mdocc.cls,  $c = g$ mutils.sty,  $d = g$ miflink.sty,  $e = g$ mverb.sty, f=gme[ometri](#page-35-0)[c.sty](#page-36-0), g=gmoldcomm.sty

 $\langle$ macro@pname, a-527,  $a-535$ ,  $a-541$ ,  $a-566$ ,  $a-567$ ,  $a-568$ ,  $a-571$ ,  $a-574$ ,  $a-575$ ,  $a-576$ , a-620[,](#page-42-0) a-816, a-817,  $a-831, a-835, a-837,$  $a-841, a-1012, a-1013,$  $a-841, a-1012, a-1013,$ [a-](#page-45-0)1014, a-1019, [a-](#page-47-0)1039, a-1040, [a-](#page-52-0)1041[,](#page-53-0) a-1044, [a-](#page-53-0)1052, [g-](#page-59-0)13, g-14  $\text{macrocode}, a-1189, g-37$  $\text{macrocode}, a-1189, g-37$  $\text{macrocode}, a-1189, g-37$ macro[code](#page-60-0),  $8, 23, a$ -1185 macro[code\\*](#page-60-0),  $a-1181$  $a-1181$ \Macr[ocodeT](#page-60-0)[opse](#page-170-0)p, [a-](#page-170-0)  $\text{MacroFont}, a\text{-}2066, 96$ \MacroInd[en](#page-7-0)t, a-2067, 96 \MacroTopsep, [a-](#page-64-0)101, a-104[,](#page-95-0) a-117, a-1246,  $a - 1251, 96$  $\text{mag}, f-61$ \main, a- \Make[Gloss](#page-27-0)[aryCo](#page-28-0)[ntrols](#page-66-0),  $16, a$  $16, a$  $16, a$ -1505, [a-](#page-66-0)1512 \Mak[ePer](#page-168-0)centComment, [a-](#page-97-0) \MakePercentIgnore, [a-](#page-15-0)1503[,](#page-75-0) a-2115 \MakePrivateLetters, 13, 18, a-172, a-519,  $a-589, a-904, a-913,$ a-978, a-996, a-1006, a-1031, a-1054,  $a-1061, a-1103,$  $a-1061, a-1103,$  $a-1061, a-1103,$  $a-1061, a-1103,$  $a-1106$  $a-1106$ ,  $a-1145$ ,  $a-1158$  $a-1158$ [,](#page-59-0)  $a-1202$ ,  $a-1249, a-1286,$ [a-](#page-61-0)1413, a-1504, [a-](#page-63-0)2049, a-2054 \Make[Priva](#page-63-0)[teOther](#page-65-0)s, a-520, a-979, a-997,  $\overline{a-1007}$  $\overline{a-1007}$  $\overline{a-1007}$ ,  $a-1032$ ,  $a-1055$ ,  $a-1063$ , a-1104, a-1107, [a-](#page-42-0)1146, a-1159, a-1249, a-2052, a-2055 \Make[ShortVerb](#page-60-0), 11, e-49, e-206, e-238, 159 \Make[ShortVerb\\*](#page-63-0), e \make[title](#page-66-0), 8, *a*-15, *a*-18, a-1400[,](#page-10-0) a-1708, [a-](#page-165-0)1813,  $87$ \MakeUppercase, c[-](#page-165-0) \mapsto, c-  $\langle$ marg, [c-](#page-83-0)236, c-248 \marg[inparpus](#page-86-0)h, a\marginparsep, f-  $\text{marginpart}$ , 14, a-1174, a-1175, b-111, b-113  $\max$ ginparwidth, a-1165,  $a - 1660$ ,  $f - 55$  $\{\text{density}, a-268, a-343, \}$  $\{\text{density}, a-268, a-343, \}$  $\{\text{density}, a-268, a-343, \}$ [a-](#page-64-0)1073 maszynopis, c-  $\mathcal{O}$ ath $\mathcal{O}$ arg, c-244, c-245  $\mathbb{178}$ [,](#page-35-0) c-1178, c-1182,  $c$ -1205,  $c$ -1206,  $c$ -1227,  $c$ -1228,  $C-1254$ ,  $C-1255$ ,  $c$ -1288,  $c$ -1295  $\mathcal{L}$ re, [c-](#page-147-0)1185,  $C-1203, C-1214,$  $c$ -1247,  $c$ -1284  $\mathcal{L}$ ose, c-1225, c-1226, c-1240,  $C-1242, C-1244,$  $c$ -1246,  $c$ -1253 \mathfrak, c[-](#page-148-0) \math[indent](#page-148-0), [b-](#page-148-0)  $\mathcal{L}$ , [c-](#page-148-0)1155, c-1164 \mathop, [c-](#page-148-0)1185  $\mathcal{D}$ , [c-](#page-139-0)1218, c-1226,  $c$ -1239,  $c$ -1241, c-1243[,](#page-146-0) c-1245, c-1252 \mathpu[nct](#page-147-0), c-  $\{\mathrm{hrel}, \mathrm{c-1179}, \mathrm{c-1183},\}$  $c$ -1207,  $c$ -1208, c-1209, c-1227,  $c$ -1228,  $c$ -1229,  $c$ -1258,  $c$ -1287,  $C-1293, C-1294$  $\mathrm{m, c-1161, c-1166}$  $\mathrm{m, c-1161, c-1166}$  $\mathrm{m, c-1161, c-1166}$  $c$ -1172,  $c$ -1178,  $c$ -1179,  $c$ -1181,  $c$ -1182,  $c - 1183, c - 1196$ \Mathst[rutbox](#page-146-0)@, [c](#page-146-0) \mayb[e@marginpar](#page-146-0), a-575, [a-](#page-147-0)581 \mcdi[agOff](#page-147-0), [a-](#page-147-0) \mcdiagOn, a- \medmuskip, c-  $\mu$ ta, [c-](#page-45-0)199, c-208, c-236,  $c - 238$ ,  $c - 241$ ,  $98$ \meta@fon[t@selec](#page-93-0)t, [c-](#page-117-0)203, c-207 minion, [b](#page-116-0) \mkern, [c-](#page-118-0)1261 \mod@math@codes, a-1498, [a-](#page-116-0)1499, a-1500  $\text{Module}, a - 1482, a - 1498$ \Modul[eVerb](#page-148-0), [a-](#page-74-0)1493, a-1499

 $\mathcal{A}$ -1651, a-1653 mptt, b- \mpttversion, b- \mskip, c-  $\mu$ lti[ply](#page-80-0)[,](#page-80-0) a-1563, a-1565,  $c - 680$ ,  $c - 683$ ,  $c - 1049$ , c-1076, c-1080 \mw@ge[tflag](#page-117-0)s, c- \mw@Headi[ngBreakAfter](#page-77-0),  $c-416$ ,  $c-433$ ,  $c-448$ ,  $c-452$ ,  $c-460$ ,  $c-508$ \mw@HeadingB[reakBe](#page-127-0)fore, c-413, c-459, c-509 \mw@H[eadin](#page-124-0)[gLeve](#page-125-0)l, [c-](#page-125-0)403,  $c - 406$ \mw@HeadingRunIn, c-428,  $c - 459$ \mw@HeadingType, c-412,  $c-491, c-513, c-514, c-525$ \mw@HeadingWhole[Width](#page-124-0),  $c - 431, c - 460$ \mw@normalheadi[ng](#page-124-0),  $c-435$  $c-435$ ,  $c-444$ ,  $c-447$ ,  $c - 451, c - 548$ \mw@p[roces](#page-124-0)[sflag](#page-125-0)s, c- \mw@runinheading, c-429,  $c - 549$  $\we$ s[ecdef](#page-125-0), [c-](#page-125-0)464, c-465,  $c - 466$ ,  $c - 471$ \mw@section, c- \mw@s[ectio](#page-128-0)nxx, c-  $\mbox{\texttt{www}\texttt{Seconder}, c-468}$ [c-](#page-126-0)473, c-475 \mw@setflags, [c](#page-125-0) mwart, b-13, 103  $mwbk, b-15, 103$ mwrep*, [a-](#page-126-0)8,* b-14, 103 \n@me[let](#page-102-0), a[-](#page-102-0)621, a-622, [a-](#page-103-0)1191[,](#page-102-0) a-1192,  $a-1524, c-336, c-482,$  $a-1524, c-336, c-482,$  $a-1524, c-336, c-482,$  $a-1524, c-336, c-482,$ c-486, c-592, c-595,  $c-613$  $c-613$ ,  $c-776$ ,  $e-128$  $e-128$  $\hat{b}$ -74,  $b$ -87 \name[show](#page-76-0), c[-](#page-121-0)43 napap[ierki](#page-126-0), [c](#page-129-0)  $\n\napaperkicore, c-1067,$  $\n\napaperkicore, c-1067,$  $\n\napaperkicore, c-1067,$  $\n\napaperkicore, c-1067,$  $\n\napaperkicore, c-1067,$ c-1070 \napapier[kistr](#page-109-0)etch,  $c$ -1066, [c-](#page-143-0)1068  $\n\max j$ , c-1082 \nazw[ired](#page-143-0), c-1153  $\neq$ , c-1178, c-1260  $\neq$ , [c-](#page-143-0)1179, c-1255 \neqb, [c-](#page-144-0)

File Key:  $a =$ [gmdoc](#page-149-0).[sty](#page-142-0),  $b =$ gmdocc.cls,  $c =$ [gmutils.sty](#page-74-0),  $d =$ gmiflink[.sty](#page-148-0),  $e =$ [gmverb](#page-146-0).sty, f=gmeo[metric.sty](#page-118-0), g=gmoldcomm.sty

NeuroOncer, *a-*  $\neq$   $a-853$  $\neq$   $\neq$ , a-848, a-1444, a-1557, a-1586, a-1617, [c-](#page-68-0)1073, f-12 \newcou[nter](#page-53-0), a-404, [a-](#page-53-0)406, a-407, a-866, a-1619, a-2020,  $a-2110, c-364, c-386,$  $a-2110, c-364, c-386,$  $a-2110, c-364, c-386,$  $d-7$  $\neq$  [a-](#page-53-0)849, a-1443,  $a - 1585$  $\neq$  [a-](#page-122-0)126[,](#page-123-0) a-127, [a-](#page-155-0)306, a-422, a-430, a-431, [c-](#page-53-0)12  $\neq$  a-94, a-95,  $a-97, a-283, a-284,$  $a-97, a-283, a-284,$ a-856, [e-](#page-38-0)170, e-172 \newl[inech](#page-38-0)[ar](#page-108-0), a- \newread, a-  $\neq$ s[kip](#page-27-0), a-100, a-101, a- $488$ , a- $850$ , [c-](#page-163-0) $1428$  $\neq$  [a-](#page-89-0)90, a-852  $\neq$  [a-](#page-53-0)855, c-861 \nfss@text, [c-](#page-27-0)201 \niec[zer](#page-40-0), c  $\hbox{hipercent}, 20, a-2005$  $\hbox{hipercent}, 20, a-2005$  $\hbox{hipercent}, 20, a-2005$ \nobreaks[pace](#page-53-0), c[-](#page-137-0)1025  $nochanges, b-23, 102$ \nocite, c \noeffect@[inf](#page-19-0)o, [a-](#page-92-0)2074, a-2080[,](#page-142-0) a-2081,  $a - 2082$ [,](#page-101-0)  $a - 2083$ , a-2111[,](#page-122-0) a-2112, a-2113, a-2114 \NoEOF, [a](#page-96-0)  $\n\hbox{nohy, c-957}$  $\n\hbox{nohy, c-957}$  $\n\hbox{nohy, c-957}$ noind[ex](#page-97-0), 10, a-52, b-20, 102  $\n$ lnoli[mits](#page-98-0),  $c$ -1200,  $c$ -1201 nomarg[inpar](#page-100-0), 10, a-62 NoNum[Secs](#page-141-0), c \NonUni[for](#page-9-0)[mSki](#page-24-0)[ps](#page-103-0), 18, [a-](#page-101-0)115  $\text{nostanza}, 18, a-124$  $\text{nostanza}, 18, a-124$  $\text{nostanza}, 18, a-124$ \not@onlypr[eam](#page-9-0)[ble](#page-25-0), [c-](#page-123-0)346[,](#page-27-0) c-349, c-350,  $\overline{c}$ -351, c-352, c-353 \nu, c-1169  $\mu$ wexpr, c-1143, c-1144  $\text{nummacro}, a\n-1283, c\n-376$  $\text{nummacro}, a\n-1283, c\n-376$  $\text{nummacro}, a\n-1283, c\n-376$  $\langle \text{oarg}, c-237 \rangle$  $\langle \text{oarg}, c-237 \rangle$  $\langle \text{oarg}, c-237 \rangle$  $\overline{\overline{6}}$ , [a-](#page-146-0)198, a-204, a-1217, e-31, e-34,  $e-35, e-188$ 

 $\overline{\arctan}, b - 75, b - 90$  $\odot$ ddsidemargin, a-1661, f-49  $\lozenge$ ,  $b$ -94  $\cdot$  \old@begin,  $c$ -118, c-119 \old@Mak[eShortVer](#page-105-0)b, a-2119, [e-](#page-81-0)216, e-235 old[comme](#page-105-0)nts, g-  $\cdot$ lddocInc[ludes](#page-112-0), 9, 22, a-1807  $\Delta$ D[ocInp](#page-98-0)[ut](#page-165-0),  $\delta$ , 22, [a-](#page-170-0)1808, a-2117 \oldLaTeX, c- \oldL[aTeXe](#page-86-0), c- \OldMakeShor[tV](#page-7-0)[erb](#page-21-0), e-206, e-234, 159  $\delta$ [,](#page-131-0) a-1189, a-1193 oldmc, 23, a-1189  $oldmc*, a-1191$ \oldm[c@def](#page-165-0), [a-](#page-158-0)1221, a-1226 \oldmc[@end](#page-64-0)[,](#page-65-0) a-1222, a-1227  $\omega$ , c-1176 \OnAtL[ine](#page-65-0), c \OnlyDescr[iption](#page-66-0), 20, a-  $\sum$ loumlaut, [b-](#page-146-0)76, b-88 outeroff, *a*-8, [b-](#page-138-0)17, 103 \Pack[ageErr](#page-96-0)or, a-756, a-1688[,](#page-105-0) a-1759, c-359,  $c - 1106$  $c - 1106$  $c - 1106$ [,](#page-23-0)  $c - 1115$ \PackageInfo[,](#page-102-0) a-2070, a-2074, e-92 \Pack[ageWar](#page-82-0)[ning](#page-84-0), c-148,  $C-150$ \PackageWa[rn](#page-145-0)[ingNoLi](#page-95-0)ne, [a-](#page-95-0)1507  $\pagebreak, c-436, c-448,$  $\pagebreak, c-436, c-448,$  $\pagebreak, c-436, c-448,$  $c - 452$ \pagegoal, c- \Page[Index](#page-75-0), a-2088, a-2089 pageindex, 10, [a-](#page-125-0)54 pagel[la](#page-125-0), b- \pagestyle, [b-](#page-138-0) \pagetotal, [c-](#page-96-0) \paperhei[ght](#page-9-0), [f-](#page-24-0) \paperw[idth](#page-104-0), f- \par, a-119, a-123, a-154, a-168, a-247, a-293, a-362[,](#page-168-0) a-372, a-375, a-388, a-487, a-1182, [a-](#page-28-0)1184[,](#page-29-0) a-1186, [a-](#page-32-0)1188[,](#page-33-0) a-1248,  $a - 1251, a - 1348,$ [a-](#page-40-0)1460[,](#page-64-0) a-1463,  $a - 1813, a - 1832,$ 

 $a - 1837, a - 1841,$ a-1961, a-1967, a-1971 \paragraph, a-1792, c-1397 \ParanoidPostsec, b-62,  $c - 534$ \parg, [c-](#page-91-0) \parsep, e- \partial, c-  $\partial$ ,  $\alpha$ -111,  $\c$ -628,  $c - 644, e - 148$ \PassOp[tionsT](#page-163-0)oPackage,  $b-21$ ,  $b-46$ , f-13 \pauza, c-  $\langle$ pauz[acore](#page-131-0), [c-](#page-163-0)1090,  $C-1091, C-1093,$ [c-](#page-104-0)1099[,](#page-167-0) c-1101, c-1104[,](#page-144-0) c-1123, c-1126, c-1409, c-1410  $\left\{$  (pdfe[TeX](#page-144-0), 21, [c-](#page-144-0)728) \pdfo[utput](#page-144-0), [f-](#page-144-0)12  $\left\{P(X, 21, c-729\right\}$  $\left\{P(X, 21, c-729\right\}$  $\left\{P(X, 21, c-729\right\}$ \Phi, [c-](#page-145-0) \phi, c-1171 \pi, c- \pk, , *a[-](#page-20-0)*, *[a-](#page-133-0)*, *a-*, [a-](#page-146-0)1668, c-226  $\Delta$ Pla[inTeX](#page-146-0), 21, c-722  $\pm$ , c-1181, c-1182 \po[lsk](#page-19-0)[adat](#page-23-0)a, c-1297, c-1331 \poss[fil](#page-82-0), c- \ppauza, c- \pr[edisplaypen](#page-147-0)[alty](#page-149-0)[,](#page-150-0)  $e$ -113,  $e$ -118 prefix, a-  $\preceq$  alse, a-252, a-278, a-309, a-373, [a-](#page-162-0) \prevh[modegt](#page-47-0)rue, a \PrintChanges, 16, [a-](#page-32-0)33, [a-](#page-36-0)1612, a-1616, a-1736 \Prin[tDesc](#page-36-0)ribeEnv, \PrintDescribeM[acro](#page-34-0), \PrintEnvName,  $\PrintfilesAuthors, \delta,$  $\PrintfilesAuthors, \delta,$  $\PrintfilesAuthors, \delta,$ a-1885 \PrintIndex[,](#page-95-0) *a*-37, a-1467, a-1736  $\pi$ intindex, a[-](#page-7-0)1468, a-1736 \prin[tlinen](#page-89-0)umber, a-266, [a-](#page-73-0)342, a-410, a-414 \Prin[tMacro](#page-84-0)Name,  $\prime$ rintspaces, [c-](#page-84-0)213, c-217 \ProcessOptionsX, [b-](#page-33-0) \prov[ideco](#page-35-0)[lor](#page-37-0), a[-](#page-37-0)

File Key:  $a =$ gm[doc.st](#page-31-0)y,  $b =$ gmdocc.cls,  $c =$ [gmutil](#page-66-0)[s.sty](#page-70-0),  $d =$ gmiflink.s[ty](#page-117-0),  $e =$ gmverb.sty, f=gme[ometric](#page-65-0)[.sty](#page-160-0), [g=](#page-160-0)[gmold](#page-31-0)comm.sty

```
\ProvideFileInfo, 22,
     a-1921, a-1930
\ProvidesClass, b-
\ProvideSelfInfo, a-
\przeniesvskip, c-
\ps@plain, a-
\ps@titlepage, a-
\psi, c-
b-c-1153
\qquadc - 1278\QueerCharOne, a-466,
     a - 471, a - 472, a-459,
     a-462, a-463
, 7, a-187, a-479,
     a-1183, a-1187,
     , a-1614,
     a-1811, a-2128, a-2129
quotation, 21, a-1965e@chara-525, a-533,
     a-539, a-548, a-1026
\quote@charbychar,
     , a-1023, a-1028
a-,
     a-1020, a-1047, a-1094
\qquadquotechar, 20, a-509,
     , a-556, a-943,
     , a-1049, a-1096,
     a-1513, a-1544
chaa-943,
     a-957, a-1049, a-1050,
     a-1096, a-1097
\qxcopyright, c-
\qxcopyrights, c-937, c-941
c-, c-936, c-939
\raggedbottom, b-
\rdate, c-
\text{real}, cc-1045
\RecordChanges, 16,
     , a-1583,
     , a-1736, b-127,
     b - 128, c-740xen, a-846, b-79,c-, c-39, c-456,
     c-1136, c-1163, e-17,
     e-
\relaxrighteq{c-124, c-125,
     c-152, c-153, c-154,
     , c-156, c-157, 114
\rmspecial, e-78, e-96,
     e-
```
 $\gamma$ , a-858, a-1511  $\text{renewcommand*}, a-425,$ a-427, b-120, c-904 \RequirePackage, a-44, a-69, a-70, a-74, a-77, a-78, a-82, a-1442,  $b-4$  $b-4$ ,  $b-61$ ,  $b-67$ ,  $b-68$ ,  $b-97, b-103, b-108,$  $b-116$  $b-116$ [,](#page-26-0)  $b-133$ ,  $c-759$  $c-759$ ,  $c - 858$ ,  $c - 902$ ,  $c - 1031$ ,  $e-4$ , [f-](#page-104-0)4 \Requ[irePackageWith](#page-105-0)[Op](#page-104-0)tions<sub>\</sub>setm[onofon](#page-84-0)t, [b-](#page-84-0)36  $f-15$  $f-15$ \rese[tline](#page-137-0)[count](#page-139-0)[with](#page-142-0), a- \rese[tMa](#page-158-0)[ths](#page-167-0)trut@, c- \resizebox, c-  $\text{resiegraphics}, c-806,$  $c - 826$ \Restore@Macro[,](#page-147-0) c-293, c-295, c-310, c-313 \Restore@Macros, c-307,  $c - 308$ \Restore@M[acroS](#page-120-0)t, [c-](#page-119-0)294,  $c - 300$ \RestoreEnviron[ment](#page-120-0), c \Rest[oreMa](#page-120-0)cro, a-842, a-847, a-899, a-900,  $a-1419$  $a-1419$ , a-1941, c-291, c-401, c-760, c-762, f-16,  $g - 34$ \Rest[oreMa](#page-53-0)[cro\\*](#page-55-0), a-917, a-918, c-319, c-762 \Rest[oreMa](#page-123-0)[cros](#page-134-0), [a-](#page-134-0)1127, [c-](#page-167-0)307, [f-](#page-171-0)68  $\text{RestoringDo}, a-1714, c-331$  $\text{RestoringDo}, a-1714, c-331$  $\text{RestoringDo}, a-1714, c-331$ \Resu[meAll](#page-55-0)[Defin](#page-120-0)[ing](#page-134-0), 13, a  $\text{ResumeDef},$  $\text{ResumeDef},$  $\text{ResumeDef},$  13, a-847 \ResumeDefin[ing](#page-83-0), 13, a-847, a-912 \reve[rsema](#page-55-0)rginpar, a-  $\triangleright$ rightarrow, [c-](#page-12-0)1208[,](#page-53-0) c-1294  $\triangleright$ rightline, b-134, [c-](#page-12-0)1394,  $C-1419$  $\Gamma$ , [c-](#page-63-0)626, c-642  $\text{rotatebox}, c-1198,$  $c$ -1201,  $c$ -1205,  $c$ -1206 \rs@s[ize@wa](#page-152-0)rning, c-141,  $c - 146$ ,  $c - 148$ \rs@unknow[n@warn](#page-147-0)in[g](#page-131-0),  $c$ -138,  $c$ -150 \runi[ndate](#page-114-0), [c-](#page-114-0) \scan@macro, a-319, a-522,

 $\simeq$  (scshape, c-721, c-930, c-1288) \secondclass, c- \SecondClasstrue, c- \sectionsign, [c](#page-89-0) \SelfInc[lude](#page-133-0), 9, *a*-19, [a-](#page-149-0)1797  $\Set{Step 1}$ , 21, [a-](#page-140-0)1752, a-1753, a-1755, a-1761[,](#page-146-0) a-1794, a-1800 \setkeys[,](#page-8-0) [a-](#page-85-0)602, a-608, a-628 \setmainfont, [b](#page-20-0) \sets[ansfon](#page-84-0)t, [b-](#page-85-0)35 \SetSect[ionFormatti](#page-46-0)[ng](#page-47-0), c-456[,](#page-104-0) c-457, c-554, c-557[,](#page-104-0) c-564, c-569, c-574[,](#page-104-0) c-578, c-582 \settexcodehangi, a-91, a-93, a-271, a-275, a-393  $\Set{DCIndents, b-123, b-124}$ \SetT[woheadSkip](#page-128-0), [c-](#page-129-0)550,  $c - 563$ ,  $c - 568$ ,  $c - 573$  $\binom{c-217}{c-221}$  $\sqrt{\sqrt{9}}$ \shortpauza, c \show[boxbreadth](#page-128-0), [c-](#page-128-0)42 \showbo[xdepth](#page-117-0), [c-](#page-117-0)42 \ShowFont, c- \showlists, c[-](#page-145-0)42  $\sigma$ , c-1173  $\sim$ c-1183 \SkipFile[sAutho](#page-138-0)[rs](#page-109-0), 9, a \skipg[mlonel](#page-146-0)[y](#page-109-0), 21, a-21, [a-](#page-147-0)  $\sl \simeq$   $b-37$  $\Xi$ iTeX[,](#page-89-0) 21, c-720  $\sum$ ler, [c-](#page-20-0)153[,](#page-23-0) c-947,  $c - 949, 114$  $\sum$ lerr, a-1870, c-157, c-1057, 114 \smallsk[ipamo](#page-114-0)[unt](#page-140-0), a-108, a-109, [c-](#page-113-0)849, c-850 \smartunder, *b*-131, [c-](#page-114-0)180  $\Delta$ ,  $a$ [-](#page-113-0)625,  $a$ -842, a-893, a-899, a-900, a-917, a-918, [c-](#page-137-0)251 \SortIndex, [a](#page-106-0) \special@[index](#page-47-0), a-945, [a-](#page-55-0)1120, a-1122, a-1179 \Spec[ialEnvInde](#page-55-0)x, [a-](#page-118-0) \SpecialEs[capech](#page-97-0)ar, a- \SpecialIndex, [a-](#page-56-0) \Spec[ialMainEnvI](#page-62-0)[ndex](#page-64-0), a-

 $\simeq$   $\simeq$   $-1920$ ,  $c$ -1212

File Key:  $a =$ [gmdoc.sty](#page-114-0)[,](#page-97-0)  $b =$ gmdocc.cls,  $c =$ gmutil[s.sty](#page-152-0),  $d =$ gmiflink.sty,  $e =$ gmverb.sty, f=gme[ometric.sty](#page-114-0)[, g=](#page-161-0)[gmo](#page-161-0)[ldco](#page-113-0)mm.sty

 $g - 53$ 

\SpecialMainIndex, a- \SpecialUsageIndex, a-  $\sqrt{\sqrt{2}}$ StandardModuleDepth[,](#page-97-0) a- \stanza, 18, 21, *a*-21, *a*-23, a-120[,](#page-106-0) a-1962  $\frac{\sin\sinh\frac{1}{2}, a-97}{$ a-98, a-99, a-103,  $a-104$  $a-104$ [,](#page-23-0)  $a-105$ ,  $a-106$ , a-107, a-110, a-121, a[-](#page-16-0)249, [e-](#page-27-0)164, e-170, e-171 star, 12, a-629 \step[@checksum](#page-27-0), a-523, [a-](#page-27-0)  $\setminus$ step[numma](#page-32-0)[cro](#page-163-0), a-1274, [c-](#page-163-0)377 \Sto[pEv](#page-11-0)[entua](#page-47-0)lly, 20, a-2094, a-2097 \Stor[e@Macr](#page-79-0)o, c-254,  $c - 256$ ,  $c - 271$ \Store@Macros, c-268, c-269 \Stor[e@MacroSt](#page-96-0), c-255, c-261 \stored@code[@delim](#page-118-0), a-  $\setminus$ Stor[ed@Ma](#page-118-0)[cro](#page-119-0), c-312, c-313 \storedcsname, a-1968, a-1972, c-314 \StoredMacro, c- \StoreEnviron[ment](#page-120-0), a-1963, c-316  $\text{StoreMaccro}, a-845, a-893,$  $\text{StoreMaccro}, a-845, a-893,$  $\text{StoreMaccro}, a-845, a-893,$ a-1416[,](#page-120-0) a-1936, c-252, c-401, c-692, c- $\overline{758}$ ,  $c-1409$ , f-9, g-11 \StoreMacro\*, [a-](#page-53-0)625[,](#page-55-0)  $c - 317, c - 693$ \Stor[eMacr](#page-123-0)[os](#page-132-0)[,](#page-134-0) a-1126, [c-](#page-167-0)268, c-1251, [f-](#page-170-0)8 \StoringAndR[elaxin](#page-47-0)gDo, [a-](#page-120-0)1706, [c-](#page-132-0)320 \StraightEOL, 7, [a-](#page-62-0)187, [a-](#page-148-0)473[,](#page-167-0) a-1468,  $a-1504, a-1614,$ [a-](#page-120-0)1943, a-1950, a-1960, a-2118  $\lambda$ subd[ivisi](#page-40-0)[on](#page-73-0), 21, a-1791, [a-](#page-75-0)  $\lambda$ subi[tem](#page-90-0), a-1461  $\{\text{subs}, \text{c-165}, \text{c-182}\}$  $\{\text{subs}, \text{c-165}, \text{c-182}\}$  $\{\text{subs}, \text{c-165}, \text{c-182}\}$  $\subsubdivision, 21,$  $\subsubdivision, 21,$  $\subsubdivision, 21,$ a-1792, a-2019 \subsubi[tem](#page-73-0), [a-](#page-115-0)1462 \sum, c[-](#page-115-0)1197  $systonts, b-27, 103$  $systonts, b-27, 103$  $systonts, b-27, 103$ 

\tableofcontents, a-17,  $a-185$ ,  $a-186$ ,  $a-1735$  $\{\text{task}, g-54\}$  $\Gamma$ , 21, c-725 \TeXbook, 21, [c-](#page-23-0)724, c-725 \Text[@CommonInd](#page-30-0)[ex](#page-84-0),  $a-1055$  $a-1055$ ,  $a-1056$ \Te[xt@](#page-20-0)[Commo](#page-133-0)nInde[xStar](#page-133-0), a-1055[,](#page-20-0) [a-](#page-133-0)1058 \text@indexenvir, [a-](#page-60-0)1037, a-1038, a-1059, a-1156, a-2065 \text[@indexmacro](#page-60-0), a-1011, a-1035, a-1057, a-1151, a-2060 \Text[@Margi](#page-60-0)[nize](#page-63-0), a-583, a-817, a-1076, a-1149,  $a-1154, a-1161,$  $a-1154, a-1161,$ [a-](#page-63-0)1173[,](#page-95-0) a-1272,  $a - 2058$ ,  $a - 2063$ \Text[@Marg](#page-52-0)[inizeN](#page-61-0)[ext](#page-63-0), [a-](#page-63-0)1267, a-1270, a-1271 \Text[@UsgE](#page-63-0)[nvir](#page-67-0), a-1146, [a-](#page-94-0)1152 \Text@UsgI[ndex](#page-67-0)[,](#page-67-0) a-1032, [a-](#page-67-0)1033 \Text@UsgIndex[Star](#page-63-0), [a-](#page-63-0)1032, a-1036 \Text@UsgMacro, a-1146, [a-](#page-59-0)1147  $\text{turbulate}, c-1151, c-1151$  $\text{textcolor}, a-215, c-897$  $\text{textcolor}, a-215, c-897$  $\text{textcolor}, a-215, c-897$ \TextCommonIndex, 15, [a-](#page-63-0)1053 \textheight, [f-](#page-146-0)  $\text{TextIndent}, 18, a-94,$  $a-396, a-438$ \text[larger](#page-60-0), c \TextMargin[ize](#page-168-0), 14, a-1157  $\text{tests1}, b-37, c-724$  $\text{tests1}, b-37, c-724$  $\text{tests1}, b-37, c-724$ \text[small](#page-36-0)[er](#page-38-0), c- \textstyle, [c](#page-114-0)  $\text{textsuperscript}, c-831,$  $\text{textsuperscript}, c-831,$  $\text{textsuperscript}, c-831,$  $c - 835$ \texttilde, c-  $\text{TextUsage}, 13, a-1144$ \TextUsgIndex, 15, [a-](#page-136-0)1030, a-2103  $\text{textwidth}, a-1659,$  $\text{textwidth}, a-1659,$  $\text{textwidth}, a-1659,$ a-1771, [c-](#page-12-0)1420[,](#page-63-0)  $c$ -1421, f-47  $\{\t{thanks, a-1831, a-1845, ...}\$  $\{\t{thanks, a-1831, a-1845, ...}\$  $\{\t{thanks, a-1831, a-1845, ...}\$ a-1859, a-1863, a-1932

 $\theta$ . TheCodelineNo, a-2071, 96  $\theta$ , the codelinenum, a-233, a-411, a-2073  $\theta$ thedate, c-1398  $\theta$ ilediv[,](#page-95-0) a-1722, a-1766[,](#page-32-0) a-1767, [a-](#page-95-0)1768, a-1779, a-1782 \theglos[sary](#page-152-0), a-1737 theglossary, [a](#page-83-0) thein[dex](#page-85-0),  $a-14\overline{45}$ \thes[ection](#page-85-0), [b](#page-85-0)  $\thfileinfo, 22, a-1932$  $\thfileinfo, 22, a-1932$  $\thfileinfo, 22, a-1932$ \thickmuskip, [c-](#page-78-0)1262 \thr@@[,](#page-73-0) c-622, c-638  $\times$ , [c-](#page-106-0)1143, c-1144 \tinycae, c-1030 \title, *a*-10, a-1842 \title[setup](#page-130-0), [a-](#page-131-0)1830, a-1853, [b-](#page-146-0)126 \TODO, c-  $\text{toks}, c - 483, c - 484, c - 485,$ c-541[,](#page-87-0) c-542, c-546, c-547 \tole[rance](#page-87-0), *a*-136, c-1076,  $c - 1080$ ,  $c - 1405$ \t0nL[ine](#page-126-0), c-871 \trac[eoff](#page-127-0), [b-](#page-128-0) \traceon, b- \trim[med@ev](#page-144-0)[erypar](#page-152-0), [a-](#page-138-0)451, a-453 \truetext[supers](#page-105-0)cript,  $c - 833$ ,  $c - 834$ \ttverbatim, *a-169*, [a-](#page-39-0)1200, a-1992, e-39,  $e-169, e-178$ \ttve[rbatim@hoo](#page-136-0)k, e-45, e- $46, e$ - $47$ \twoc[oltoc](#page-65-0)[,](#page-160-0) *a-9*, [c-](#page-92-0)857, c-865 type, 12, [a-](#page-163-0)658 \tytul, c  $t$ ytul[owa](#page-160-0),  $c$ -1152  $\mathrm{ucligits}, c$  $\mathrm{ucligits}, c$  $\mathrm{ucligits}, c$ -766, [c-](#page-48-0)769,  $c - 947, c - 949$  $c - 947, c - 949$  $c - 947, c - 949$  $\u$ n@defe[ntryze](#page-146-0), a-934, a-948 \un@usgentryze, a-930, a-953  $\Upsilon$ DnDef, 13, [a-](#page-134-0)839, a-845,  $a-846, a-847, a-900$  $a-846, a-847, a-900$ \undeksmallskip, [c-](#page-56-0)850 \UndoDefaultIn[dexExc](#page-56-0)[lusio](#page-57-0)ns, 15, [a-](#page-12-0)1415 \unex[@namedef](#page-53-0), c-746 \unex@nameuse, c-

 $\ungag@index, a-1127, a-2091$  $\ungag@index, a-1127, a-2091$  $\ungag@index, a-1127, a-2091$  $\ungag@index, a-1127, a-2091$ 

File Ke[y](#page-134-0):  $a = g$ m[doc.sty](#page-73-0),  $b = g$ mdocc.cls,  $c = g$ mutil[s.st](#page-168-0)y,  $d = g$ miflink.sty,  $e = g$ mverb.sty, f=gme[ometric](#page-147-0).sty, g=gmoldcomm.sty

\UniformSkips, 17, a-102, a-113, a-114, a-115  $\unless$ , a-211, c-754  $uresetlinecount, 10, a-48$ \usage, a-  $\sqrt{25}$ , [c-](#page-27-0)933, c-934 \uscacro, [c-](#page-31-0) \usecounter, c \UsgEn[try](#page-97-0), 19, a-975, a-2109  $\uumlaut, b-77, b-89$  $\uumlaut, b-77, b-89$  $\uumlaut, b-77, b-89$  $\langle$ value, c-367  $\varphi$ , c-691, c-727,  $c - 1167$ \varnothing, c[-](#page-105-0) \varsi[gma](#page-122-0), c- \vartheta, c-  $\vee$  vee, c-1205, c-1260  $\verb|\verb|verb|, 20, a-505, c-758|,$  $\verb|\verb|verb|, 20, a-505, c-758|,$  $\verb|\verb|verb|, 20, a-505, c-758|,$  $c$ -760, e-52, e-71, e-75, e-77, e-176, e-232  $\verb|\verb*, e-51, e-176|$  $\verb|\verb*, e-51, e-176|$  $\verb|\verb*, e-51, e-176|$ \verb[@ba](#page-19-0)[lance](#page-41-0)[@grou](#page-134-0)p, [e-](#page-165-0)184, e-185, e-196, e-198 \verb[@egroup](#page-161-0), a-504, e-185[,](#page-160-0) e-196, e-199 \verb@eol@error, e-  $\verb|\verb|\verb@eolOK|, e-189|, e-193|$  $\verb|\verb|\verb@eolOK|, e-189|, e-193|$  $\verb|\verb|\verb@eolOK|, e-189|, e-193|$  $\verb|\verb|\verb@eolOK|, e-189|, e-193|$  $\verb|\verb|\verb@eolOK|, e-189|, e-193|$ \verbatim, e verba[tim](#page-164-0), e verbatim\*, e  $\verb|\verbatim@edef|, e-135|, e-139|$  $\verb|\verbatim@edef|, e-135|, e-139|$  $\verb|\verbatim@edef|, e-135|, e-139|$  $\verb|\verbatim@end, e-136, e-140|$  $\verb|\verbatim@end, e-136, e-140|$  $\verb|\verbatim@end, e-136, e-140|$ \verbati[m@nol](#page-162-0)ig@list, [e-](#page-162-0)40, e-200  $\vert \text{verbatimchar}, 20, a-571, \vert \text{arccos} \vert$ a-920[,](#page-162-0) a-1014, a-1543, a-1545, a-2106,  $98$ \verb[atim](#page-160-0)[hangi](#page-164-0)ndent, a-92, [e-](#page-19-0)167[,](#page-45-0) e-172, e-173  $\verb|\verbeolOK|, 11, e-193|, 158$  $\verb|\verbeolOK|, 11, e-193|, 158$  $\verb|\verbeolOK|, 11, e-193|, 158$  $\verb|\verbeolOK|, 11, e-193|, 158$  $\verb|\verbeolOK|, 11, e-193|, 158$  $\VerbHyphen, a-88, e-6, 158$  $\VerbHyphen, a-88, e-6, 158$  $\VerbHyphen, a-88, e-6, 158$ 

 $\verb|\verbhyphen|, a-1999|, e-5|,$ e-8, e-10, e-21 \VerbMacrocodes, 23, a-2120 \VerbT, e-  $\sqrt{VerbT1, e-47}$ \visi[blespac](#page-159-0)e, [a-](#page-159-0)212, a-214[,](#page-98-0) a-289, a-1994,  $c$ -19 $\frac{1}{2}$ [,](#page-160-0) c-197, c-212, e-30 \voffset, [f-](#page-160-0)  $\sqrt{vs}$ , [c-](#page-31-0)212, c-213, c-216 \vspa[ce\\*](#page-31-0), c[-](#page-33-0)  $\wedge$ wd, [c-](#page-168-0)672[,](#page-116-0) c-675, c-698, [c-](#page-117-0)703, c-711, c-712,  $c-810$  $c-810$ ,  $c-1200$ ,  $c-1280$ ,  $c$ -1281,  $c$ -1291,  $c$ -1292  $\Web$ [,](#page-131-0) 21, c[-](#page-132-0)723 \Webe[rn@Lieder@ChneO](#page-132-0)elze,  $a - 877$ \wedge, [c-](#page-149-0)1206, c-1260 \whe[non](#page-20-0)[ly](#page-133-0), c- \whern, c-1425  $\hbox{wherncore}, c-1418,$  $\hbox{wherncore}, c-1418,$  $\hbox{wherncore}, c-1418,$  $c$ -1427[,](#page-147-0)  $\overline{c}$ -1430  $\text{whernskip}, c-1426,$  $\text{whernskip}, c-1426,$  $\text{whernskip}, c-1426,$  $c$ -1428[,](#page-153-0)  $c$ -1429 \whernup, c-1430 \wido[wpenal](#page-153-0)ty, *[a](#page-153-0)* withmargin[par](#page-153-0),  $10$ ,  $a-61$ \WPhe[adings](#page-153-0), [c-](#page-153-0)  $\W$ s, c-1431 \wyzejnizej, c-  $\forall z, c$ -1433 \xd[ef@fil](#page-153-0)ekey, a-1710, [a-](#page-143-0)1713, a-1721

\Xe[dekfrac](#page-153-0)c, c- \XeLaTeX, c-  $\chi$ eTeX, 21, c-731 \XeTe[Xdefaultenc](#page-83-0)[o](#page-134-0)ding,  $b-53$  $b-53$ ,  $b-57$ 

\XeTeXinputencoding, c-  $\XeTeXpicfile, c-807, c-824$  $\XeTeX$ three, b-82, c-756  $XeTeXversion, c-4, c-5,$  $c$ -7,  $c$ -168,  $c$ -753,  $c$ -754,  $c$ -1083,  $c$ -1128 \xiiand, c-  $\xi$ iibackslash, c-185, c-186  $\xi$ ic[lub](#page-108-0), [a-](#page-134-0)510[,](#page-145-0) a-1514, e-38  $\xi$ iil[brace](#page-134-0), [a-](#page-144-0)1999, a-2001[,](#page-115-0) c-175, [e-](#page-115-0)10, e-24  $\xi$ ipercent[,](#page-115-0) a-1241, [a-](#page-41-0)1243[,](#page-75-0) a-1650, [a-](#page-92-0)1652, a-1977, [a-](#page-115-0)1986[,](#page-159-0) a-1994, a-1996, a-2000, a-2006, a-2013, c-188,  $e-5$  $e-5$ \xiir[brace](#page-92-0), [c-](#page-92-0)  $\xi$ iis[pace](#page-92-0), c-45, c-46, c[-](#page-92-0)192, c-197  $\xi$ iis[tri](#page-159-0)ng, a-535, a-1012, [a-](#page-115-0)1039, a-1139,  $a-1142, a-1148,$ [a-](#page-116-0)1153, a-1174, c-44  $\xi$ iiunder, c-167, c-169, c-170 \XKV@[ifunde](#page-60-0)[fined](#page-63-0), b-52,  $b - 56$ \xxt@[visib](#page-63-0)[lespac](#page-64-0)[e](#page-109-0),  $C-194$ ,  $C-195$ 

 $\gamma$  [a-](#page-104-0)1651, a-1653 \yeshy, c-

\zf@e[uencfalse](#page-115-0), b-81 \zf@s[cale](#page-80-0)[,](#page-80-0) c-1034, c-1037,  $c - 1038$ \zwrobcy, c-

 $\left\{ -, c - 1105, c - 1133 \right\}$  $\left\{ -, c - 1105, c - 1133 \right\}$  $\left\{ -, c - 1105, c - 1133 \right\}$  $\setminus$  -[,](#page-143-0) c-1085, c-1121, c-1132